# **MIT Academy of Engineering, Alandi, Pune**

**An Autonomous Institute affiliated to SavitribaiPhule Pune University**

#### **CURRICULUM FRAMEWORK (2019 PATTERN) INFORMATION TECHNOLOGY**

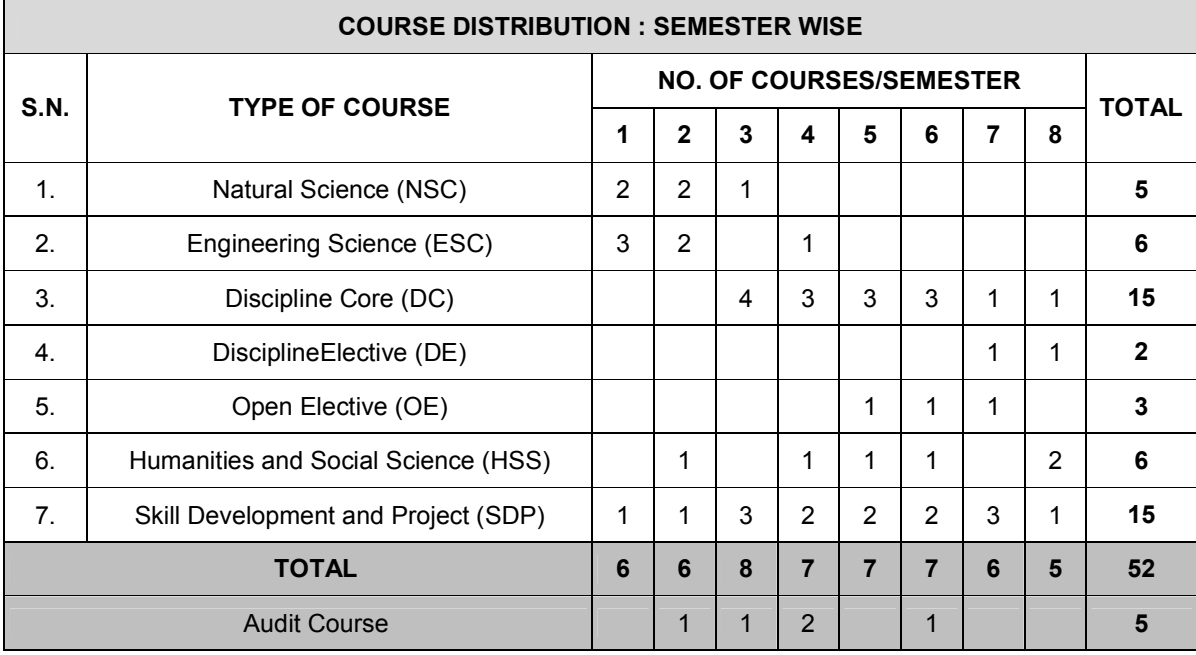

The Bachelor of Technology Program shall be based on the following type of courses.

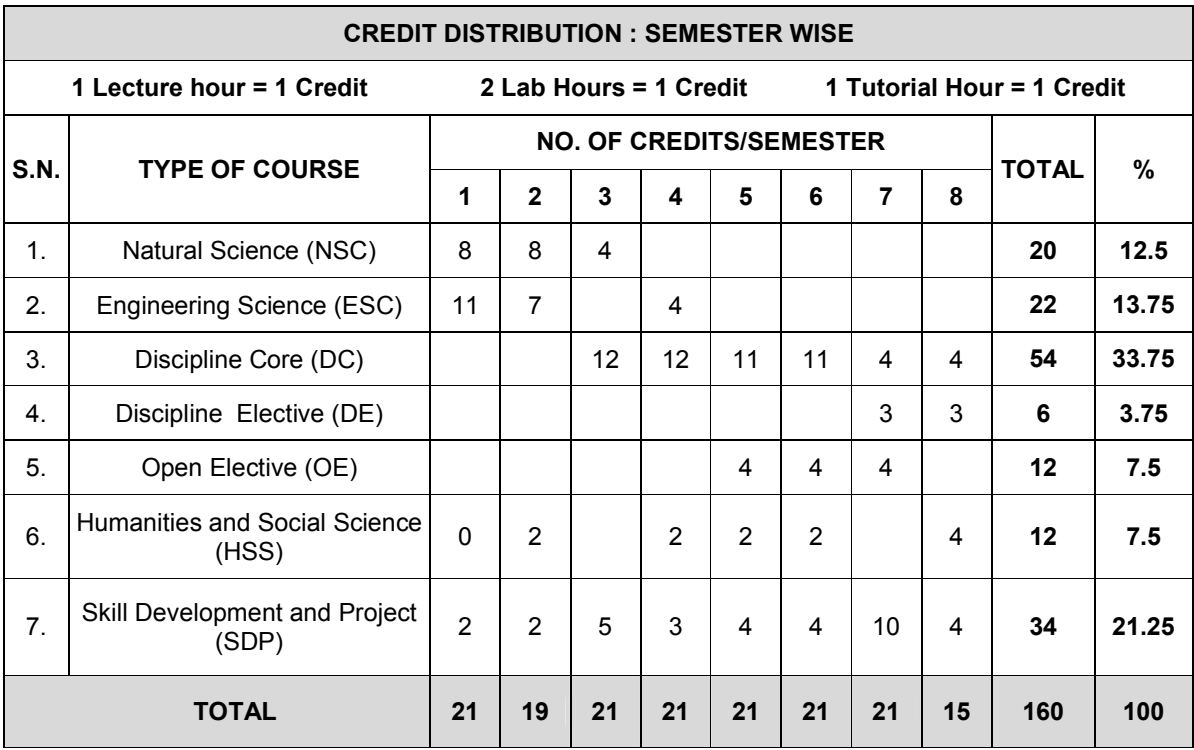

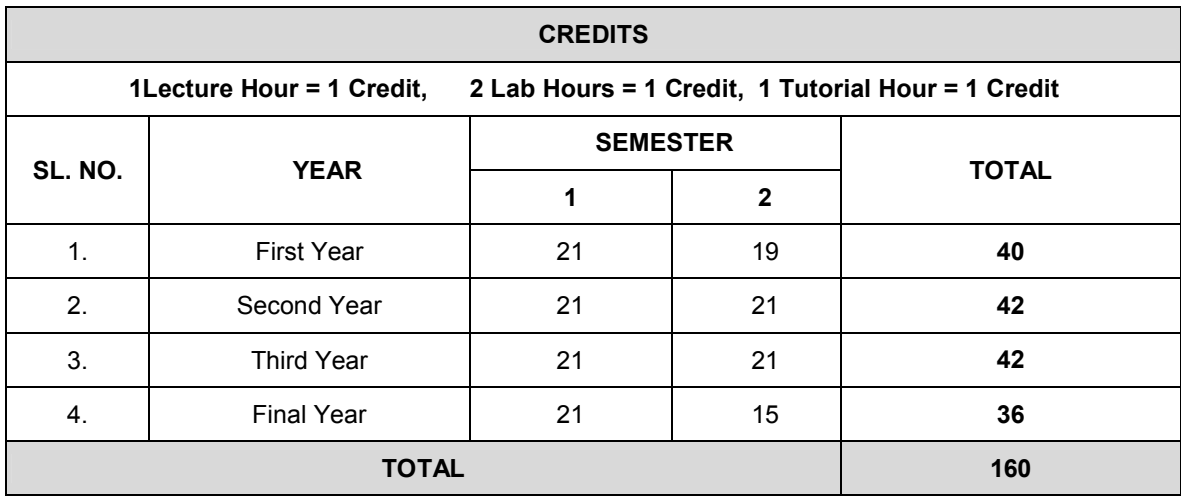

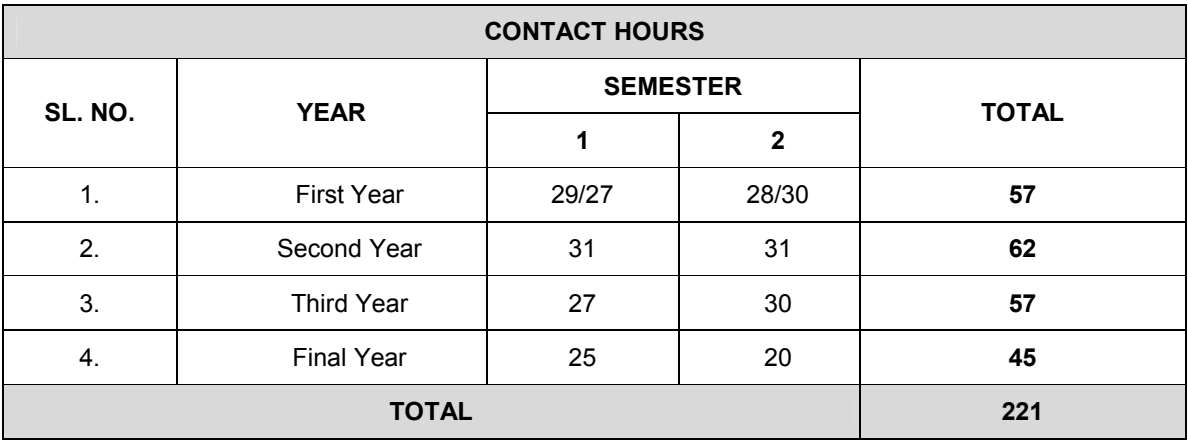

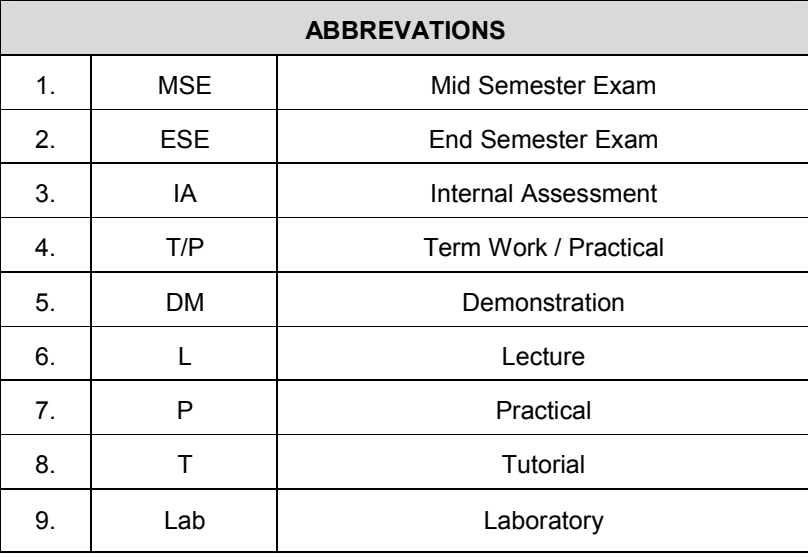

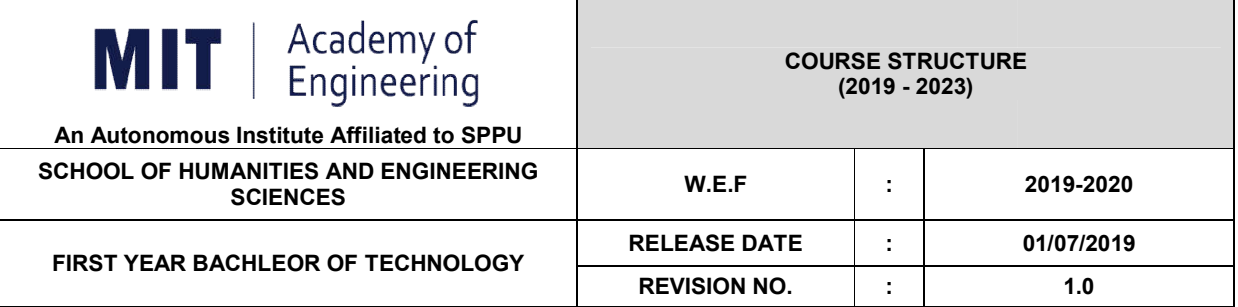

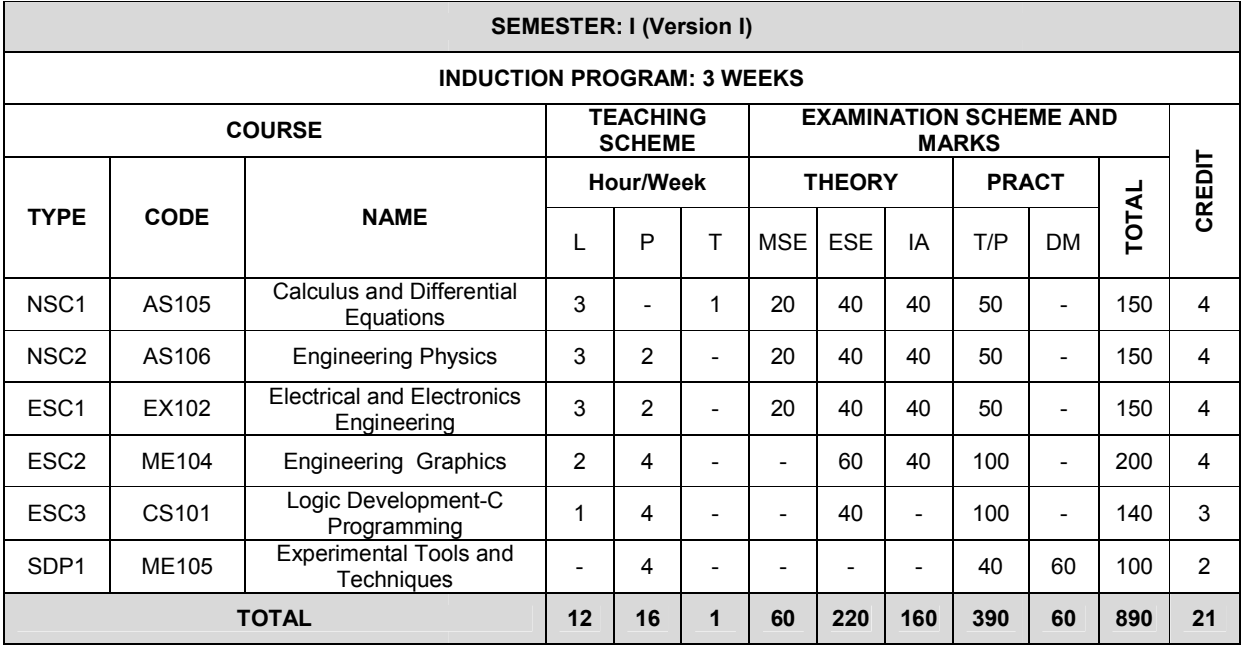

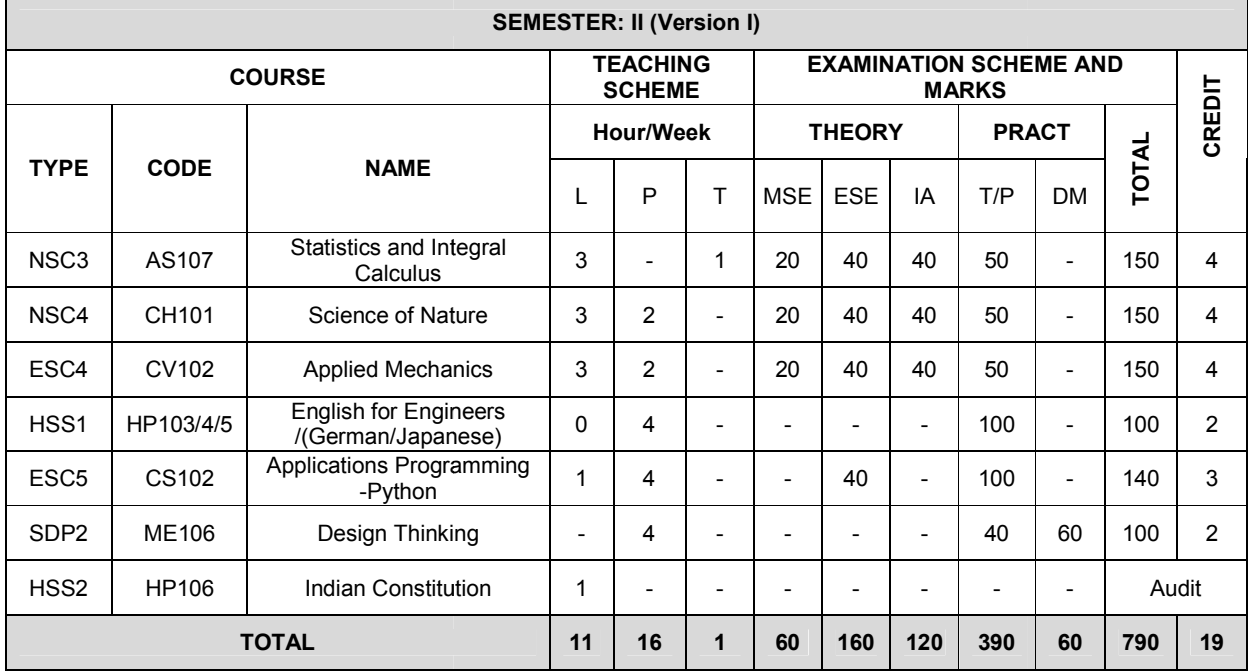

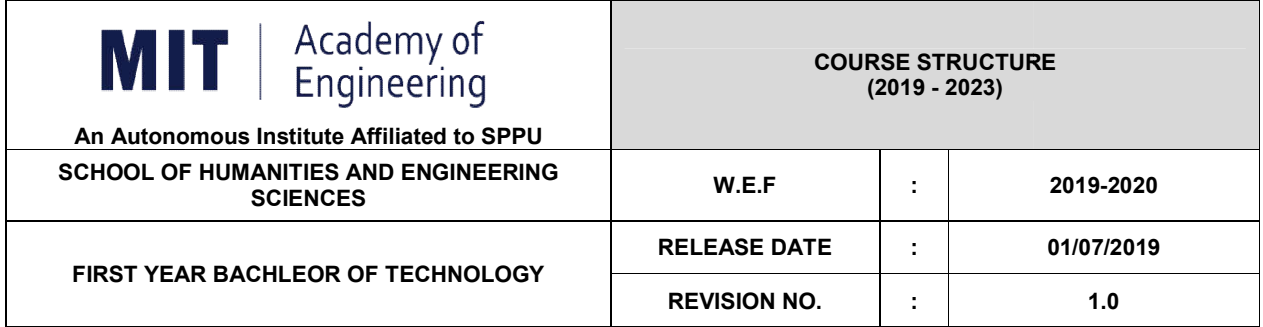

 $\blacksquare$ 

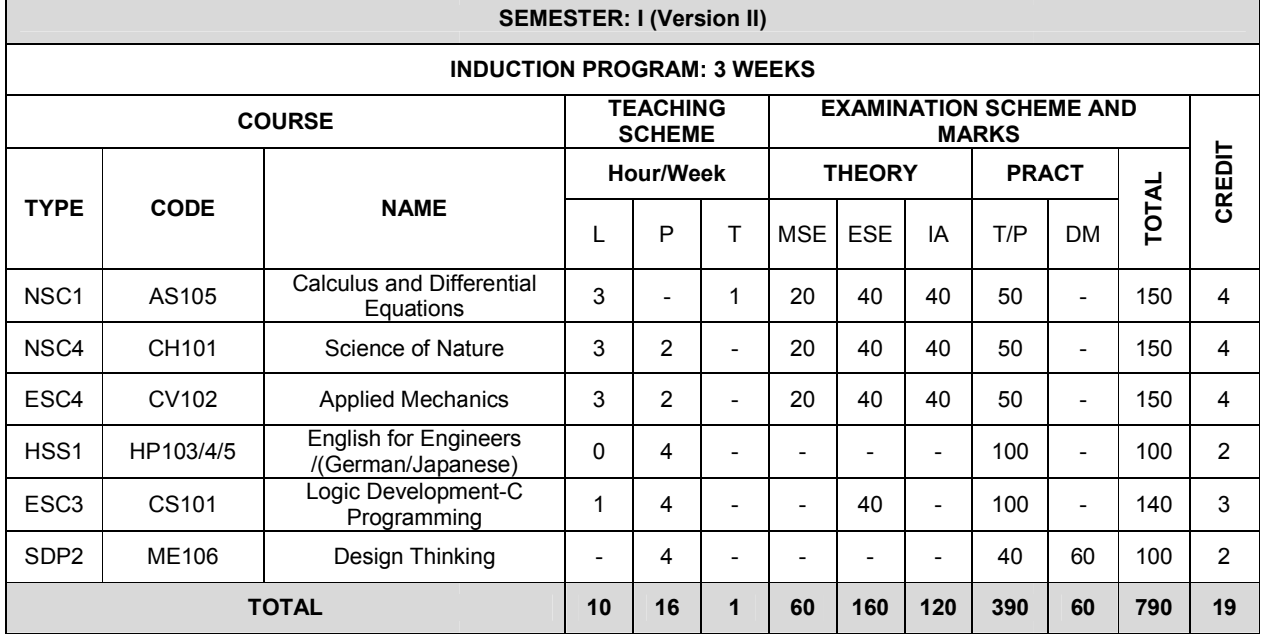

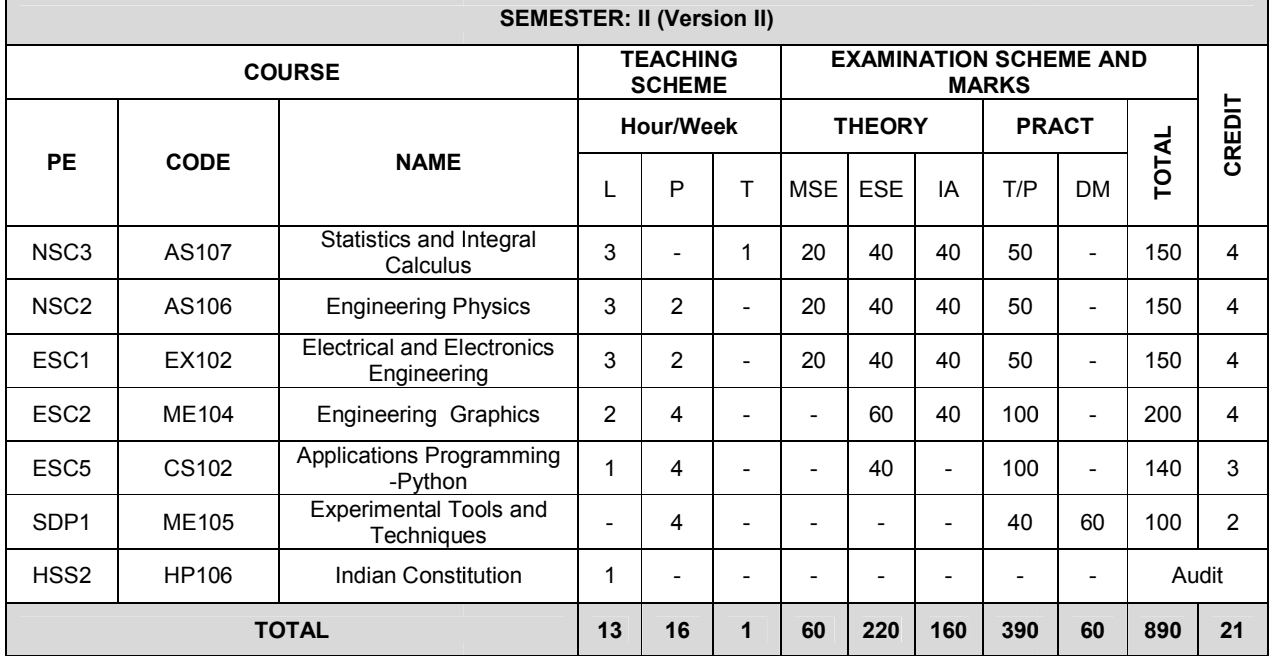

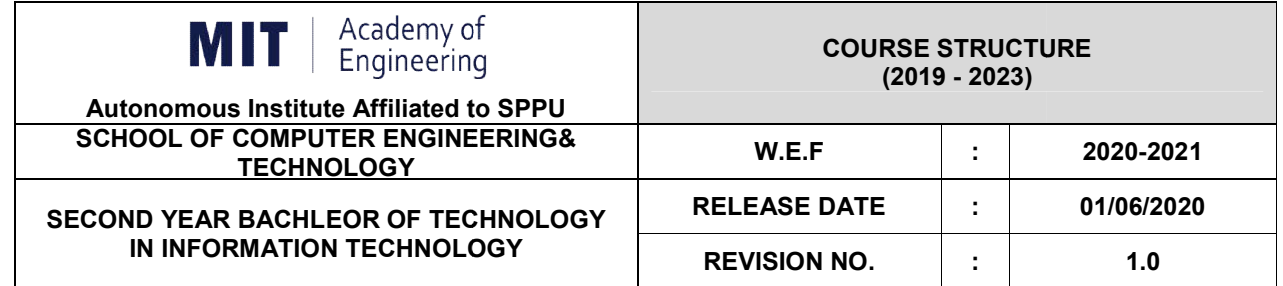

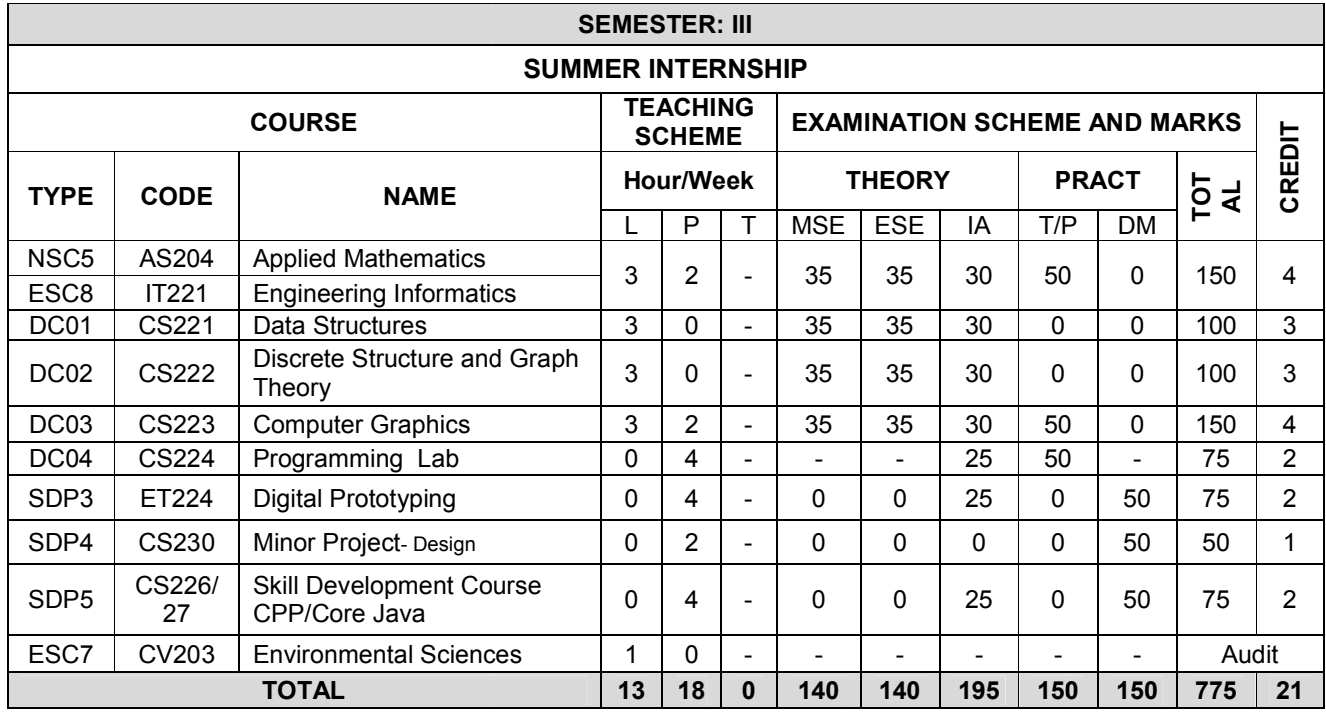

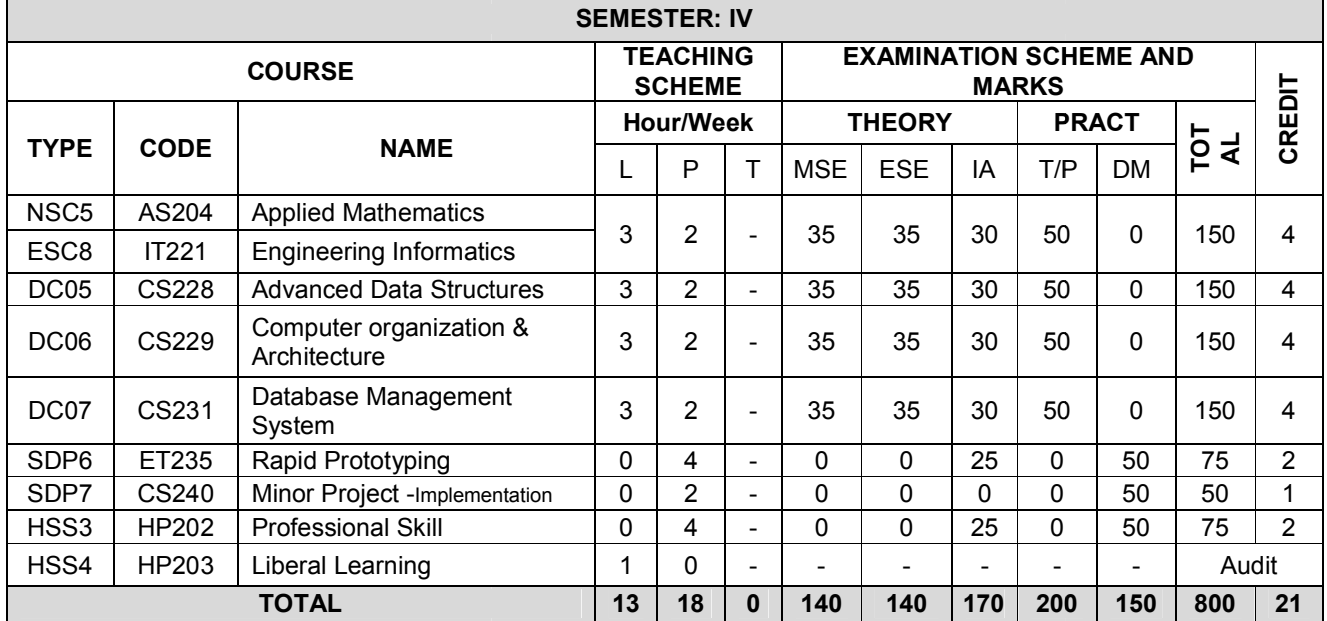

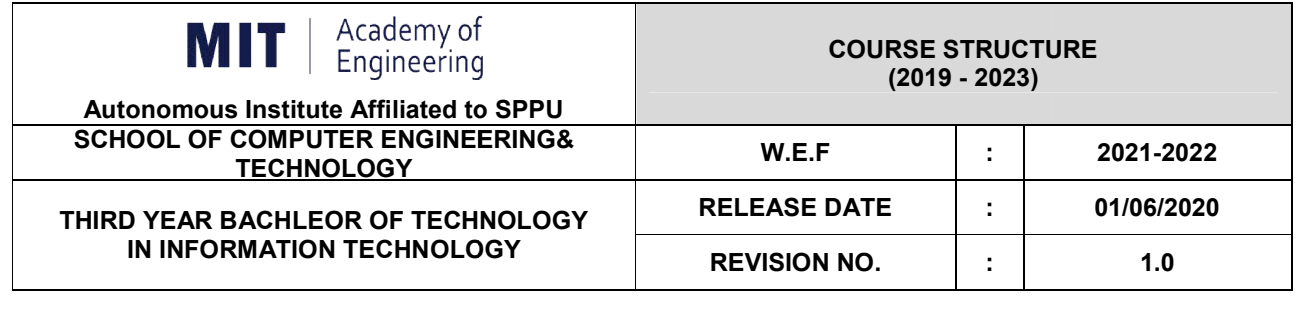

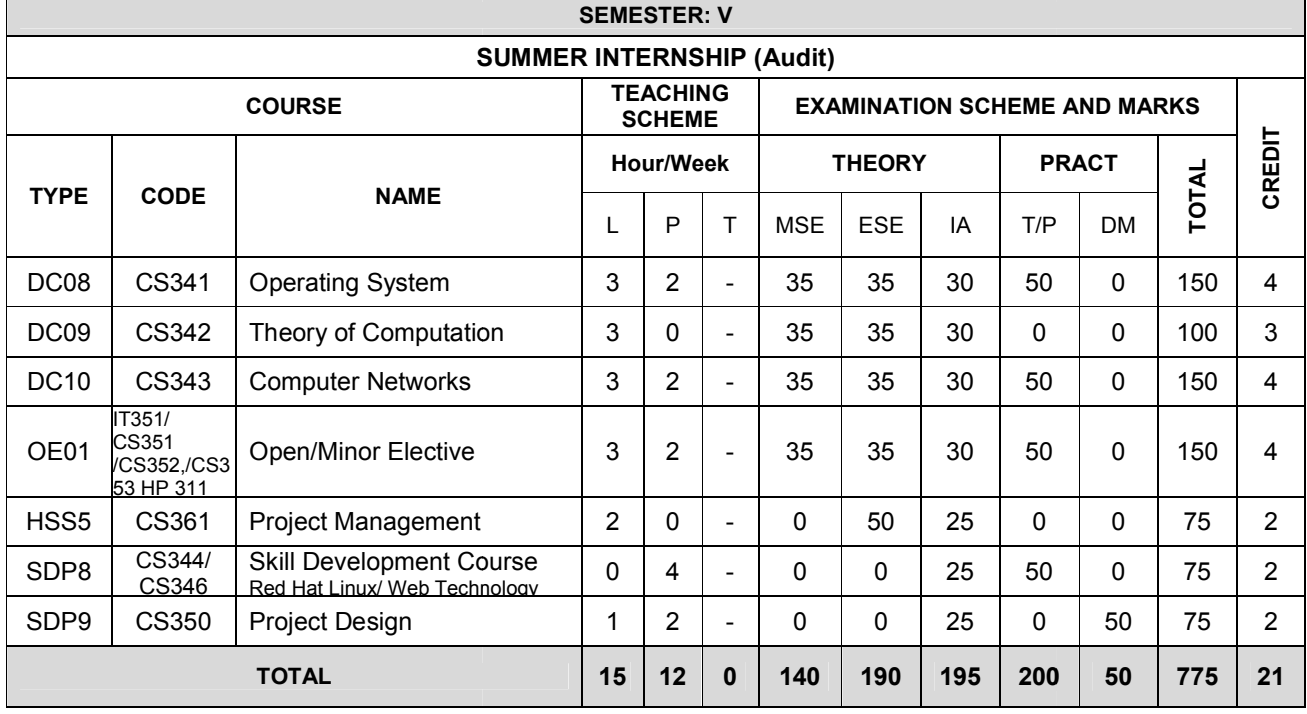

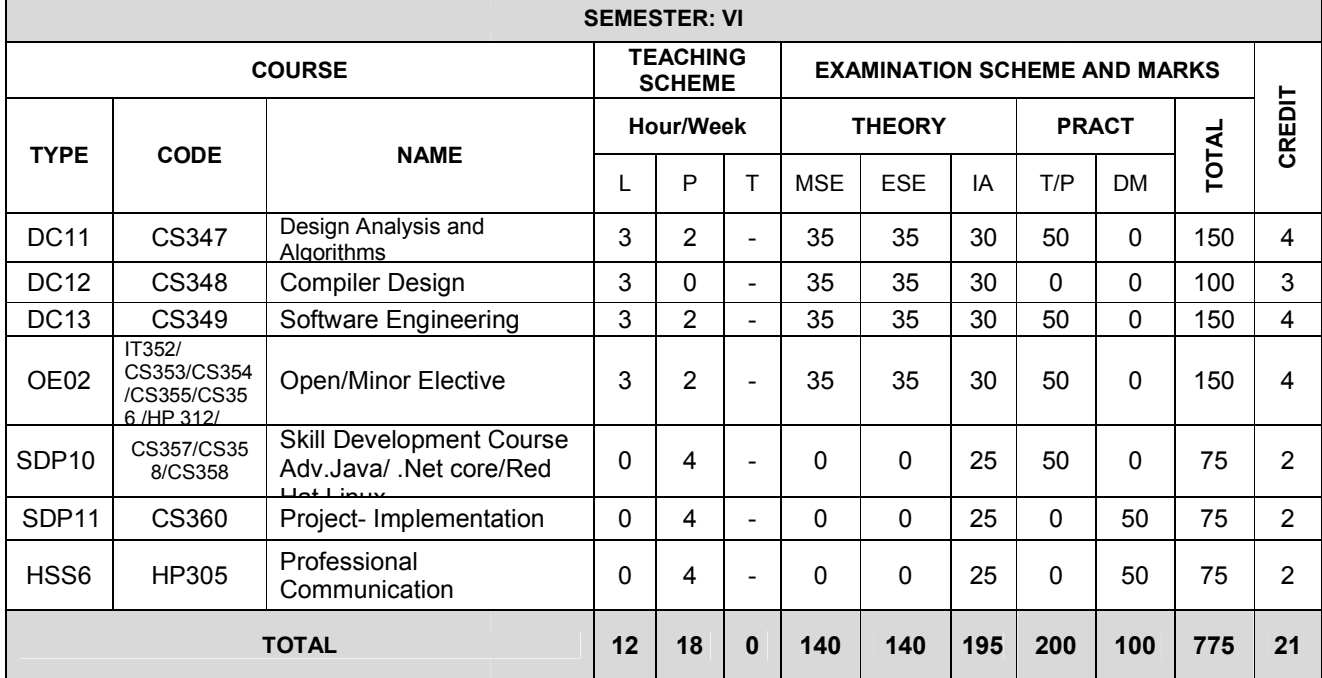

÷

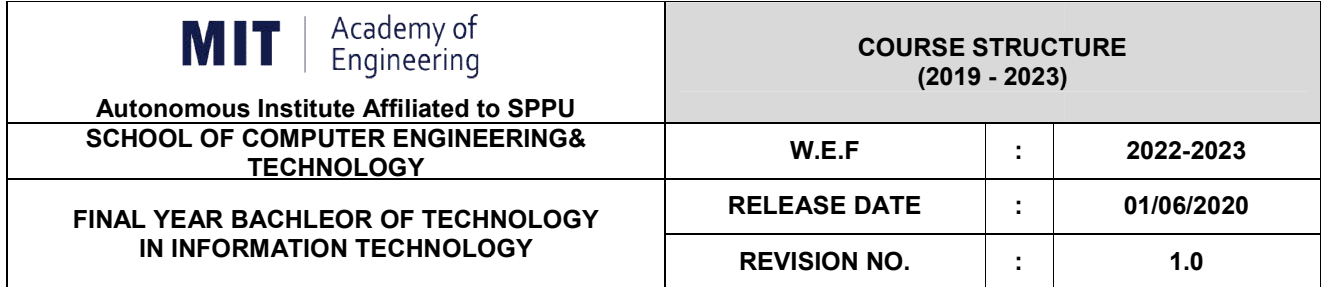

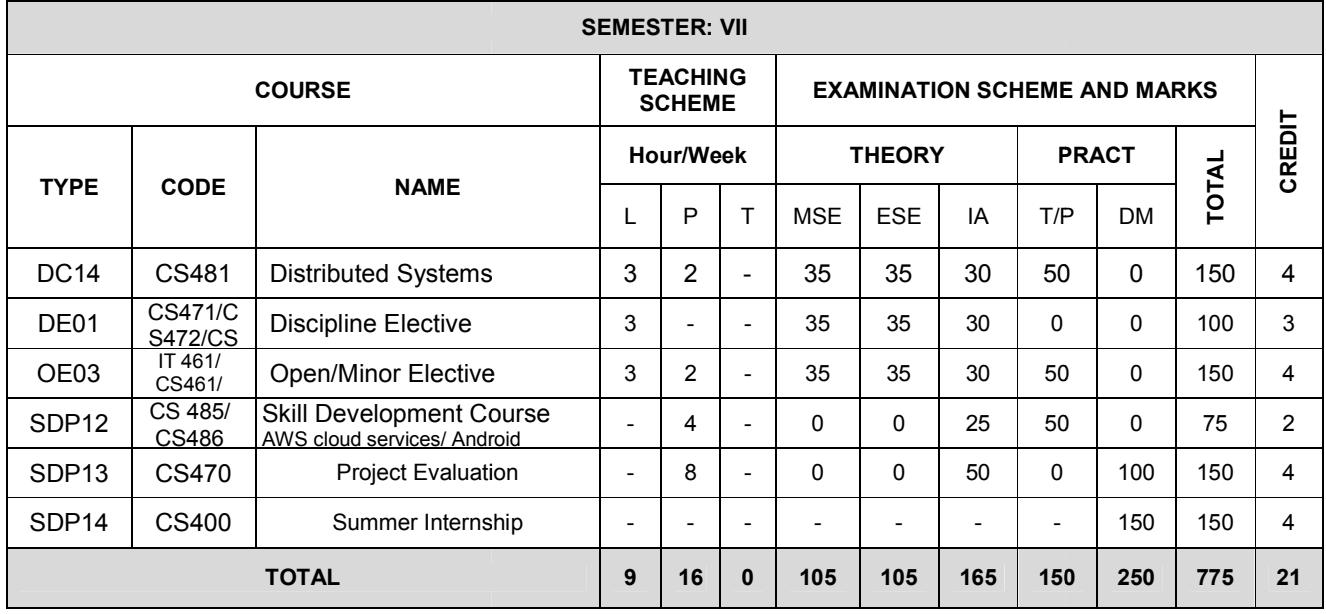

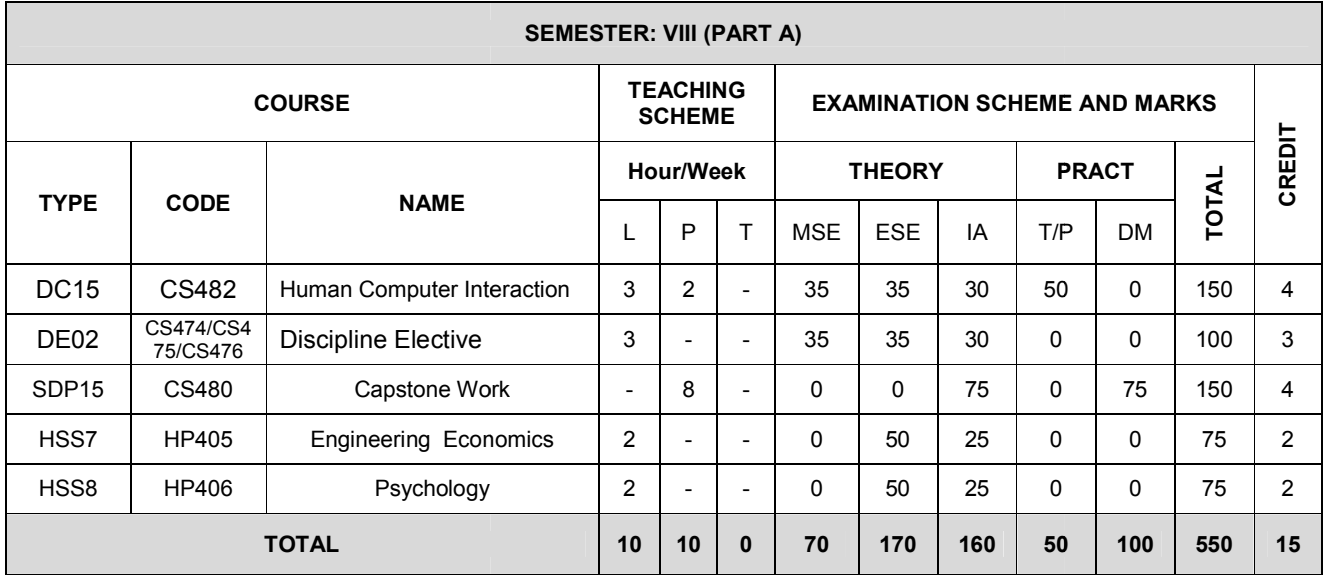

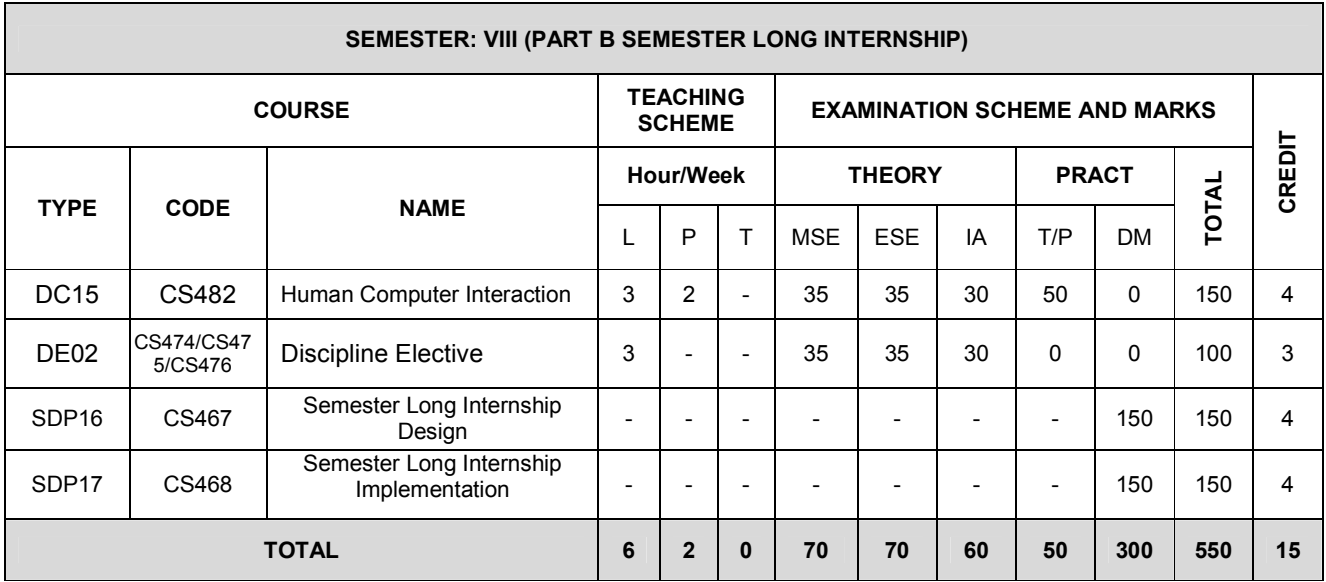

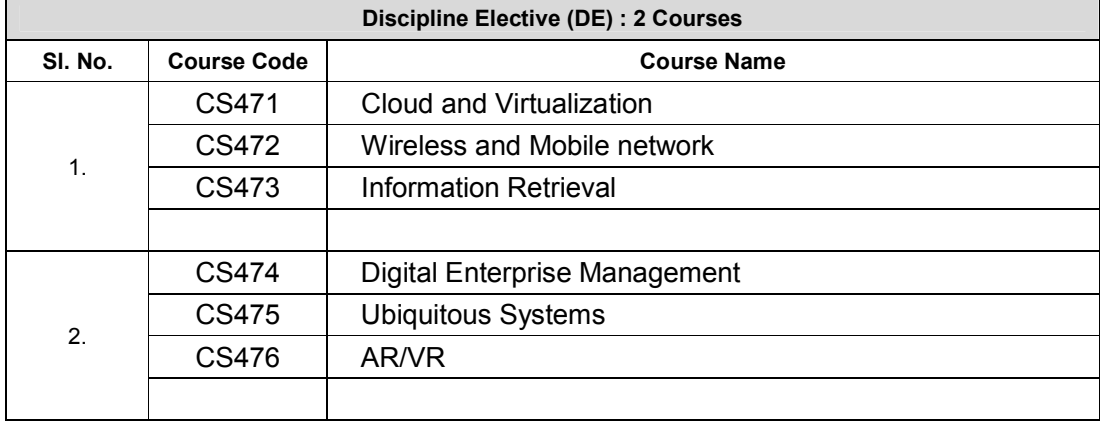

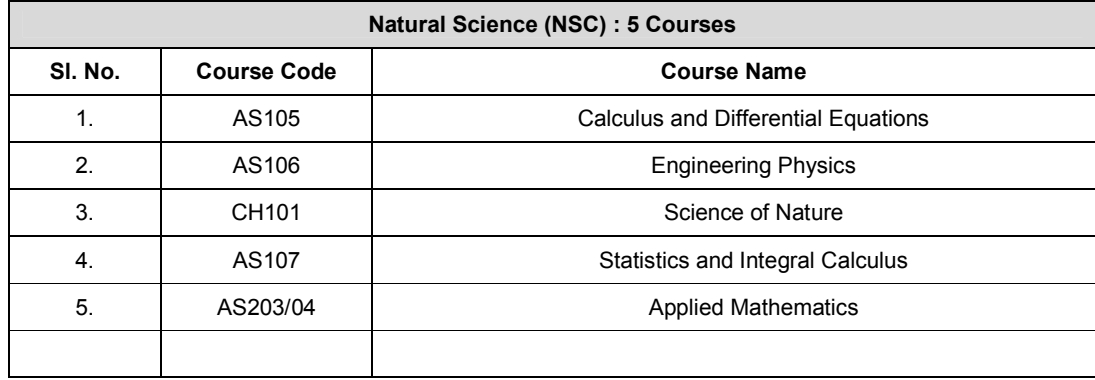

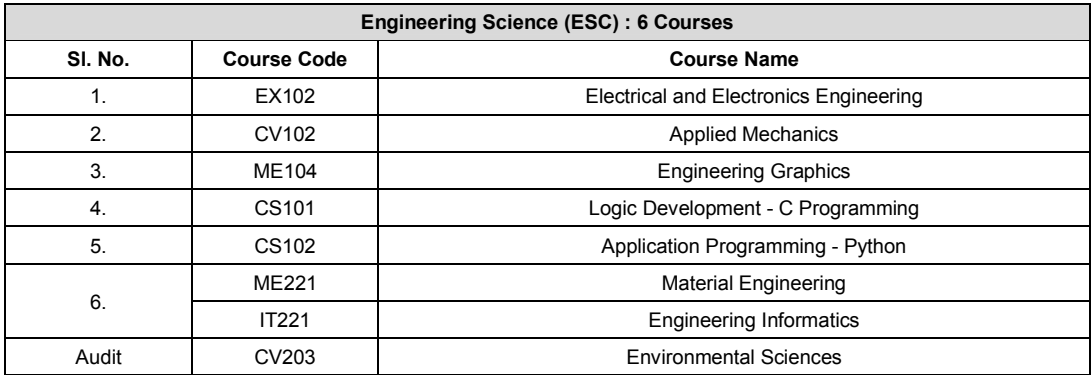

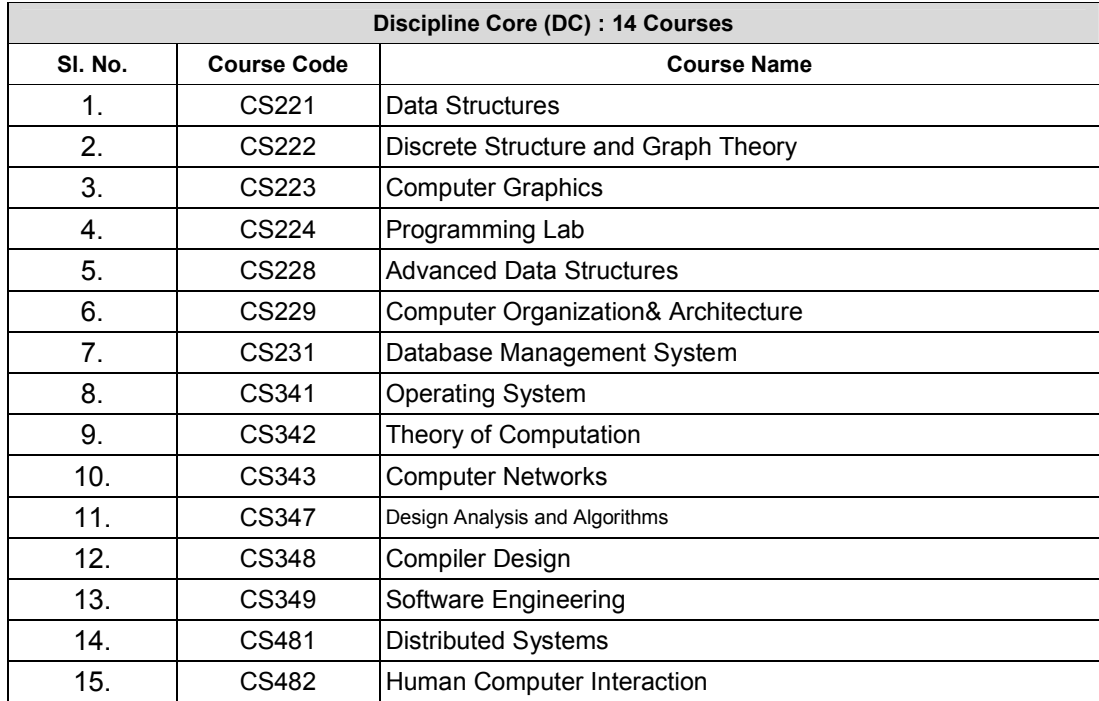

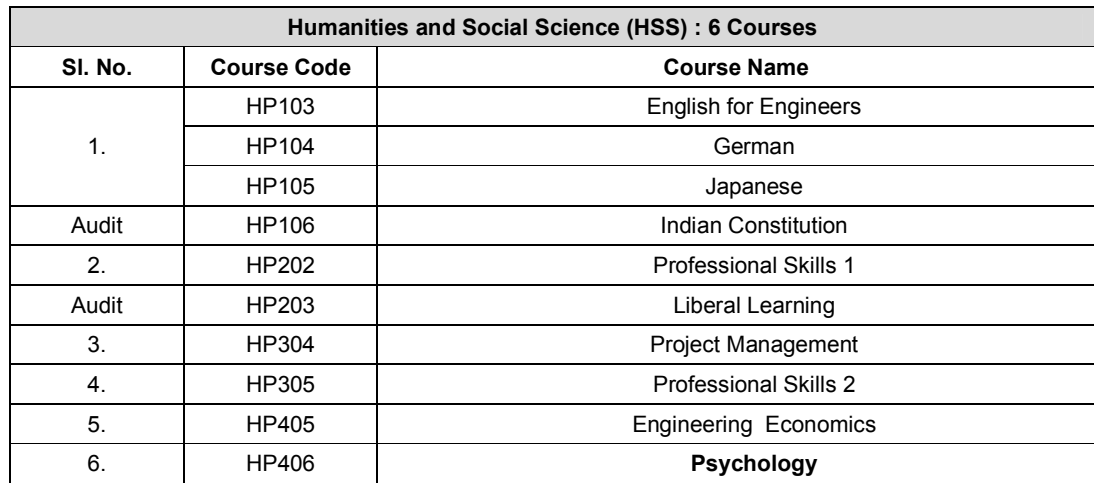

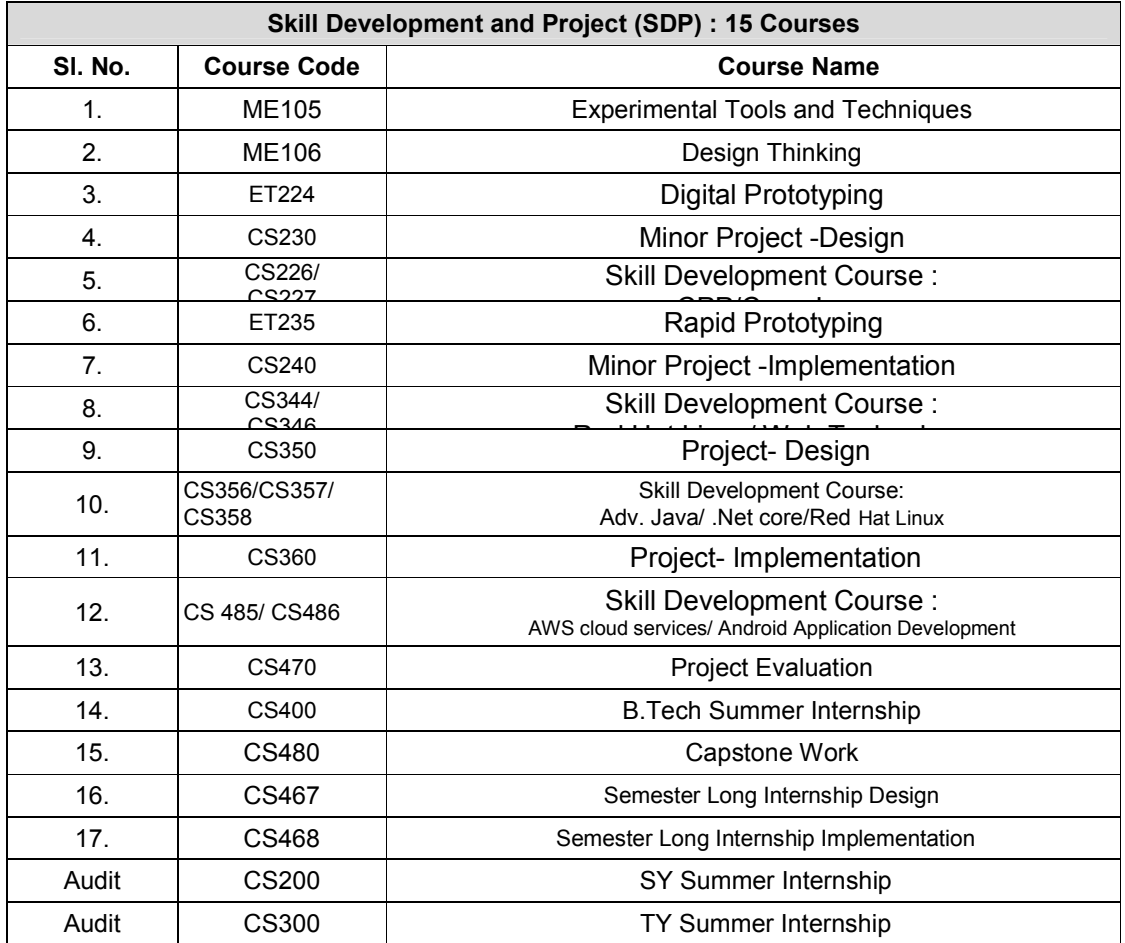

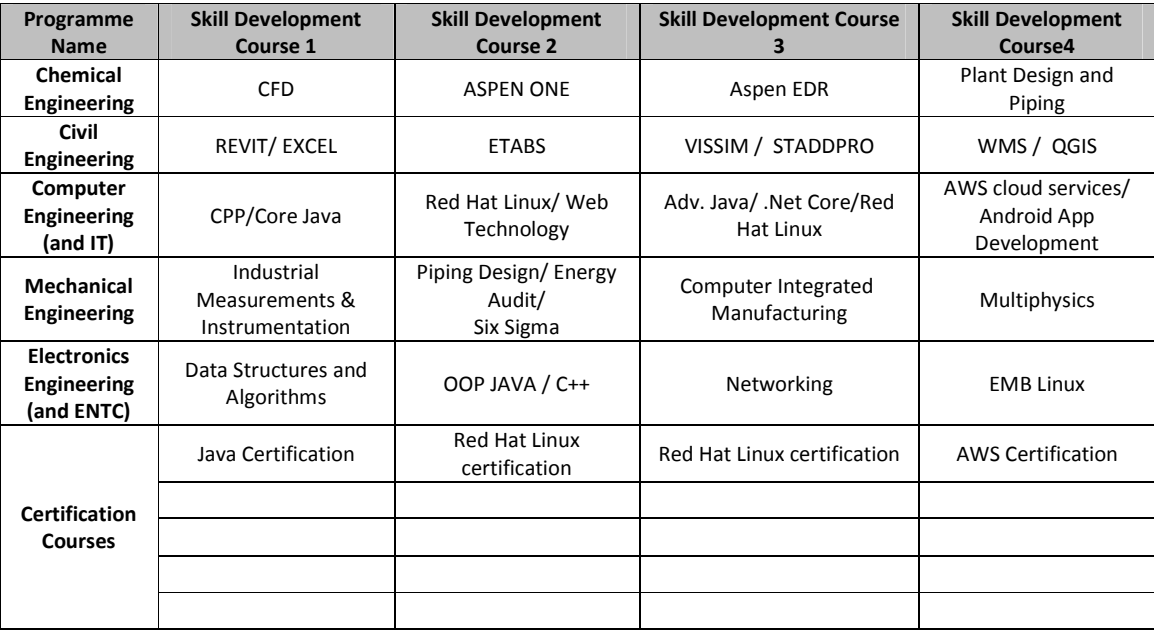

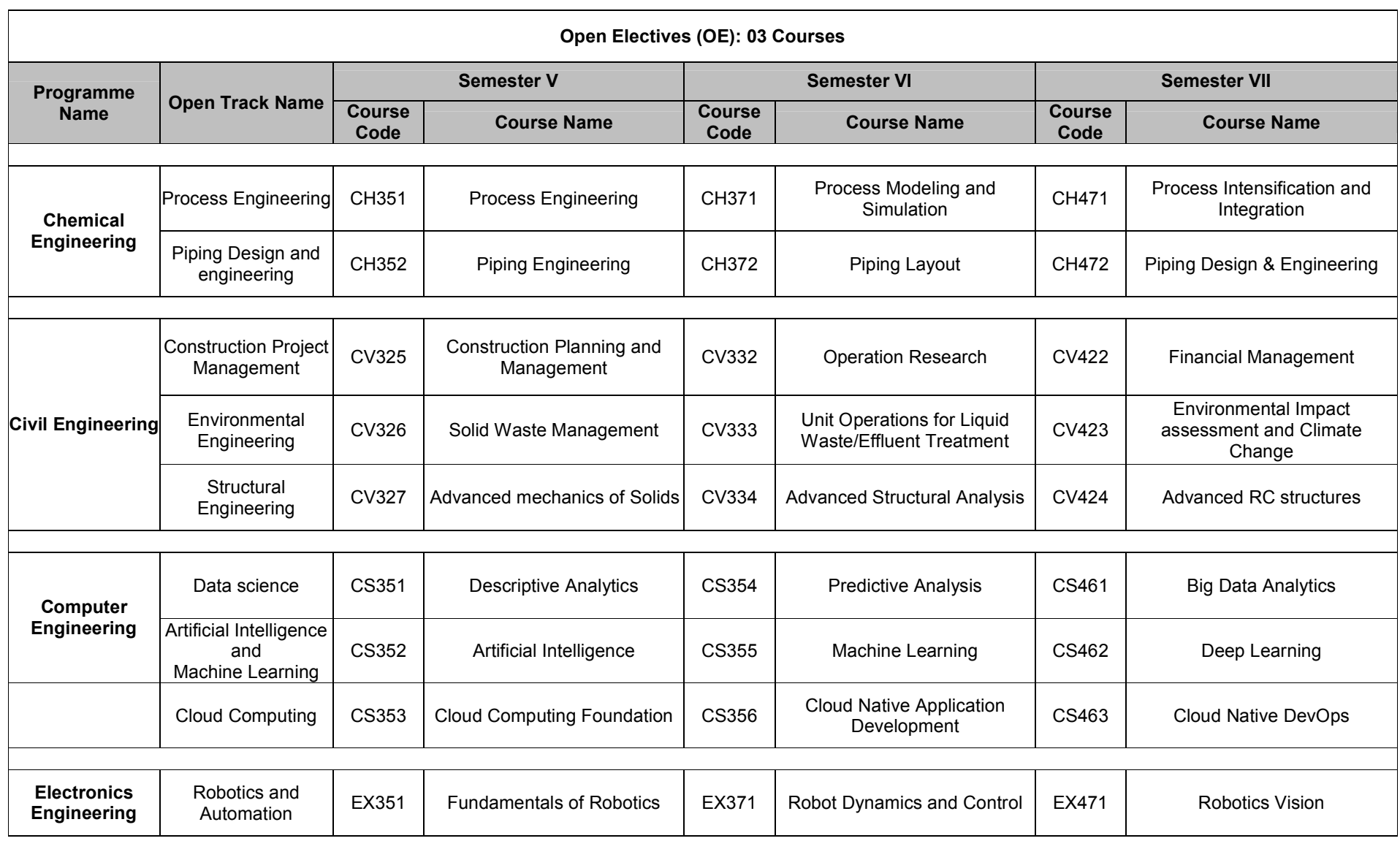

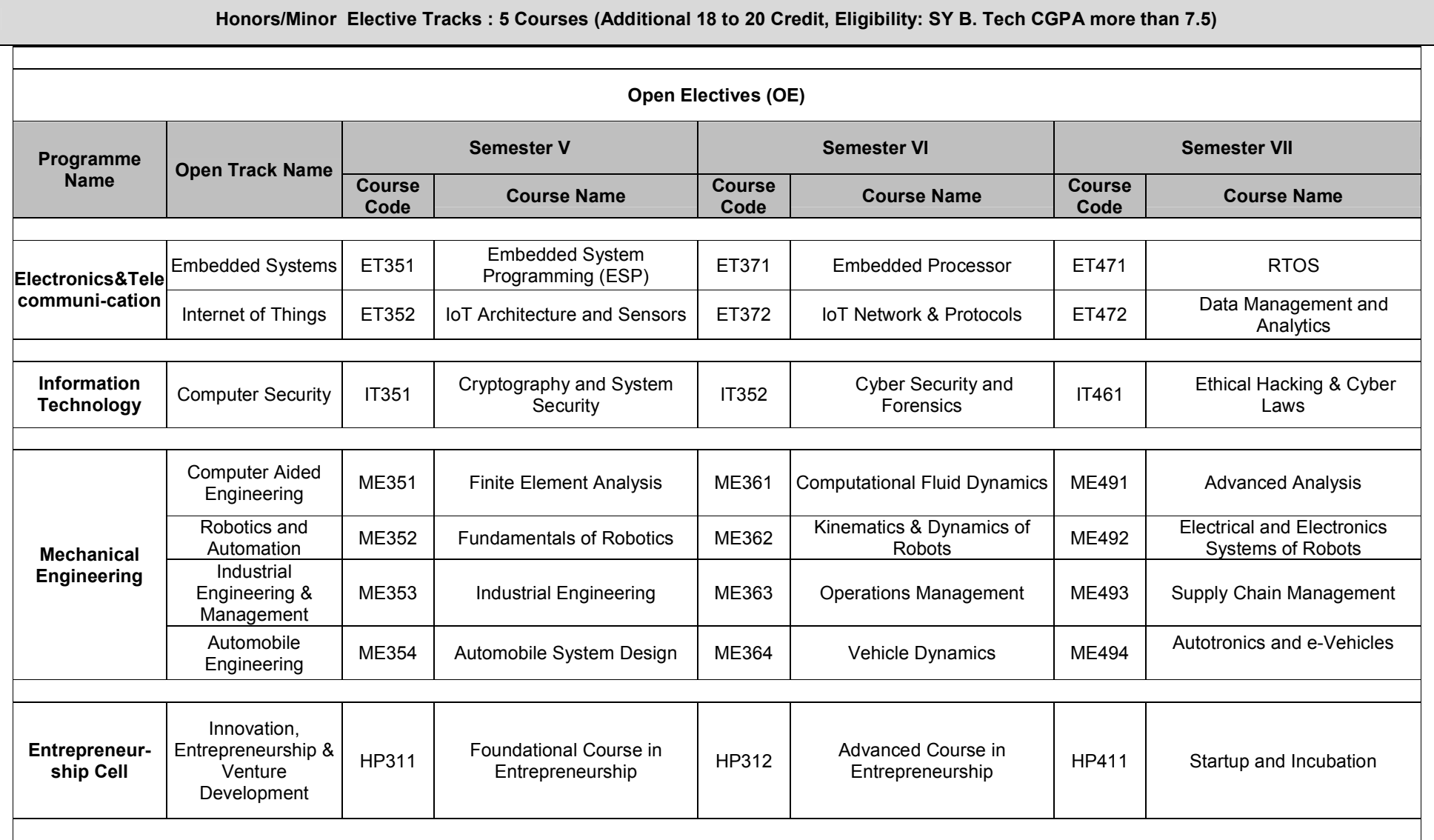

*Format No. : MITAOE/ACAD/ 001 Rev. No. : 1.0 Rev. Date: 01/07/2019* **Page 13 of 14**

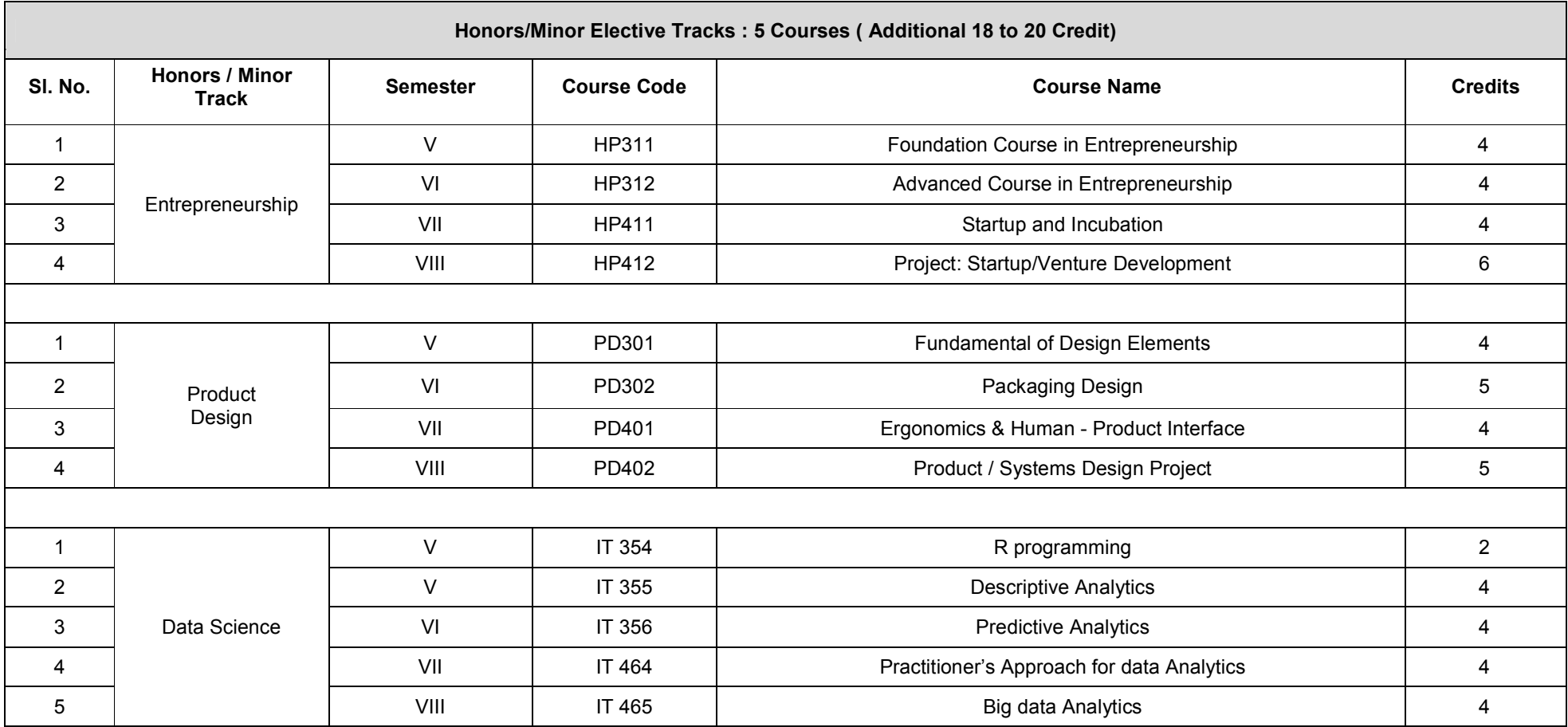

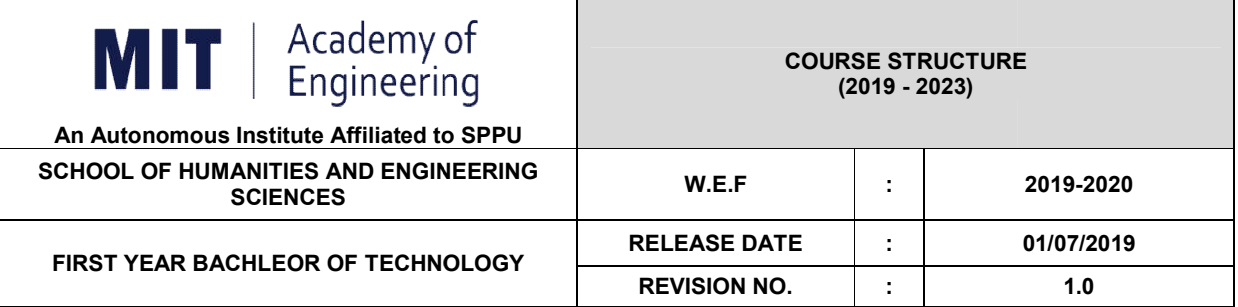

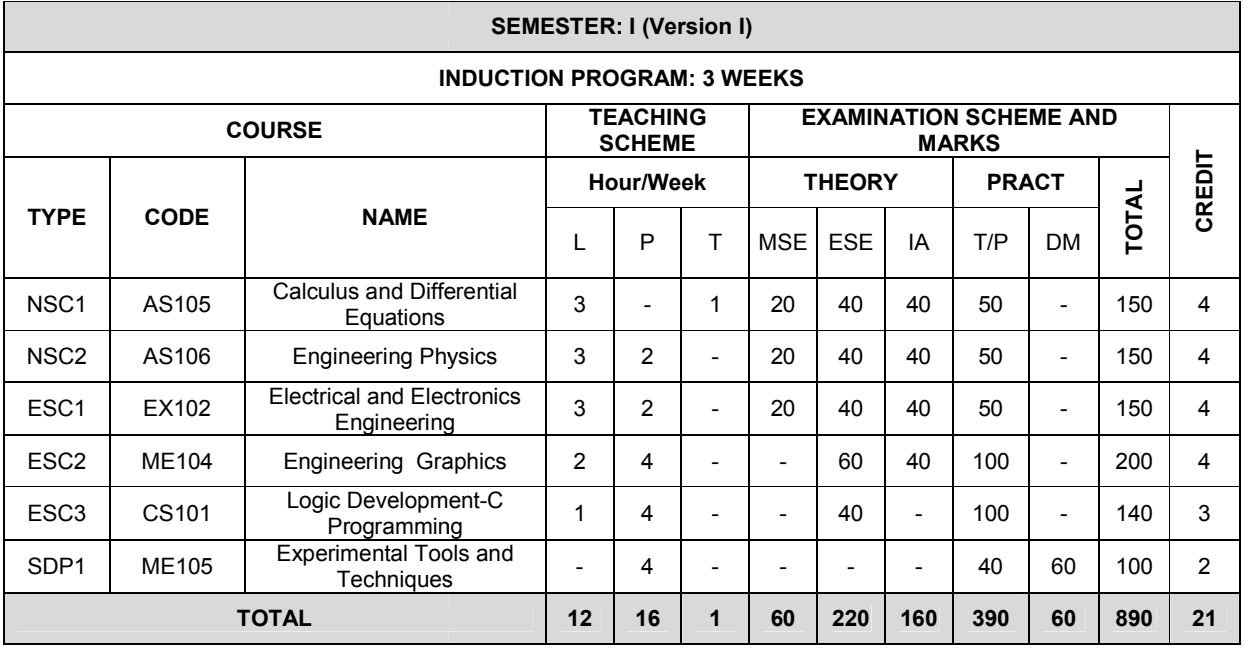

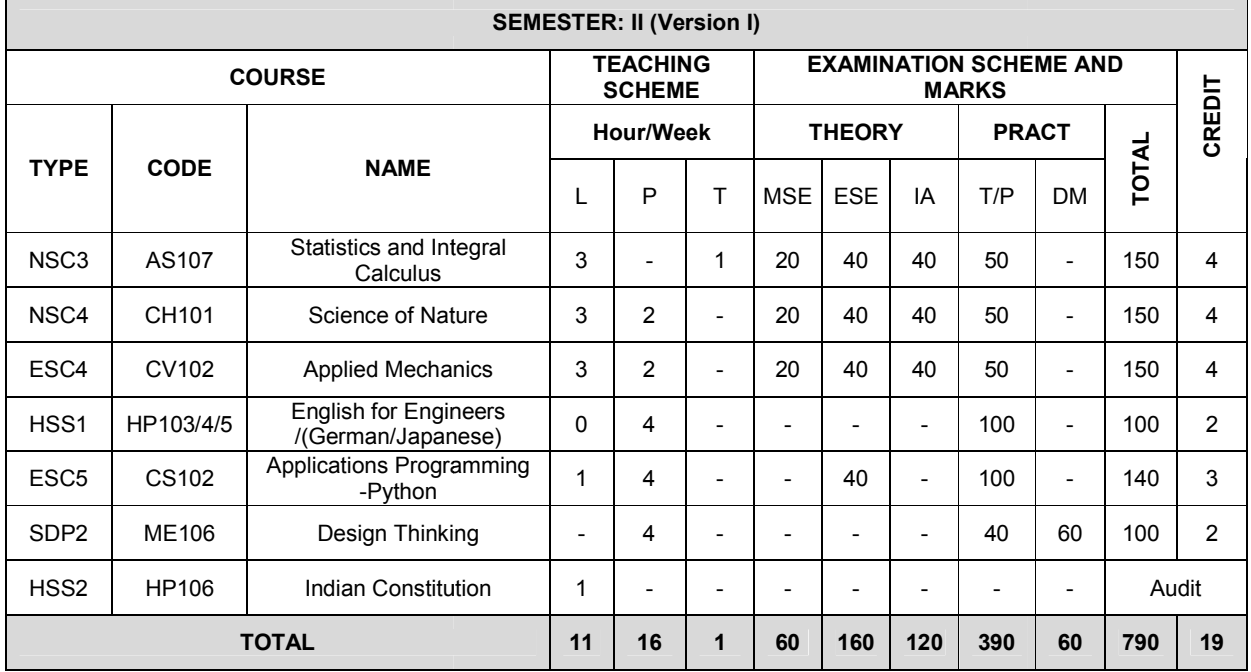

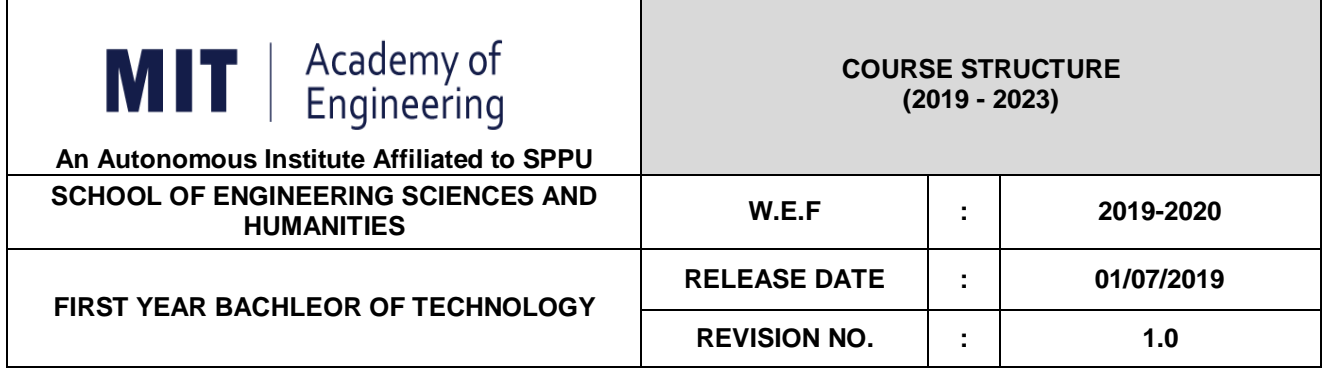

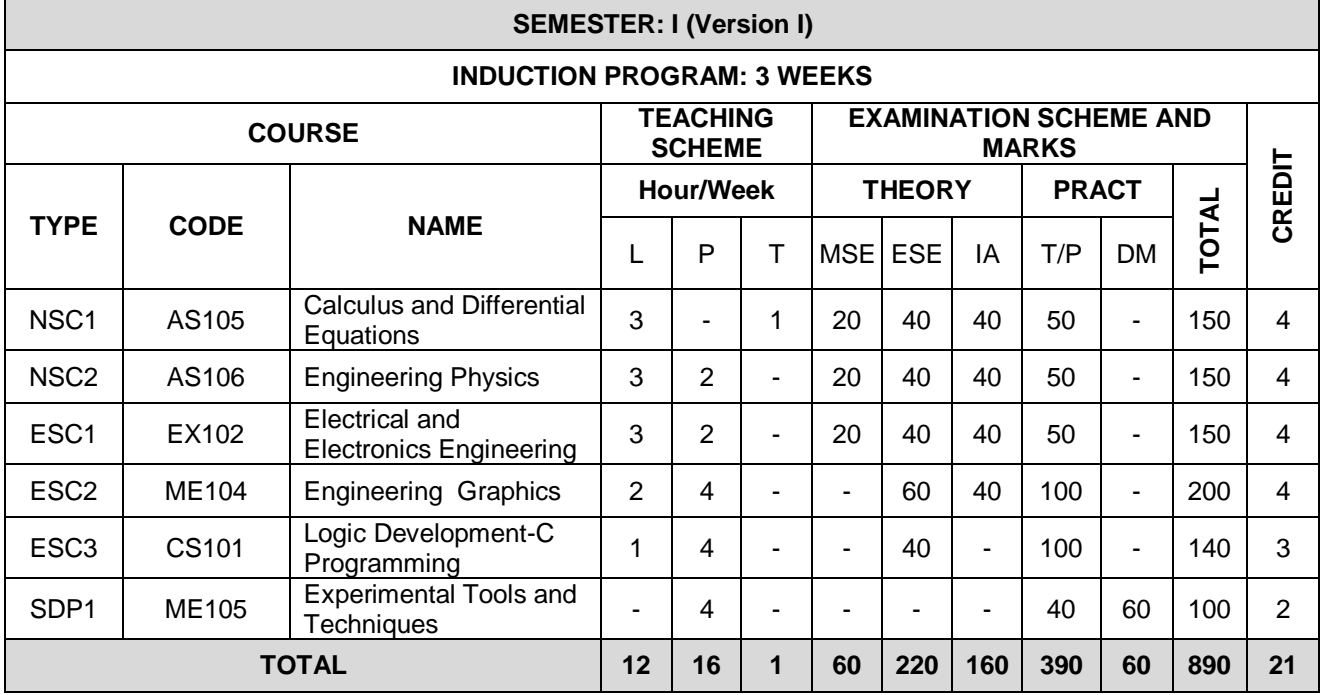

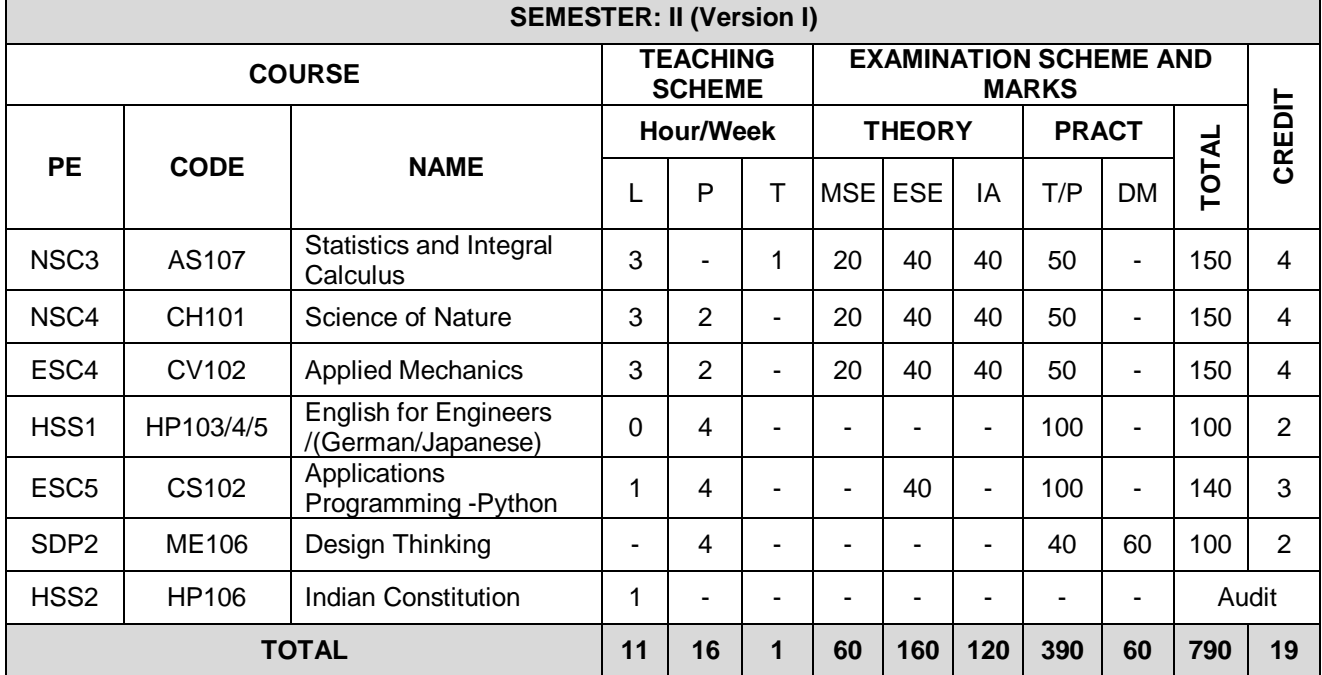

*MITAOE/ACAD/001 Rev. No.1.0 01/07/2019*

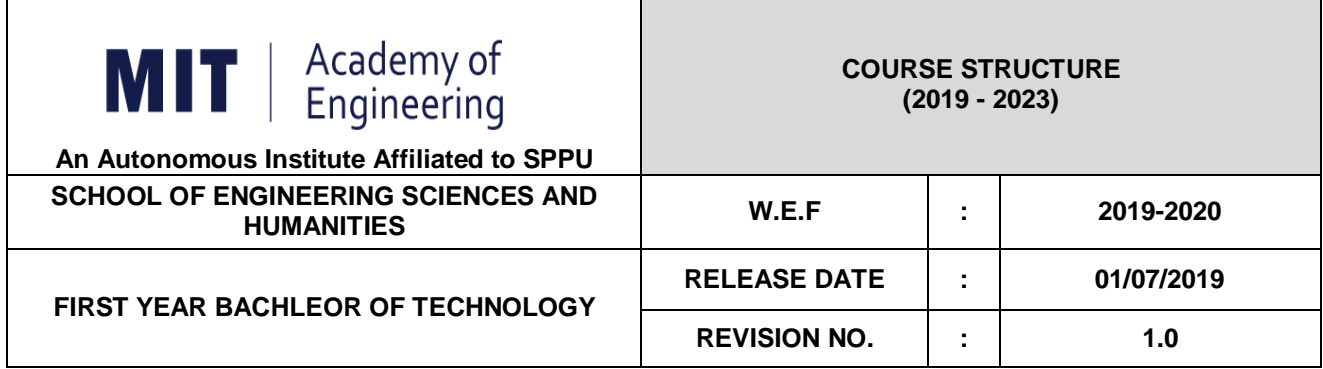

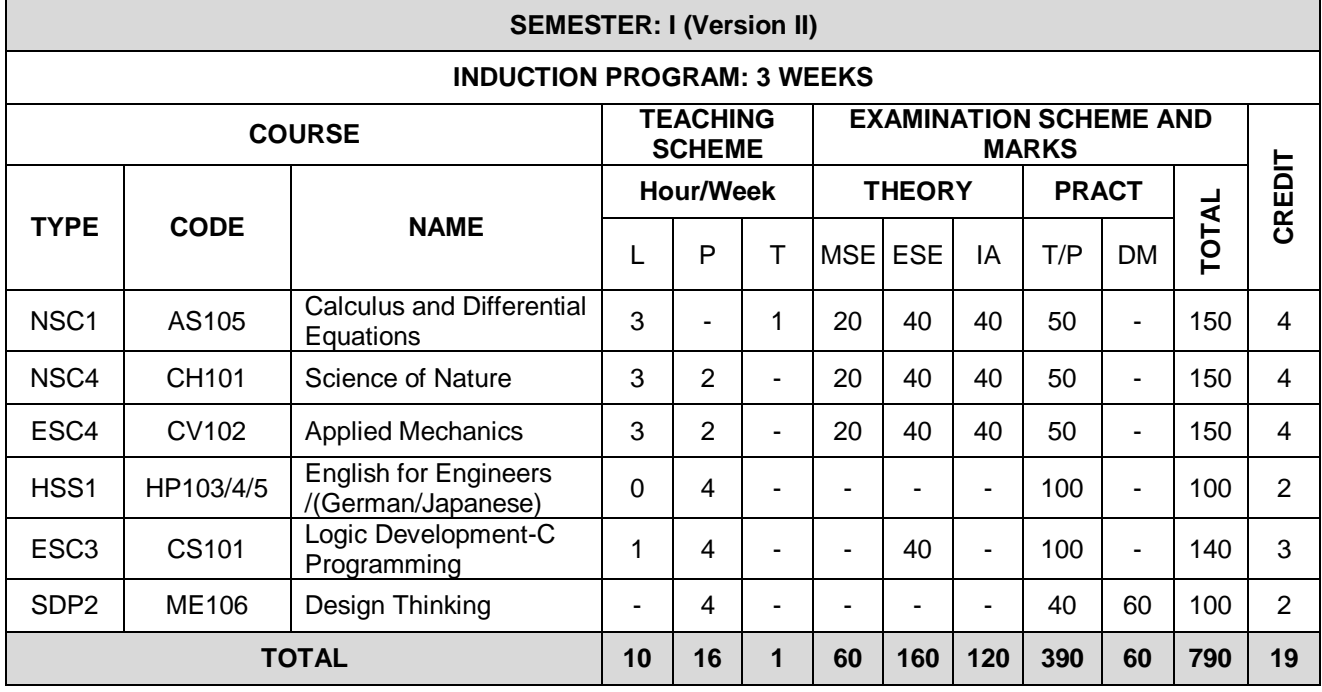

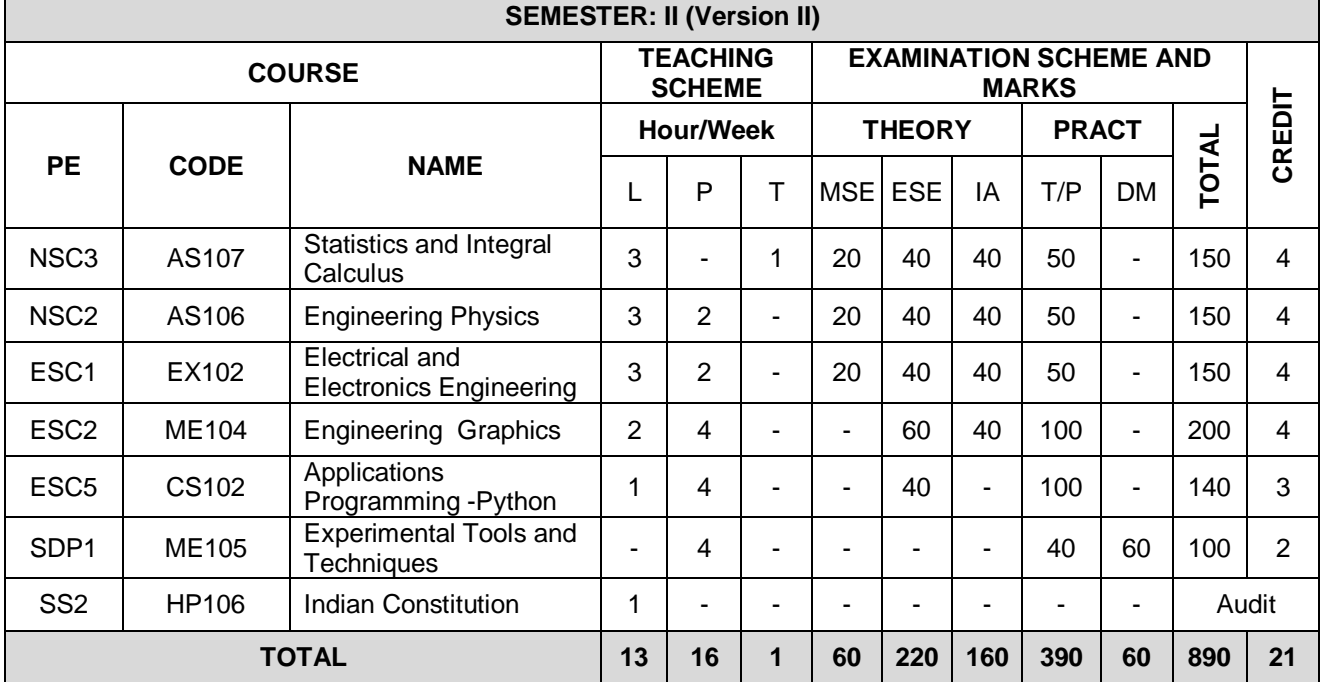

*MITAOE/ACAD/001 Rev. No.1.0 01/07/2019*

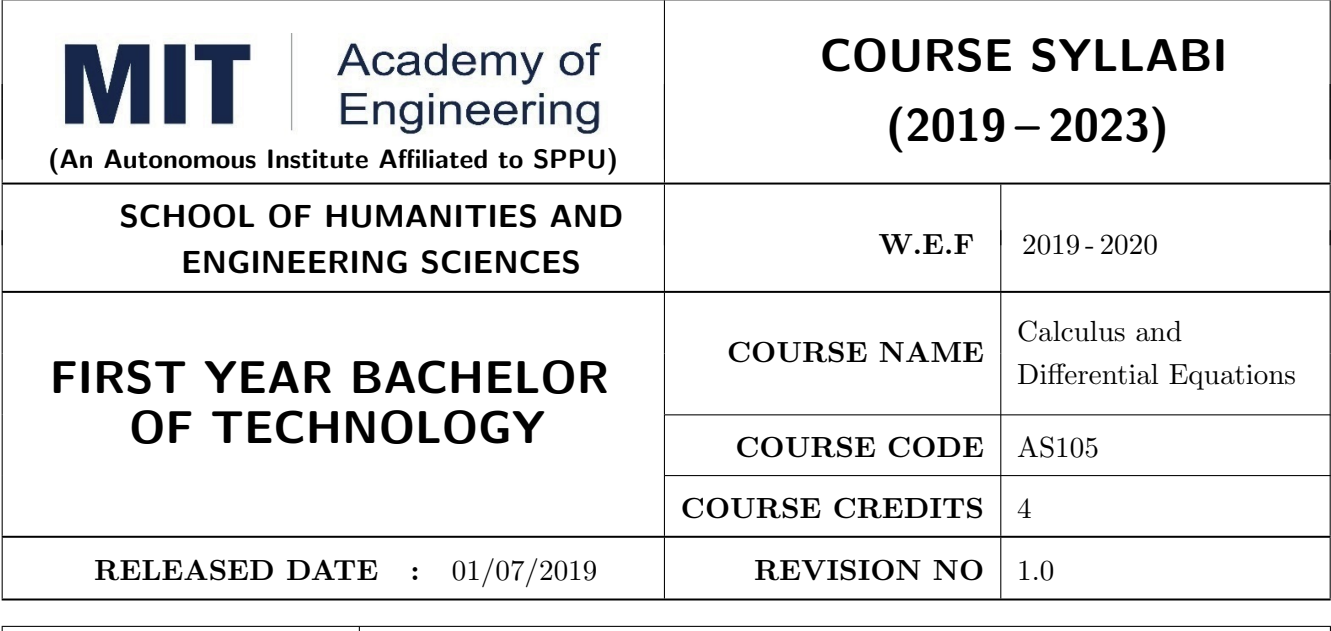

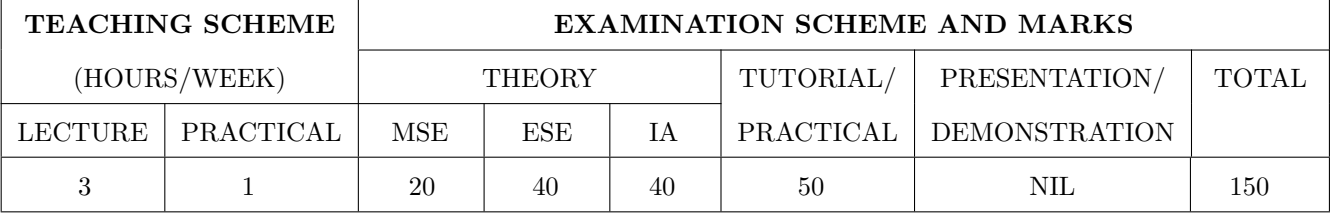

#### COURSE OBJECTIVES :

AS105.CEO.1: Classify and solve first order and first degree ordinary differential equations.

AS105.CEO.2: Categorize and inspect the applications of first order differential equations.

AS105.CEO.3: Inspect and solve linear differential equations of second and higher order.

AS105.CEO.4: Apply the concepts of partial differentiation.

AS105.CEO.5: Demonstrate an understanding towards the applications of partial differentiation.

AS105.CEO.6: Identify and classify first order linear and nonlinear partial differential equations.

#### COURSE OUTCOMES :

The students after completion of the course will be able to,

AS105.CO.1: Solve first order and first degree ordinary differential equations.

- AS105.CO.2: Analyze and solve real world phenomenon governed by first order ordinary differential equations.
- AS105.CO.3: Apply concepts of linear differential equations of second and higher order to solve different systems in engineering world.
- AS105.CO.4: Infer the problems based on properties of partial differentiation.
- AS105.CO.5: Examine the applications of partial differentiation.

AS105.CO.6: Solve and examine the solution of partial differential equations by theoretical methods.

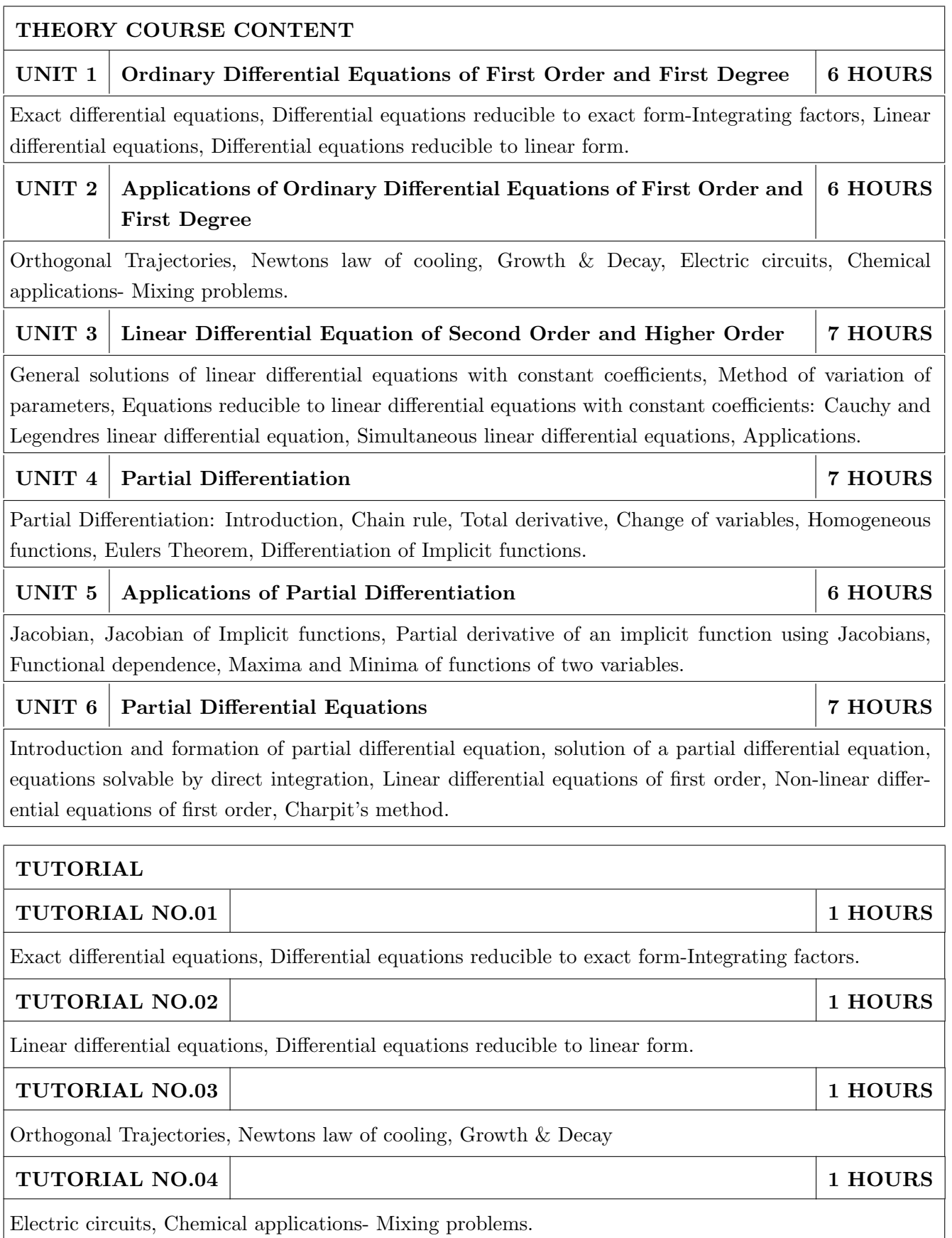

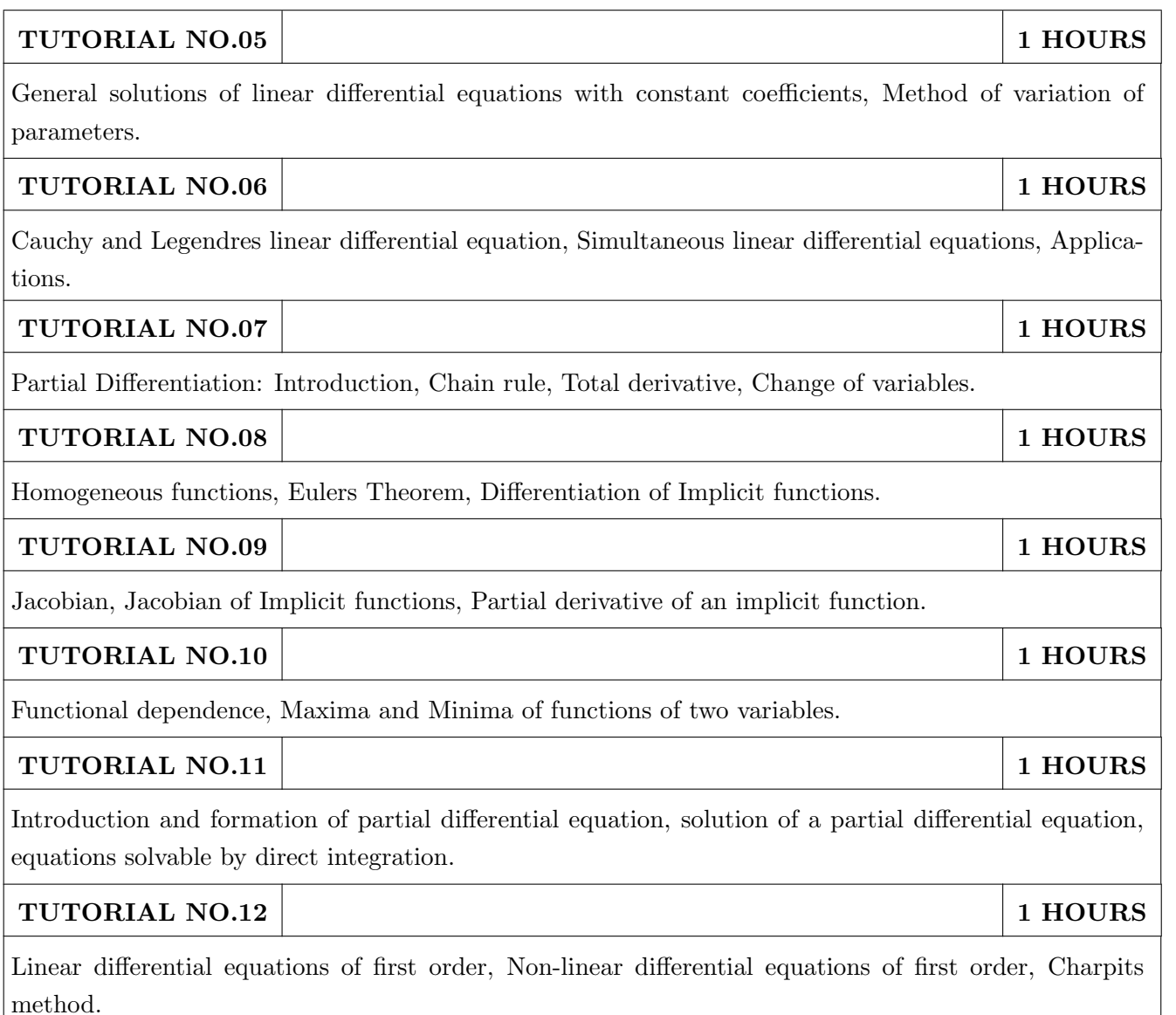

- 1. Dr. B.V. Ramana, Higher Engineering Mathematics, 5 th edition, Tata McGraw Hill, 2017, ISBN: 978-0-07-063419-0
- 2. B.S. Grewal, Higher Engineering Mathematics, 44 th edition, Khanna Publications, 2018, ISBN: 978-81-933284-9-1

- 1. G.B. Thomas, Maurice D. Weir, Joel R. Hass, Thomas Calculus, 12 th edition, Pearson Education, 2002, ISBN: 9789332519091
- 2. Erwin Kreyszig, Advanced Engineering Mathematics, 10 th edition, Wiley Eastern Ltd., 2015, ISBN: 13: 9788126554232
- 3. R.K. Jain & S.R.K. Iyengar, Advanced Engineering Mathematics, Narosa Publishing house , 2010, ISBN: 8173194203.
- 4. Peter V. ONeil, Advanced Engineering Mathematics, 7 th edition, Cenage Learning, 2012, ISBN: 13: 9788131503102.

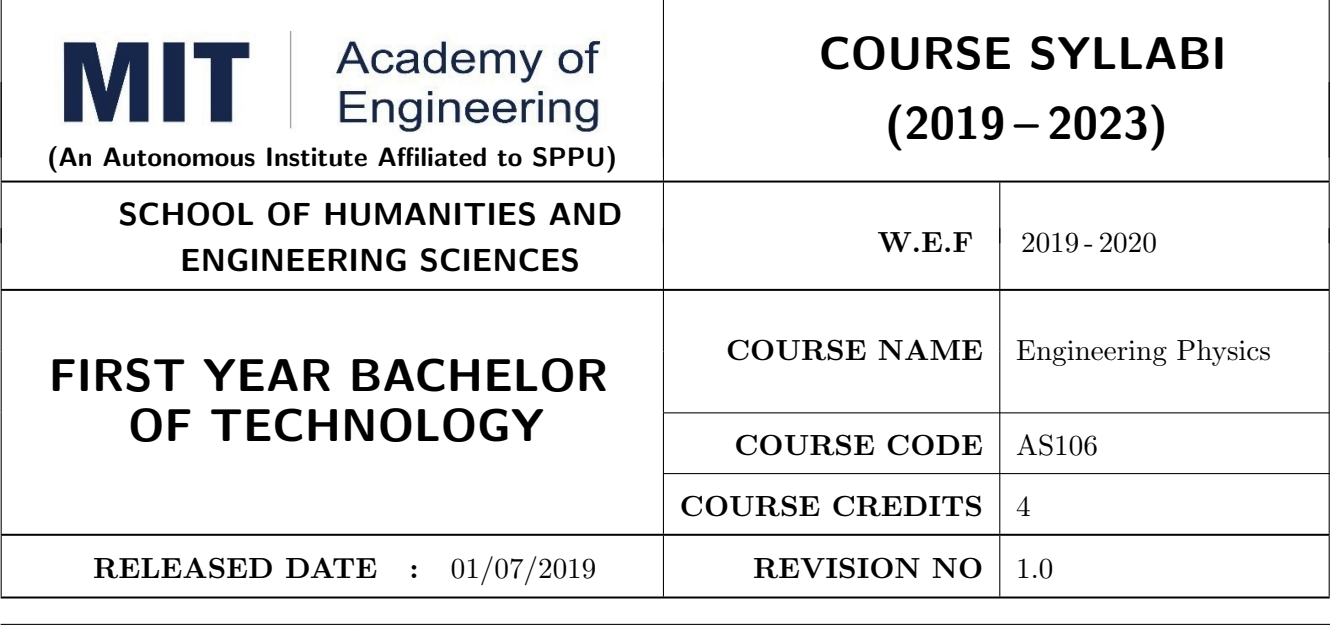

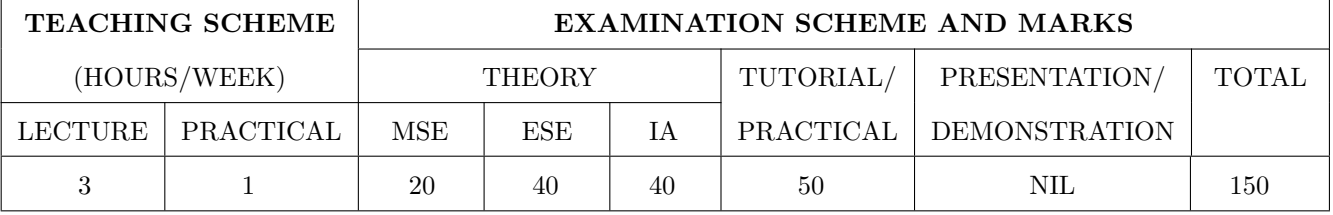

#### COURSE OBJECTIVES :

- AS106.CEO.1: Make students identify the basic concept of measurements and to formulate problems in physical and mathematical terms.
- AS106.CEO.2: Analyze and understand the behavior of light as a wave and get acquaint with different applications in Physics.
- AS106.CEO.3: Apply the concept of behavior of light and understand the polarization phenomena.
- AS106.CEO.4: Classify and understand the difference of classical mechanics and quantum mechanics.
- AS106.CEO.5: Derive the basic laws governing the motion of quantum particles.
- AS106.CEO.6: Apply the concept of quantum mechanics to different applications and supplement the reasoning.

#### COURSE OUTCOMES :

The students after completion of the course will be able to,

- AS106.CO.1: Evaluate the importance of order of all physical quantities and compare the order of size of different objects.
- AS106.CO.2: Apply the theoretical knowledge of optics to understand the physics behind engineering applications.
- AS106.CO.3: Apply that light is transverse in nature.
- AS106.CO.4: Demonstrate the necessity of quantum mechanics and the distinction between the domains of classical and quantum mechanics.

AS106.CO.5: Evaluate and apply the Schrdingers equation to the motion of an electron orbiting round the shell.

AS106.CO.6: Apply the concepts of Quantum Physics in different branches of engineering.

# THEORY COURSE CONTENT

# UNIT 1 Measurement and importance of span (order) of physical quantities  $\vert$  6 HOURS

Concept of (i)significant numbers, (ii) accuracy versus precision (iii)error versus uncertainty (iv)systematic error versus random error (v) quantifying the uncertainty. Least-count of an apparatus, Methods to measure least-count with specific examples of vernier-calipers, screw-gauge, travelling microscope and spectrometer. Span (orders of magnitude) of prominent physical parameters. Length-scale and time-scale of specific physical phenomenon.

UNIT 2 Optics (Interference and Diffraction of Light) 7 HOURS

Particle nature and wave-nature with examples of wave and particle behavior of light, Introduction to wave nature, Concept of thin film, Stokes law of phase-change on reflection from a thin film, Thin film interference, Coating of lenses as an application of thin film interference, Interference in films of uniform and non-uniform thickness (with derivation), Applications of thin-film interference, Newton Ring Experiment and its applications, Diffraction as a particular case of interference.

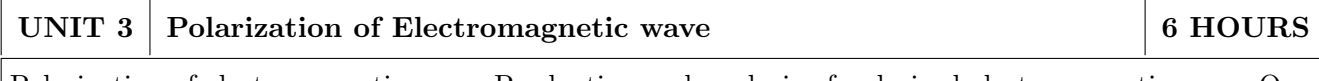

Polarization of electromagnetic wave, Production and analysis of polarized electromagnetic wave, Optical Activity, Specific Rotation due to optically active solutions, Application of Polarized light.

# UNIT 4 Quantum Mechanics-I 7 HOURS

Shortcomings or failure of Classical Mechanics with specific example of blackbody radiation, Plancks quantum law of blackbody radiation, Matter-waves, De-Broglies concept of matter waves, Heisenbergs Uncertainty Principle, Wave-function, Physical significance of wave function.

# UNIT 5 | Quantum Mechanics-II 8 HOURS

Schrodingers equations, Time Dependent and Time Independent forms of Schrodinger Equations, Applications of Schrodinger Equation, Electron in an infinite potential well (rigid box), Electron in a finite deep potential well (non-rigid box) and concept of quantum mechanical tunneling, Application of electron in a potential well in case of Bohrs atomic model.

# UNIT  $6 \mid$  LASER and Optical Fiber  $\mid$  5 HOURS

Stimulated Absorption, Stimulated Emission of light and its comparison with spontaneous emission, Probabilities of stimulated absorption and emission of light (Einsteins coefficients), Principle and working of LASER (Ruby Laser), Application of LASER in optical fiber communication.

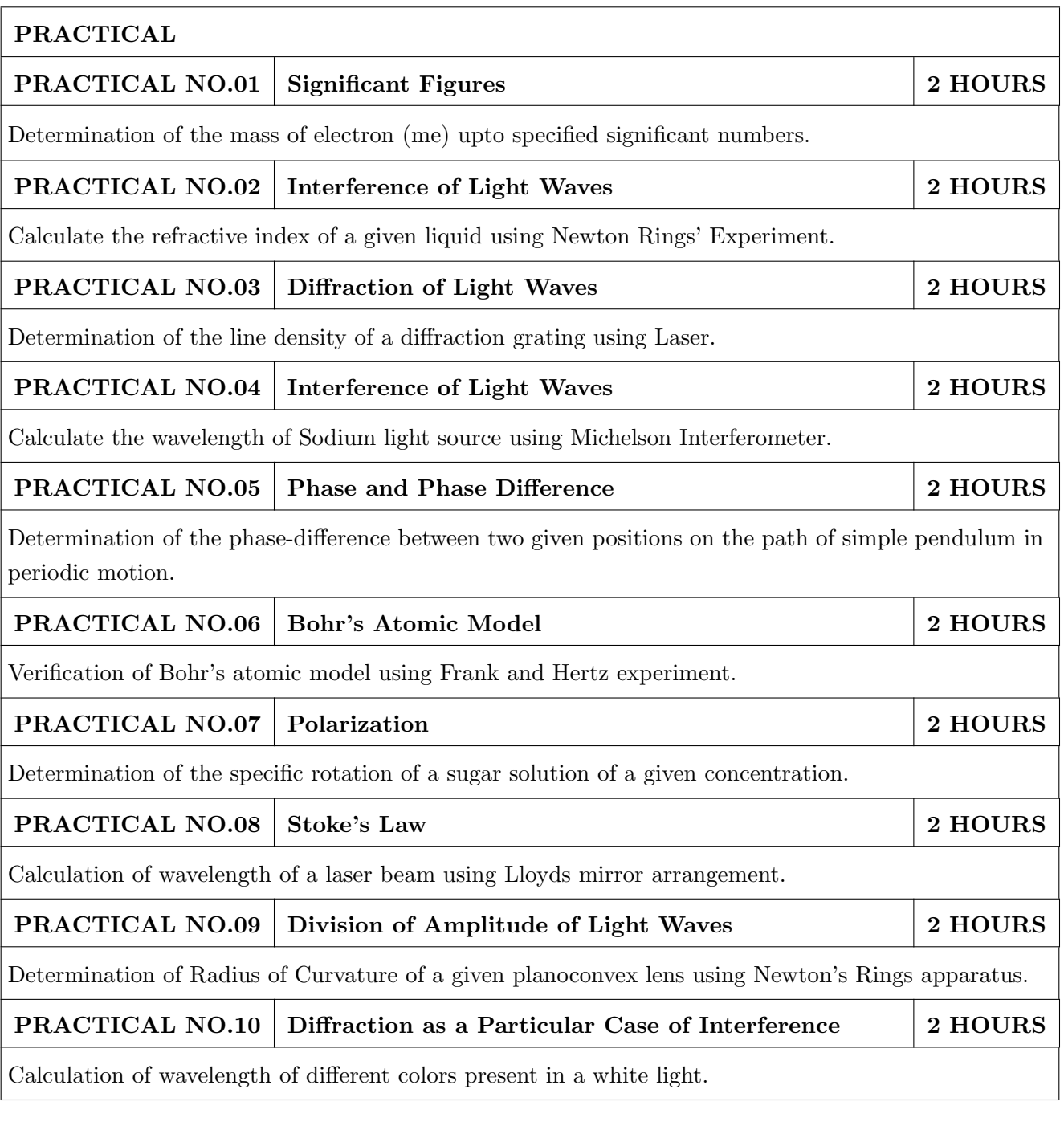

- 1. Richard. P. Feynman, R.B. Leighton, M.Sands, The Feynman Lectures on Physics: Volume-1- ISBN:978-81-85015-82-8
- 2. The Feynman Lectures on Physics: Volume-3-Richard. P. Feynman, R.B. Leighton, M.Sands,ISBN:978-81-85015-84-2

- 1. Alan S Morris, Butterworth Heinemann, Measurement and Instrumentation Principles,3rd Edition, Butterworth-heinmann,2001, ISBN 0750650818
- 2. Ajoy Ghatak ,Optics, 6th Edition Tata Mc Graw Hill Publishing Company. Ltd., 2016, ISBN-10-9339220900
- 3. Jenkins & White, Fundamentals of Optics, 4th Edition,Mc Graw Hill Science,2016, ISBN-0070853460.
- 4. Arthur Beiser, Shobit Mahajan, S. Rai. Choudhary ,Concepts of Modern Physics-,6th Edition, Mc Graw Hill Education (India) Pvt. Ltd., 2009, ISBN-10- 0070151555.
- 5. L I Schiff ,Quantum Mechanics,3rd Edition, Tata Mc Graw Hill Education (India) Pvt. Ltd.,ISBN-10- 0070856435, ISBN- 13- 9780070856431.
- 6. PAM Dirac,Principles of Quantum Mechanics,4th Edition, CBS publishers and Distributors,2004, ISBN-10- 0195671074, ISBN- 13- 978019567107
- 7. D J Griffiths, Introduction to Quantum Mechanics,2nd Edition,Cambridge India ,2016,ISBN-9781316646513.

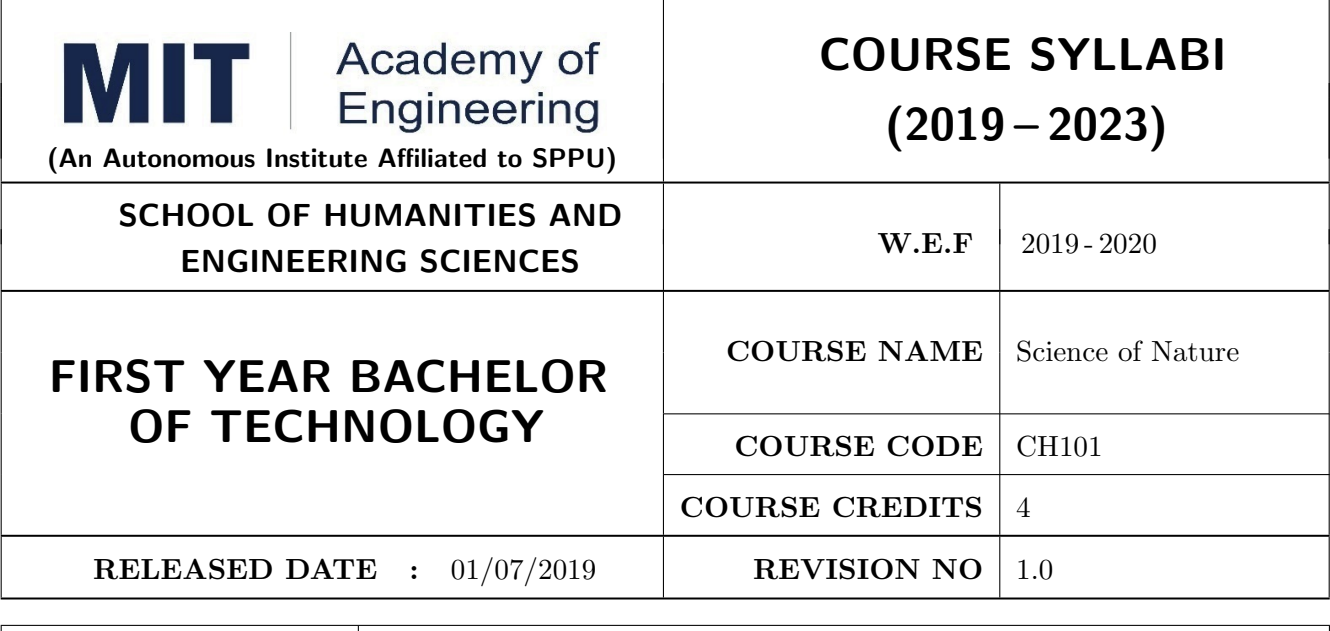

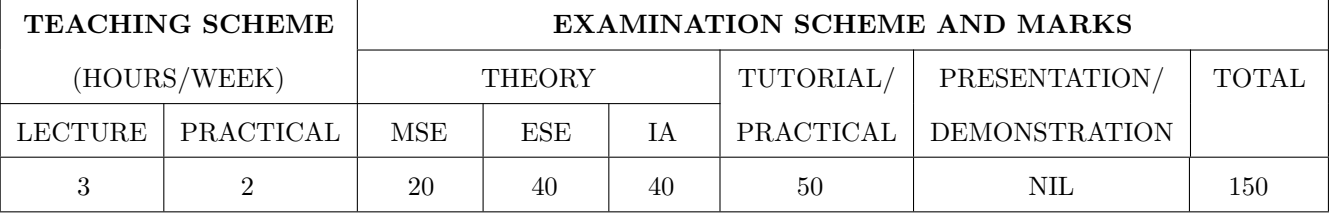

#### COURSE OBJECTIVES :

CH101.CEO.1: Make students conversant with basic Biology regarding the life processes.

CH101.CEO.2: Study biology and engineering as biologically inspired technologies like designs in nature, bioenergetics, bioprocesses, biomaterials, biomechanics, bioinstrumentation.

CH101.CEO.3: Outline the technology involved in improving quality of water for its industrial use.

CH101.CEO.4: Illustrate the basic principles, instrumentation & applications of analytical techniques.

CH101.CEO.5: Get familiarize with the new concepts of Nano Science and Technology.

CH101.CEO.6: Define the basic aspects and applications of polymers, biomaterials & composites.

#### COURSE OUTCOMES :

The students after completion of the course will be able to,

- CH101.CO.1: Explain natural biological processes and their technical aspects in view of optimizing Engineering solutions.
- CH101.CO.2: Explain important biological inventions that changed the human life and their impact on engineering.
- CH101.CO.3: Identify different methodologies for water quality analysis for industrial application.

CH101.CO.4: Apply basic concepts of analytical techniques for analysis of various chemical compounds.

CH101.CO.5: Apply the knowledge of nano science for betterment of the society.

CH101.CO.6: Categorize the different engineering materials and to solve engineering problems.

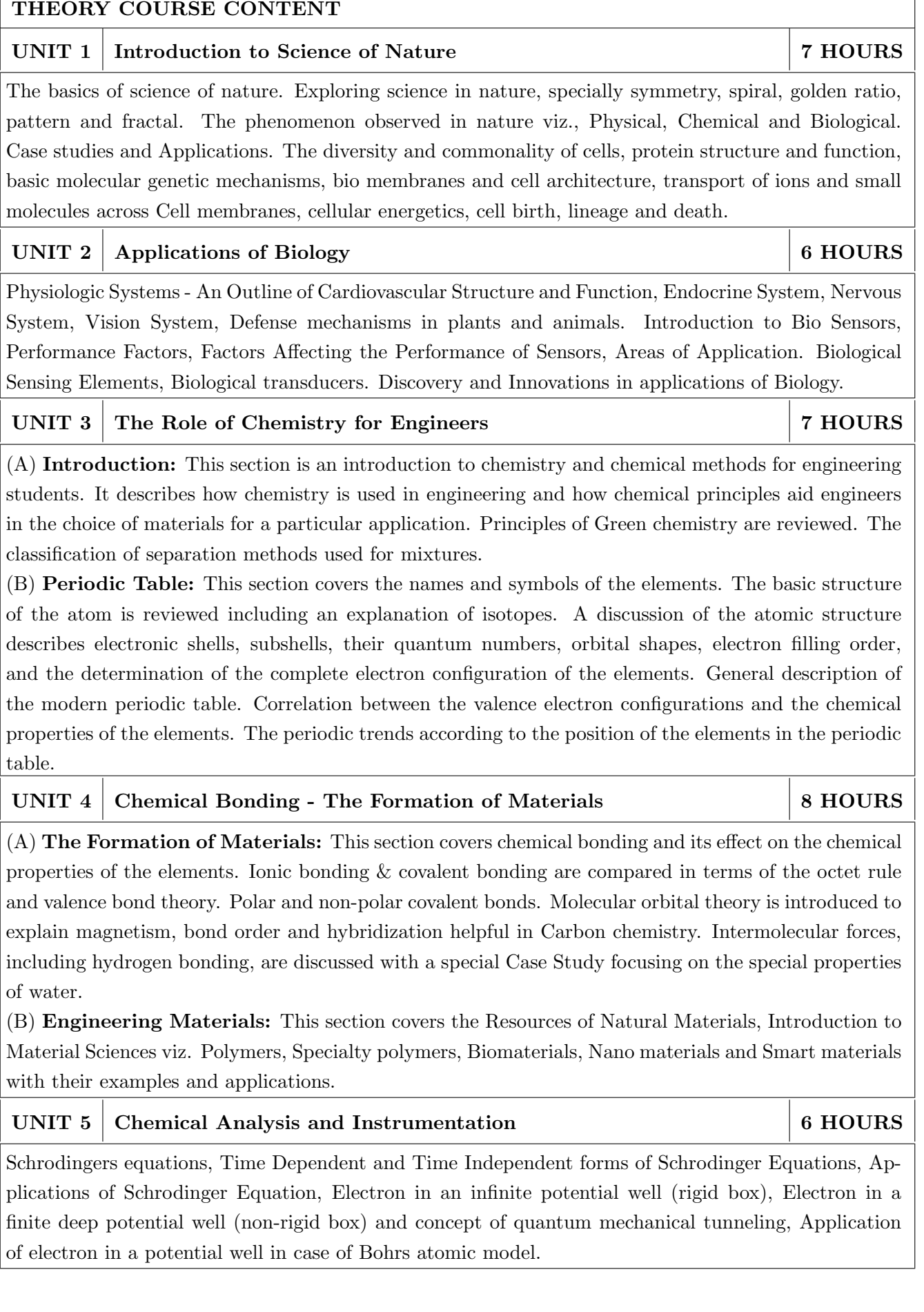

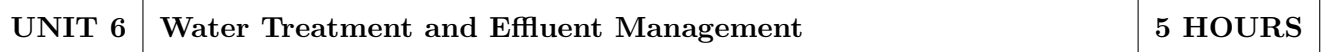

This chapter covers types of impurities in water & the conventional water treatment methods. Hardness, Alkalinity and Chloride content of water, its causes, types and volumetric methods for their determinations are reviewed along with numerical. Various water softening & treatment methods which includes filtration methods by Carbon adsorption, ion-exchange methods and membrane techniques are explained

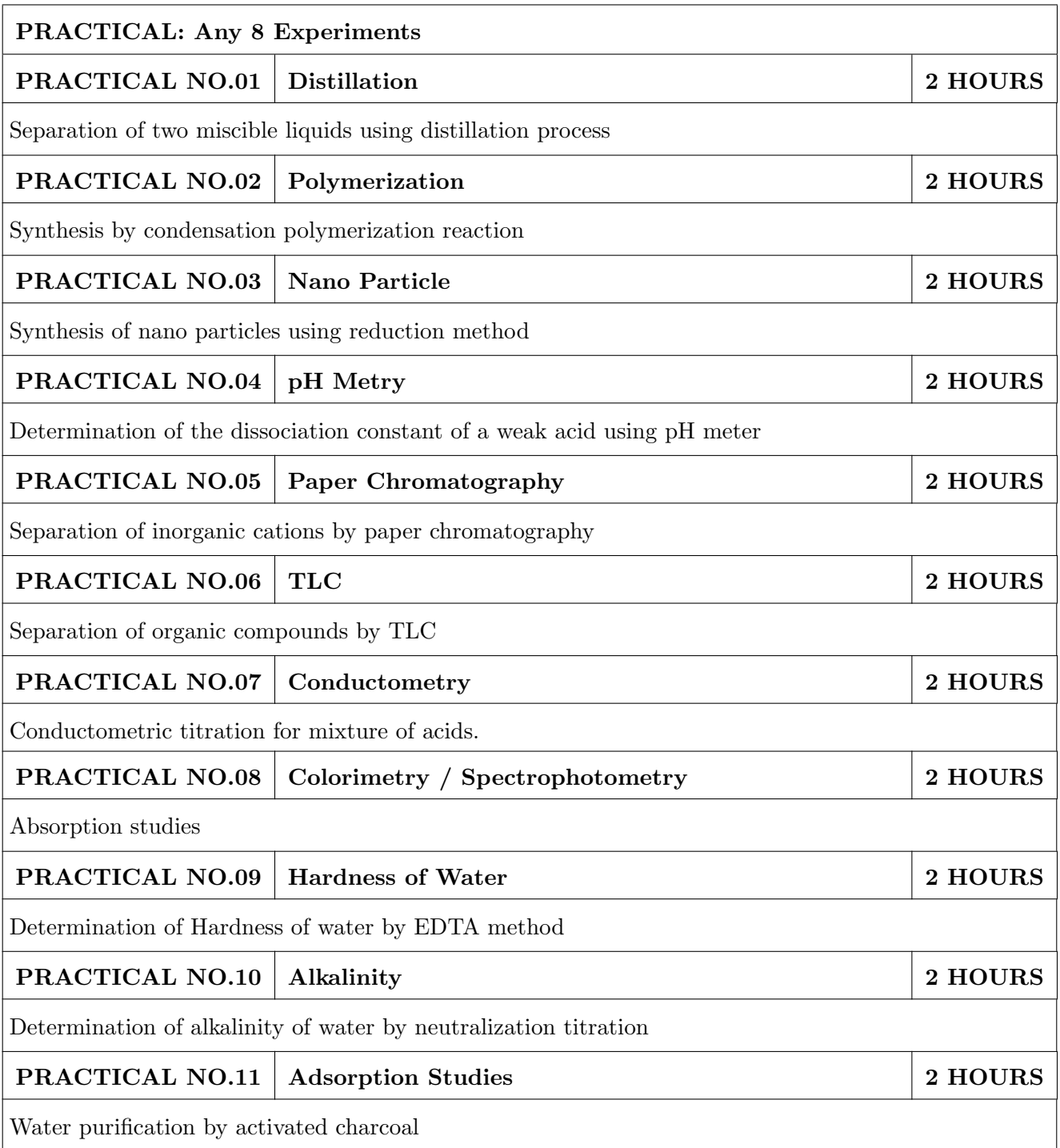

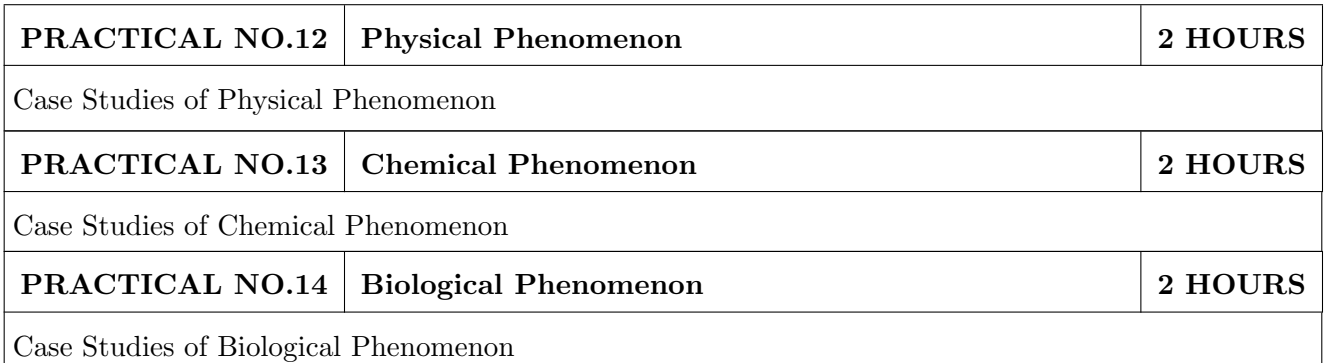

- 1. Jain & Jain, Engineering Chemistry, 16th Edition, Dhanpat Rai Publications company,2015, ISBN: 978-93-5216-000-6
- 2. S.M. Khopkar , Basic Concept of Analytical Chemistry,3rd edition, New Age International (P) Ltd., 2008, ISBN-10: 81-224-2092-3; ISBN-13: 978- 81-224-2092-0
- 3. Dr. B. S. Chauhan , Engineering Chemistry, 3rd Edition, University Science Press (Laxmi Publications Pvt. Ltd).,2009, ISBN: 978-81-318-0579-4.
- 4. Lodish H, Berk A, Zipursky SL, et al., Molecular Cell Biology, 5th Ed., W. H. Freeman publications, 2000.
- 5. Palsson B.O. and Bhatia S.N., Tissue Engineering, Pearson, 2009,
- 6. Brian R. Eggins, "CHEMICAL SENSORS AND BIOSENSORS", JOHN WILEY & SONS, LTD, 2004.

- 1. Jeffrey S. Gaffney and Nancy A. Marley General Chemistry for Engineers, Elsevier, 2018, ISBN: 978- 0-12-810425-5
- 2. Skoog, West, Holler, Crouch, Fundamentals of Analytical Chemistry, 8th Edition Cengage Learning, 2009, ISBN-13: 97881-315-0051-4, ISBN-10: 81-315-0051-9
- 3. Willard, Merritt, Dean and Settle, Instrumental Methods of analysis (Chemistry), 6th edition, Wadsworth Publishing Co., 1988, ISBN-10: 0534081428, ISBN-13: 978-0534081423.
- 4. Donald R. Askeland, Pradeep Fulay, W. J. Wright, The Science & Engineering of Materials, 6th Edition, Cengage Learning, 2010, ISBN: 0495668028.
- 5. O. G. Palanna, Engineering Chemistry, 1st Edition, Tata McGraw Hill education Pvt. Ltd., 2009, ISBN-13: 978-0-07-014610-5, ISBN (10): 0-07-014610-1.
- 6. Pradeep T., A Text Book of Nanoscience and Nanotechnology, Tata McGraw Hill, New Delhi, 2012.
- 7. Reece, J. B., Taylor, M. R., Simon, E. J. and Dickey, J. L. (2013) Campbell Biology: Concepts and Connections (Seventh Edition) (Pearson) ISBN 1292026359

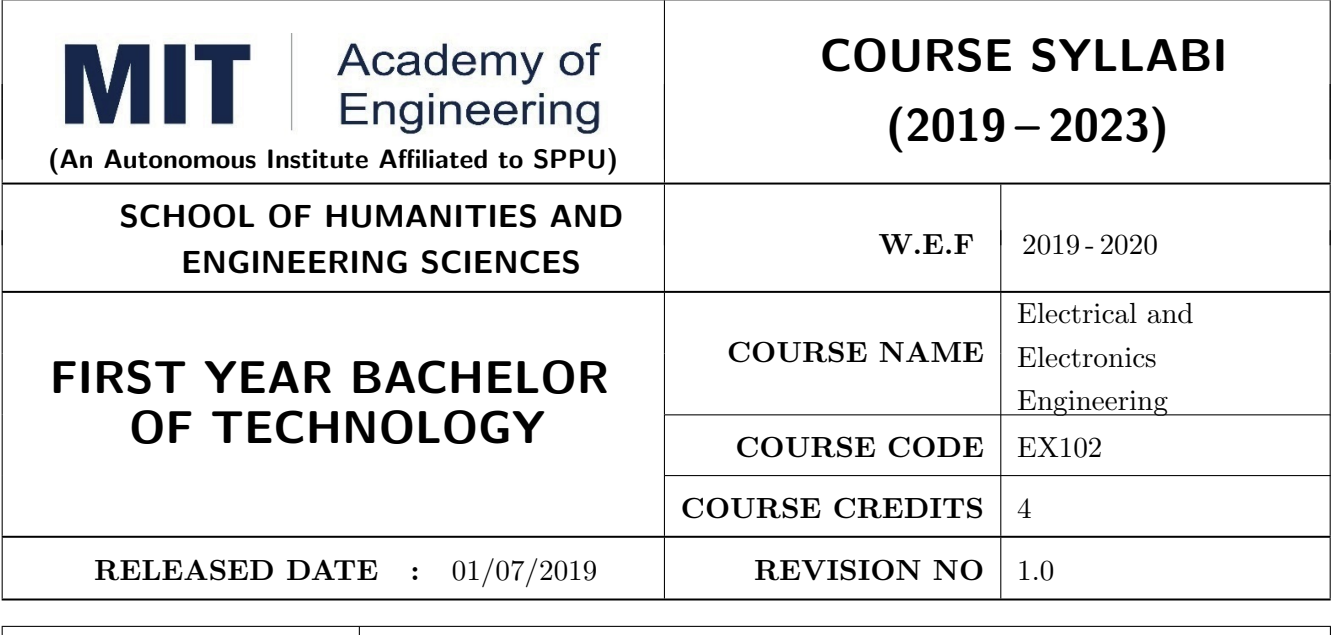

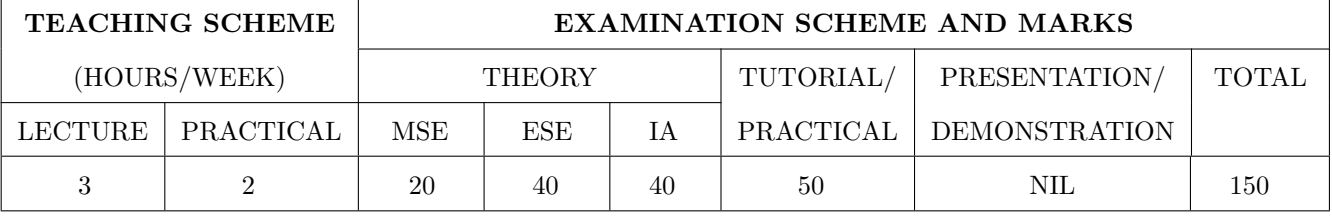

#### COURSE OBJECTIVES :

EX102.CEO.1: Impart knowledge of single-phase AC circuit and use of renewable energy systems.

EX102.CEO.2: Explain relations in three-phase systems and study power measurement methods.

EX102.CEO.3: Explain power supply components, electronic devices.

EX102.CEO.4: Summarize various Digital systems and application.

EX102.CEO.5: Build the knowledge of measuring system and signal conditioning circuits.

EX102.CEO.6: Get acquainted with different electrical machines.

#### COURSE OUTCOMES :

The students after completion of the course will be able to,

EX102.CO.1: Develop Renewable energy system (PV) & power factor improvement circuits.

EX102.CO.2: Distinguish behavior of three phase circuits & power measurement methods.

EX102.CO.3: Analyze analog circuits.

EX102.CO.4: Design Digital circuits.

EX102.CO.5: Demonstrate the use of Instrumentation system in various fields.

EX102.CO.6: Identify electrical machines used in typical domestic and industrial sector Application.

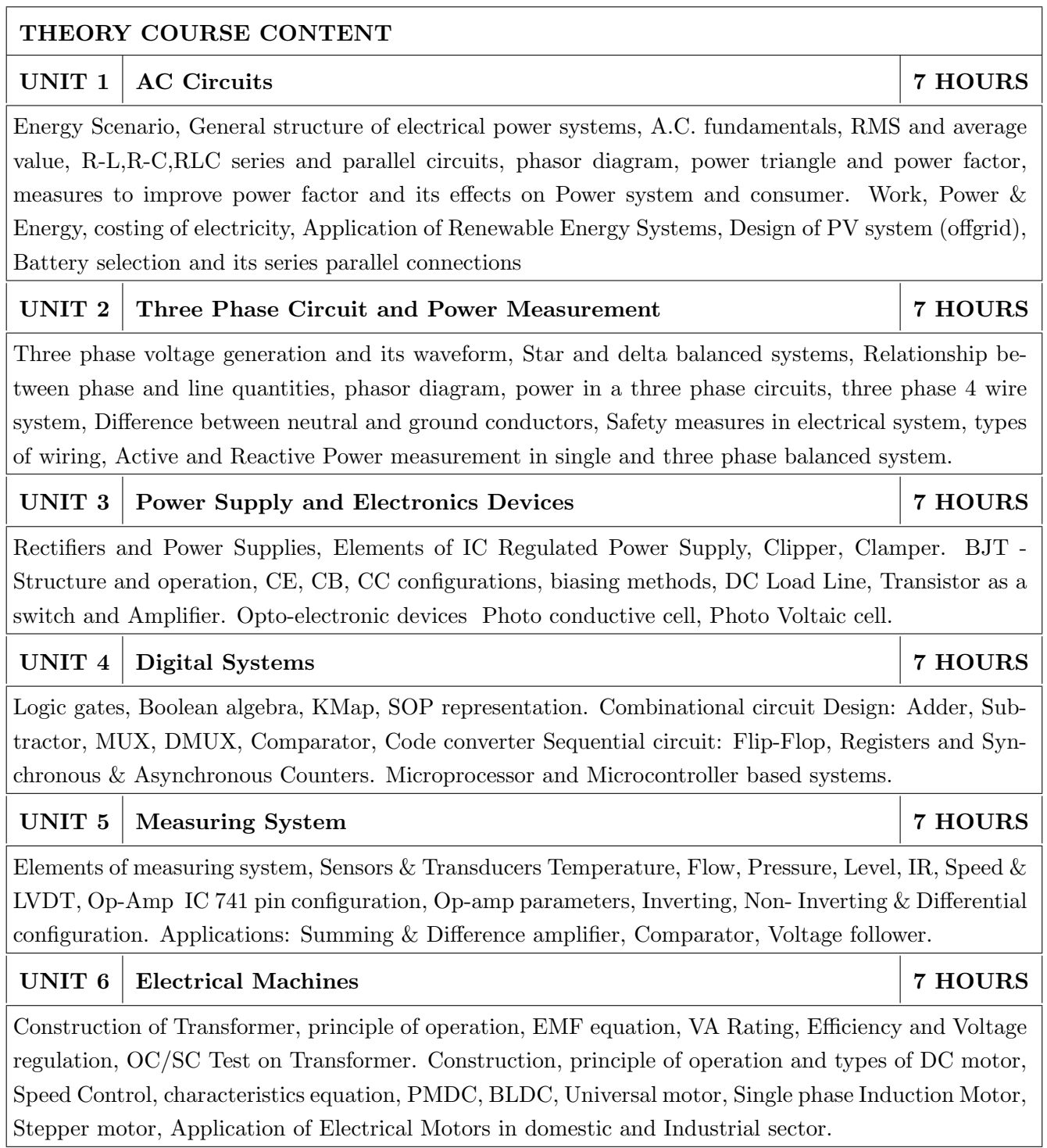

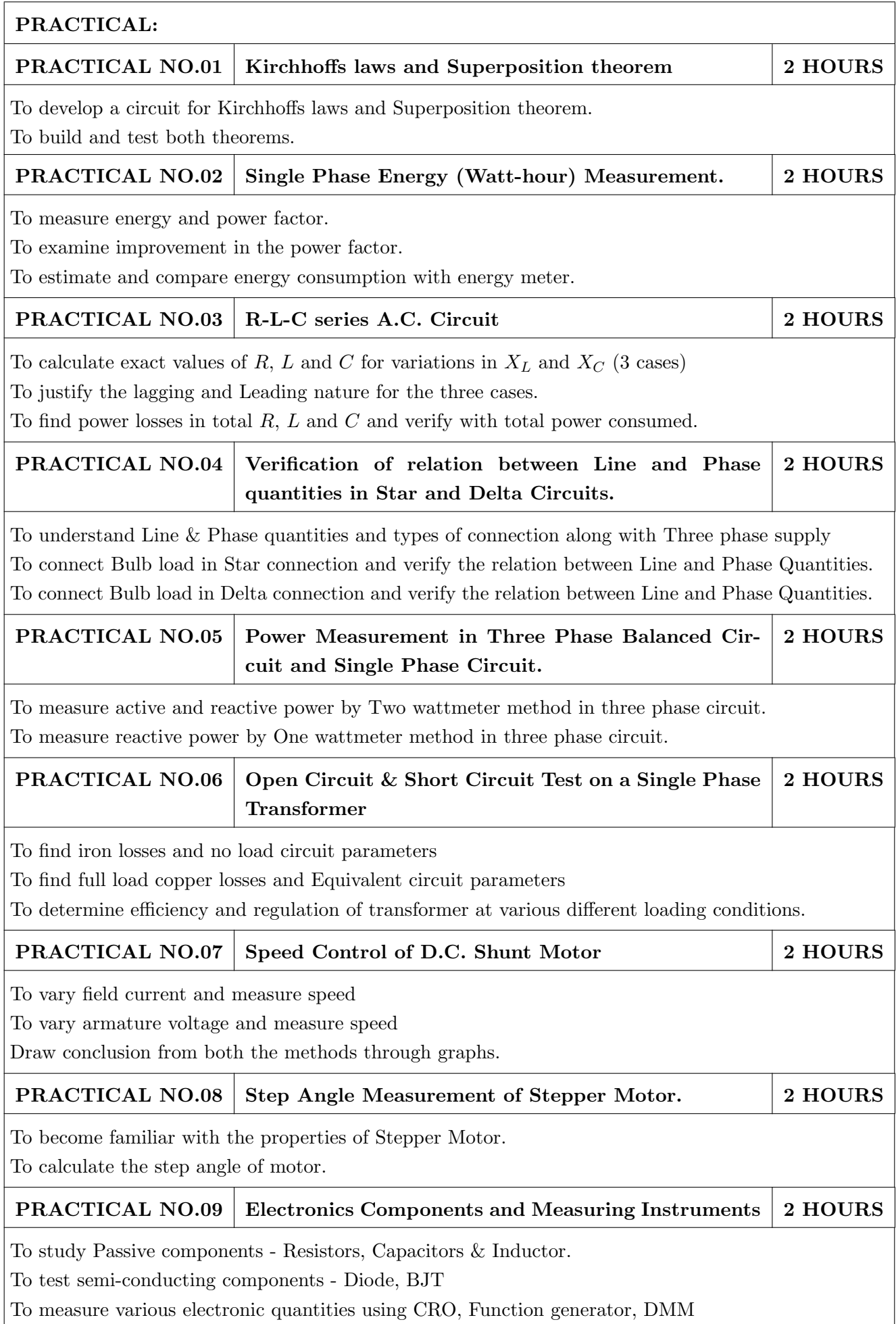

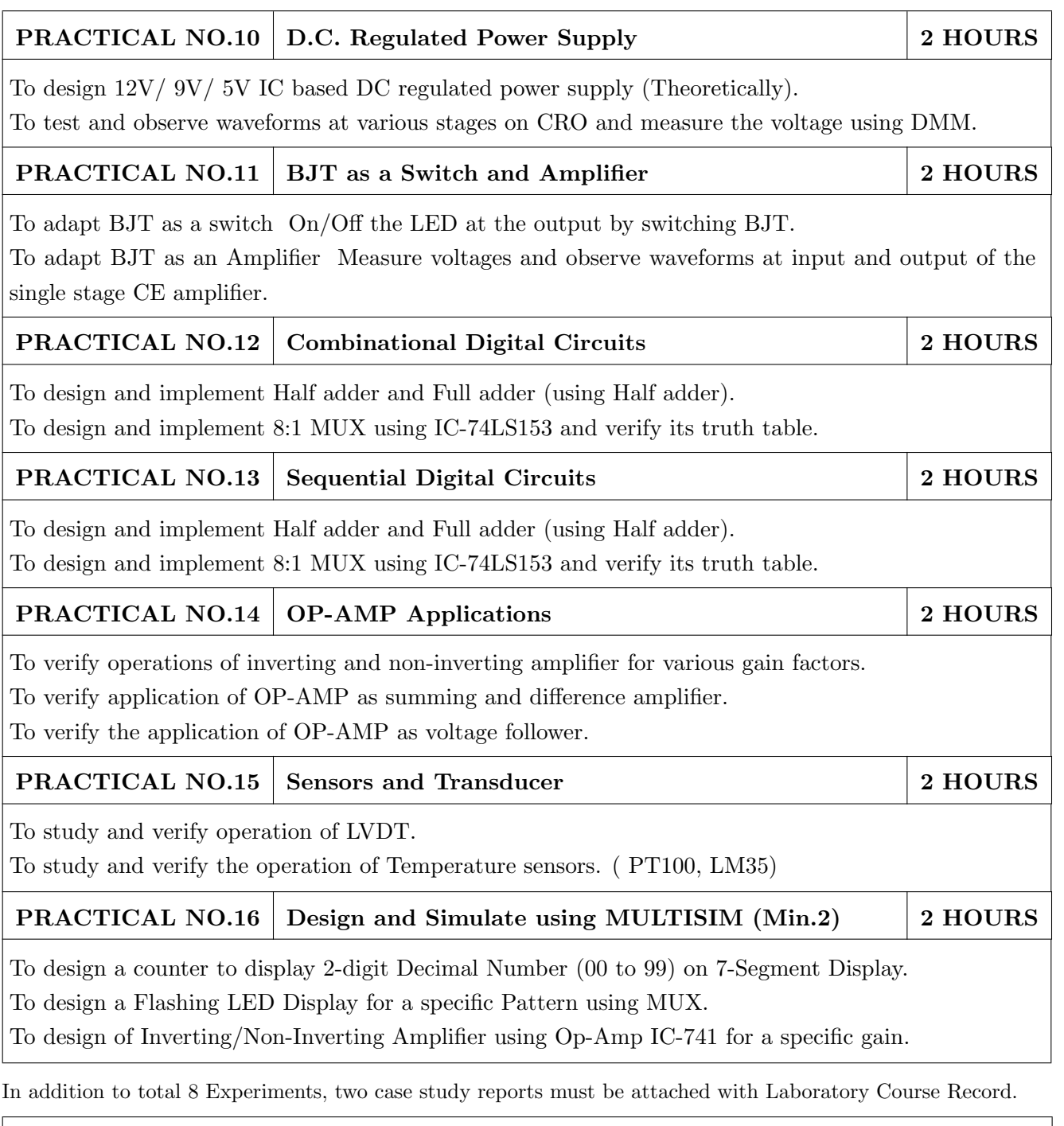

- 1. Edward Hughes, Electrical and Electronic Technology 10th Edition, Pearson India, 2011, ISBN-13: 978-8131733660
- 2. Thomas L. Floyd, Electronics Devices & Circuits, 5th Edition, Pearson Education India, 1998, ISBN-13: 978-0136491385.
- 3. A. Anand Kumar, Fundamentals of Digital Circuits, 4th Edition, Prentice Hall of India, 2016, ISBN-13: 978-8120352681

- 1. V. N. Mittle and Arvind Mittal, Basic Electrical Engineering, 2nd Edition, McGraw Hill Education, 2005, ISBN-13: 978-0070593572.
- 2. D. P. Kothari, I. J. Nagrath, Electric Machines, 4th Edition, McGraw Hill, 2010, 978-0070699670.
- 3. Paul Horowitz, Winfield Hill, The Art of Electronics, 3rd Edition, Cambridge University press, ISBN-13: 978-0521809269.
- 4. Thomas E. Kissell, Industrial Electronics, 3rd Edition, Prentice Hall of India, 2003, ISBN-13:9788120322608
- 5. B. H. Khan, Non-Conventional Energy Resources, 2nd Edition, Tata McGraw Hill, 2009, ISBN-13: 978-0070142763.

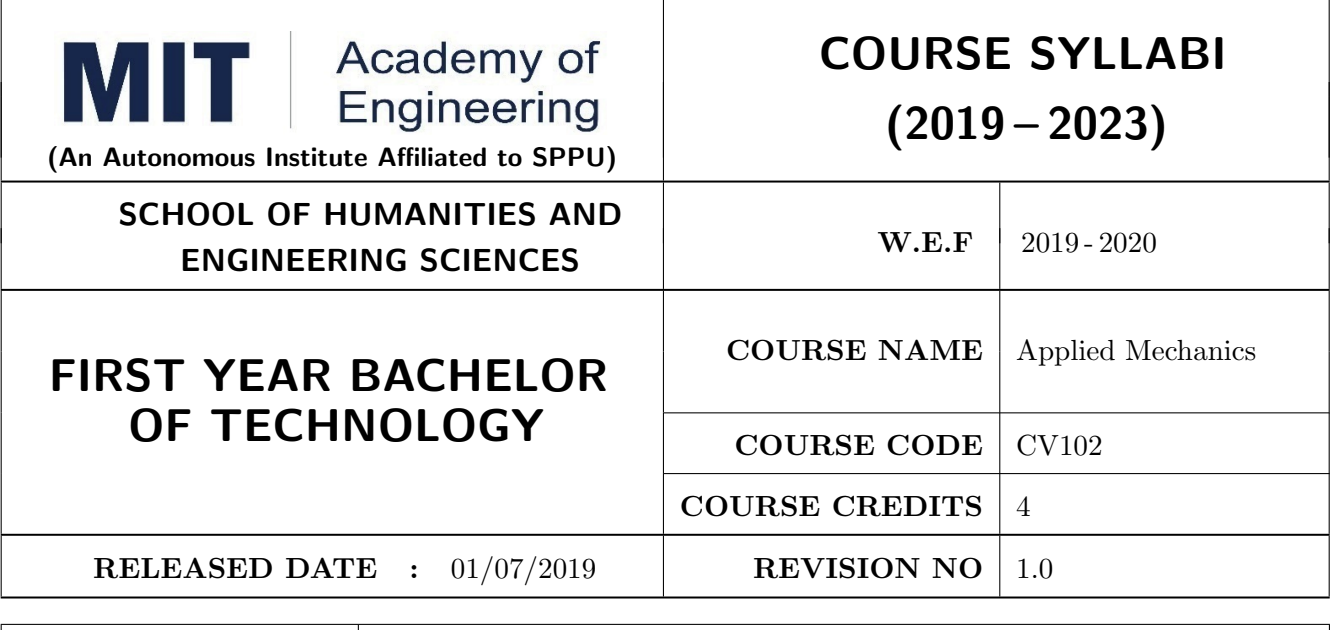

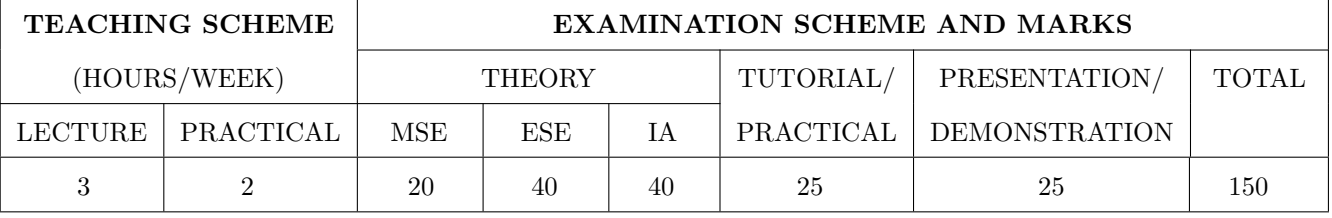

#### COURSE OBJECTIVES :

CV102.CEO.1: Classify force systems and explain the conditions of equilibrium.

CV102.CEO.2: Illustrate laws of friction.

CV102.CEO.3: Demonstrate the concepts of Centroid and moment of inertia.

CV102.CEO.4: Describe kinematic parameters of motion.

CV102.CEO.5: Make use of laws of motion for kinetics.

CV102.CEO.6: Explain energy and momentum methods.

# COURSE OUTCOMES:

The students after completion of the course will be able to,

CV102.CO.1: Determine the resultant and support reactions.

CV102.CO.2: Equilibrium Analysis of bodies involving frictional forces.

CV102.CO.3: Evaluate Centroid of bodies and moment of inertia of sections.

CV102.CO.4: Identify the type of motion and its kinematic parameters.

CV102.CO.5: Analyze the motion under action of constant and variable forces.

CV102.CO.6: Apply energy and momentum methods for kinetics problems.

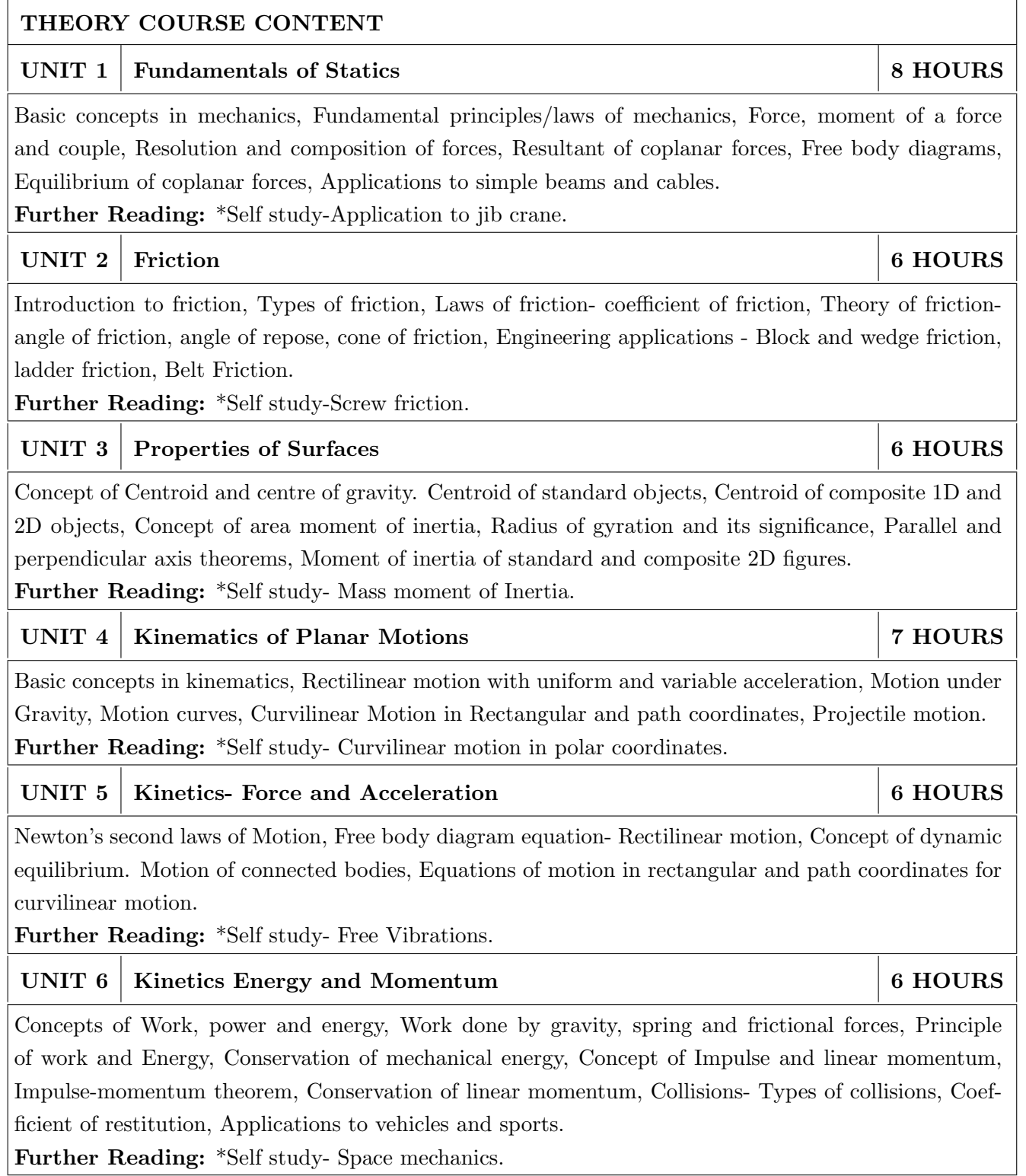

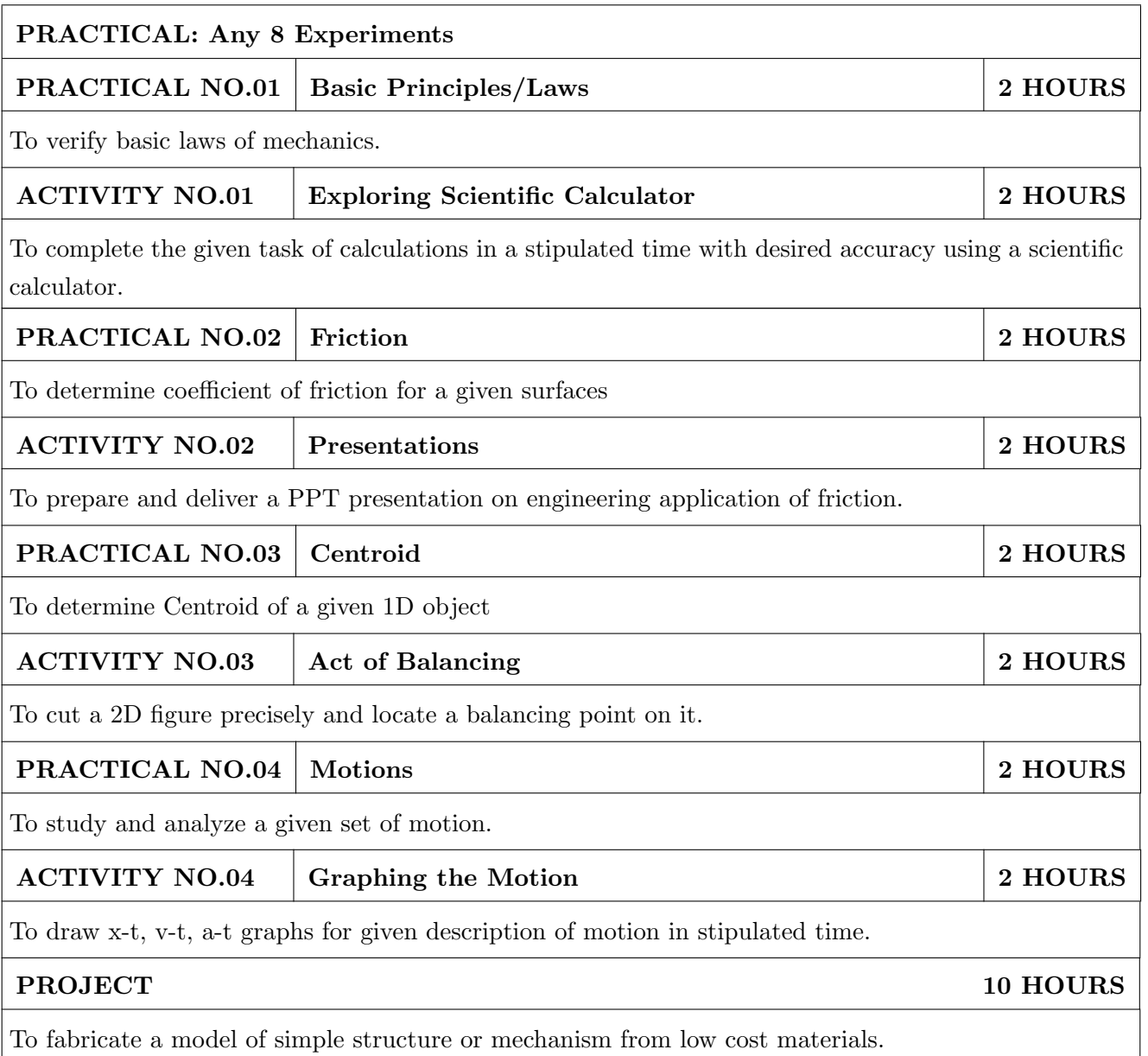

- 1. A. Nelson "Engineering Mechanics: Statics and Dynamics", 1st edition ,Tata McGraw-Hill Education, 2009, ISBN: 978-0-07-014614-3
- 2. R.C Hibbeler "Engineering Mechanics: Statics and Dynamics ",12th edition, Pearson Education, 2010, ISBN: 978-0136077909

- 1. F. P. Beer and E. R. Johnston "Vector Mechanics for Engineers Vol.I and II",10th edition, Tata Mc-Graw-Hill Education, 2012, ISBN: 978-0077402327
- 2. Ferdinand Singer, "Engineering Mechanics Statics and Dynamics", 3rd edition Harper and Row, 1994 ISBN:0063506610
- 3. Manoj K Harbola "Engineering Mechanics",1st edition, Cengage Learning, 2009, ISBN:8131509907
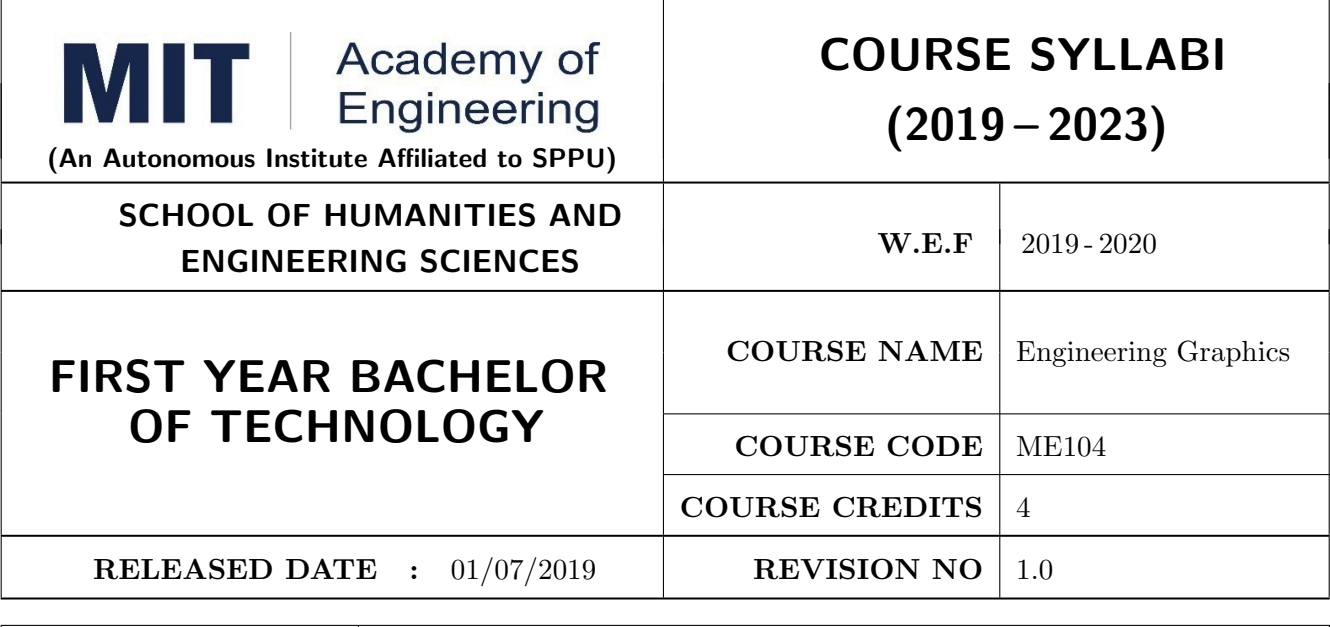

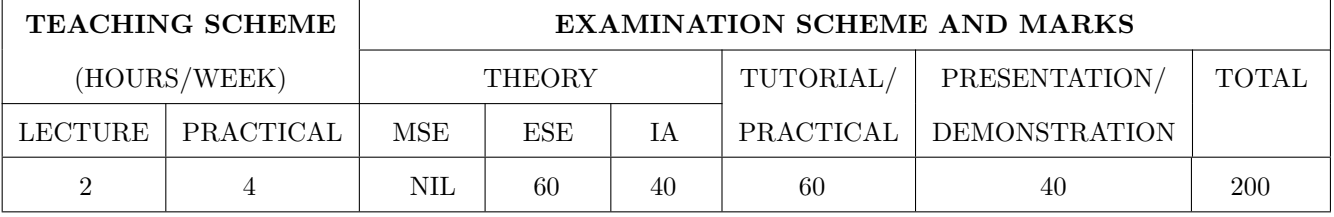

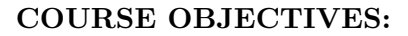

ME104.CEO.1: To impart knowledge about principles/methods related to projections of one, two and three-dimensional objects.

ME104.CEO.2: To develop & apply visualization skills to simple Objects.

ME104.CEO.3: To expose students to computer aided drafting tools.

#### COURSE OUTCOMES:

The students after completion of the course will be able,

ME104.CO.1: Develop and/or comprehend a simple engineering drawing in both First and Third angle orthographic projections.

ME104.CO.2: Interpret engineering drawings.

ME104.CO.3: Apply visualization skills to development of surfaces.

ME104.CO.4: Analyze engineering drawings.

ME104.CO.5: Decide annotations for two dimensional drawings.

ME104.CO.6: Create manual drawing & CAD data using SP46 standards.

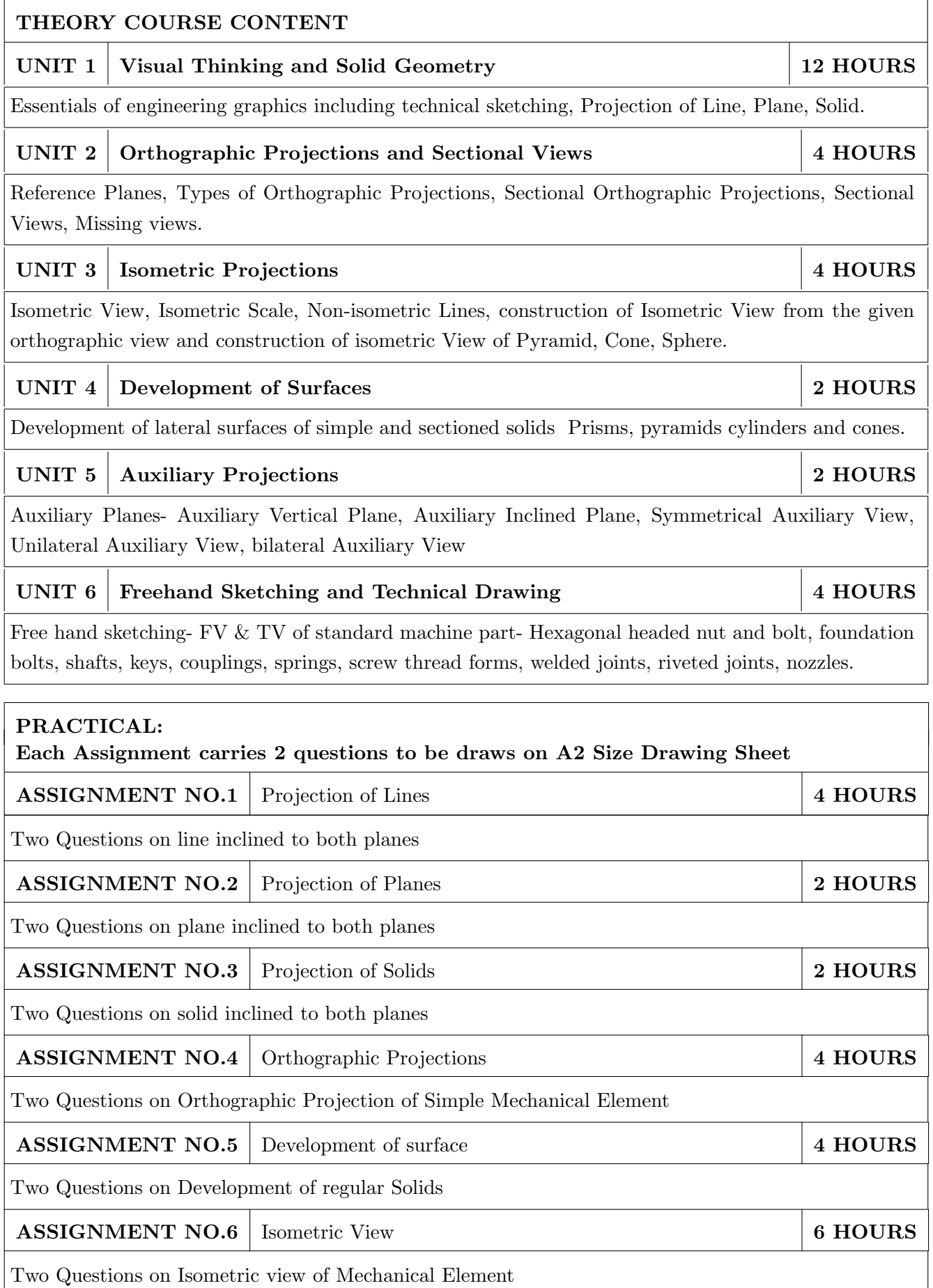

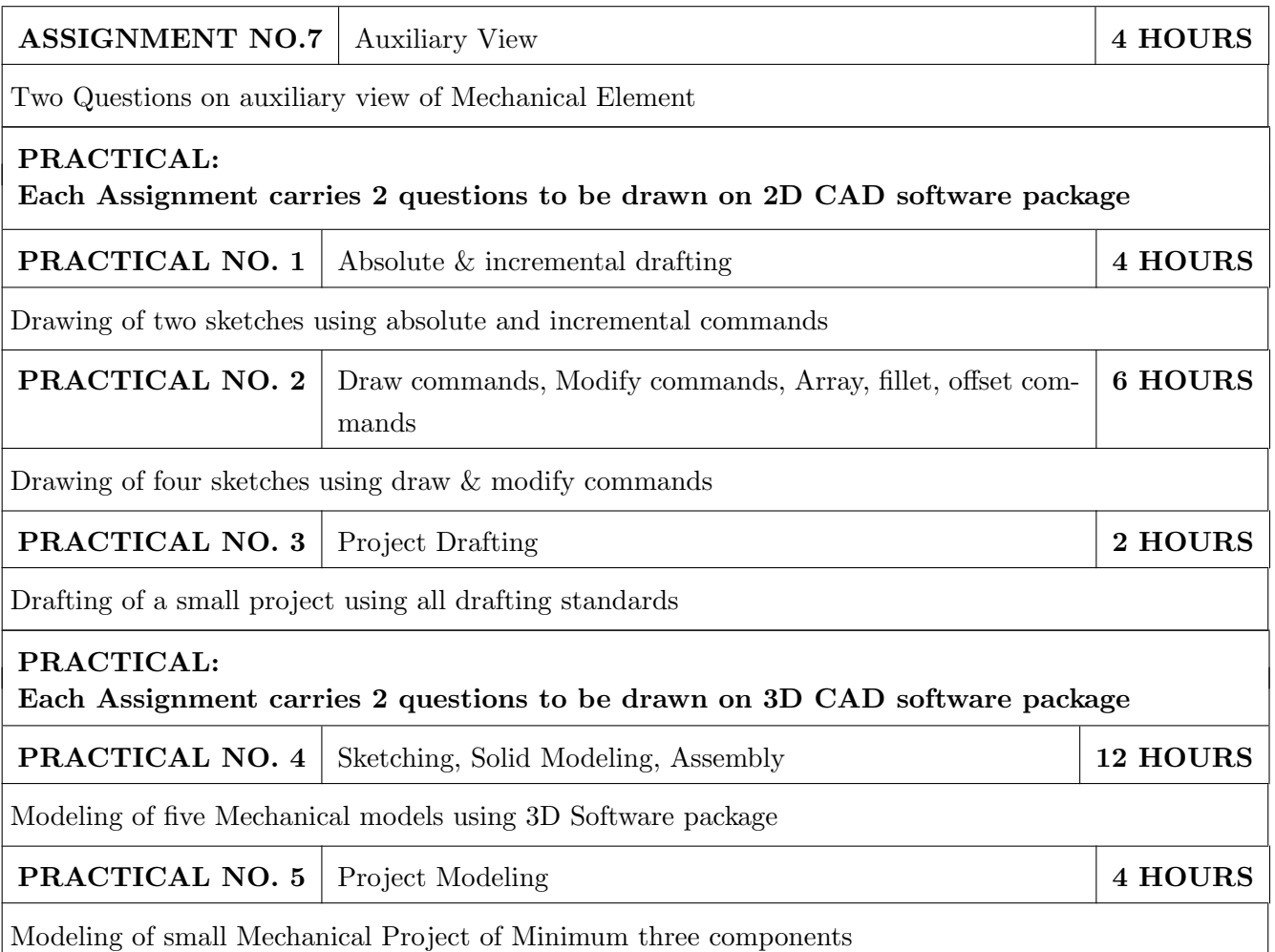

- 1. Dhanajay A. Jolhe, Engineering Drawing with an introduction to AutoCAD, TMH Publishing Co Ltd, 5th Edition, 2012, (ISBN 13: 9780070648371)
- 2. Basant Agarwal and C M Agarwal, Engineering Drawing, TMH Publishing co Ltd, 2nd Edition 2013, (ISBN13: 978-1-259-06288-9)
- 3. K C John, Engineering Graphics for Degree, PHI learning pvt. Ltd. New Delhi,2009, (ISBN: 97881-203-3788-6)
- 4. R. K. Dhavan, A TextBook of Engineering Drawing, S Chand and co ltd., New Delhi India, 5Th Edition, 2012, ISBN 13: 9788121914314

- 1. Luzadder, Warren J., Duff, John M, Fundamentals of Engineering, Prentice Hall of India,11th Edition, 2010, (ISBN: 978-81-203-0885-5)
- 2. Basudev Bhattacharya, Machine Drawing includes Autocad Supplements, Oxford University Press India, First Edition, 2011, (ISBN 13: 9780198070771)
- 3. K. Venugopal, Prabhu Raja V., Engineering Drawing and Graphics, New age Publications, First Edition, 2008, (ISBN: 978-81-224-2457-7)
- 4. N B Shaha and B C Rana, Engineering Drawing, Pearson Education, 2012, (ISBN: 9788131798058)

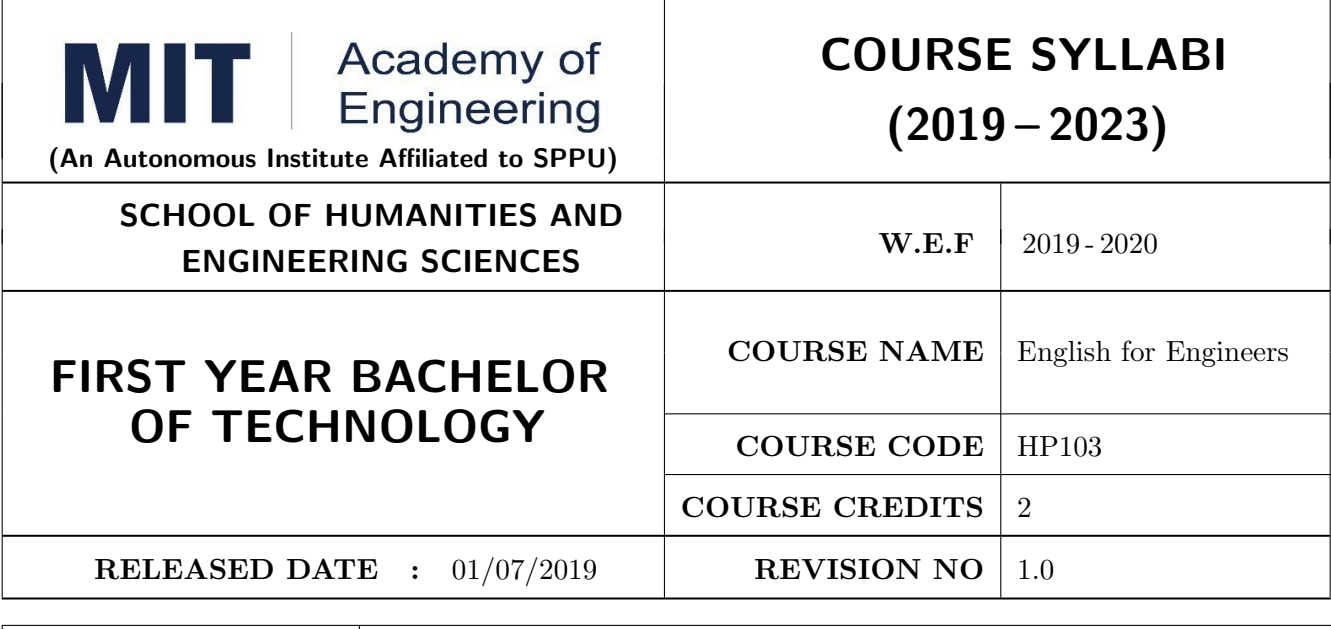

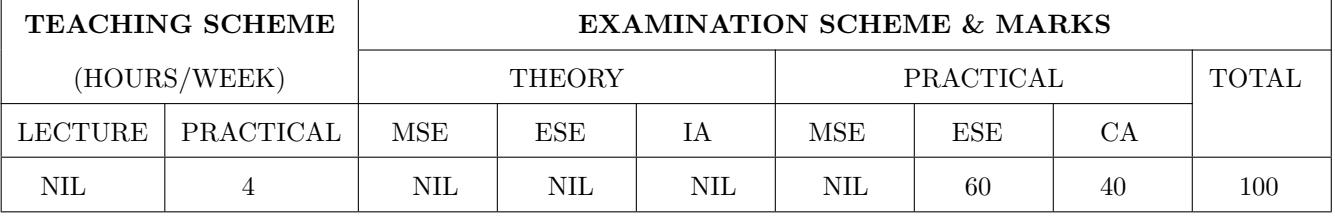

#### COURSE OBJECTIVES :

HP103.CEO.1: Introduce a variety of English texts to the students.

HP103.CEO.2: Teach basic English grammar.

HP103.CEO.3: Enrich the vocabulary of the students with AWL and NAWL

HP103.CEO.4: Guide the students to write in English coherently and formally.

HP103.CEO.5: Improve the students overall communicative competence in English through activities like group discussions and debates.

HP103.CEO.6: Develop the students reading and listening skills with the use of written audio and video texts.

#### COURSE OUTCOMES :

The students after completion of the course will be able to,

HP103.CO.1: Interpret texts written in English.

HP103.CO.2: Apply English grammar rules correctly.

HP103.CO.3: Choose and employ appropriate words from AWL and NAWL in communication.

HP103.CO.4: Develop sentence and text in English coherently and formally.

HP103.CO.5: Demonstrate overall improvement in communication skills.

HP103.CO.6: Analyze and infer from written, audio and video texts.

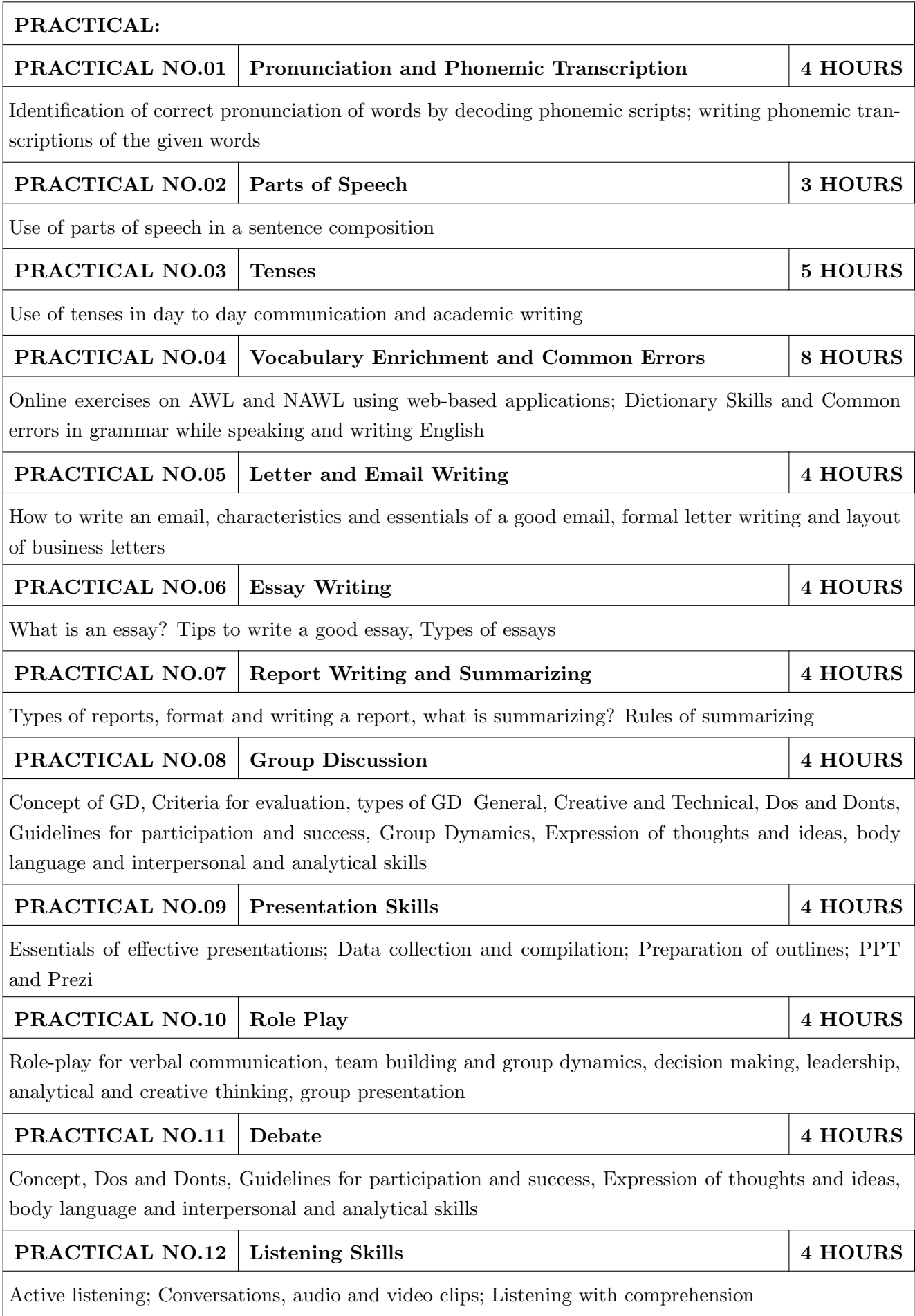

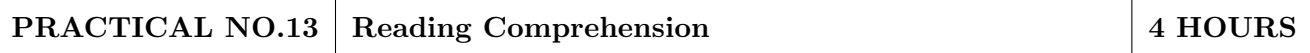

Techniques of reading- Intensive, Extensive, Skimming and Scanning; Reading Comprehensions

- 1. Ashok Thorat and Munira Lokhandwala: Enriching Oral and Written Communication in English, ISBN 9788125037446
- 2. Michael Swan: Practical English Usage, Oxford, 3rd Edition, ISBN-13: 978-0194420983
- 3. Dutt et.al. : A Course in Communication Skills, Foundation, 1 edition
- 4. Peter Roach: English Phonetics and Phonology, 4th Edition, Cambridge, ISBN-0521149215
- 5. Lynch: Listening, Cambridge, 1st edition, ISBN- 0521707757
- 6. Malcom Goodale: Professional Presentations, Cambridge, ISBN- 8175962577
- 7. S. Aggarwal: Essential Communication Skills, Ane Books pvt. Ltd, ISBN- 8180522806
- 8. Jennings: Communication Basics, Cengage Learning, 1st edition, ISBN- 8131515206

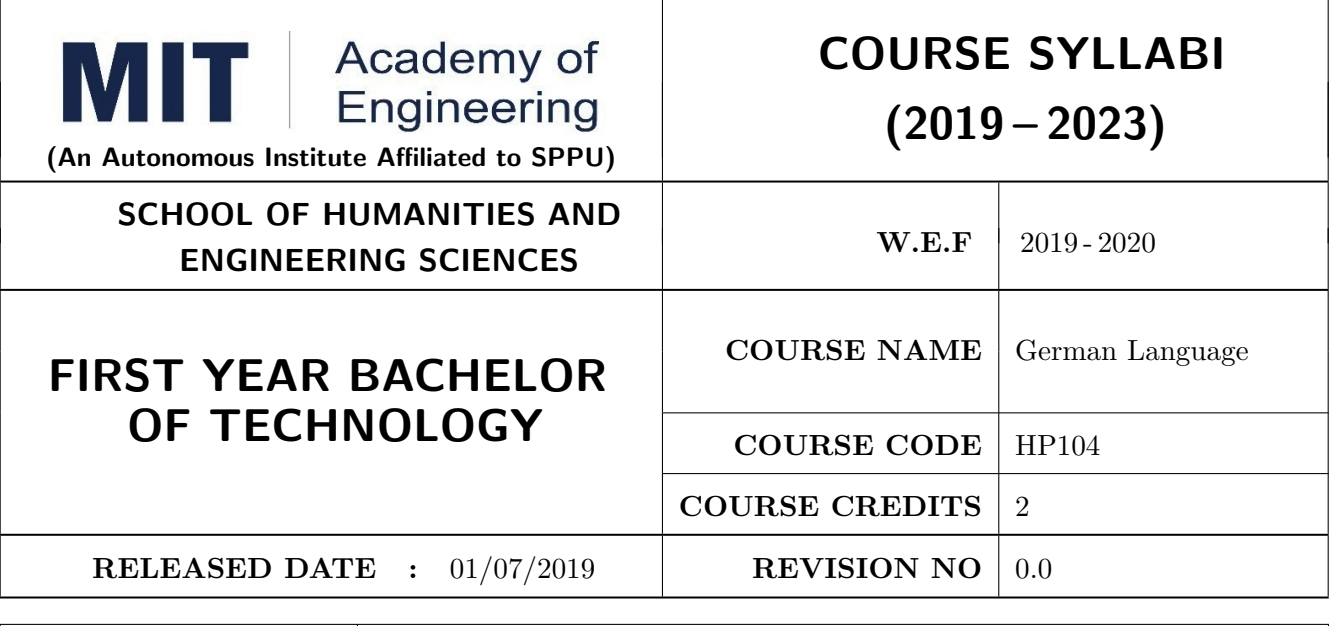

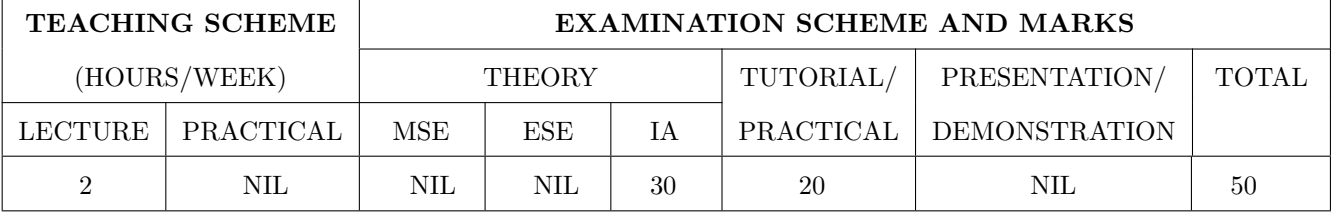

#### COURSE OBJECTIVES :

HP104.CEO.1: To introduce German as a foreign language and enhance knowledge, communication and intellectual capabilities which helps to improve cognitive skills and creativity vital for problem solving and innovation.

HP104.CEO.2: To develop an awareness of German culture along with providing better career opportunities later in life.

#### COURSE OUTCOMES:

The students after completion of the course will be able to,

- HP104.CO.1: Participant will study the foundational aspects of grammar, develop comprehension of low to medium difficulty text and practice speaking about every day basic topics
- HP104.CO.2: Develop basic communication and comprehension skills for conducting day-to-day business effectively
- HP104.CO.3: Use simple, familiar expressions to interact with native speakers or when visiting Germany

HP104.CO.4: Enhance their knowledge of German culture and society

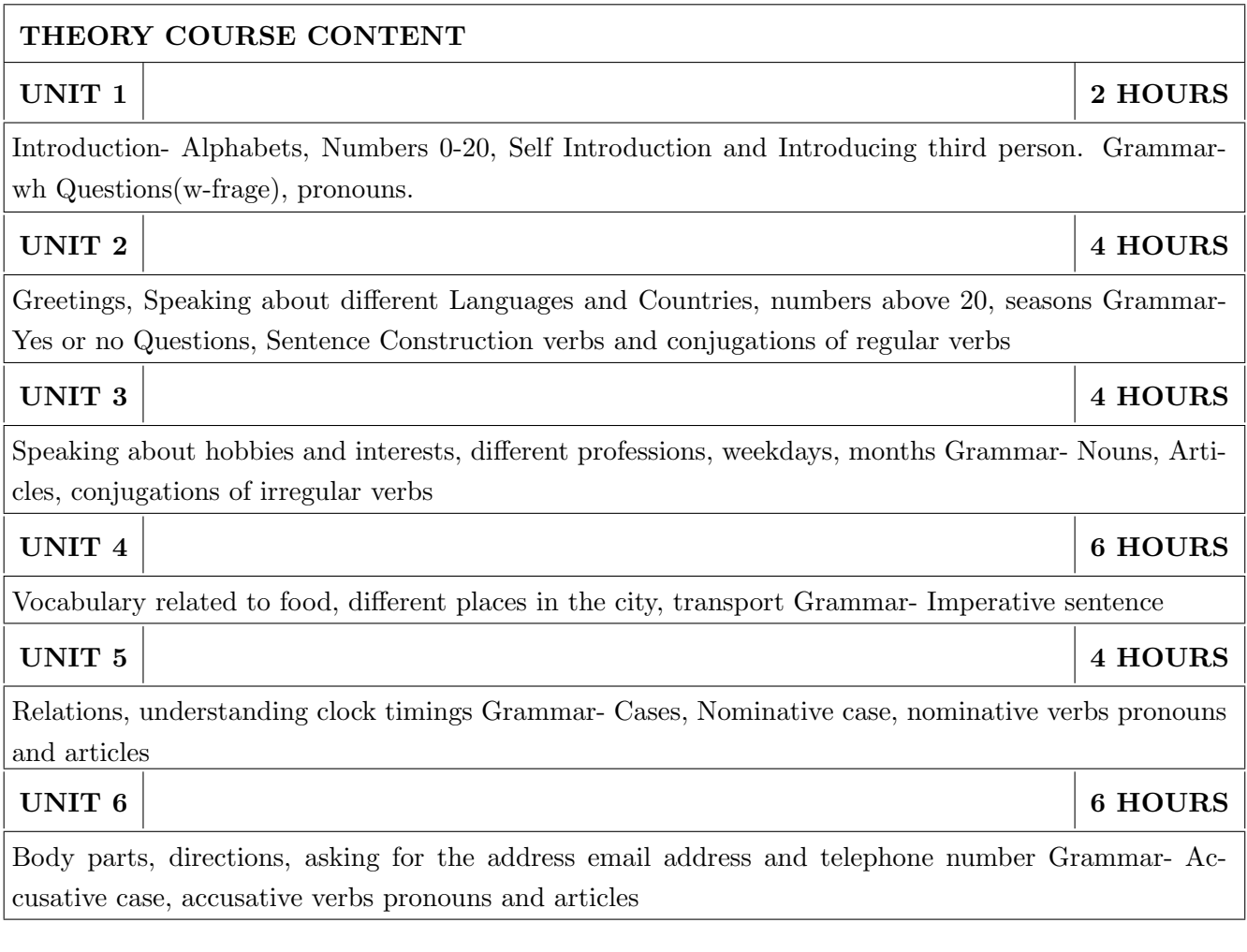

1. Netzwerk Deutsch als Fremdsprache- Kursbuch A1( Stefanie Dengler), Goyal Publications.

# REFERENCE BOOK

1. https://www.klett-sprachen.de , https://www.duolingo.com/

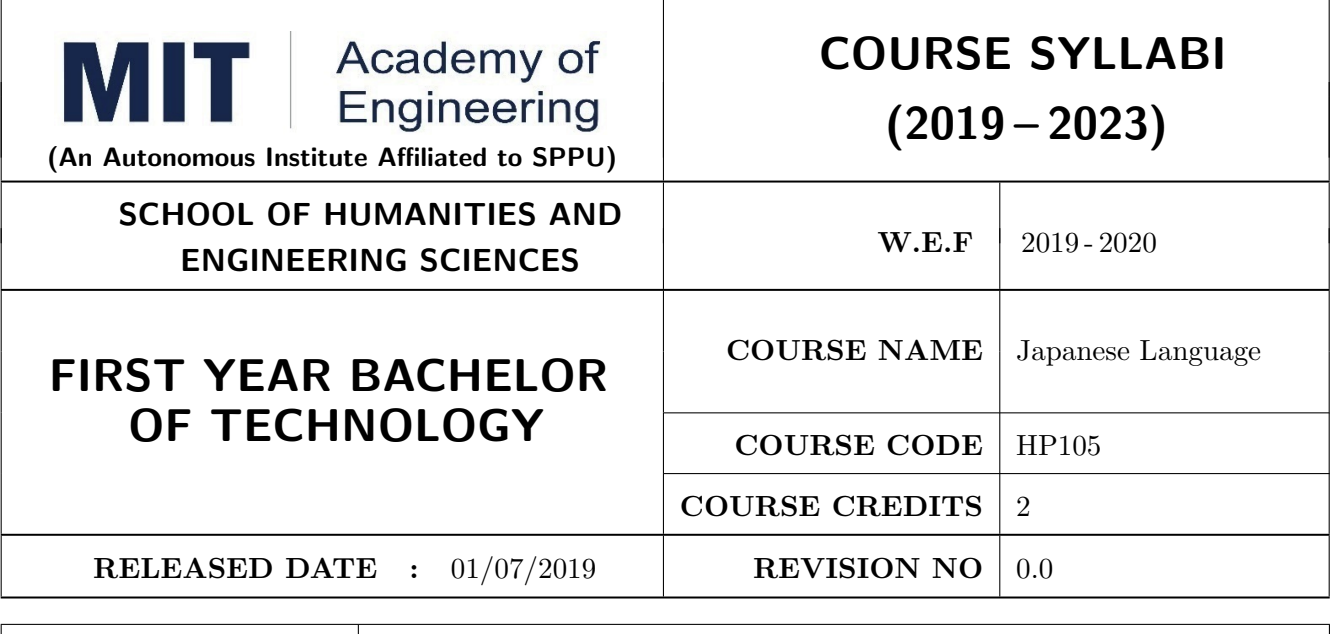

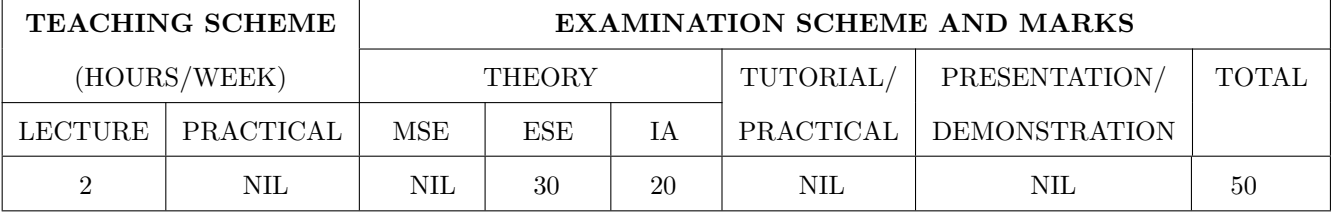

#### COURSE OBJECTIVES :

HP105.CEO.1: To perform daily basic activities including below mentioned.

HP105.CEO.2: Self Introduction, Greetings in Japanese.

HP105.CEO.3: Introduction to Japanese scripts- Hiragana, Katakana, Kanji.

HP105.CEO.4: Develop basic vocabulary throughgroup activities, videos.

HP105.CEO.5: Develop an understanding business etiquette.

HP105.CEO.6: Introduce topics related daily conversation, listening skills, cultural awareness.

#### COURSE OUTCOMES:

The students after completion of the course will be able to,

HP105.CO.1: Participant will study the foundational aspects of grammar, develop comprehension of low to medium difficulty text and practice speaking about every day basic topics.

HP105.CO.2: Develop basic communication and comprehension skills for conducting day-to-day business effectively.

HP105.CO.3: Use simple, familiar expressions to interact with native speakers or when visiting Japan. HP105.CO.4: Enhance their knowledge of Japanese culture and society.

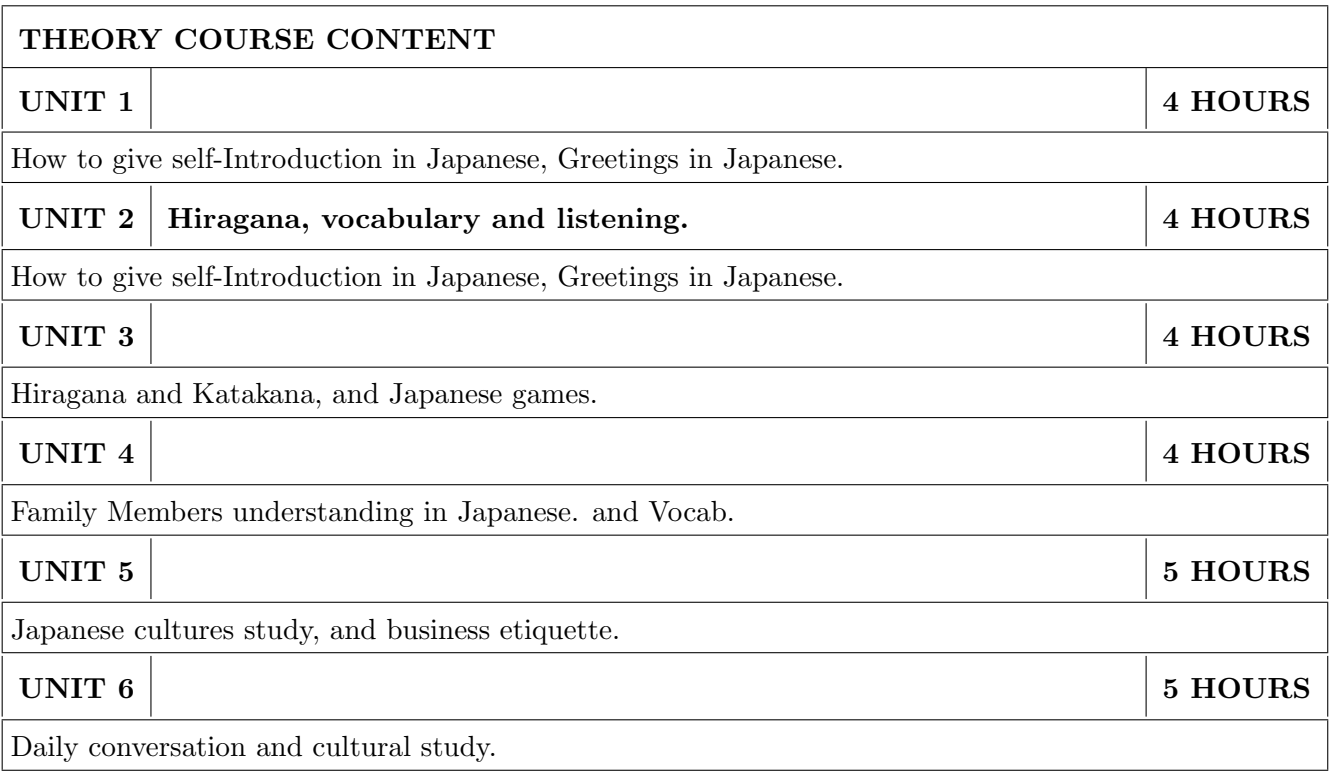

1. Minna Na Nihongo, Goyal Publications.

# REFERENCE BOOK

1. Nil

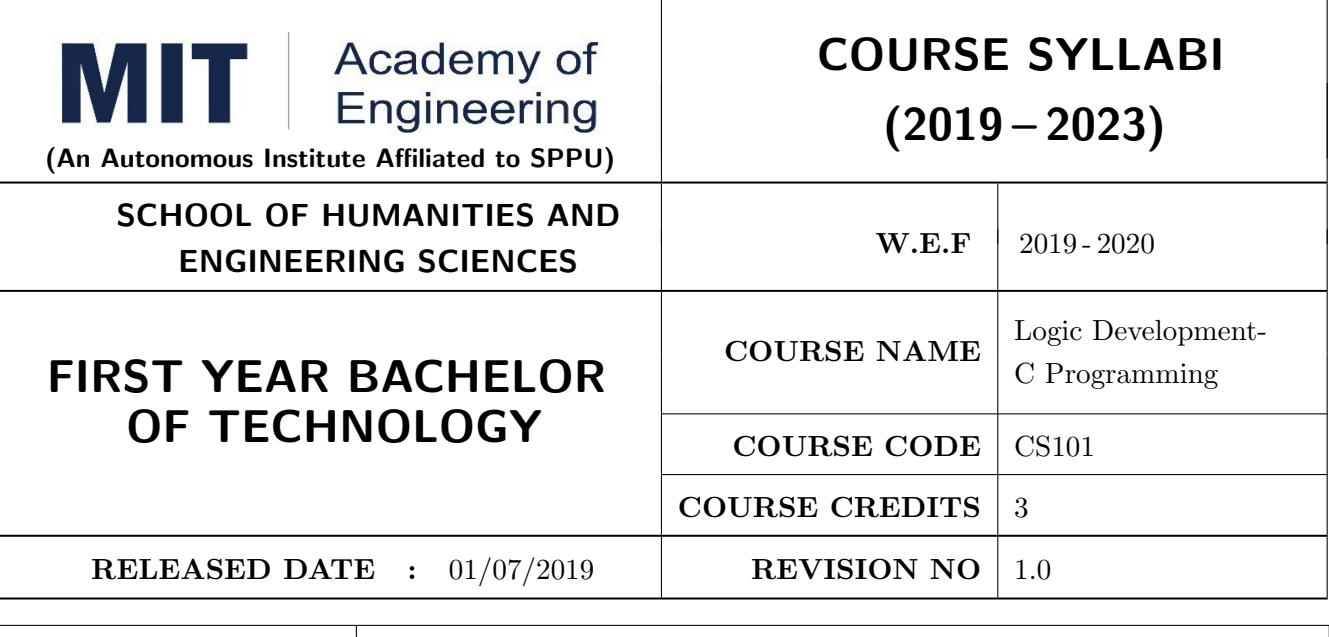

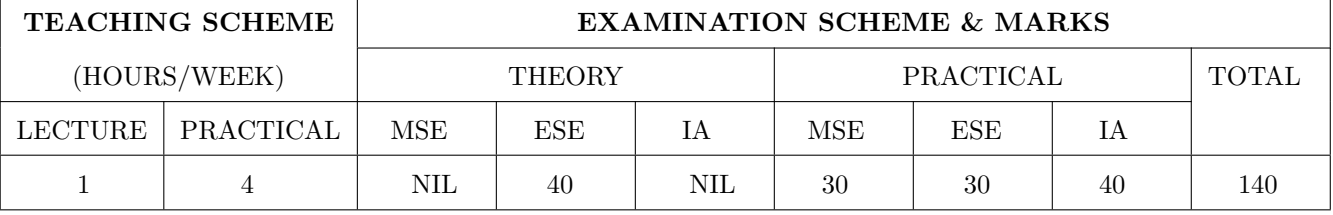

#### COURSE OBJECTIVES :

CS101.CEO.1: Develop programming skills using the fundamentals and basics of C Language.

CS101.CEO.2: Enable effective usage of arrays, structures, functions, pointers and to implement the memory management concepts.

CS101.CEO.3: Teach the issues in file organization and the usage of file systems.

#### COURSE OUTCOMES:

The students after completion of the course will be able to,

CS101.CO.1: List the various data types, control structures and looping structures supported by C language.

CS101.CO.2: Differentiate between various data types supported by C language.

CS101.CO.3: Implement the solutions for various algorithms in C language.

CS101.CO.4: Analyze various parameter passing methods to functions in C language.

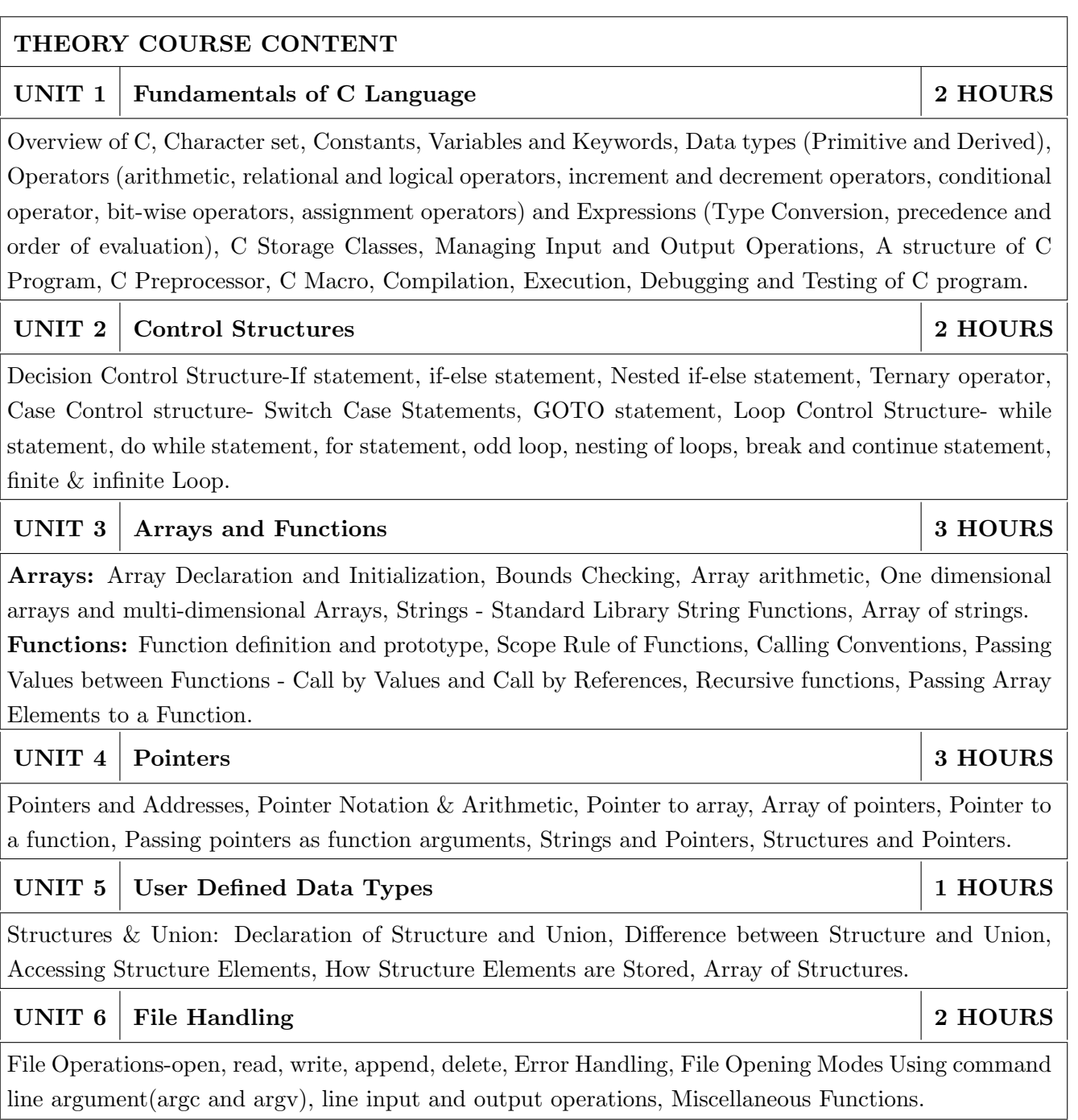

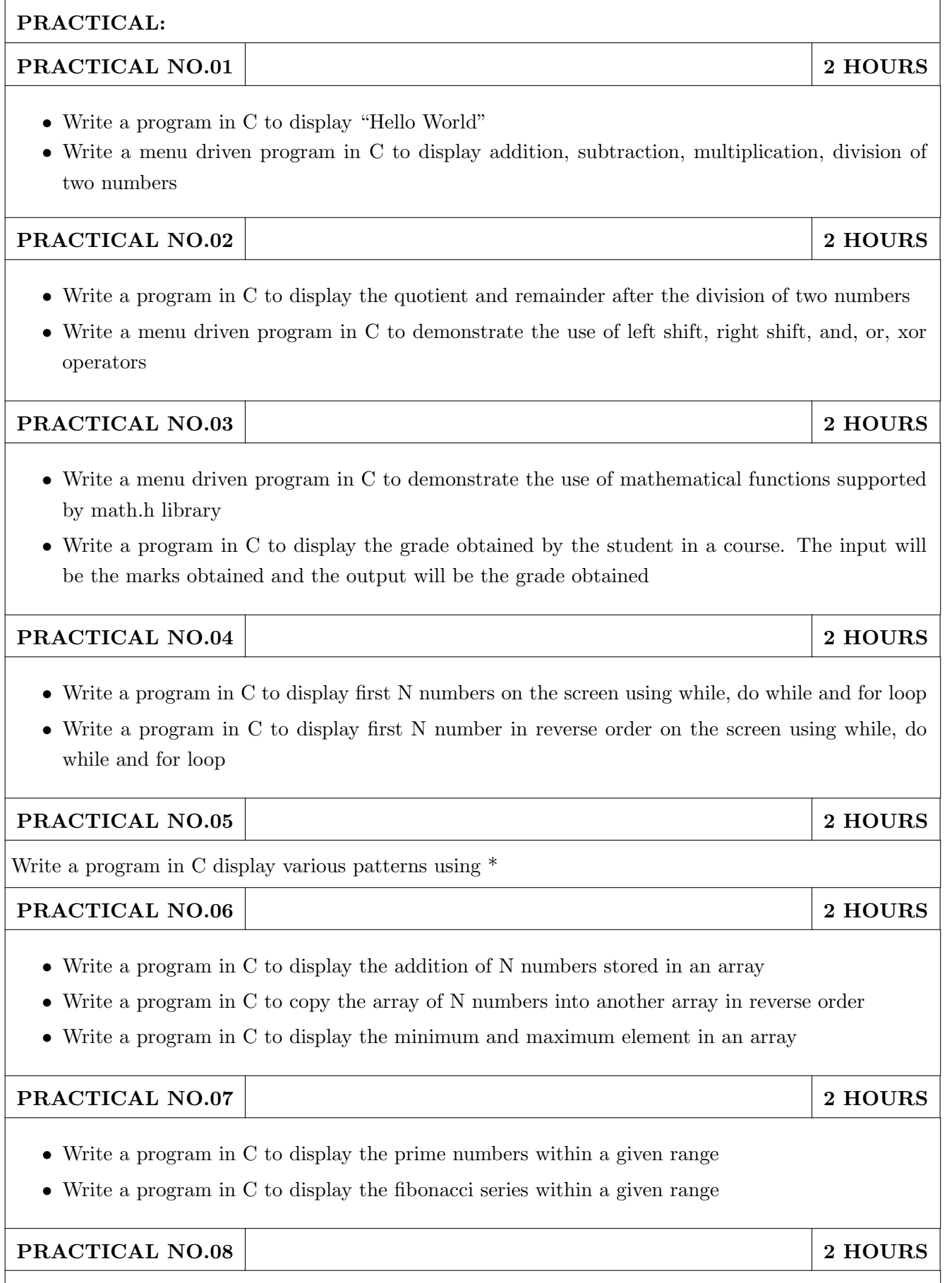

Write a menu driven program in C to perform addition, subtraction, division and transpose of matrices

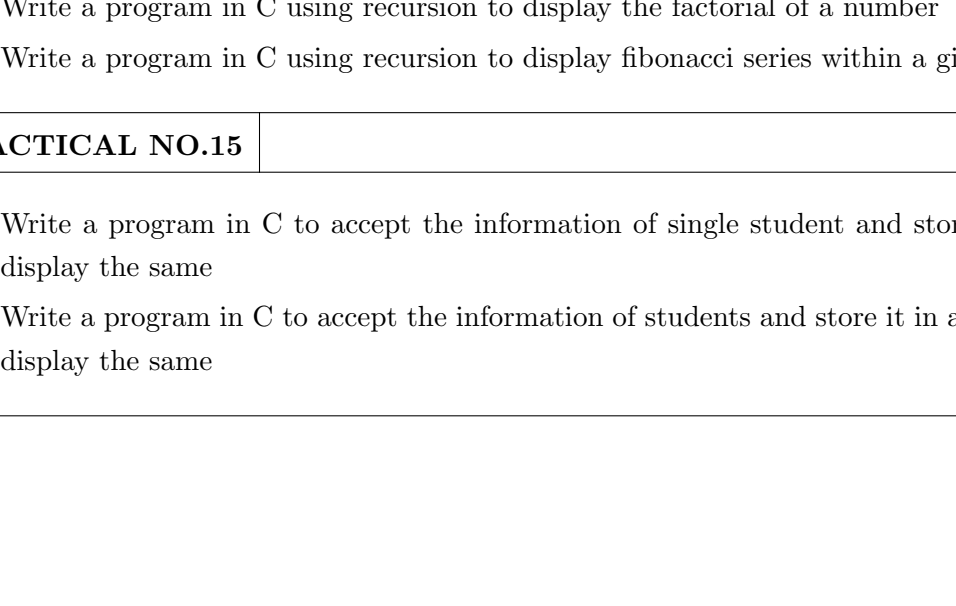

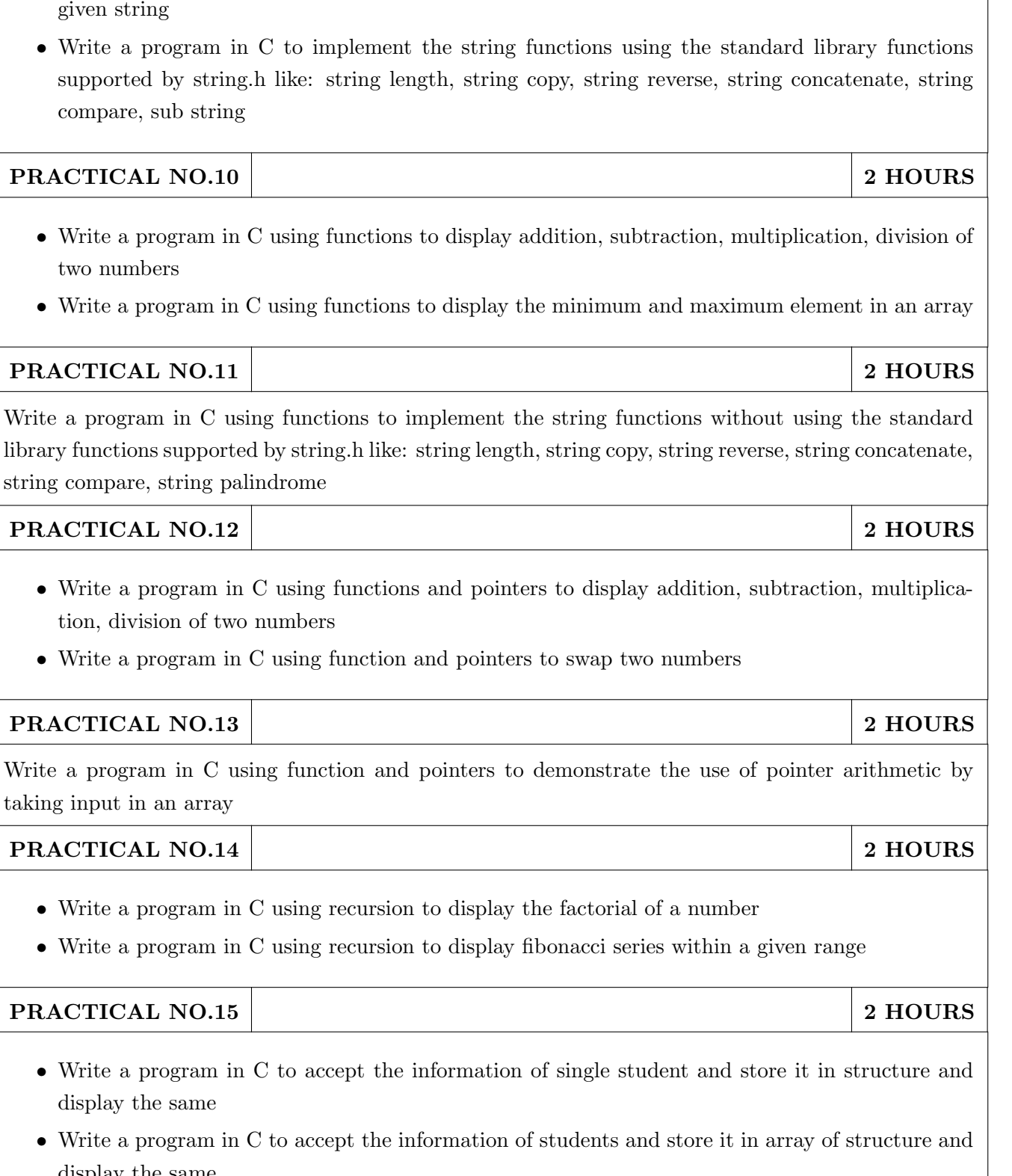

- 
- Write a program in C to convert every lowercase letter to uppercase letter and vice versa in a

PRACTICAL NO.09 2 HOURS

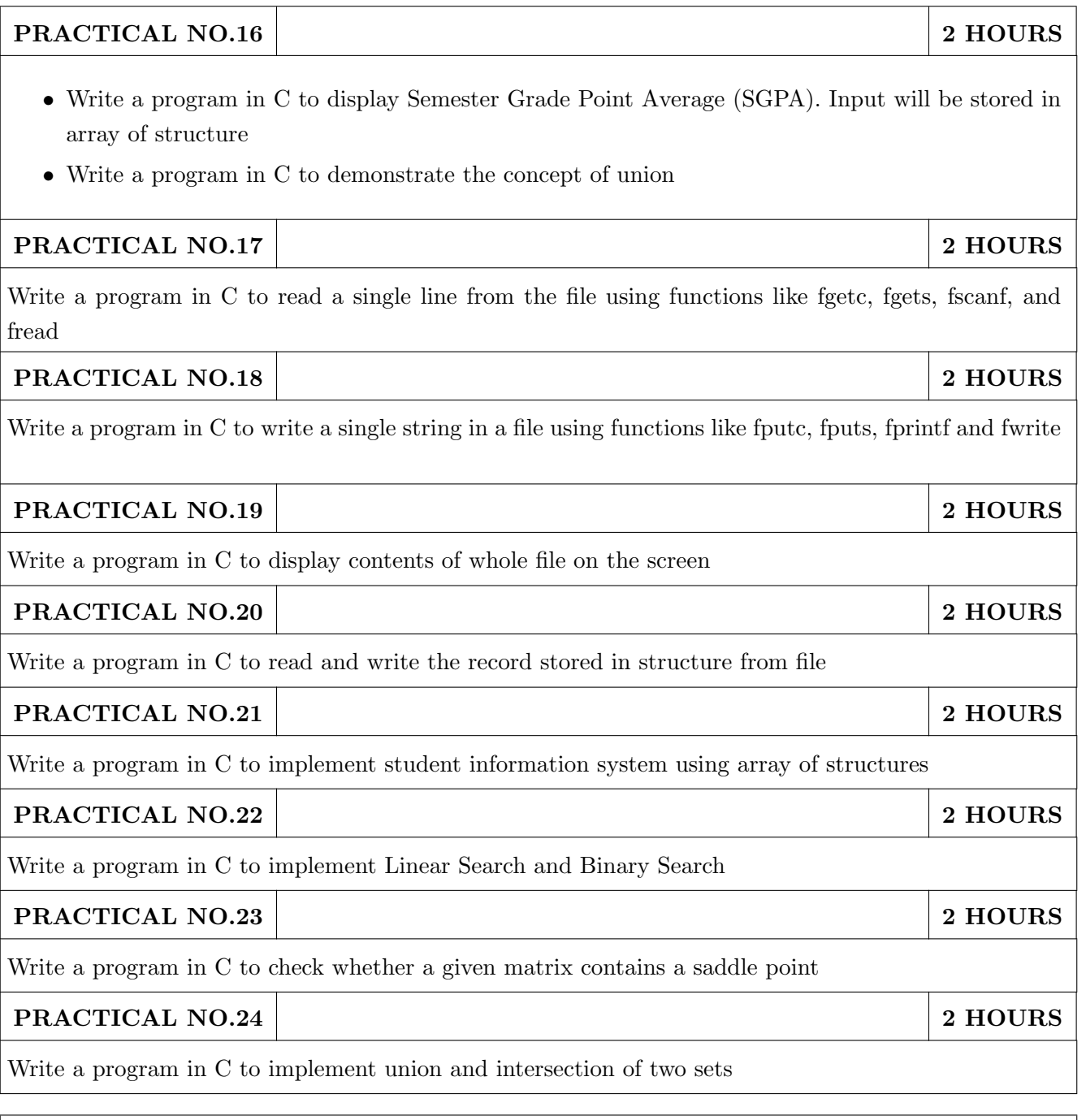

- 1. E. Balguruswamy , "Programming in ANSI C" , Tata Mc-Graw Hill
- 2. Yashvant Kanitkar, "Let Us C" BPB Publication
- 3. "Programming With C", Schaum Series

- 1. Kernighan and Ritchie , "The 'C' programming language" , Prentice Hall
- 2. V. Rajaraman , "Computer Programming in 'C' " , Prentice Hall
- 3. R.G. Dromey , "How to solve it by Computer", Pearson Education

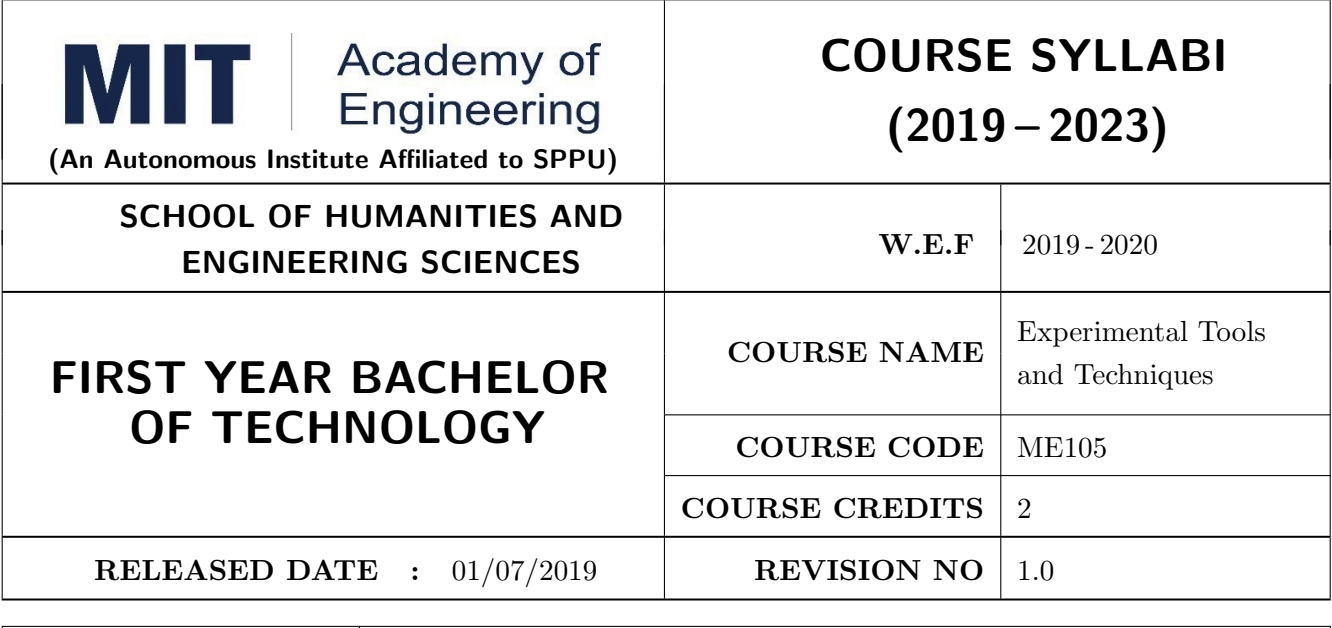

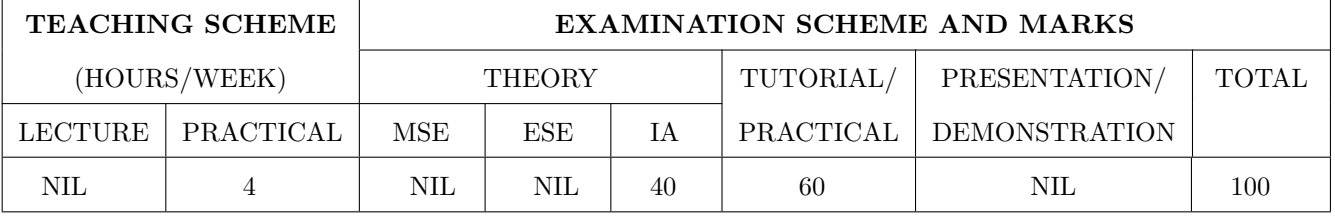

#### COURSE OBJECTIVES :

ME105.CEO.1: Introduce different tools and study various measurement techniques.

ME105.CEO.2: Study different parts of the system along with its functions and applications.

ME105.CEO.3: List various tools used for the said application.

ME105.CEO.4: Identify the function of various parts of the system.

ME105.CEO.5: Impart comprehensive knowledge for selection of appropriate techniques to the said application.

ME105.CEO.6: Apply the knowledge to find the solution for basic engineering problems.

# COURSE OUTCOMES :

The students after completion of the course will be able to,

ME105.CO.1: Recall the tools required for the measurements.

ME105.CO.2: Summarize the application of various engineering tools used.

ME105.CO.3: Identify the right tools for selected purpose.

ME105.CO.4: Inspect various parts of the system.

ME105.CO.5: Justify the most appropriate technique which can be compatible with the existing environment.

ME105.CO.6: Develop the system which will give appropriate solution to the identified problem.

# $\sqrt{\frac{P}{PR}\Delta C TICAL}$

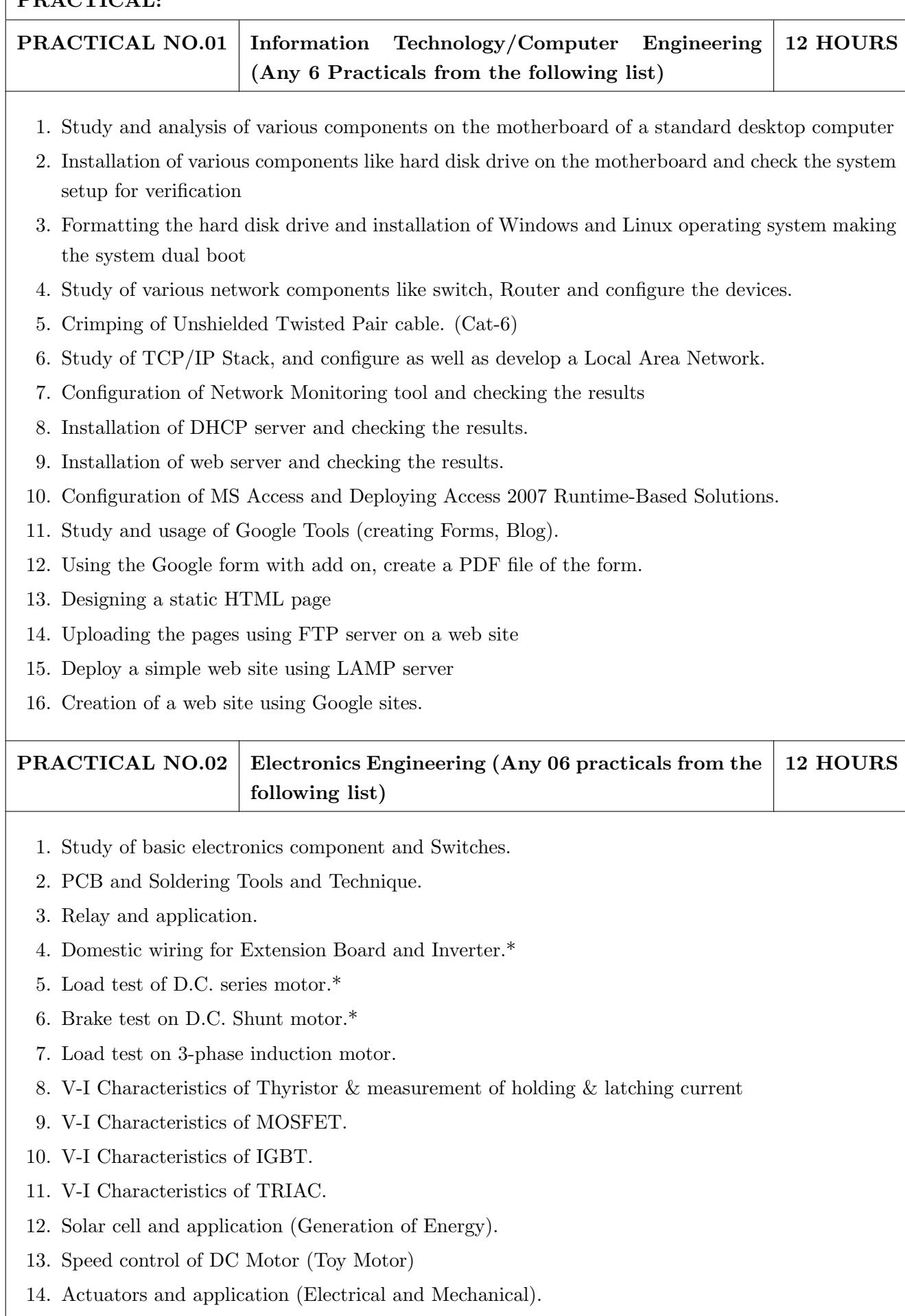

- 15 Study of Virtual Instrumentation.
- 16 Open IT : Optical Mouse, Cathode Ray Oscilloscope, Study of Power Supply PA System, CD Player, TV, Microwave oven ( Any Two)

PRACTICAL NO.03 Mechanical Engineering (Any 6 practicals from the following list) 12 HOURS

- 1. Linear and angular measurements.
- 2. Measurement of transmission ratio in Belt drive, Chain drive, and Gear drive.
- 3. Measurement of RPM of rotating machine using contact and non-contact type tachometer.
- 4. Types of mechanism and making any one mechanism containing four links using cardboard.
- 5. Measurement of Barometric pressure, introduction to pressure measuring devices like bourdon tube pressure gauge and manometer. Fabrication of simple type manometer.
- 6. Introduction to temperature measuring devices. Making and calibration of thermo couple and using it with temperature indicator.
- 7. Measurement of Relative humidity of air in the lab.
- 8. Measurement of hardness of Steel and Aluminum.
- 9. Measurement of stiffness of helical spring (compression or tension)
- 10. Servicing of 2 wheeler and 4 wheeler system.
- 11. Study of various components of automobile system.
- 12. Open IT: Mixer or kitchen machine, Refrigerator, Boiler and accessories thermal power plant (Mini), Two stroke and four stroke engine, Introduction to threaded fasteners and joints using threaded fasteners. Bearing and its lubrication, Bicycle /Two wheeler/ 4 wheeler( Any Two)

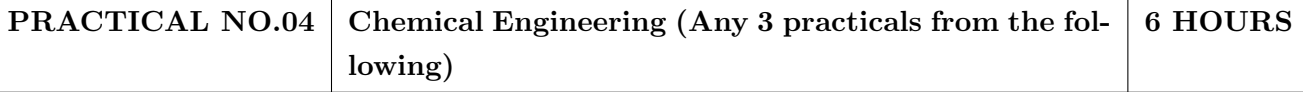

- 1. Determination of specific gravity of liquid
- 2. Study of molecular diffusion
- 3. Liquid liquid extraction: Separation of one liquid component from the solution.
- 4. Solid-liquid separation from filtration
- 5. Membrane Separation process
- 6. Fuel from Plastic
- 7. Demonstration of mechanical operation models.
- 8. Plate type heat exchanger
- 9. Water purifier (Household)

#### **PRACTICAL NO.05** Civil Engineering (Any 3 Practicals from the following) 6 HOURS

- 1. To find the area and included angle of given plot and fix boundary from given plan.
- 2. To determine the level difference between 5 points with level tube and determine height of tower with trigonometry.
- 3. To draw the plan of given parcel of land to a given scale.
- 4. To draw line diagram of household water supply line and sewage line with list of materials used.
- 5. To draw line diagram of rain water harvesting unit with all details and its importance.
- 6. To make report on daily water requirement in public building and its waste water disposal, and reuse.
- 7. To identify and make report on the earthquake resisting structural members of building and its role.
- 8. To demonstrate the life saving do s and donts during the different natural calamities.
- 9. To demonstrate the dos and donts after different natural calamities.

# Assessment | Common to all branches | 4 HOURS

# TEXT BOOK

- 1. Bruce Hallberg, Networking A Beginners Guide , 4th edition, Tata McGraw-Hill,2005, ISBN 0-07- 060791-5
- 2. R.S. Khandpur, Printed Circuit Boards: Design, Fabrication, Assembly and Testing, Tata McGraw-Hill Education, 2005, ISBN 0070588147, 9780070588141.
- 3. S R Dara, Engineering Chemistry, 5th edition, S.Chand , ISBN 81-219-0359-9

- 1. Mackenzie L. Davis, Water and Wastewater Engineering, 13th edition, Tata McGraw- Hill, ISBN 978-1-25-906483-8.
- 2. R. S. Khurmi, J. K. Gupta, Theory of Machines, 14th edition, S. Chand, ISBN 81-219-2524-X.
- 3. Philip Wankat, Seperation Process Engineering , 3rd edition, Pearson, ISBN 978-93-325-2484-2.
- 4. N.V. Ragvendra, L. Krishnamurthy, Engineering Metrology and Measurements, Oxford University Press, ISBN 978-0-19-808549-2.
- 5. . Dr. Vinod Hosur, Earthquake- Resistant Design of Building Structures, Wiley, ISBN 978-81265- 3859-1.
- 6. M. S. Shetty, Concrete Technology, S. Chand, 2008, ISBN 9788121900034.

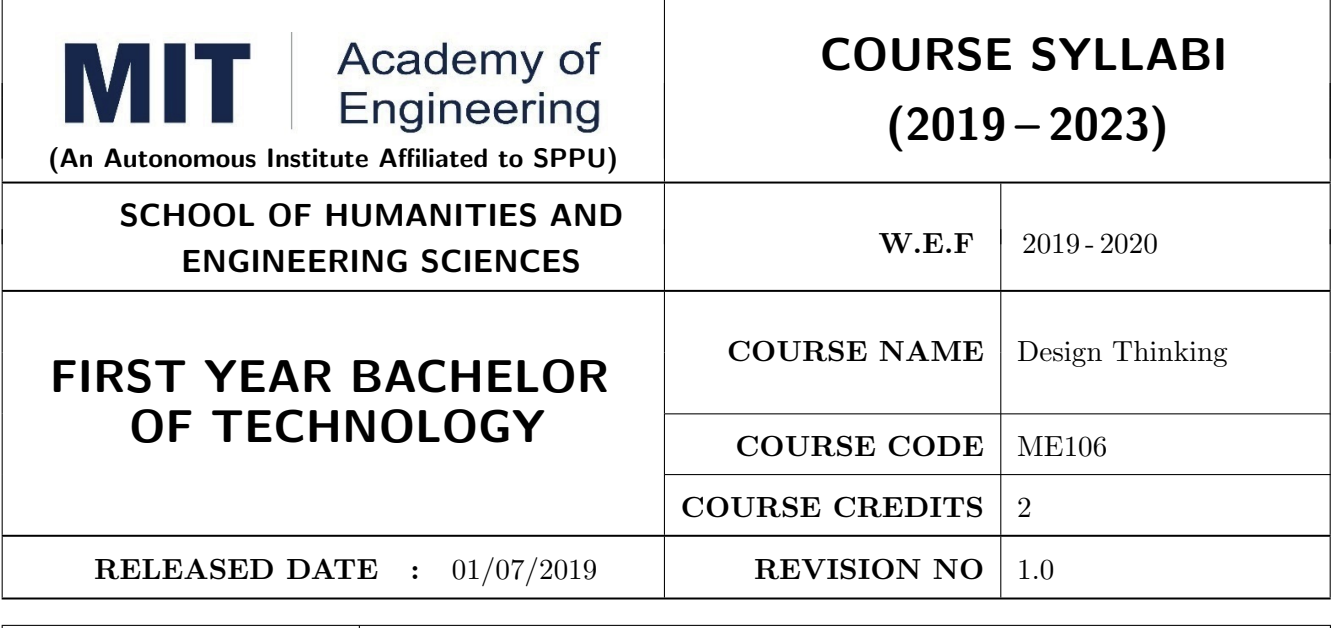

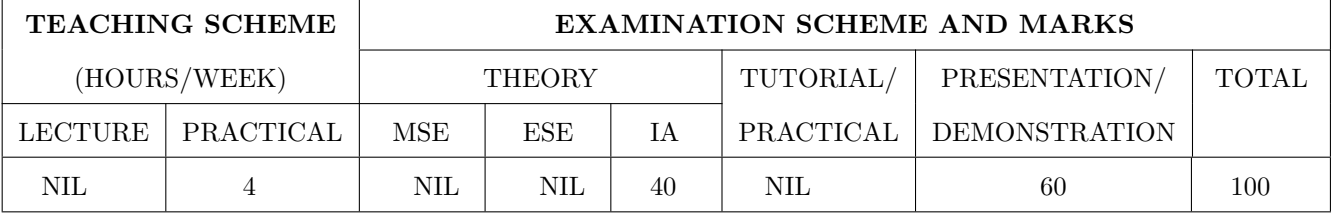

#### COURSE OBJECTIVES :

ME106.CEO.1: Disseminate the philosophy of design thinking.

ME106.CEO.2: Impart the information regarding User centric approach.

ME106.CEO.3: Give exposure to information collection tools to clearly define user centric problem.

ME106.CEO.4: Enhance thinking in order to inspect diverse solutions.

ME106.CEO.5: Sensitize about the feasibility, desirability and viability criterias for selection of Appropriate solution.

ME106.CEO.6: Educate about different types of prototyping.

#### COURSE OUTCOMES:

The students after completion of the course will be able to,

ME106.CO.1: Recall fundamental principles of design thinking.

- ME106.CO.2: Explain all the dimensions of user and his needs using design thinking approach.
- ME106.CO.3: Outline user centric problem by using information gathering techniques.

ME106.CO.4: Compare multiple solutions through ideation process.

ME106.CO.5: Interpret most appropriate solution for defined user centric problem.

ME106.CO.6: Develop the most optimum solution.

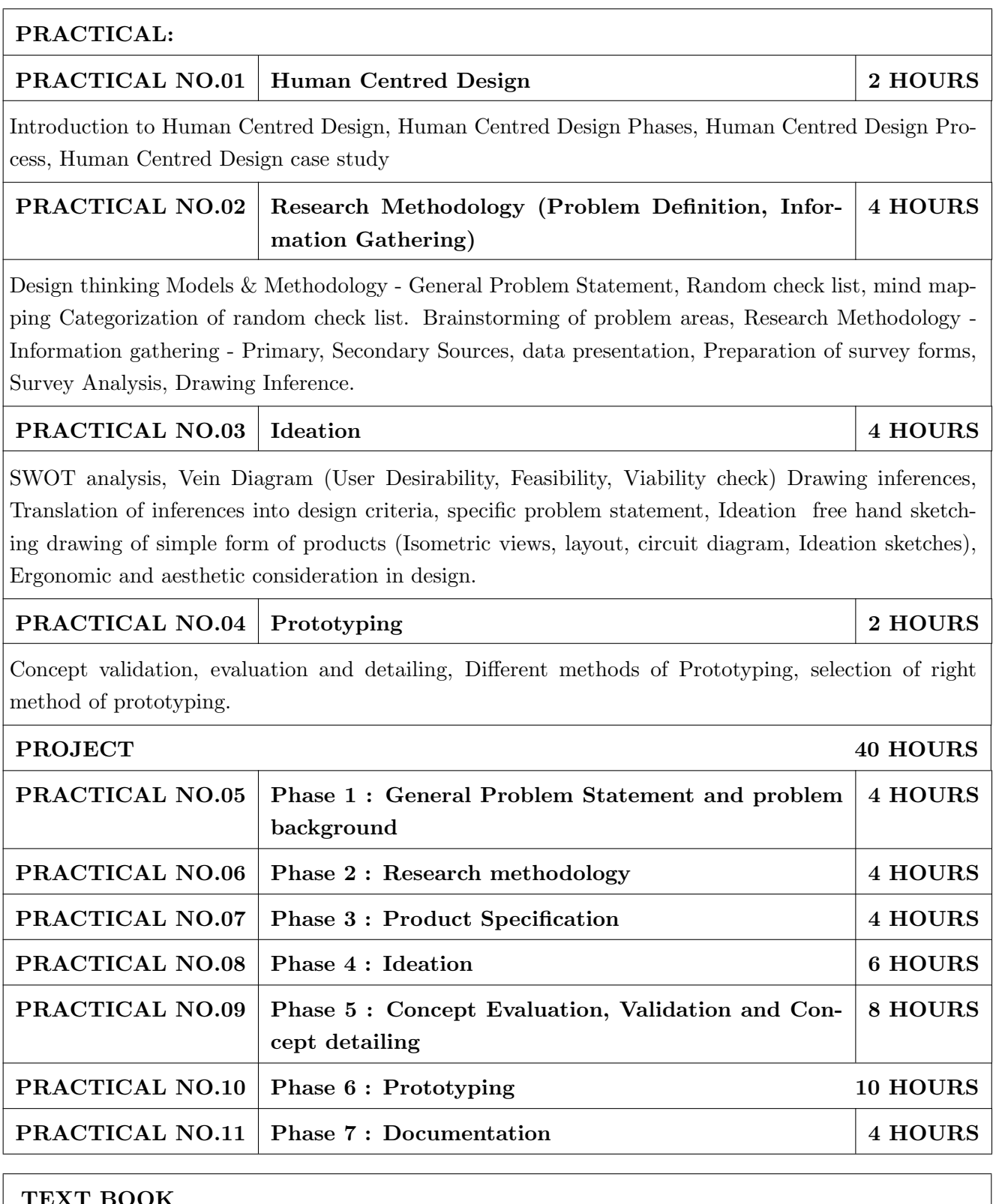

- 1. Emrah Yayici, Design Thinking Methodology Book, Amazon Digital Services LLC Kdp Print Us, 2016, ISBN: 6058603757, 9786058603752
- 2. Idris Mootee, Design Thinking for Strategic Innovation, Wiley (2017), ISBN-13: 978-8126572694
- 3. Thomas Lockwood, Design Thinking: Integrating Innovation, Customer Experience, and Brand Value, Allworth Press; Original edition (10 November 2009), ISBN-13: 978-1581156683

- 1. Harper Perennial, Lateral Thinking: Creativity Step by Step; Reissue edition, 2015 (Perennial Library).
- 2. John Chris Jones, Design Methods, John Wiley & Sons, David Fulton Publishers, London, 1980, ISBN 0-471-28496-3.
- 3. Nigel Cross, Design Thinking: Understanding How Designers Think and Work, Berg Publishers (May 15, 2011), ISBN-13: 978-1847886361
- 4. Tim Brown, Change by Design: How Design Thinking Transforms Organizations and Inspires Innovation, Published September 29th 2009 by Harper Business, ISBN 0061766089

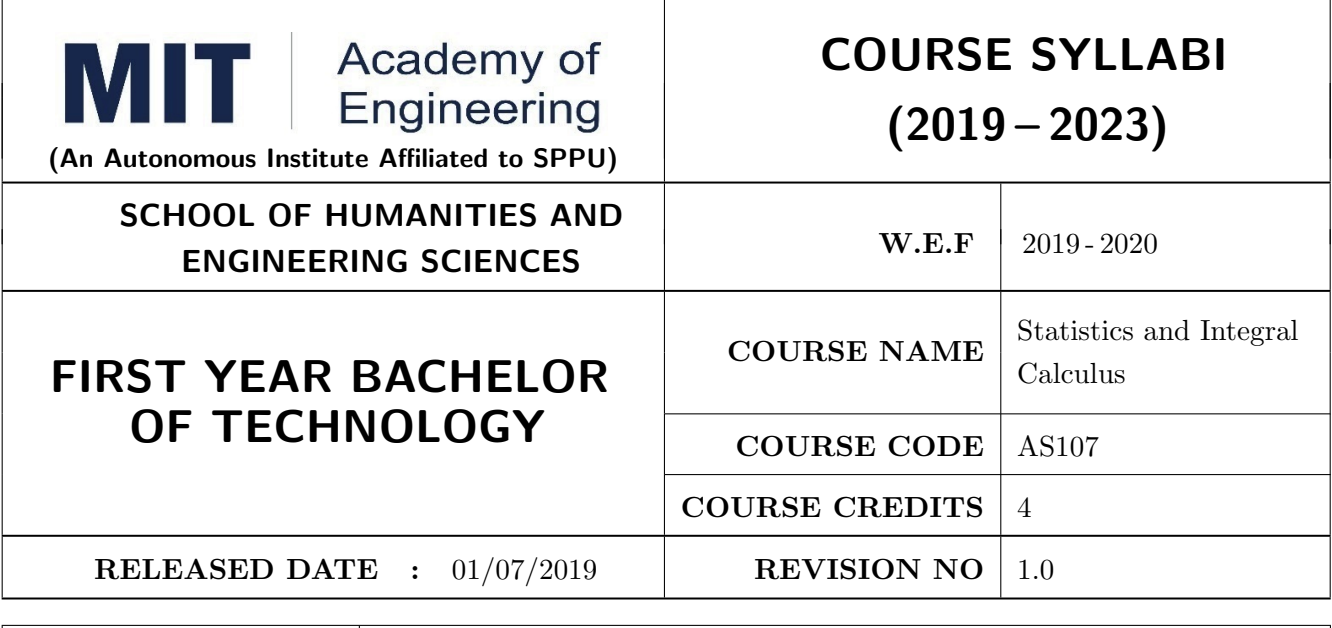

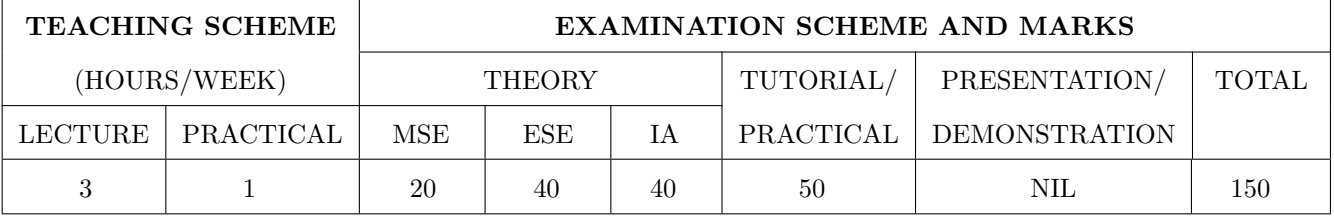

#### COURSE OBJECTIVES :

AS107.CEO.1: Study different statistical methods for solving problems.

AS107.CEO.2: Analyze different probability distribution functions.

AS107.CEO.3: Extend the basic concepts of integration for evaluation of complex integration problems.

AS107.CEO.4: Categorize and use equation of curves to trace the given curve.

AS107.CEO.5: Demonstrate an understanding towards evaluating multiple integrals.

AS107.CEO.6: Relate and examine the applications of multiple integrals.

#### COURSE OUTCOMES:

The students after completion of the course will be able to,

AS107.CO.1: Assess statistical problems.

AS107.CO.2: Solve the probability distribution problems.

AS107.CO.3: Evaluate complex integrals.

AS107.CO.4: Sketch curves by analyzing the given equation of curves.

AS107.CO.5: Evaluate the multiple integrals.

AS107.CO.6: Apply the knowledge of multiple integrals to solve engineering problems.

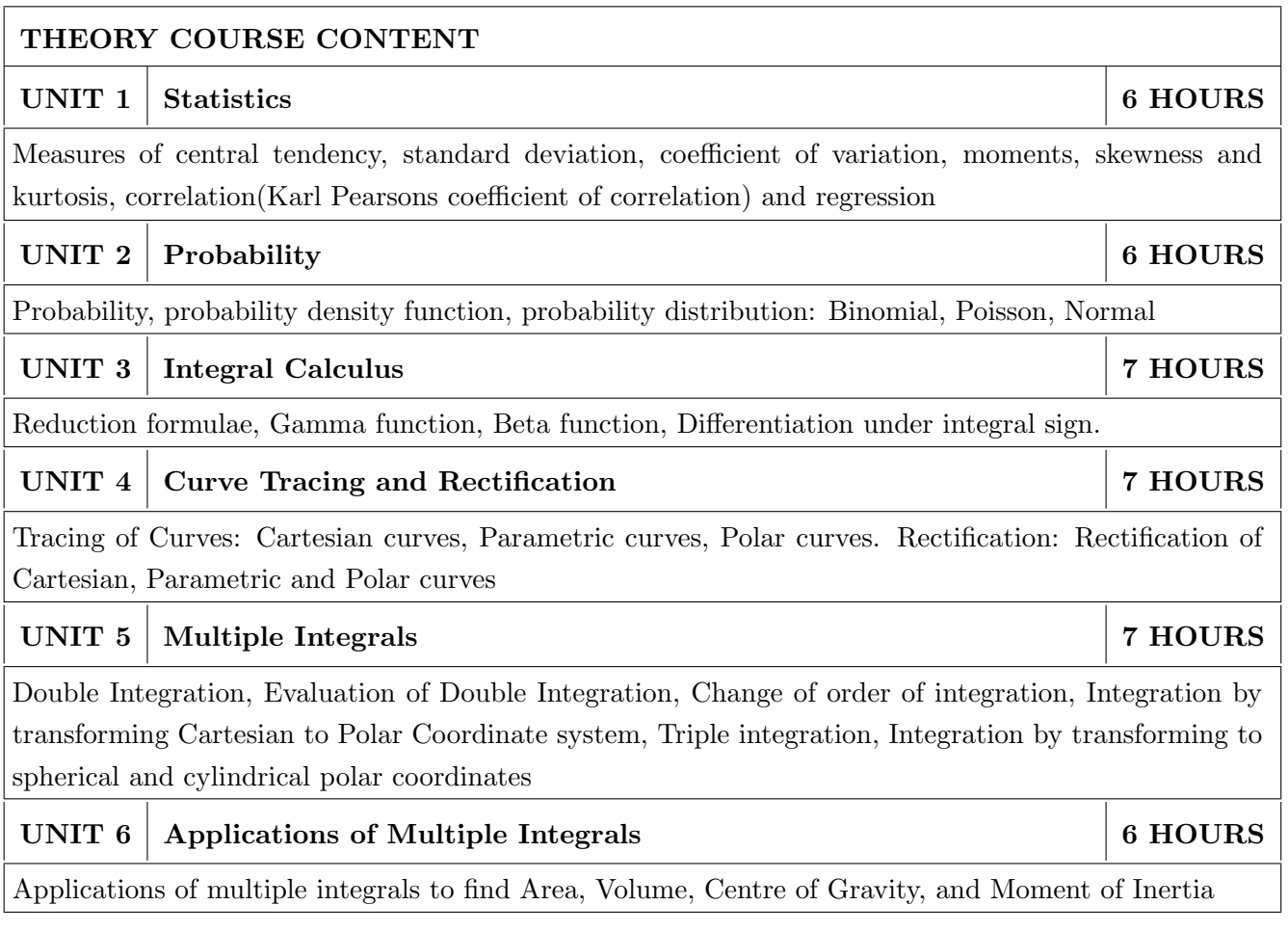

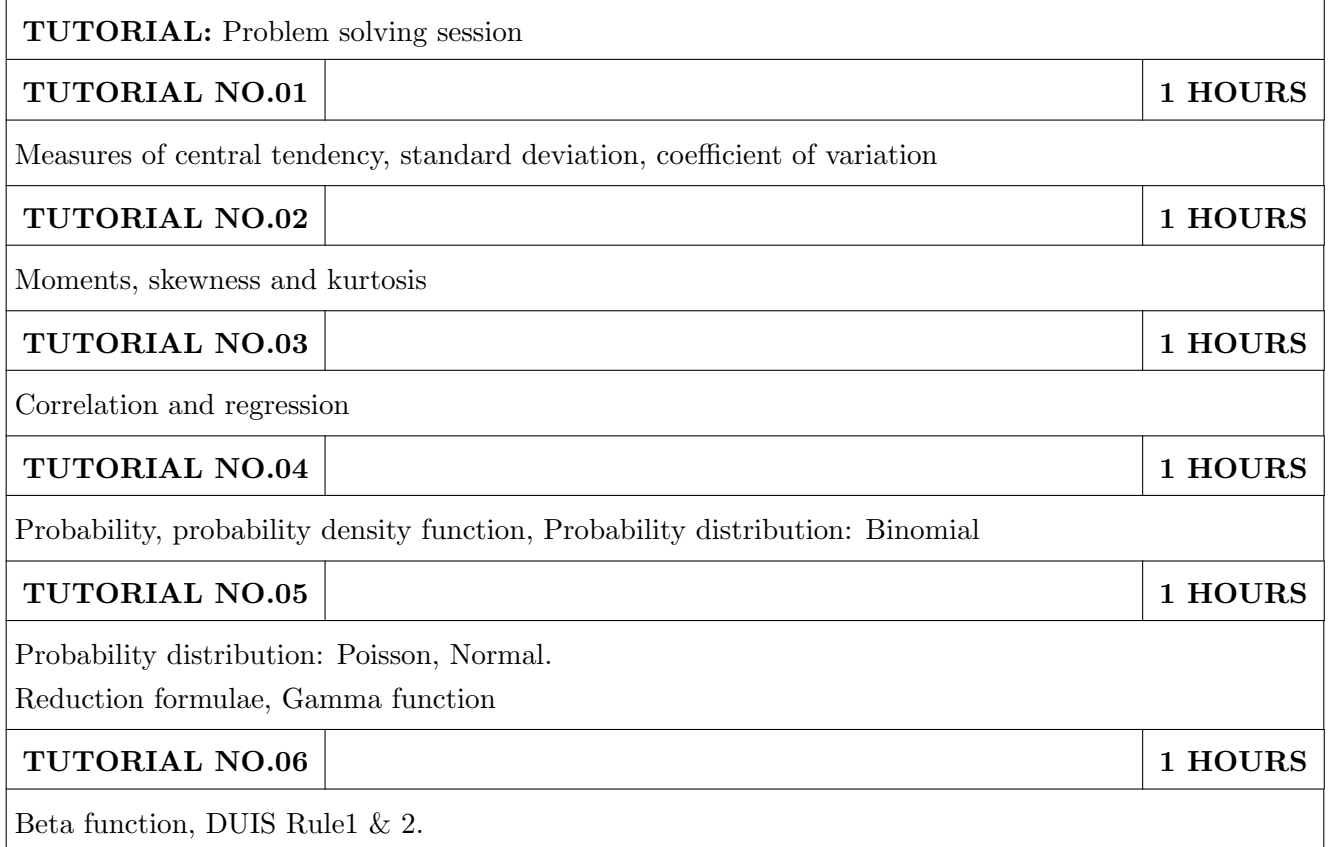

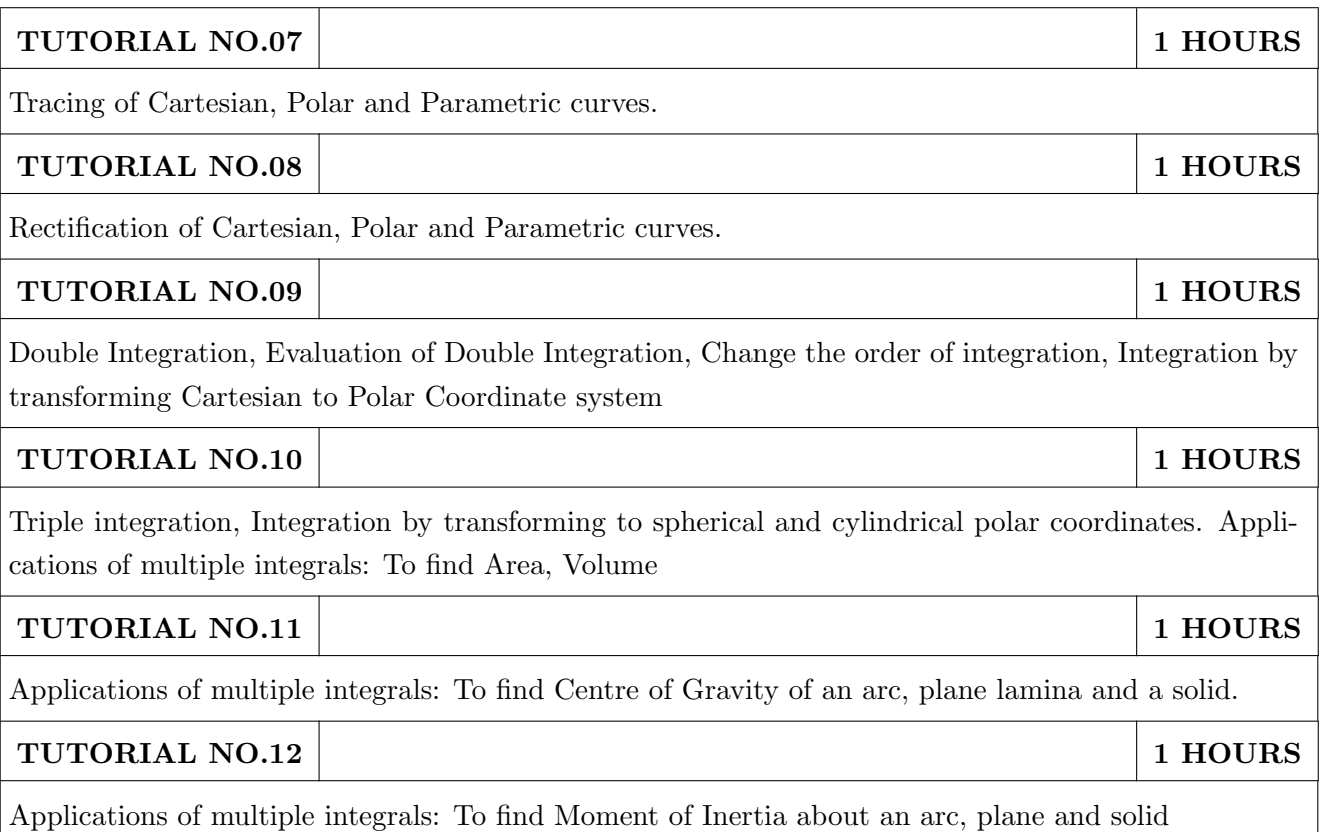

- 1. Erwin Kreyszig, Advanced Engineering Mathematics, 10 th edition, Wiley Eastern Ltd, 2015, ISBN: 9788126554232, 8126554231,
- 2. B.S. Grewal ,Higher Engineering Mathematics ,39th edition, Khanna Publications,2005 , ISBN: 81-7409- 195-5

- 1. G.B. Thomas & R.L.Finney, Calculus, 9th edition, Pearson Education, 2002, ISBN: 81-7758-325- 5.
- 2. Dr. B.V. Ramana ,Higher Engineering Mathematics,4 th edition, Tata McGraw Hill,2016, ISBN: 978-0-07-063419-
- 3. R.K. Jain & S.R.K. Iyengar, Advanced Engineering Mathematics, Narosa Publishing house,2002,ISBN No.0849324173
- 4. Peter V. ONeil , Advanced Engineering Mathematics,7th Edition , Cenage Learning ,2012, ISBN-13: 9788131503102.
- 5. Dennis G. Zill & Warren S. Wright ,Advanced Engineering Mathematics ,4th edition ,Jones and Bartlett Publishers, 2011, ISBN-10: 0-7637-7966-0, ISBN 13: 978-0-7637-7966-5.
- 6. Douglas C. montgomery , George C runger ,Applied statistics and probability for engineers, 5 th edition, wiley ,2012, ISBN No: 9788126537198, 8126537191 .
- 7. Richard A Johnson, Irwin Miller,John freund ,Miller & Freunds Probability and statistics for engineers 8th edition, Pearson, 2011,ISBN no:978-93325-5041-4.

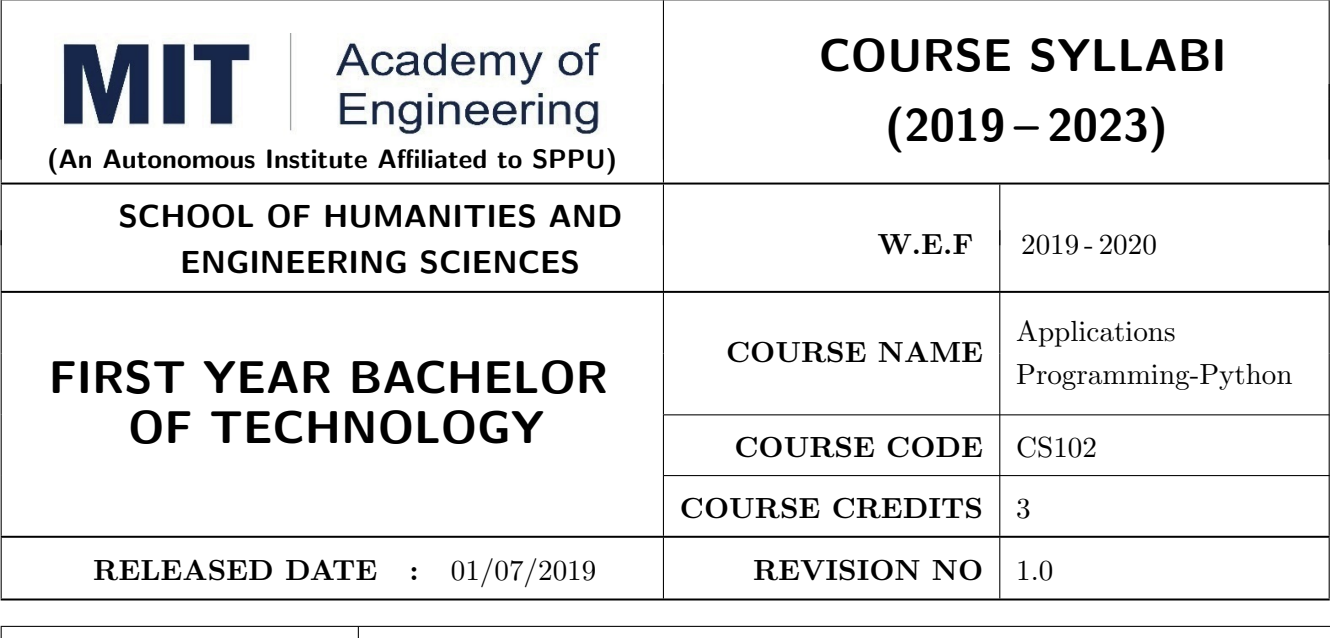

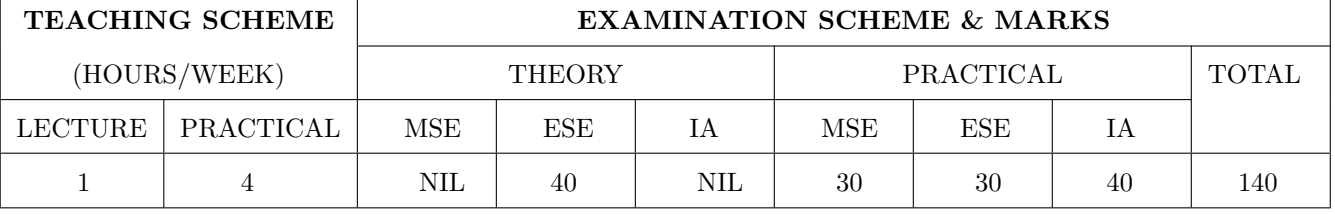

#### COURSE OBJECTIVES :

CS102.CEO.1: Get familiar with basics of Python programming.

CS102.CEO.2: Understand usage of conditional and looping statements in Python.

CS102.CEO.3: Learn different simple data structure supported in Python.

CS102.CEO.4: Acquire knowledge and skills of strings and dictionary.

CS102.CEO.5: Implement Object Oriented Programming concepts using Python.

CS102.CEO.6: Introduce the concepts of Pandas & NumPy.

#### COURSE OUTCOMES :

The students after completion of the course will be able to,

CS102.CO.1: Debug syntax and semantics in Python programs.

CS102.CO.2: Demonstrate proficiency in handling strings and file system.

CS102.CO.3: Implement the programs using core data structures like Lists and Dictionaries.

CS102.CO.4: Interpret the concepts of Object Oriented Programming in Python

CS102.CO.5: Develop solution for real life problems using Python.

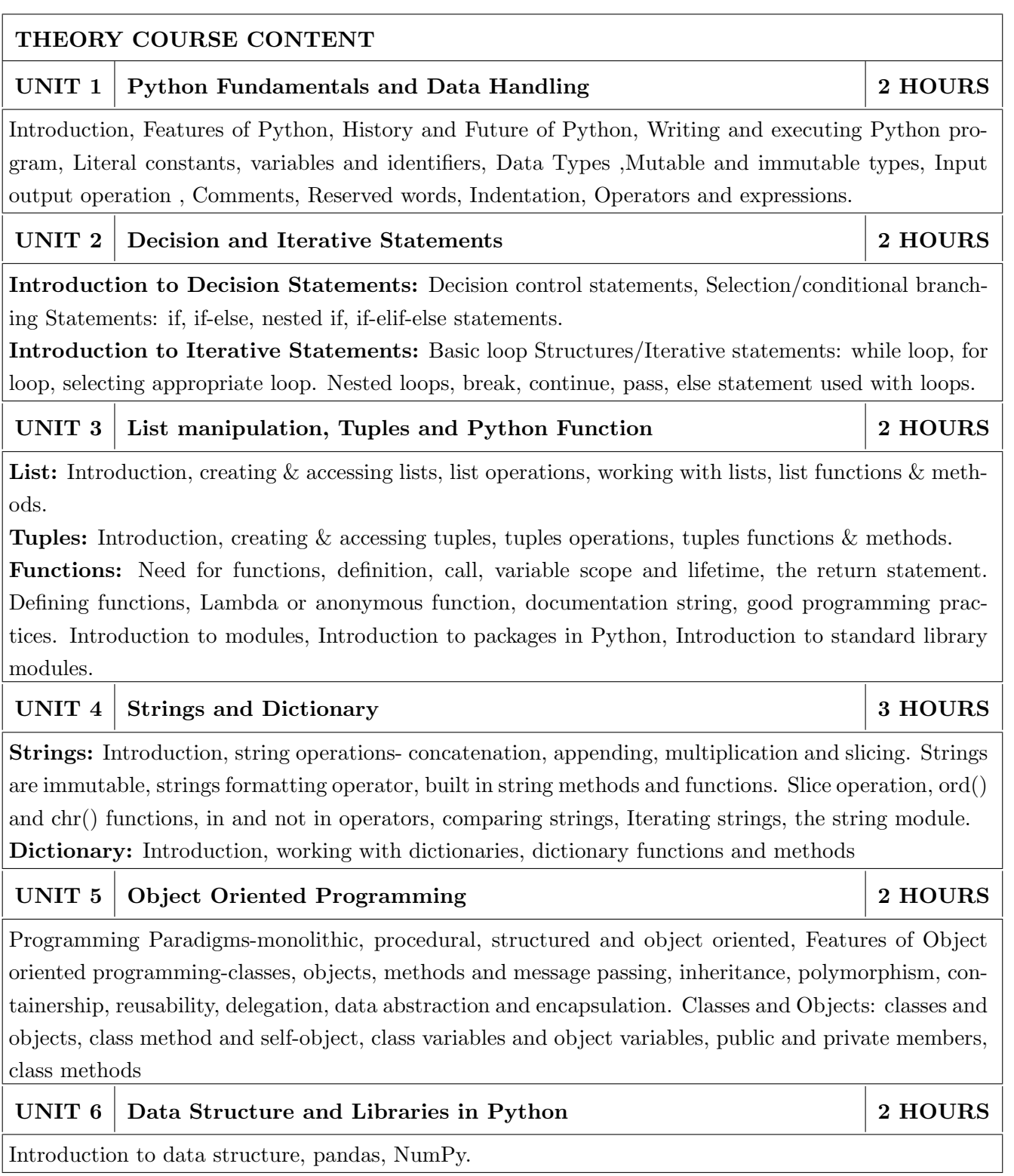

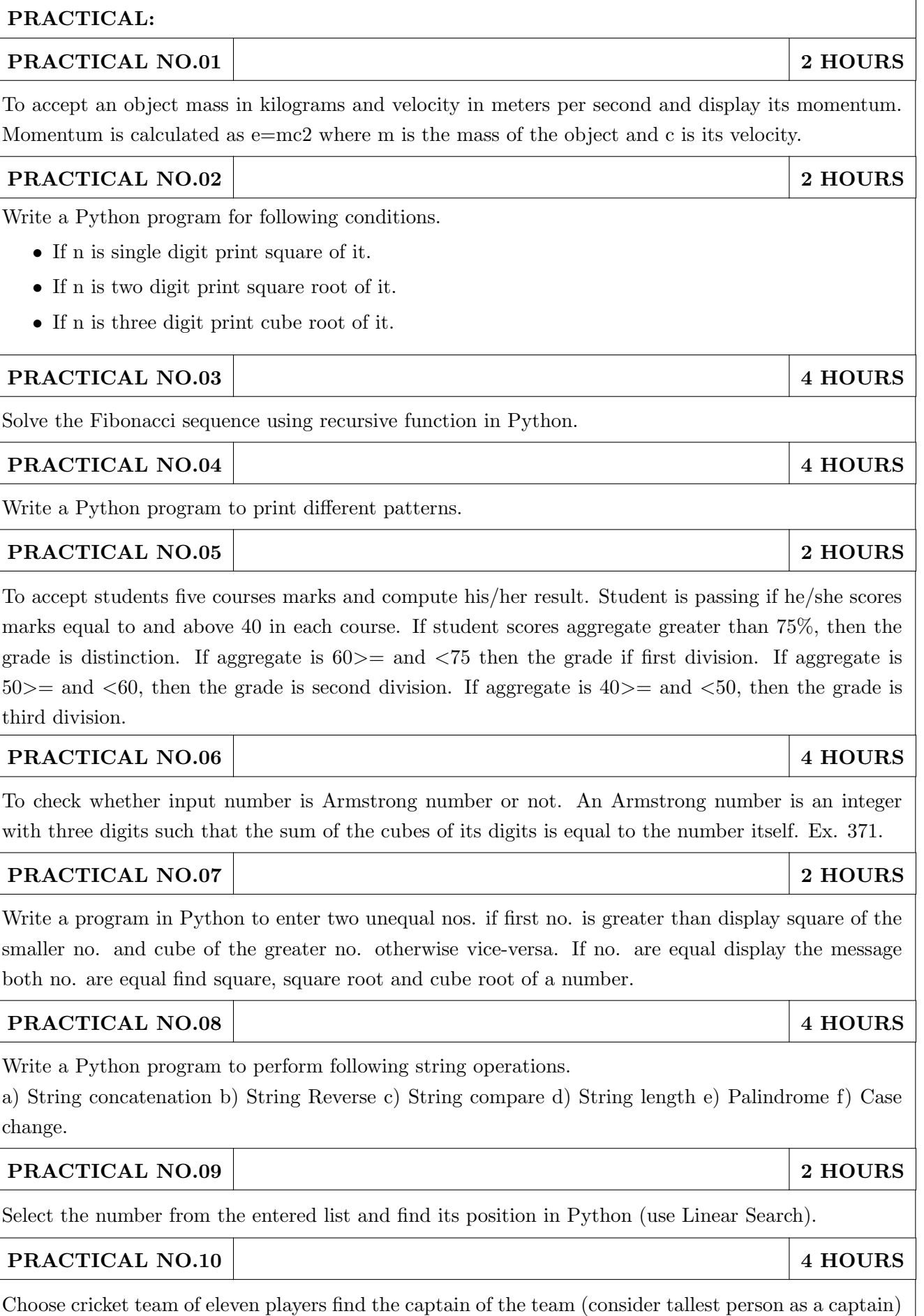

using dictionary.

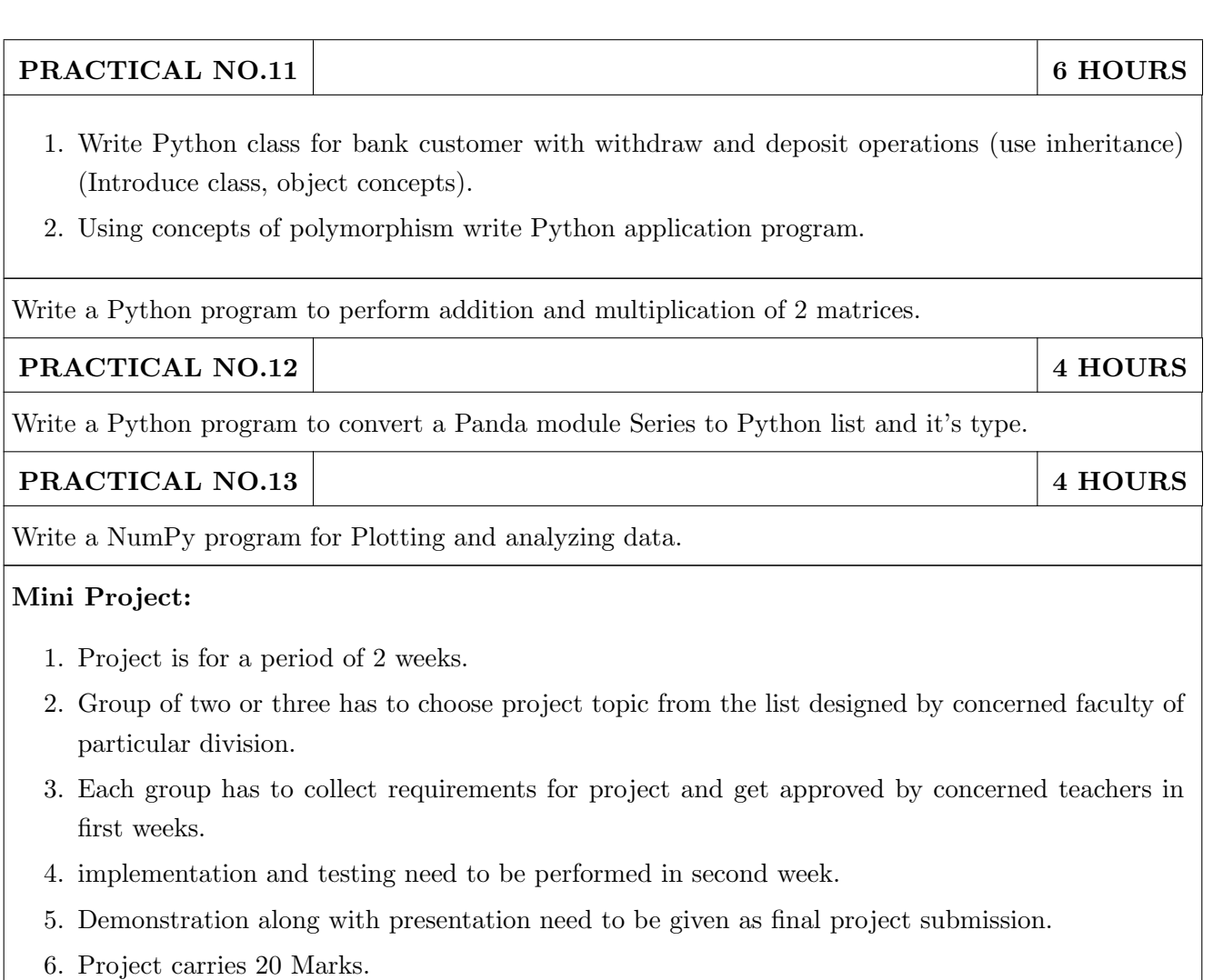

- 1. Charles R. Severance, Python for Everybody: Exploring Data Using Python 3, 1st Edition, Create Space Independent Publishing Platform, 2016. (http://do1.drchuck.com/pythonlearn/EN\_ us/pythonlearn.pdf) (Chapters 1 13, 15)
- 2. Allen B. Downey, "Think Python: How to Think Like a Computer Scientist, 2ndEdition, Green Tea Press, 2015. http://greenteapress.com/thinkpython2/thinkpython2.pdf) (Chapters 15, 16, 17) (Download pdf files from the above links)

- 1. Charles Dierbach, "Introduction to Computer Science Using Python", 1st Edition, Wiley India Pvt Ltd. ISBN-13: 978-8126556014.
- 2. Mark Lutz, Programming Python, 4th Edition, OReilly Media, 2011.ISBN-13: 978-9350232873
- 3. Wesley J Chun, Core Python Applications Programming, 3rd Edition, Pearson Education India, 2015. ISBN-13: 978-9332555365.
- 4. Roberto Tamassia, Michael H Goldwasser, Michael T Goodrich, Data Structures and Algorithms in Python, 1stEdition, Wiley India Pvt Ltd, 2016. ISBN-13: 978- 8126562176.

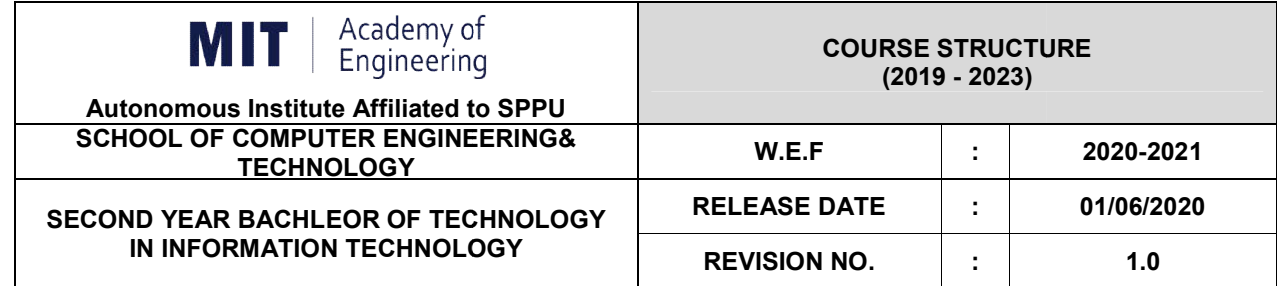

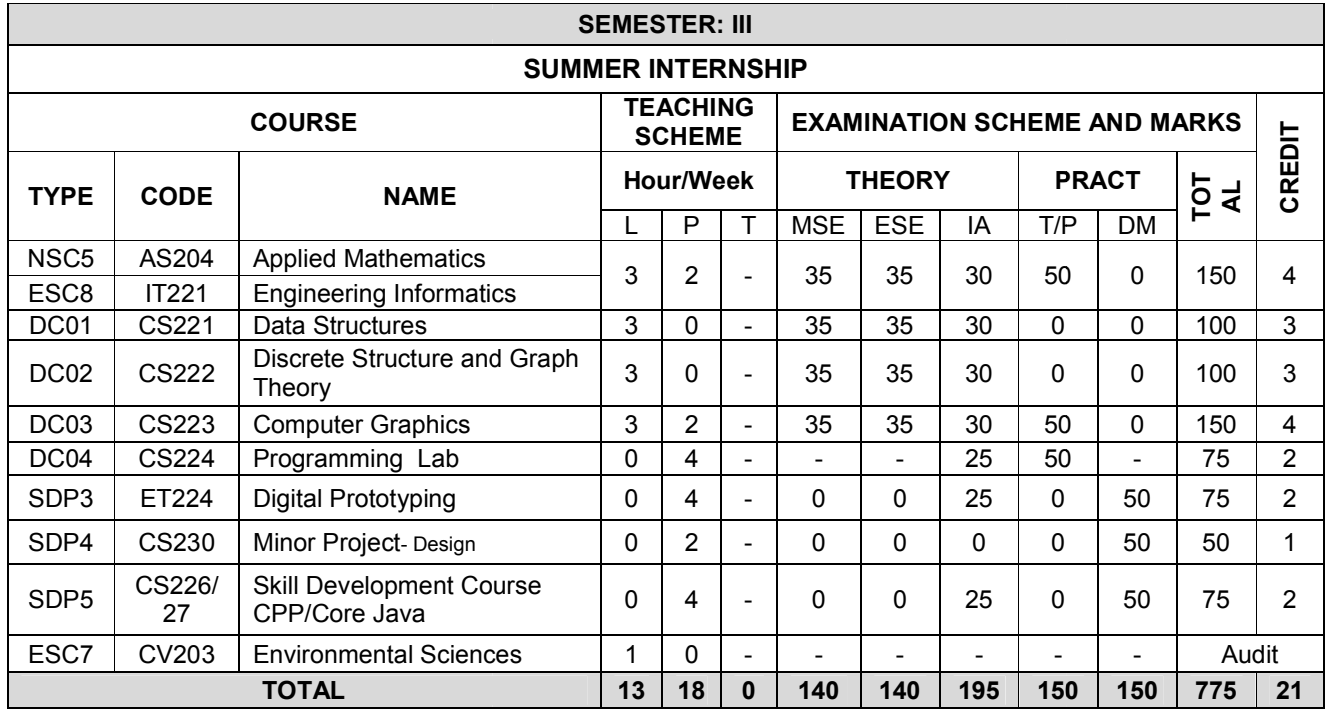

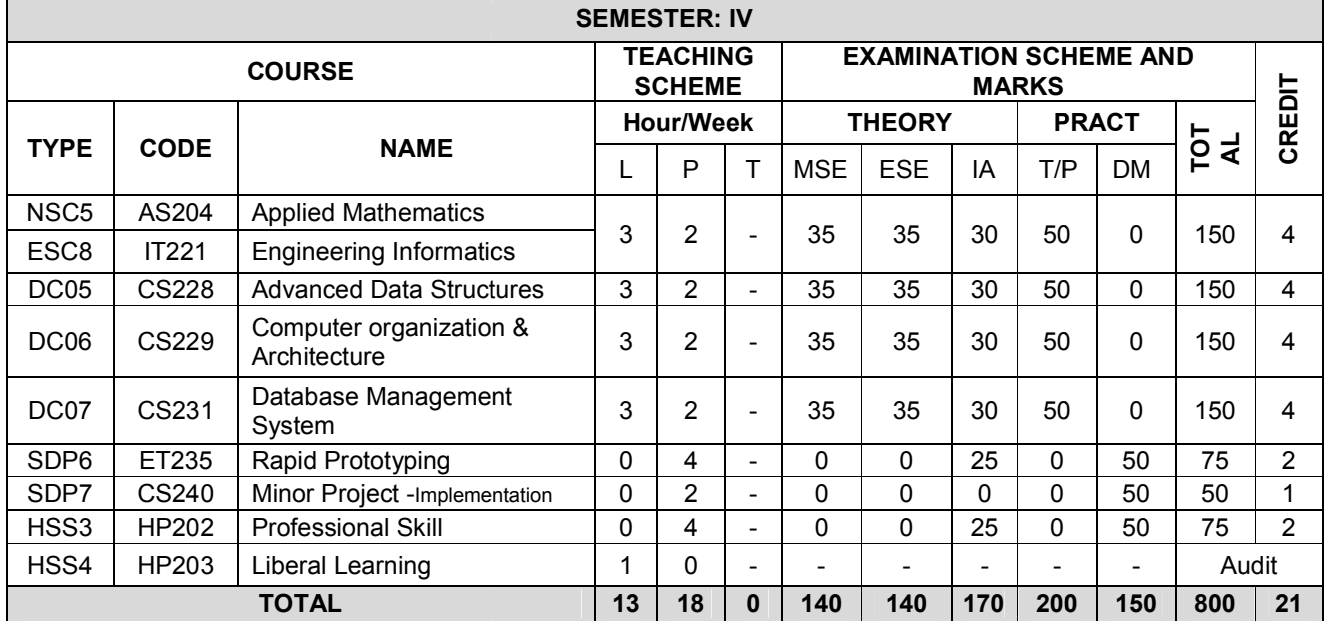

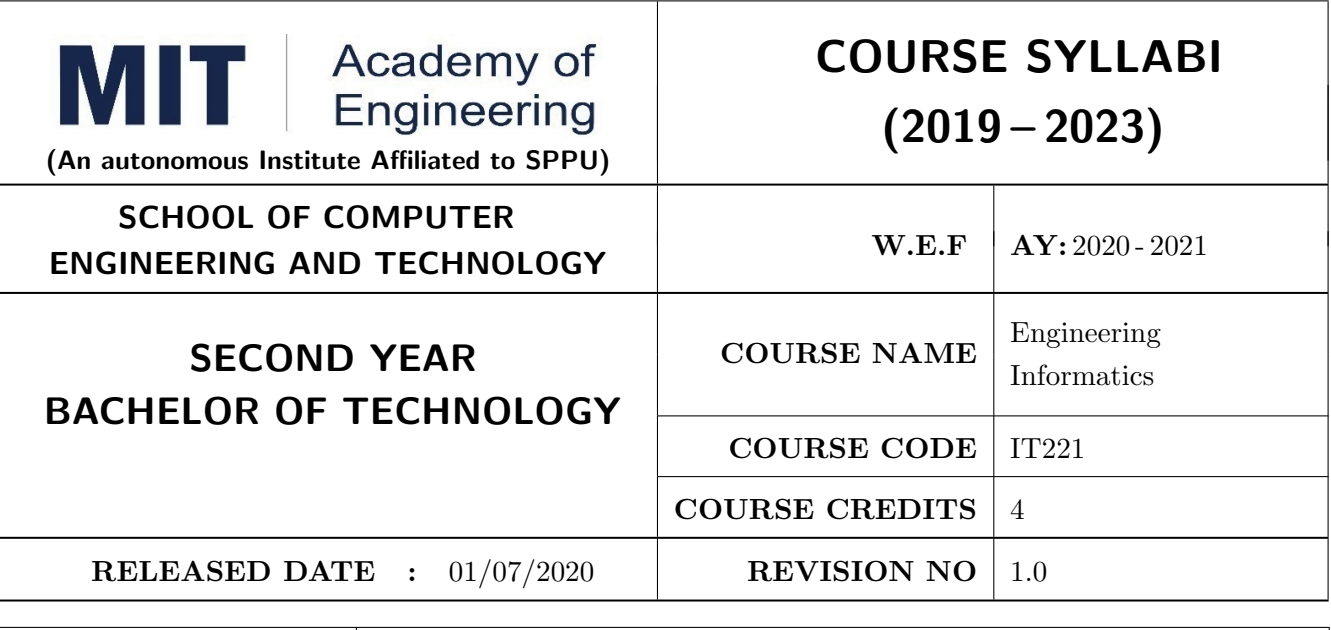

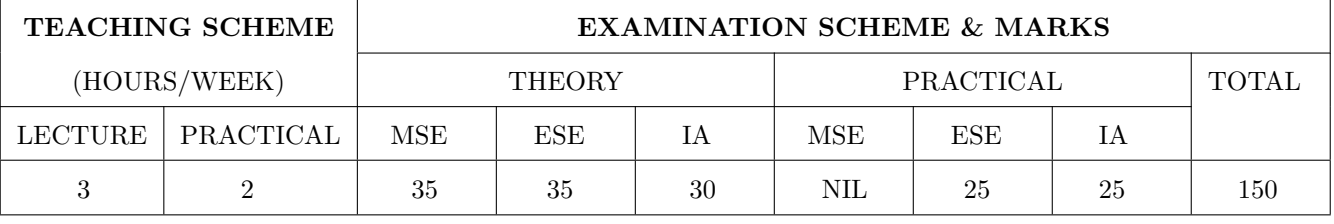

#### PRE-REQUISITE : 1.CS102 – Application Programming - Python

2.ME105 – Engineering Tools and Techniques

#### COURSE OBJECTIVES :

IT221.CEO.1: To introduce facts, concept and theory of an information system for decision making.

IT221.CEO.2: To understand information evolution using data processing cycle.

IT221.CEO.3: To explain information transmission for its visualization and interpretation.

IT221.CEO.4: To design digital data acquisition system for information generation.

#### COURSE OUTCOMES :

The students after completion of the course will be able to,

IT221.CO.1: Interpret Data, Information and Knowledge.

IT221.CO.2: Make use of data acquisition techniques for an information system.

IT221.CO.3: Categories different storage techniques.

IT221.CO.4: Develop dashboard for effective communication of information.

IT221.CO.5: Determine components of Human computer interface interaction.

IT221.CO.6: Design digital information acquisition system.

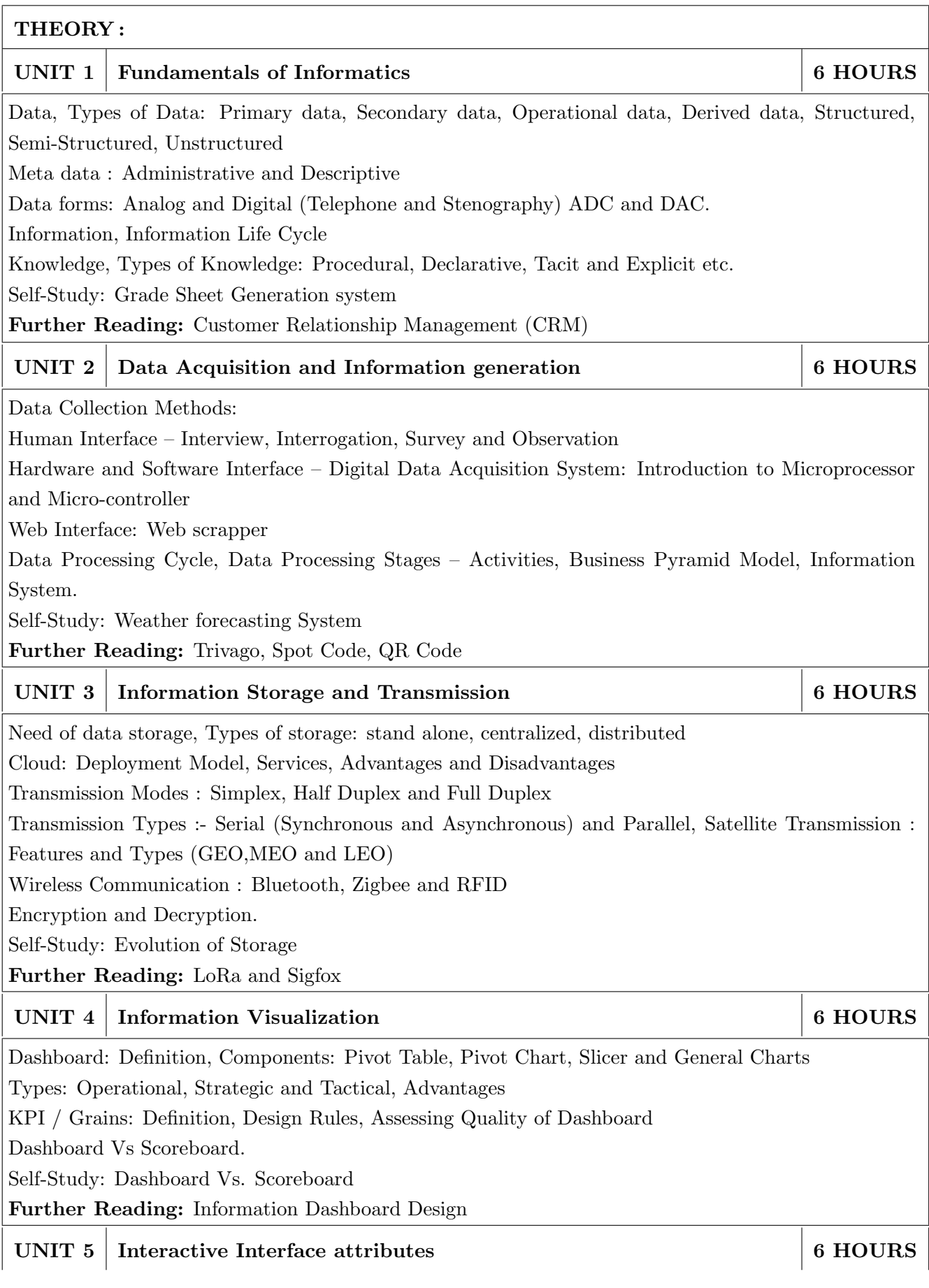

Human interaction interface

User specific goals, Interface design life cycle, Neilsons Attributes

Interaction Evaluation and Guidelines: Normans Principles, Shneidermans Rules

Compliance of interaction goals : Neilsons and Normans 10 Heuristics.

Self-Study: Web based systems interactivity

Further Reading:GUI Design

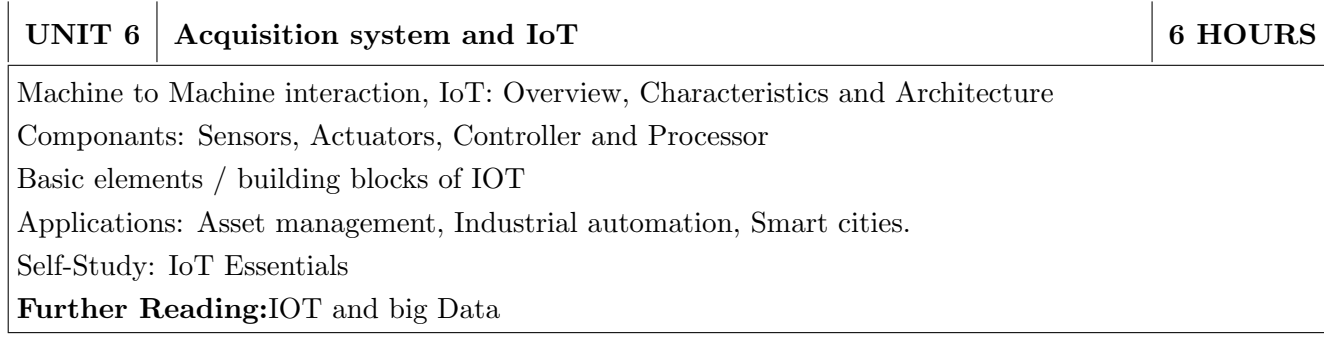

# PRACTICAL :

#### PRACTICAL NO.01 8 HOURS

In traditional manual information systems, the storage, retrieval, and update operations on elementary data item, records and files are handled manually. In the context of automation, design an information system that summarizes data while providing storage and retrieval facilities for offline analysis. This automated information system should follow:

- Identification of an interdependent elementary data items which have facts and figures
- Data collection through sensors
- Processing using Arduino
- Data Storage using MySQL in an accessible form
- Data visualization using graphs

# PRACTICAL NO.02 8 HOURS

Over the last year, the three locations of fast-food restaurant have produced mixed financial results. You have been asked to analyze the performance data from each location and identifying the causes of these results. For the same, design the dashboard to monitor key performance indicators for given system.

- Create a graph showing how revenue evolves throughout the year for each of the sales channels
- Create an interactive chart that can be used to switch between different sales channels.
- Create three different views of the data: monthly sales revenue, sales revenue by category, and revenue by the top five distributors.

# PRACTICAL NO.03 8 HOURS

Deploy an IoT based automation system for controlling home appliances such as fan, lights, water pumps, etc. using Raspberry Pi.

- Identify the home appliances that require human interaction for its operations and state the need of automation.
- Identify system component
- Design circuit diagram
- Assemble system components
- Program the interface
- System Testing
- System Deployment

- 1. Ralph M Stair, George W Reynolds, "Fundamentals of Information Systems", Course Technology Inc; 5th edition, 2008, ISBN 978-1423925811.
- 2. Benny Raphael, Ian F. C. Smith, "Engineering Informatics: Fundamentals of Computer-Aided Engineering", Wiley-Blackwell; 2nd Revised edition, 2013, ISBN-13: 978-1119953418.
- 3. Paul Mcfedries, "Excel Data Analysis: Your Visual Blueprint for Analyzing Data, Charts and Pivot Tables", Wiley; Fourth edition 2013, ISBN-13 978-8126544004

- 1. Gerard Jounghyun Kim, "Human–Computer Interaction: Fundamentals and Practice", CRC Press, Auerbach Publications, 1 edition, 2015 ISBN 9781482233896
- 2. Adrian McEwen, Hakim Cassimally, "Designing the Internet of Things", Wiley, 2013 ISBN-13: 978-1118430620

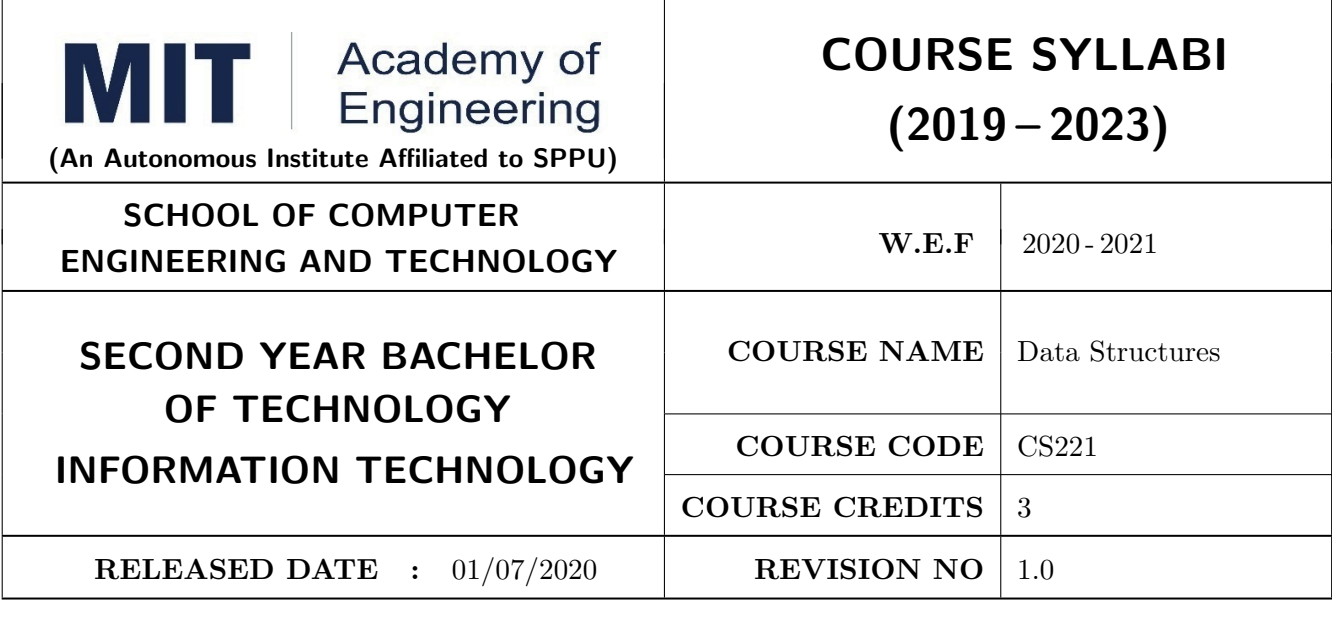

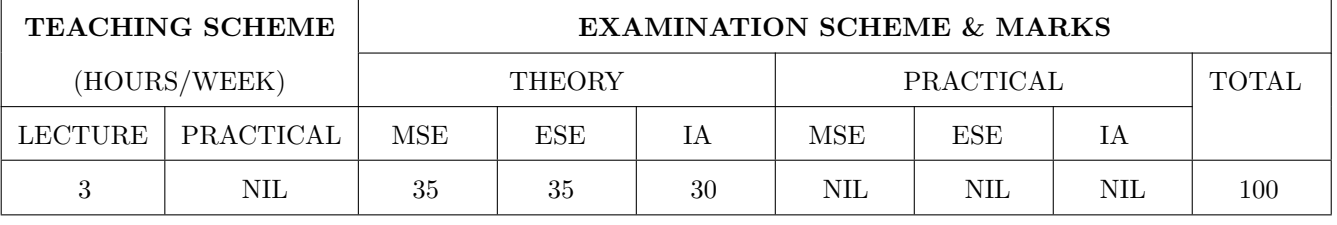

PRE-REQUISITE : CS101 Logic Development- C Programming

#### COURSE OBJECTIVES :

CS221.CEO.1: To illustrate fundamental data structures and their applications in programming and problem solving.

- CS221.CEO.2: To understand abstract data representation methods.
- CS221.CEO.3: To build the ability to synthesize and analyze algorithms.
- CS221.CEO.4: To identify appropriate data structure for the specified problem.
- CS221.CEO.5: To understand the various techniques of searching and sorting.

CS221.CEO.6: To analyze different sorting and searching algorithms.

#### COURSE OUTCOMES:

Students successfully completing the course will be able to,

CS221.CO.1: Explain the concept of data structure.

CS221.CO.2: Develop efficient algorithm for a given problem.

- CS221.CO.3: Analyze appropriate algorithm for solving the real world problem.
- CS221.CO.4: Demonstrate advantages and disadvantages of data structures for variety of problems.
- CS221.CO.5: Choose effective data structures in approaching a problem solution.

CS221.CO.6: Make use of appropriate sorting and searching algorithm for a given application.
# THEORY COURSE CONTENT UNIT 1 INTRODUCTION TO DATA STRUCTURES 5 HOURS App/System/Case Study: Social networking, Recommendation system , Map applications Contents: Introduction to Data Structures, Data object, Abstract Data Types (ADT), Classification of data structure, time and space complexity ( iterative and recursive algorithms), Classification of algorithmic complexities( constant time to exponential/factorial time), Asymptotic notation( big O, theta and omega) and its significance, efficiency of algorithms, Performance measures for data structures. Self-study: Analysis of algorithms for time complexity Further reading: Case study of time complexity. UNIT 2 | ARRAY  $6$  HOURS App/System/Case Study: Election Voting System, Slide puzzle game Contents: Array as data structure, Representation and address calculation of array, two dimensional and multidimensional arrays, operations on arrays: Insertion, deletion, searching, sorting, and traversing, Polynomial and its operations using arrays, sparse matrix and its operations(addition,multiplication,transpose and fast transpose ) using array Self-study: Conversion functions of sparse matrix Further reading: Array and database UNIT 3 | Linked List 10HOURS App/System/Case Study: Process management in Linux, Account Management System, Shuffle merging system for set of two integer sets Contents: Linked lists, Representation of linked list, comparison of sequential and linked list organizations, Types of linked list (Singly linked list, Doubly Linked list, Singular and doubly Circular linked list), operations on linked list: insertion, deletion, traversing, searching, concatenation, merging and sorting, Polynomials using linked list Self-study: Garbage collection and linked list Further reading: Web indexing using linked list UNIT 4 STACK 7 HOURS App/System/Case Study:Josephus problem, CPU Scheduling Contents: Stack, Stack as ADT, representation and implementation of stack using sequential linked organization, operations on stack, Expression conversion (infix, prefix, postfix ), Expression evaluation, recursion,types of recursion(direct,indirect,tail and tree recursion), Use of stack in recursion and backtracking Self-study: Role of stack in memory management Further reading: Use of stack in Language processing

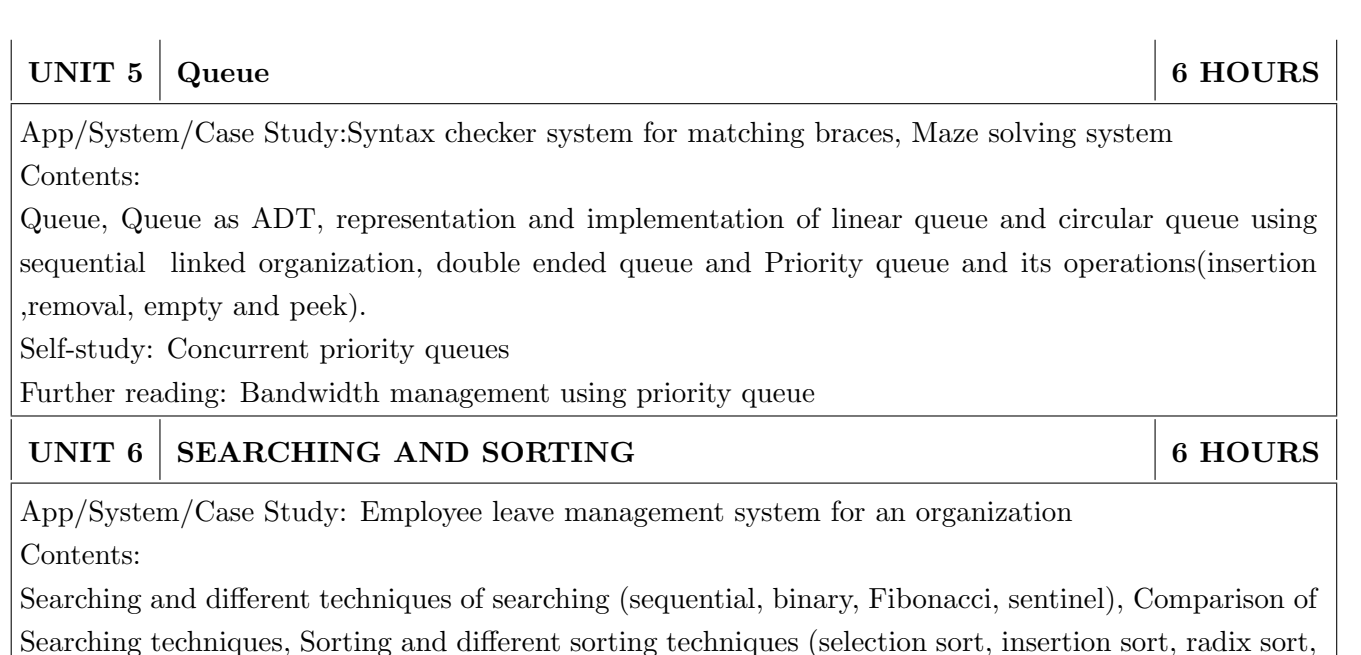

and quick sort), Comparison of sorting techniques

Self-study:Merge sort

Further reading: Organisation of books in library management system

### TEXT BOOK

- 1. E. Horowitz S. Sahani, D. Mehta, Fundamentals of Data Structures in C++ , Seventh Edition, Universities Press ,2008, IS BN-13: 978-8173716065.
- 2. T. Cormen, C Leiserson, R. Rivest, C Stein, Introduction to Algorithms, MIT press,2009, ISBN-13: 978-0262533058
- 3. 'Michael T. Goodrich, Roberto Tamassia, David M. Mount, Data Structures and Algorithms in C++, John Wiley Sons, ISBN-13: 978-0470383278

- 1. Richard F. Gilberg, Behrouz A Forouzan, Data structures- A pseudocode Approach with C++ Second edition , Cengage l earning, 2004, 9780534390808.
- 2. E.Horowitzs S. Sahani, S. Rajashekharan, Fundametals of Computer Algorithm s, Universities Press, 2008,ISBN-13: 978-8 173716126
- 3. Debasis Samanta, Classic Data Structures, Second Edition, TMH, 2009, ISBN-13: 978- 8120337312

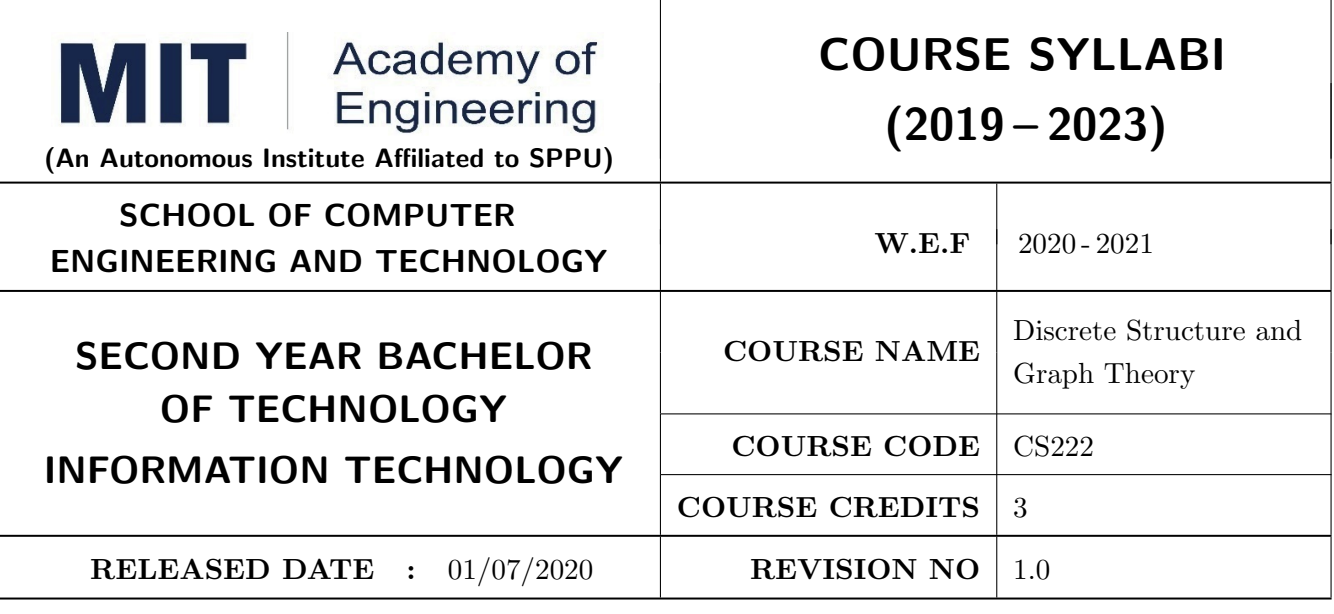

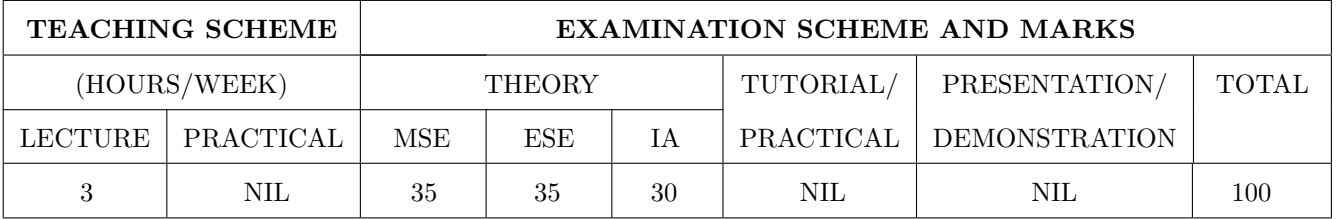

#### PRE-REQUISITE :

1. AS107 Statistics and Integral Calculus

2. AS105 Calculus and Differential Equations

#### COURSE OBJECTIVES :

CS222.CEO.1: To learn logic and proof techniques to explore mathematical reasoning.

CS222.CEO.2: To formulate the problems precisely and solve the problems.

CS222.CEO.3: To use appropriate set, function, or relation models to analyze practical examples.

CS222.CEO.4: Model and analyze computational processes using combinatorial methods.

CS222.CEO.5: To explore number of logical possibilities and algebraic structures.

CS222.CEO.6: To use graph theory and associated terminology in practical example.

#### COURSE OUTCOMES:

The students after completion of the course will be able to,

CS222.CO.1: Develop the notion of mathematical thinking, mathematical proofs in problem-solving.

CS222.CO.2: Evaluate elementary mathematical arguments and identify fallacious reasoning

CS222.CO.3: Make use of set, function, relation models, associated operations and terminology.

CS222.CO.4: Calculate numbers of possible outcomes of elementary combinatorial processes.

CS222.CO.5: Demonstrate the use of algebraic structure, logical possibilities for algorithmic design.

CS222.CO.6: Model problems of computing using graphs.

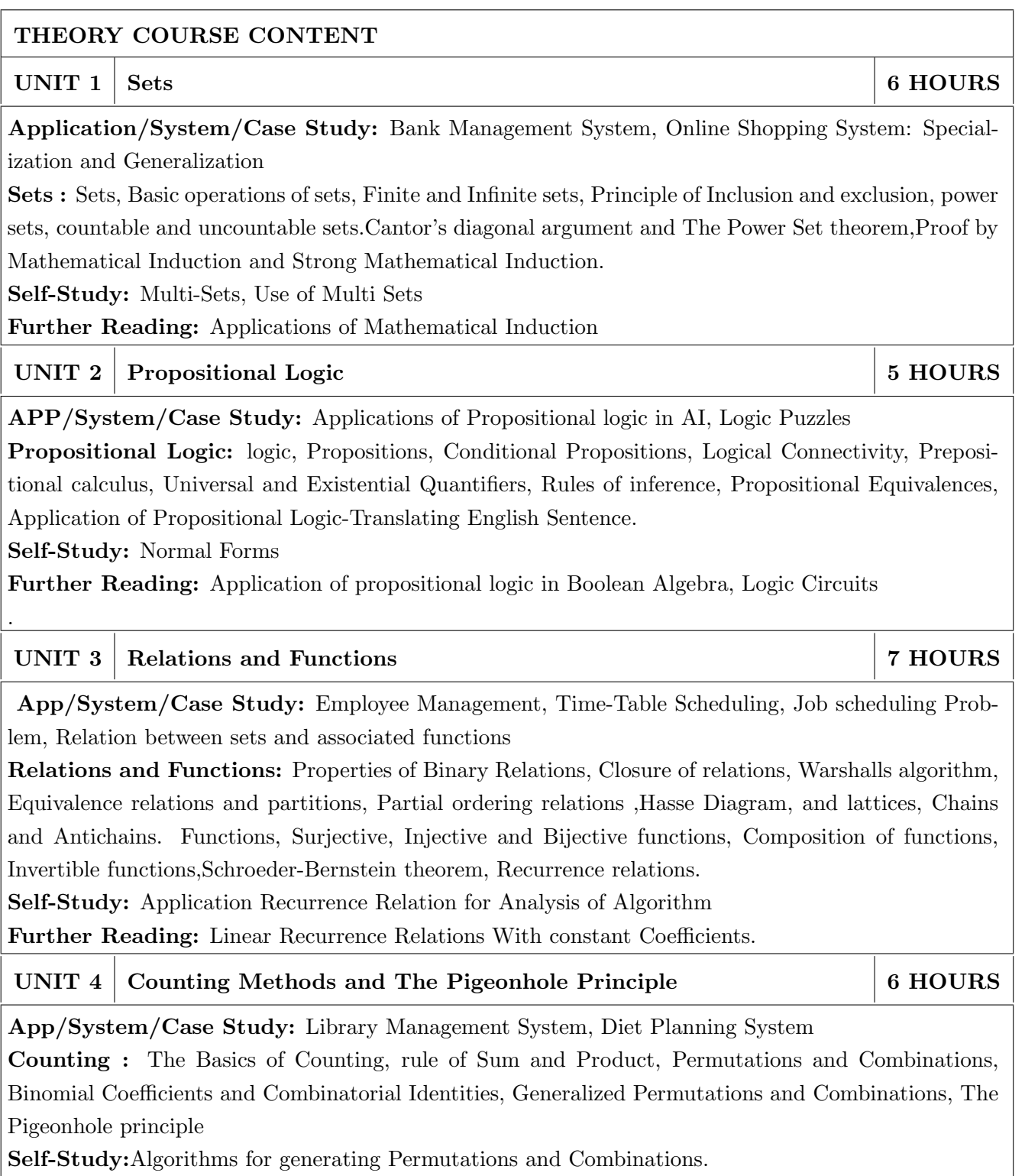

Further Reading: Discrete Probability Theory

# UNIT 5 Algebraic Structures and Coding Theory 6 HOURS App/System/Case Study: Cryptography, Error Correction Systems Groups theory: Algebraic Systems, Groups, Semi-Groups, Monoids, Subgroups, Permutation Groups, Codes and Group codes, Isomorphism and Auto-morphisms, Homomorphism, special types of groups: Abelian and cyclic groups, order of subgroups of a group, Lagrange's theorem. Number Theory, Modular Arithmetic and Euclidean algorithm, Self-Study: Rings, and Cyclic Codes Further Reading: Cyclic Groups UNIT 6 Graphs 8 HOURS

App/System/Case Study:Traveling salesman problem, Map Coloring Problem

Graph Theory: Basic terminology, representation of a graph in computer memory, multigraphs and weighted graphs, Subgraphs, Complete, regular and bipartite graphs, Graph Isomorphism, operations on graph, Hamiltonian and Euler paths and circuits, shortest path in weighted graphs (Dijkstras algorithm), and Graph Coloring.

Self-Study: Planer Graph

Further Reading: Instant Insanity

## TEXT BOOK

- 1. R. Johnsonbaugh, Discrete Mathematics, 5th Edition, Pearson Education, 2009, ISBN 817808279- 9 C.
- 2. Liu and D. P. Mohapatra, Elements of Discrete Mathematics, SiE Edition, TataMcGraw-Hill, 2008, ISBN 10:0-07-066913-9
- 3. Kenneth H. Rosen, Discrete Mathematics and its Applications, 6th edition, McGraw-Hill, 2007. ISBN 978-0-07-288008-3

- 1. N. Biggs, Discrete Mathematics, 3rd Edition, Oxford University Press, ISBN 0 19 850717 8
- 2. E. Goodaire and M. Parmenter, Discrete Mathematics with Graph Theory, 2nd edition, Pearson Education, 2003 ISBN 81 7808 827 4
- 3. Semyour Lipschutz Marc Lipson, Discrete Mathematics, McGraw-Hill, 3rd Special Indian Edition, ISBN-13 : 978-0-07-060174-1
- 4. B. Kolman, R. Busby and S. Ross, Discrete Mathematical Structures, 4th Edition, Pearson Education, 2002, ISBN 81-7808-556-9

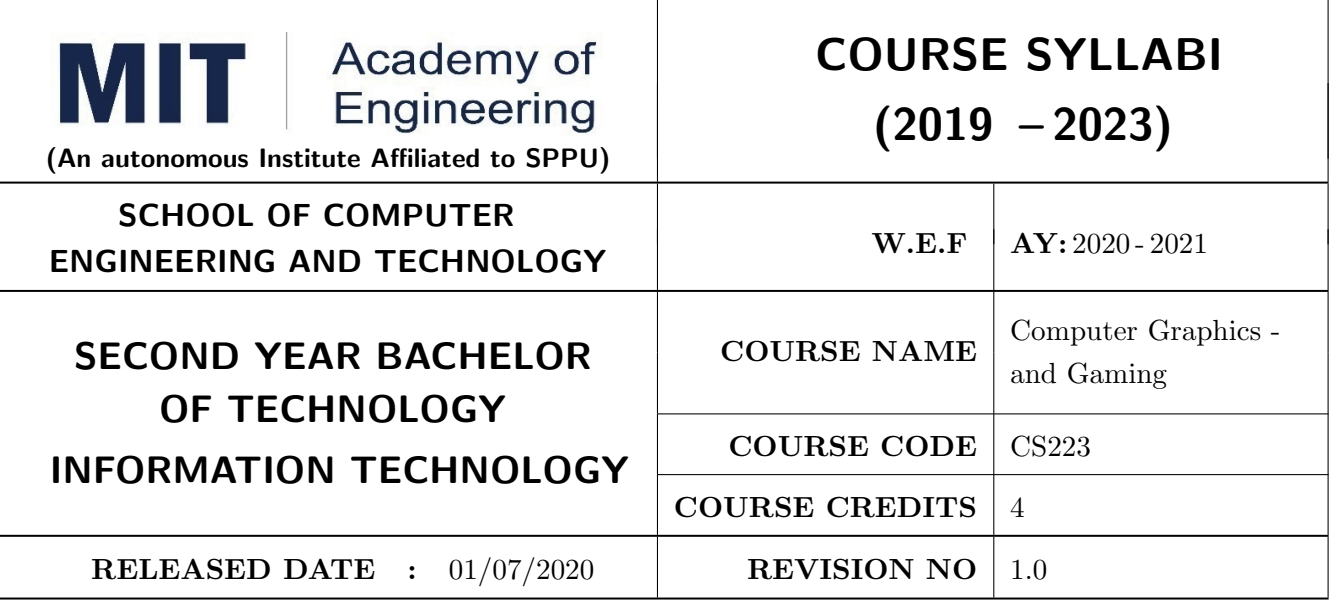

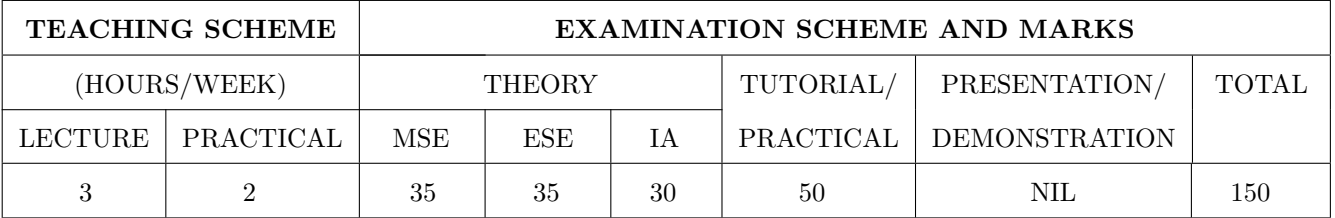

### PRE-REQUISITE :

1.AS204 Applied Mathematics

2.CS221 Data Structures

#### COURSE OBJECTIVES :

CS223.CEO.1: : To study various algorithms for generating and rendering graphical figures

CS223.CEO.2: To get familiar with mathematics behind graphical transformations

CS223.CEO.3: To understand various geometric transformations

CS223.CEO.4: To get acquainted with different techniques applied for projections

CS223.CEO.5: To understand various methods of clipping.

CS223.CEO.6: To study different techniques of animation

### COURSE OUTCOMES:

The students after completion of the course will be able to,

CS223.CO.1: To understand different graphics primitives

CS223.CO.2: To apply mathematics to develop Computer graphics operations

CS223.CO.3: To develop programs on 2D and 3D transformation

CS223.CO.4: To apply various methods for projection.

CS223.CO.5: To develop programs on clipping algorithms.

CS223.CO.6: To develop animation and gaming application.

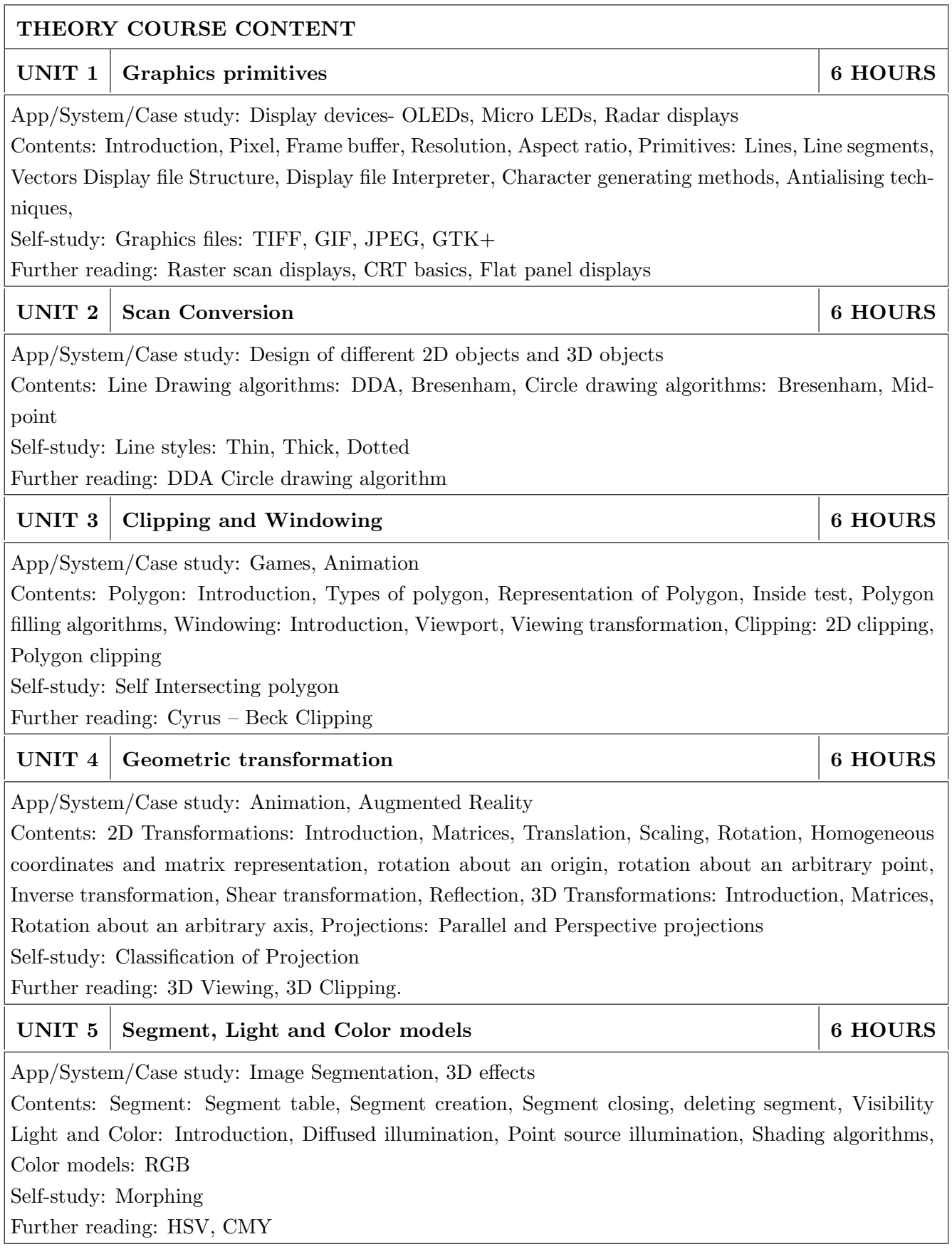

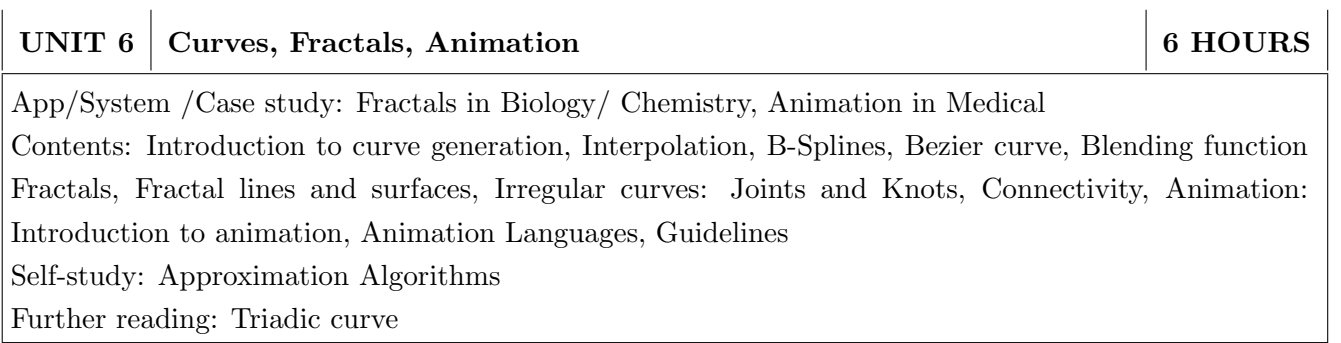

# PRACTICAL:

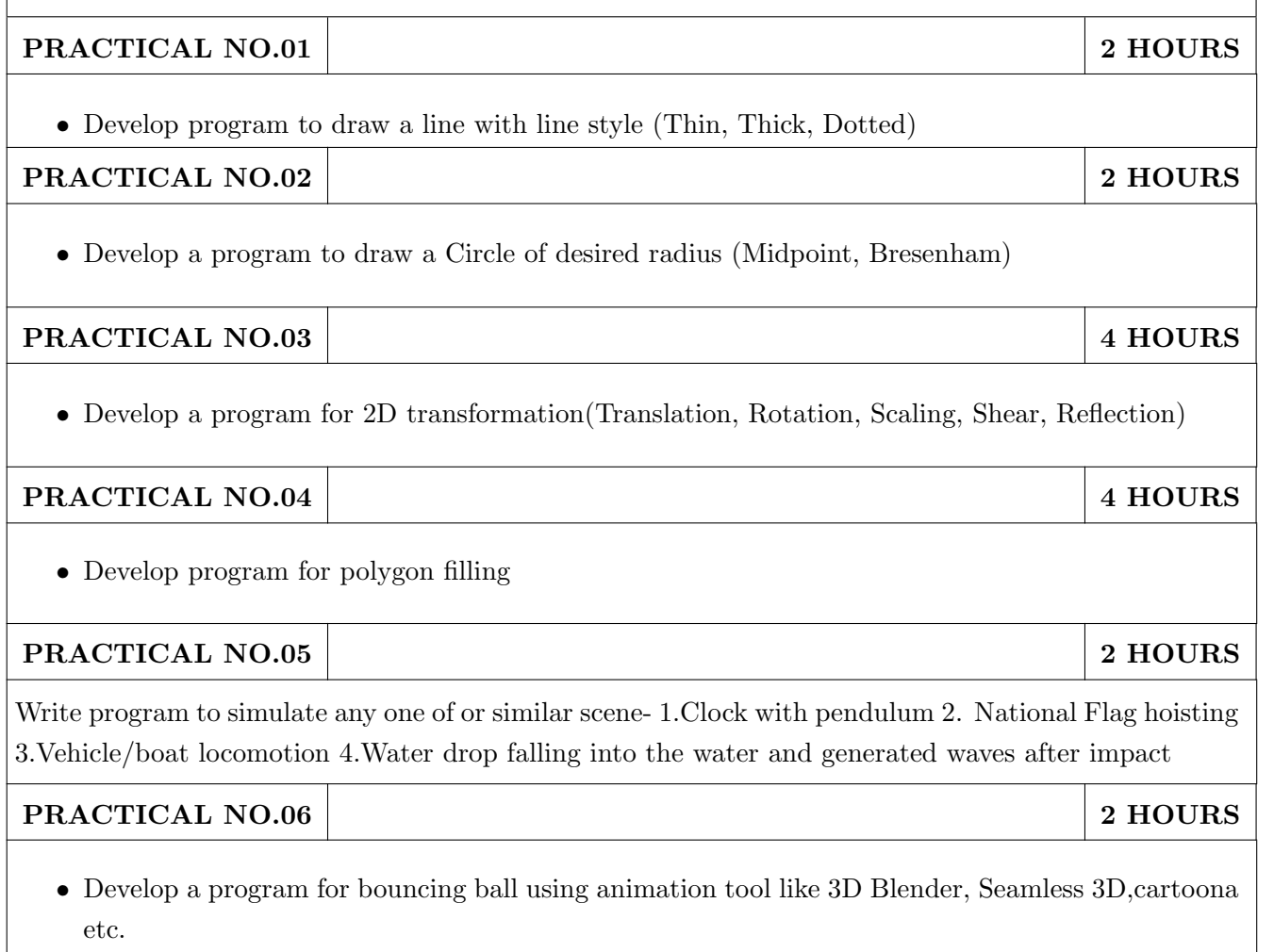

### TEXT BOOK

- 1. D. Hearn and M. Baker "Computer Graphics",2nd Edition, Pearson Education,2002,ISBN-7808- 794-4
- 2. S. Harrington, Computer Graphics", 2nd Edition, McGraw-Hill Publications,1987,ISBN 0-07- 100472-6
- 3. D.Rogers, J.Adams, "Mathematical Elements for Computer Graphics", 2nd Edition, Tata McGraw-Hill publication, 2002, ISBN 0-07-048677-8.

- 1. D. Rogers,"Procedural Elements for Computer Graphics",2nd Edition, Tata McGraw-Hill publication,2001,ISBN 0-07-047371-4.
- 2. James D.Foley,Andries Van Dam, "Fundamentals of Interactive Computer Graphics", Addison-Wesley

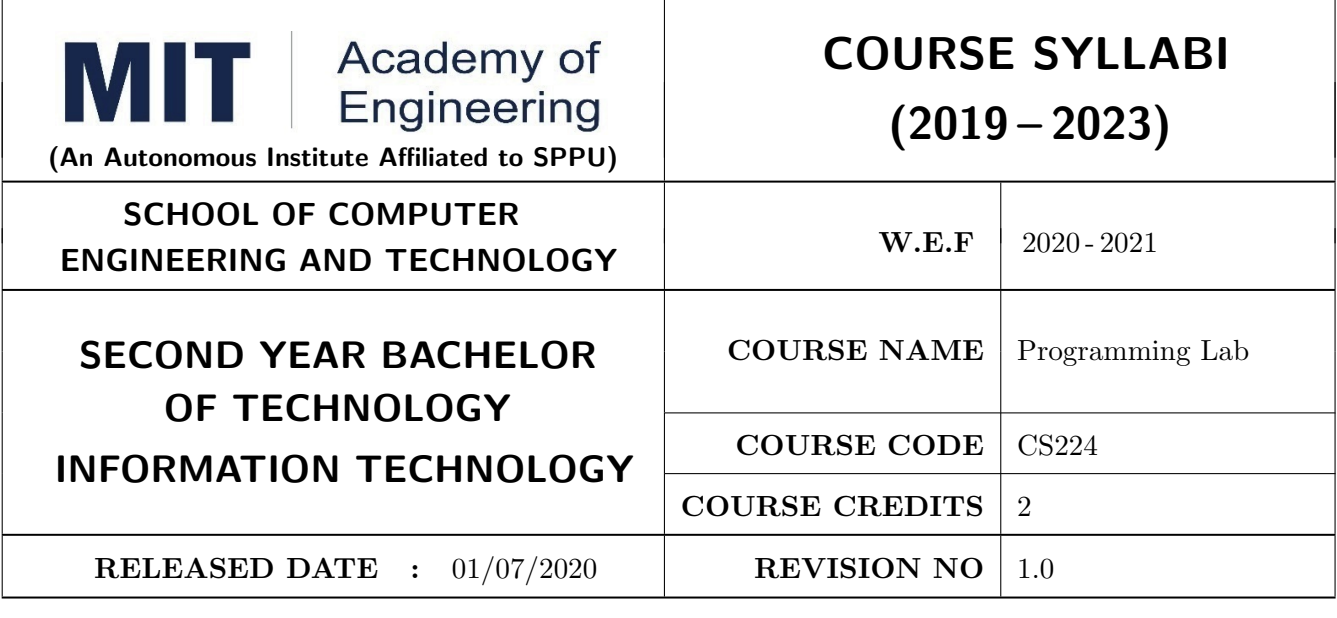

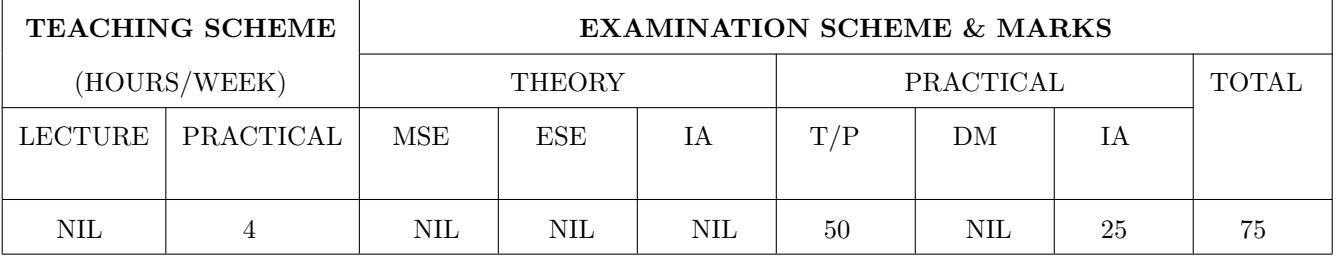

PRE-REQUISITE : 1. CS101 Logic Development-C Programming

#### COURSE OBJECTIVES :

CS221.CEO.1: To illustrate fundamental data structures and their applications in programming and problem solving.

CS221.CEO.2: To understand abstract data representation methods.

CS221.CEO.3: To build the ability to synthesize and analyze algorithms.

CS221.CEO.4: To identify appropriate data structure for the specified problem.

CS221.CEO.5: To understand the various techniques of searching and sorting.

CS221.CEO.6: To analyze different sorting and searching algorithms.

#### COURSE OUTCOMES:

Students successfully completing the course will be able to,

CS221.CO.1: Explain the concept of data structure.

CS221.CO.2: Develop efficient algorithm for a given problem.

CS221.CO.3: Analyze appropriate algorithm for solving the real world problem.

CS221.CO.4: Demonstrate advantages and disadvantages of data structures for variety of problems.

CS221.CO.5: Choose effective data structures in approaching a problem solution.

CS221.CO.6: Make use of appropriate sorting and searching algorithm for a given application.

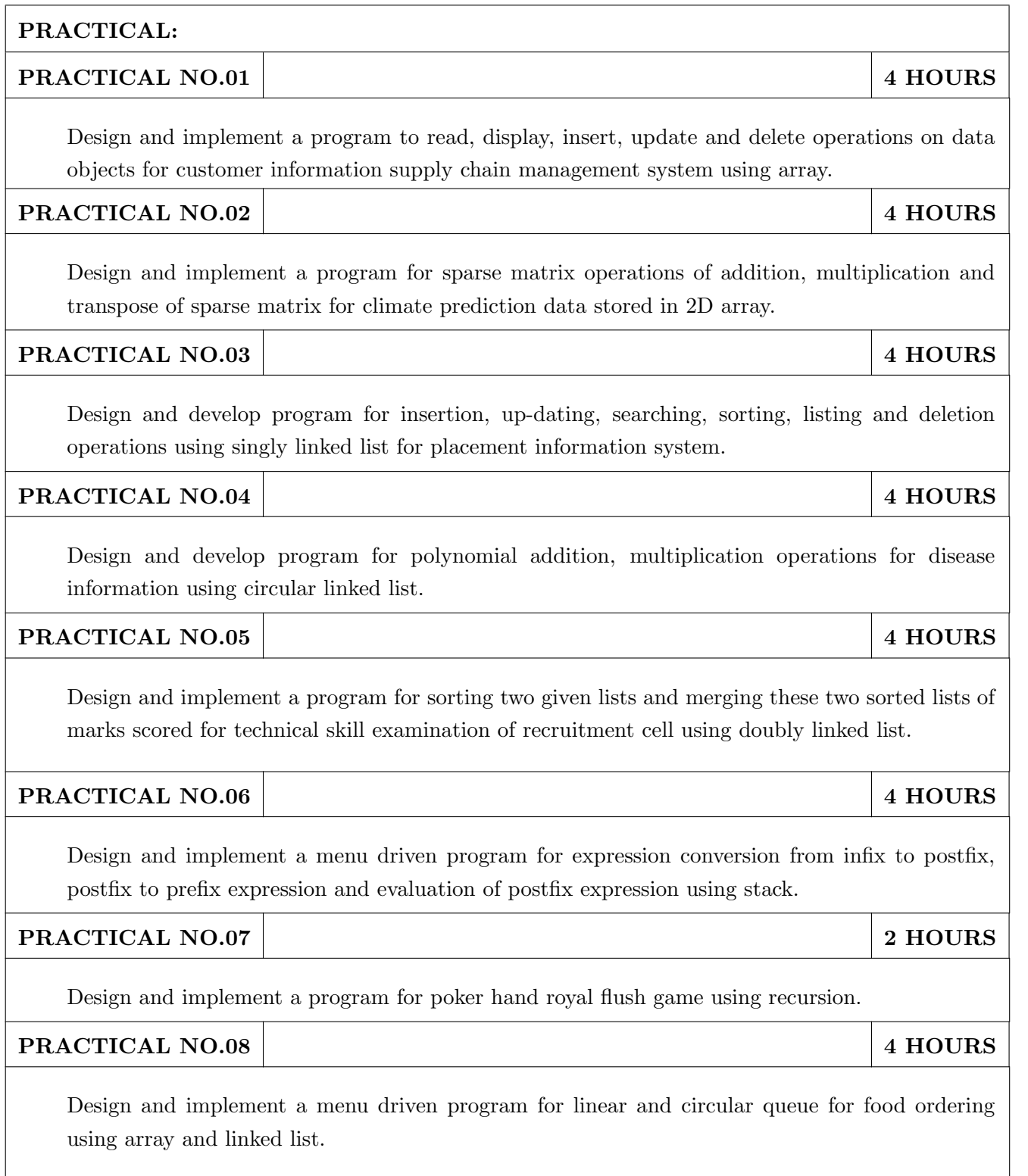

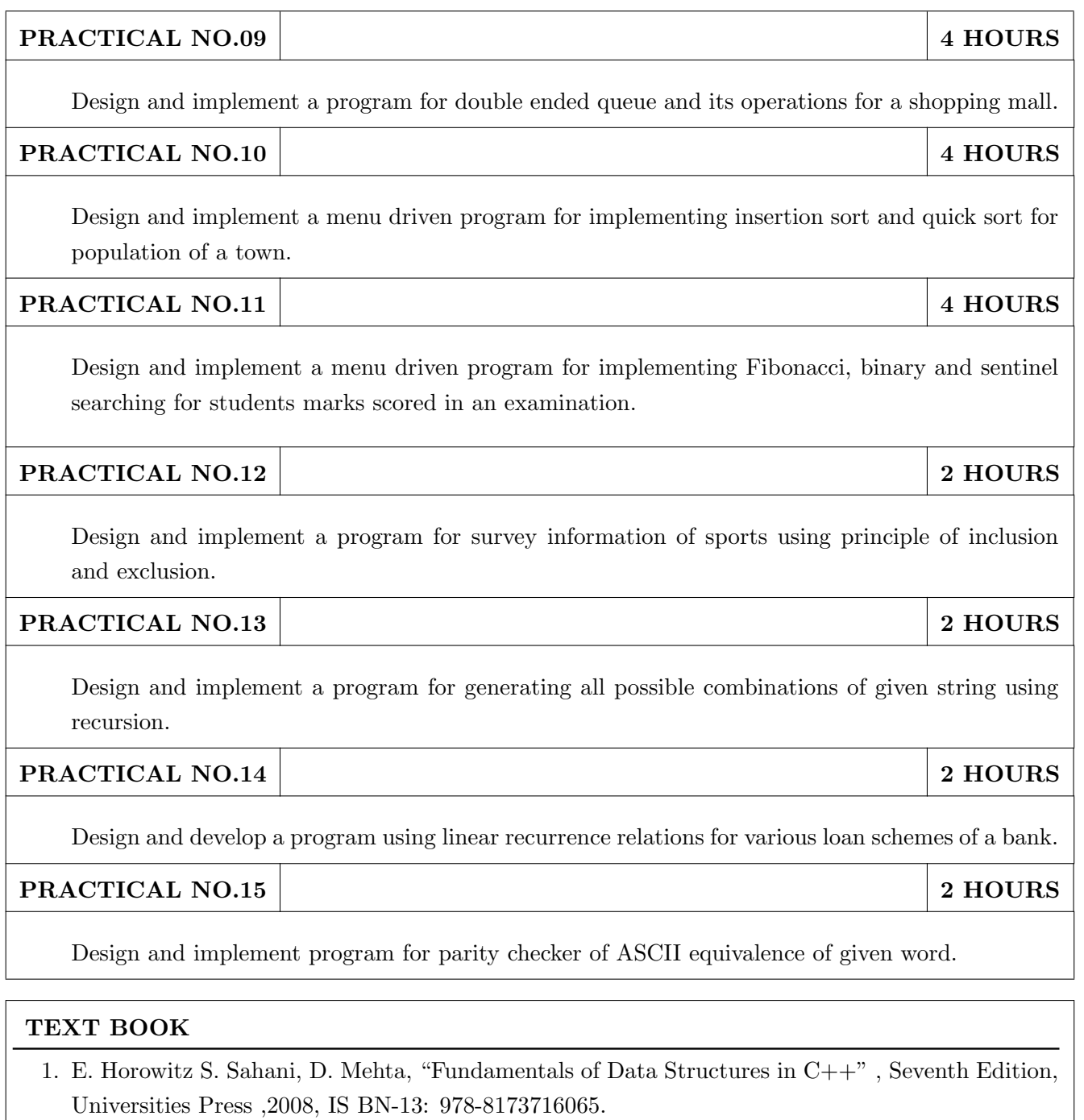

- 2. T. Cormen, C Leiserson, R. Rivest, C Stein, "Introduction to Algorithms", MIT press,2009, ISBN-13: 978-0262533058
- 3. Michael T. Goodrich, Roberto Tamassia, David M. Mount, "Data Structures and Algorithms in C++", John Wiley Sons, ISBN-13: 978-0470383278

- 1. Richard F. Gilberg, Behrouz A Forouzan, " Data structures- A pseudocode Approach with C++" Second edition , Cengage l earning, 2004, 9780534390808.
- 2. E. Horowitzs S. Sahani, S. Rajashekharan, "Fundametals of Computer Algorithm s", Universities Press, 2008,ISBN-13: 978-8 173716126
- 3. Debasis Samanta, " Classic Data Structures", Second Edition, TMH, 2009, ISBN-13: 978- 8120337312

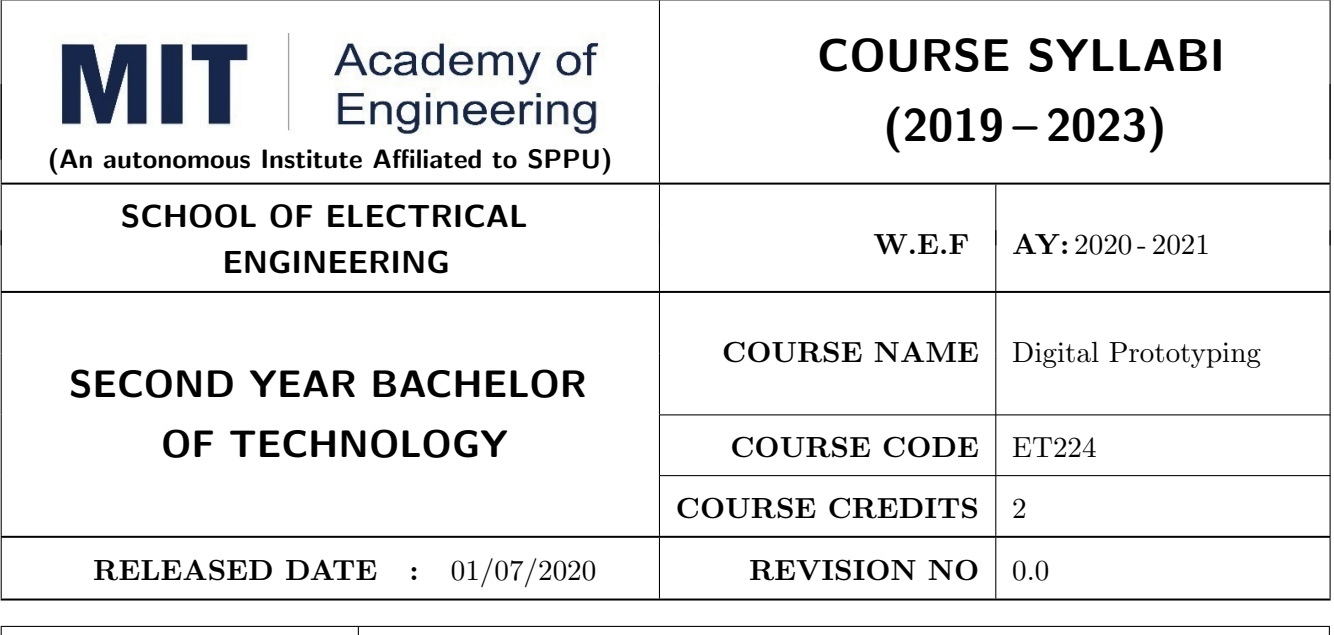

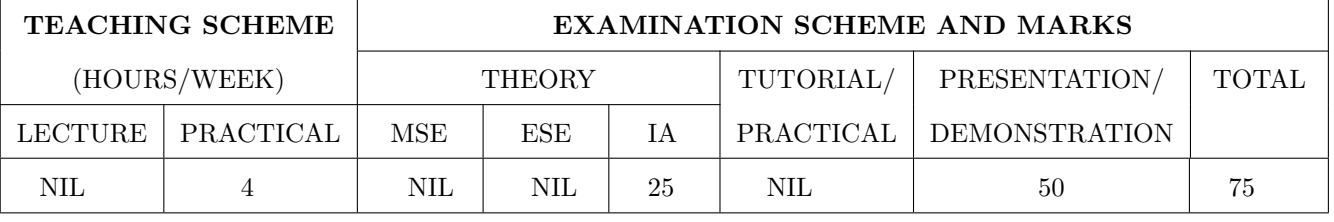

PRE-REQUISITE : ME104 - Engineering Graphics, EX102 - Electrical and Electronics Engineering, CV102 - Applied Mechanics

### COURSE OBJECTIVES :

ET224.CEO.1: To learn about materiality and techniques.

ET224.CEO.2: To justify the product development cycle through prototype project.

ET224.CEO.3: To inculcate implementation of skills by proper budget planning with effective troubleshooting and practices in aesthetics & ergonomics.

ET224.CEO.4: To develop abilities to transmit technical information clearly and test the same by delivery of presentation based on the prototype Project.

#### COURSE OUTCOMES :

The students after completion of the course will be able to,

ET224.CO.1: Consolidate the techniques, skills and modern engineering tools.

ET224.CO.2: Apply acquired skills to the construction of a prototype project.

ET224.CO.3: Develop a prototype project by performing tasks in team.

ET224.CO.4: Demonstrate the work carried out in a team.

# **PRACTICAL**

### Course Introduction:

This course is aiming at a Project Based Learning methodology. Through a series of projects, students will learn to design, build, and debug engineering prototype systems. They will cover multiple aspects of the prototyping process.

Students will complete four modules in rotational manner,

- 1. Hardware Prototyping (HP)
- 2. Software Prototyping(SP)

In the module hardware prototyping students will develop a prototype of electronic product. Student will be acquiring different skills in electronics like Soldering, Wiring and PCB Design using Electronic Design Automated tools, Assembly of electronic product, Testing and troubleshooting, requirement Analysis , Product concept development in electronic product design.

On the other hand in software prototyping students will learn Software development life cycle (SDLC) concepts, AEIOU framework, UML diagrams, Requirement analysis, data flow diagrams, creating high fidelity prototypes, Testing and Analysis etc.

Each module will have on an average six laboratory sessions. The students will complete them in rotational manner. Every module will award for 75 marks.

Marks of two modules at a time will be averaged in one semester and if student secures passing marks (passing grade) after averaging; then the required credits of the course will be earned.

### For Digital Prototyping, Semester - III

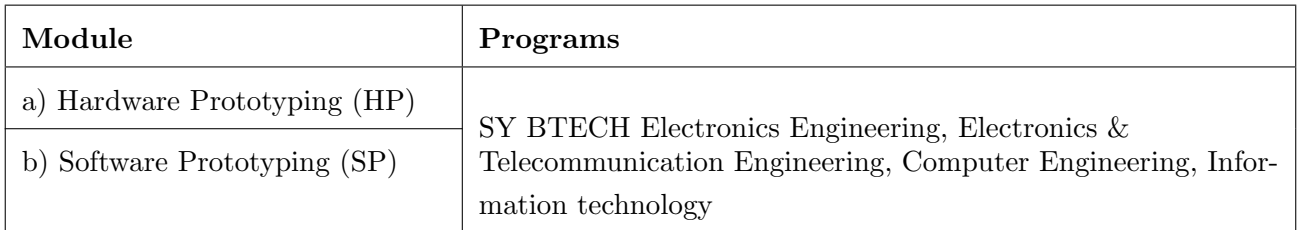

### For Digital Prototyping, Semester - IV

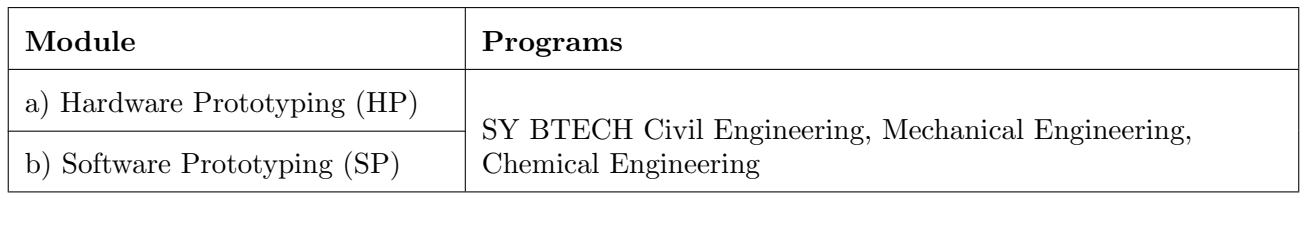

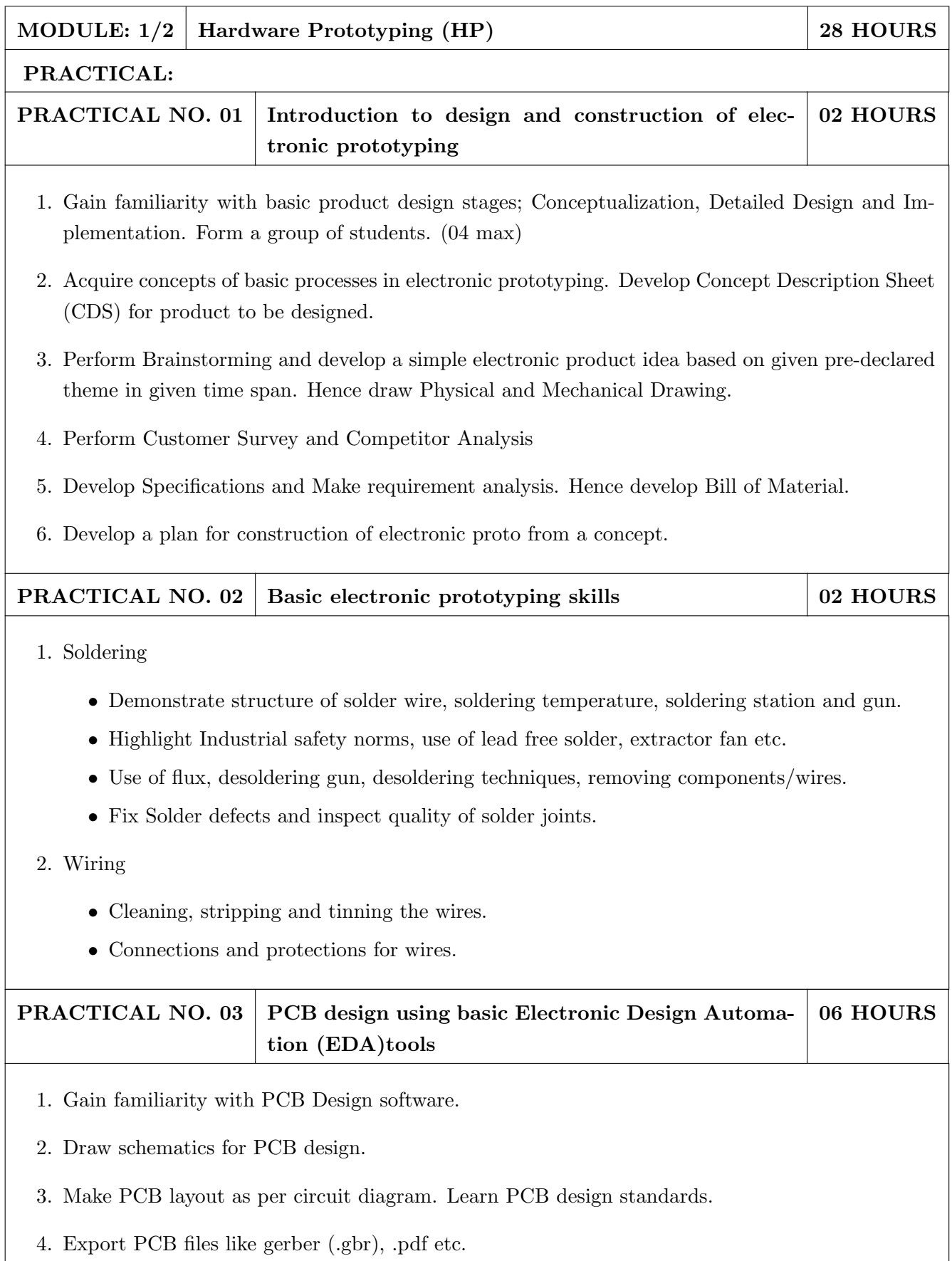

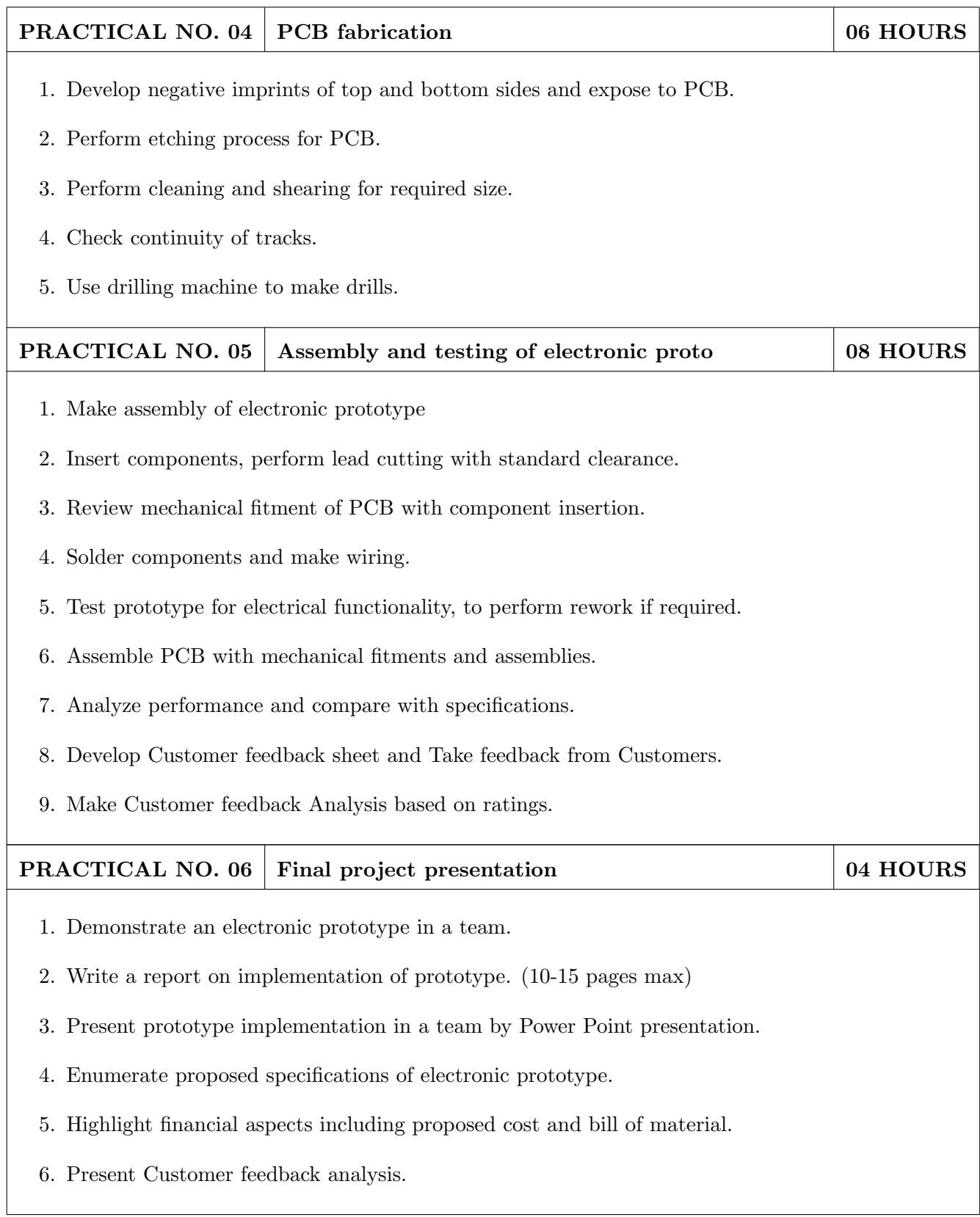

- 1. Printed Circuit Boards: Design and Technology, Walter C. Bosshart, Tata McGraw-Hill Education, 1983, ISBN: 978-0074515495.
- 2. Electronic Assembly Fabrication, Charles A. Harper, 1st ed.,McGraw-Hill Education, 2002 ISBN: 978-0071378826.
- 3. Soldering in Electronics Assembly, Frank Riley, 1st ed., Springer, 2013, ISBN: 978-3-662-13163-3.
- 4. Electronic Techniques: Shop Practices and Construction, R. S. Villanucci, A. W. Avtgis, W.F. Megow, 6th ed., Practice-Hall, 1999. ISBN: 978-0130195661.
- 5. Printed Circuit Boards: Design, Fabrication, and Assembly, R. S. Khandpur, 1st ed. McGraw-Hill Education, 2005, ISBN: 978-0071464208.
- 6. Practical Electronics for Inventors, Paul Scherz , Simon Monk ,3rd Edition, McGraw-Hill Education, 2013, ISBN 978-0071771337 (Available on TAB edition, Kindle)
- 7. IPC-J-STD-001E-2010, Requirements for Soldered Electrical and Electronic Assemblies, IPC. , ISBN: 9781580986922.
- 8. IPC-A-610 D-2014, Acceptability of Electronic Assemblies, IPC. ISBN: 9781611931549.

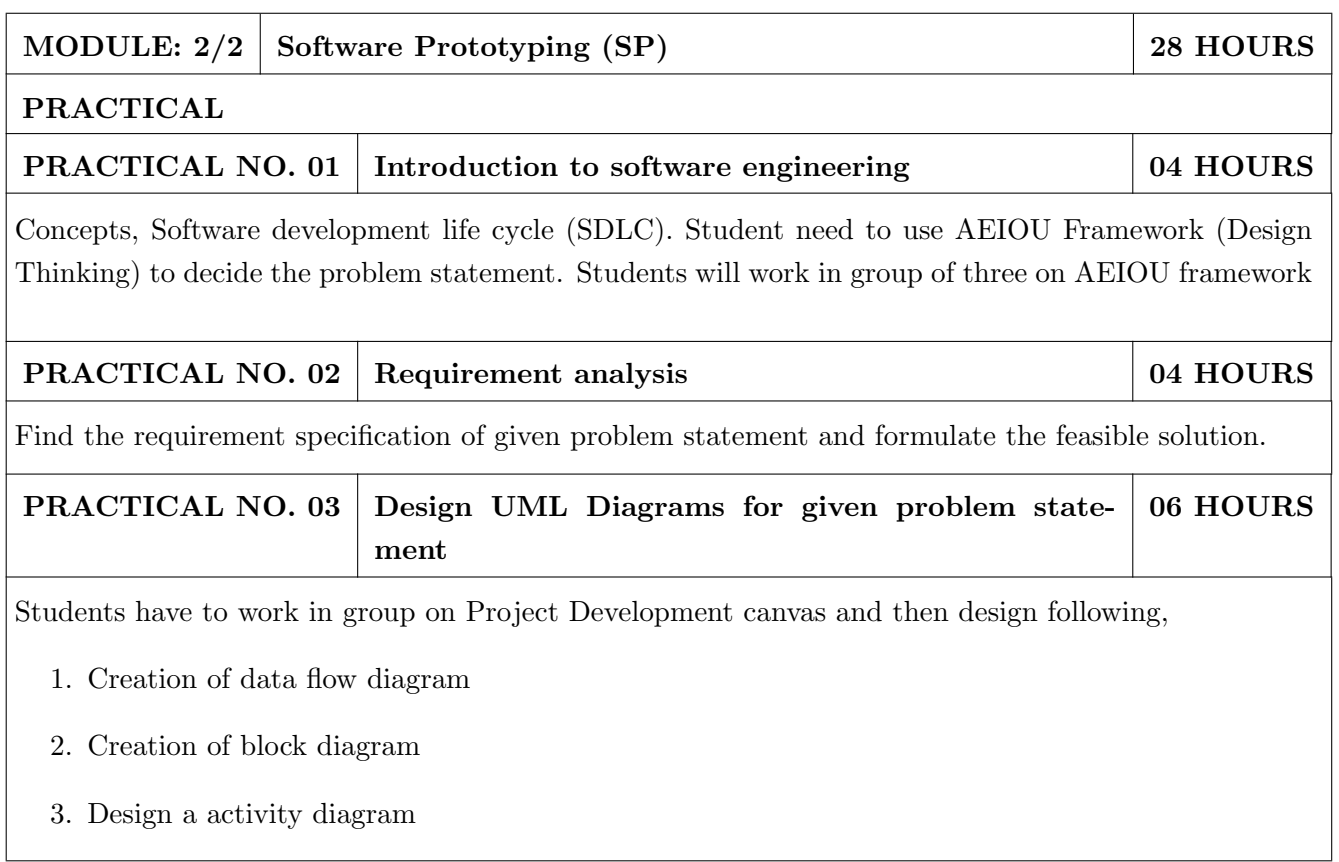

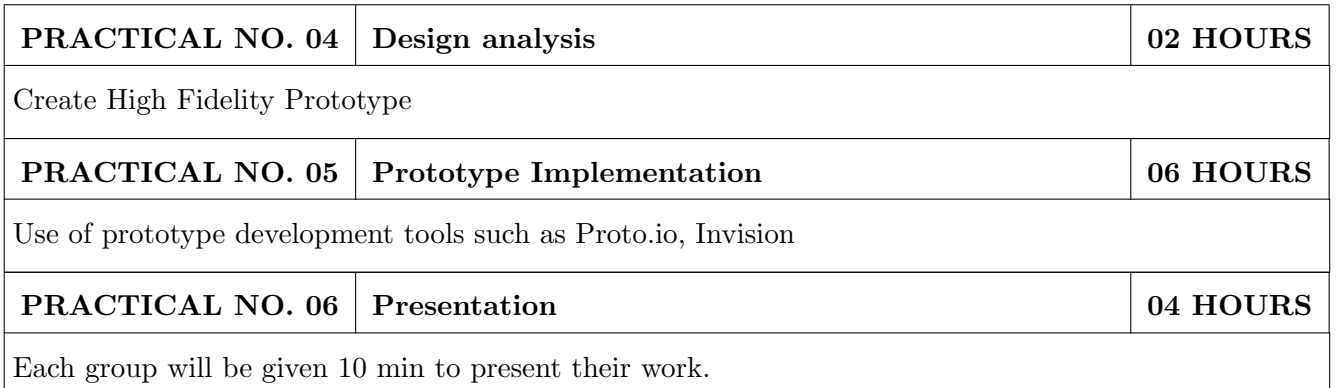

- 1. Software Engineering A practitioners Approach, Roger S, Pressman, 7th Edition, ISBN: 9780073375977
- 2. Effective prototyping for software Makers, Jonathan Arnowitz, MIchaleArent by, ACM Digital Library,ISBN-13:978-0120885688
- 3. Rapid prototyping: Principles and applications in manufacturing, Chua, C. K., Leong, K. F. (1997). New York: Wiley, ISBN: 978-9812778987.
- 4. Fab The coming revolution on your desktop from personal computer to personal fabrication, Gershenfeld, N. (2005). New York: Basic Books. ISBN:978-0465027453
- 5. Rapid prototyping: Principles and applications, Noorani, R. (2006). Hoboken, NJ: Wiley.ISBN: 978-0-471-73001-9.
- 6. Rapid manufacturing: The technologies and applications of rapid prototyping and rapid tooling, Pham D. T.,Dimov S. S. (2001). New York: Springer. .ISBN: 978-1447111825
- 7. Digital design and manufacturing: CAD/CAM applications in architecture and design, Schodek D., Bechthold M., Griggs K., Kao K. M., Steinberg M. (2005). Hoboken, NJ: Wiley , ISBN: 978-0471456360

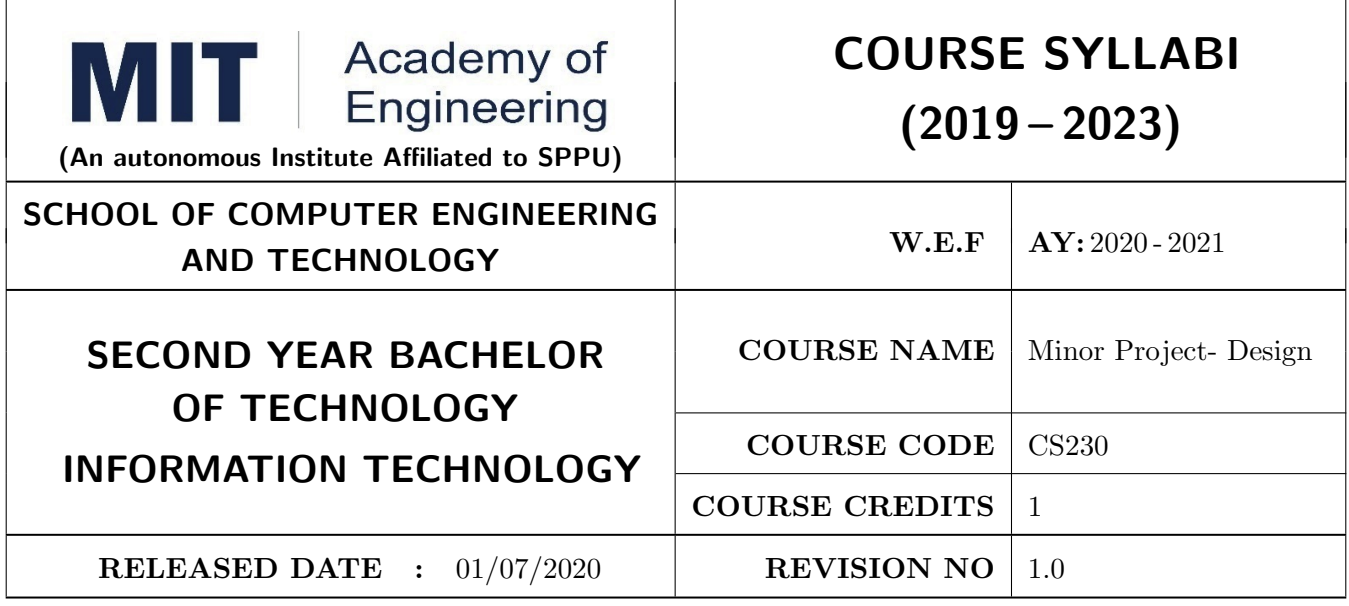

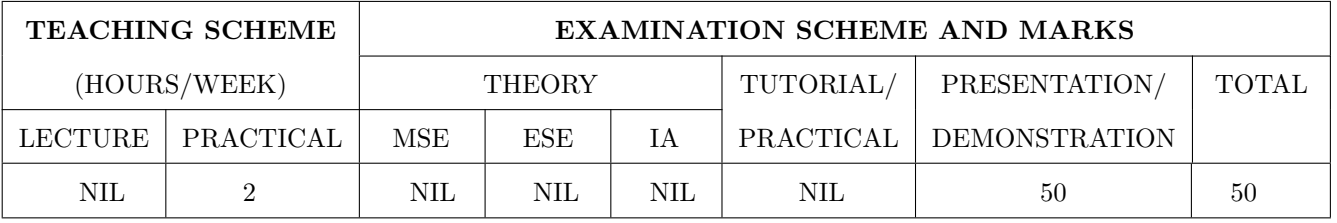

#### PRE-REQUISITE : NIL

#### COURSE OBJECTIVES :

ME230.CEO.1: To categorize and define a problem to be solved.

ME230.CEO.2: To realize the ethical principles in general and its importance.

ME230.CEO.3: To make the students aware of project requirement analysis, design and planning. ME230.CEO.4: To appreciate the importance of documenting and ethics of writing.

#### COURSE OUTCOMES :

The students after completion of the course will be able to,

ME230.CO.1: Delineate the problem to be solved.

- ME230.CO.2: Comprehend the paramount of the health, safety and welfare of the public in the practice of engineering profession.
- ME230.CO.3: Embark project planning and design.
- ME230.CO.4: Inculcate problem solving skills and critically analyze the options available to solve the problem.

ME230.CO.5: Cognize the importance of documentation and report writing.

#### COURSE ABSTRACT

It is a need of the time to pay attention to the societal needs by an engineering graduate to solve some of the real life societal problems by providing affordable technological solutions. The concept of the minor project follows the same theme. The minor project aims to identify the problems from the society and develop the solutions for the same using science and technology for the betterment of society or human life. This will help students to understand the process of product/project development, best practices and encourage their creativity to solve real life problems. The students will learn effective team building, designing, budgeting, planning, engineering skills and processes, safety norms and standards while developing the application/ product. The students will be able to understand importance of documentation and professional ethics.

#### Guidelines

- 1. Every student shall undertake the Minor Project in semester III and IV.
- 2. Every student shall work on an approved project, a group of 03/04 students (maximum) shall be allotted for each minor project.
- 3. The group members may be from different programme to support the interdisciplinary functioning.
- 4. The students have to identify the problem by discussion with various stakeholders, site visits, expert-opinions and various research articles.
- 5. Collect the sufficient data and survey to establish the criticality of the problem to be solved.
- 6. Apply various tools for project planning and design.
- 7. Critically analyze various solutions/techniques to solve real world problems.
- 8. Select and justify one of the solutions identified based on the feasibility, affordability and ease of use.
- 9. Learn and apply standards of engineering ethics and professional behavior.
- 10. Adherence to the highest principles of ethics, conduct and practices.

### TIMELINE

The four member jury/committee will be appointed to monitor the progress and continuous evaluation of each project. One of the member will be the project guide. Assessment shall be done jointly by the guide and jury members.

- 1. Formation of Project Group: 2 Weeks  $(1^{st}$  week and  $2^{nd}$  week)
- 2. Finalizing title, feasibility study and approval: 3 Weeks  $(3^{th}$  week to  $5^{th}$  week)
- 3. Engineering Ethics:  $3^{rd}$  week
- 4. Project Review 1 Presentation:  $6^{th}$  week
- 5. Analysis and Design of the Project: 3 Weeks  $(7<sup>th</sup>$  week to  $9<sup>th</sup>$  week)
- 6. Project Review 2 Presentation:  $10^{th}$  week
- 7. Report Writing, Documentation and Presentation: 2 Weeks  $(11^{th}$  week and  $12^{th}$  week)
- 8. Project Review 3 Presentation:  $13^{th}$  week (Assessment by Guide)
- 9. Final Evaluation/Examination Presentation:  $14^{th}$  week

Project Demonstration (50 Marks)

- 1. Review 1 (Problem Statement and Literature Survey) (10 marks)
- 2. Review 2 (Project Modeling and Designing) (10 marks)
- 3. Project Activities (10 Marks)
	- Quiz on Ethics
	- Drafting of Literature Review and Synopsis
	- Project Planning and Design
- 4. Review 3 (Project Documentation) (10 marks)
- 5. Final Demonstration & Presentation (10 marks)

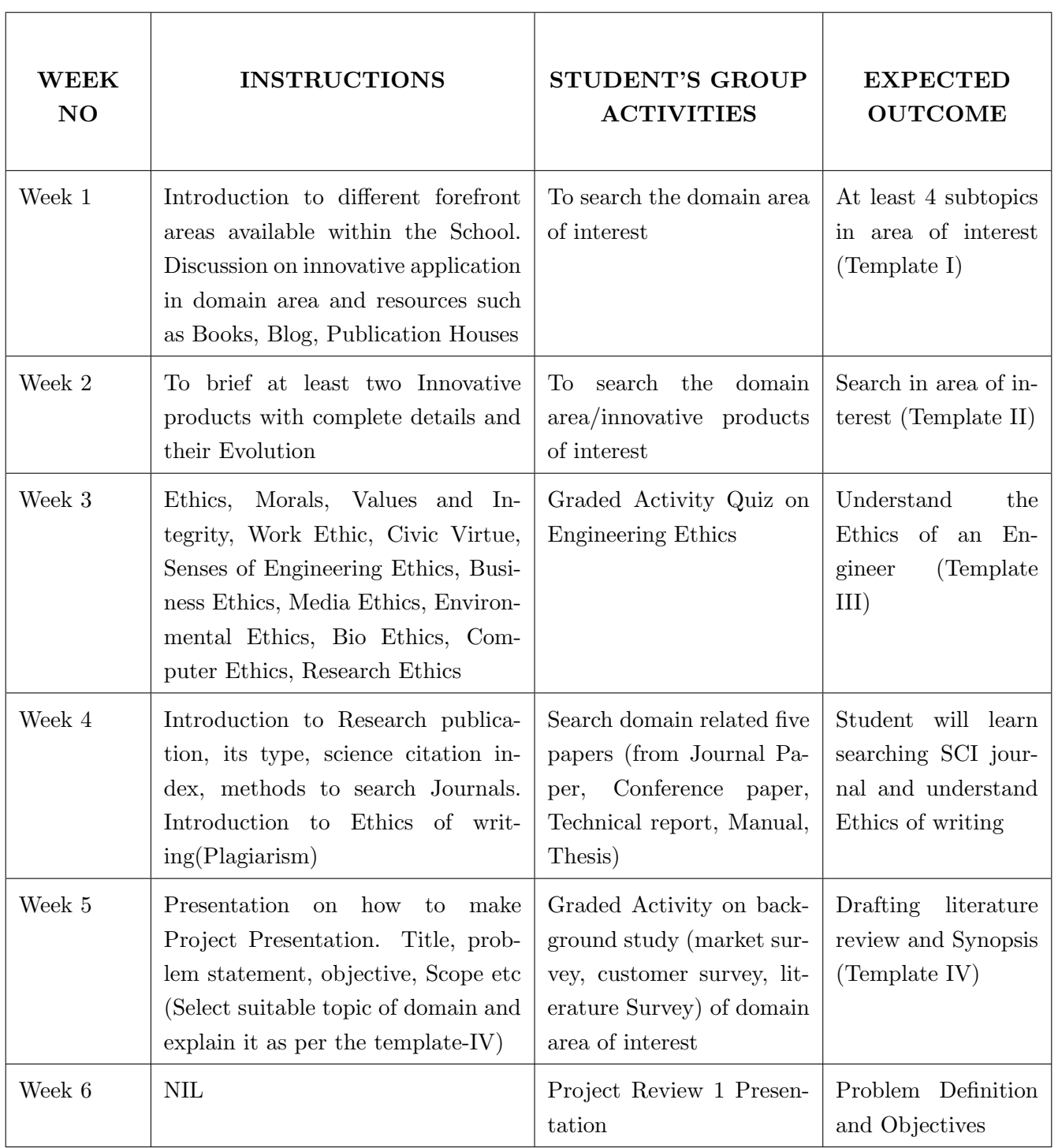

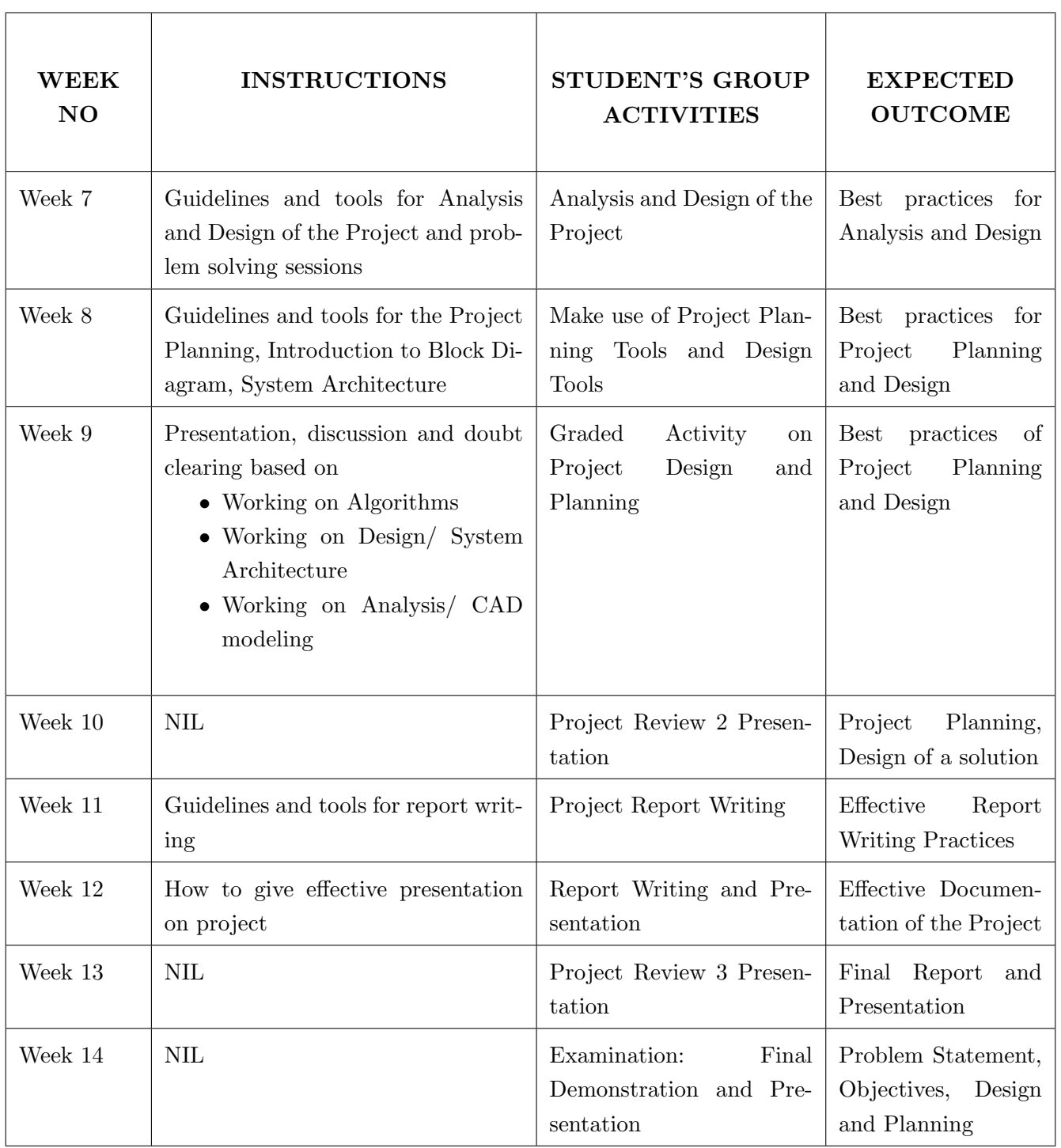

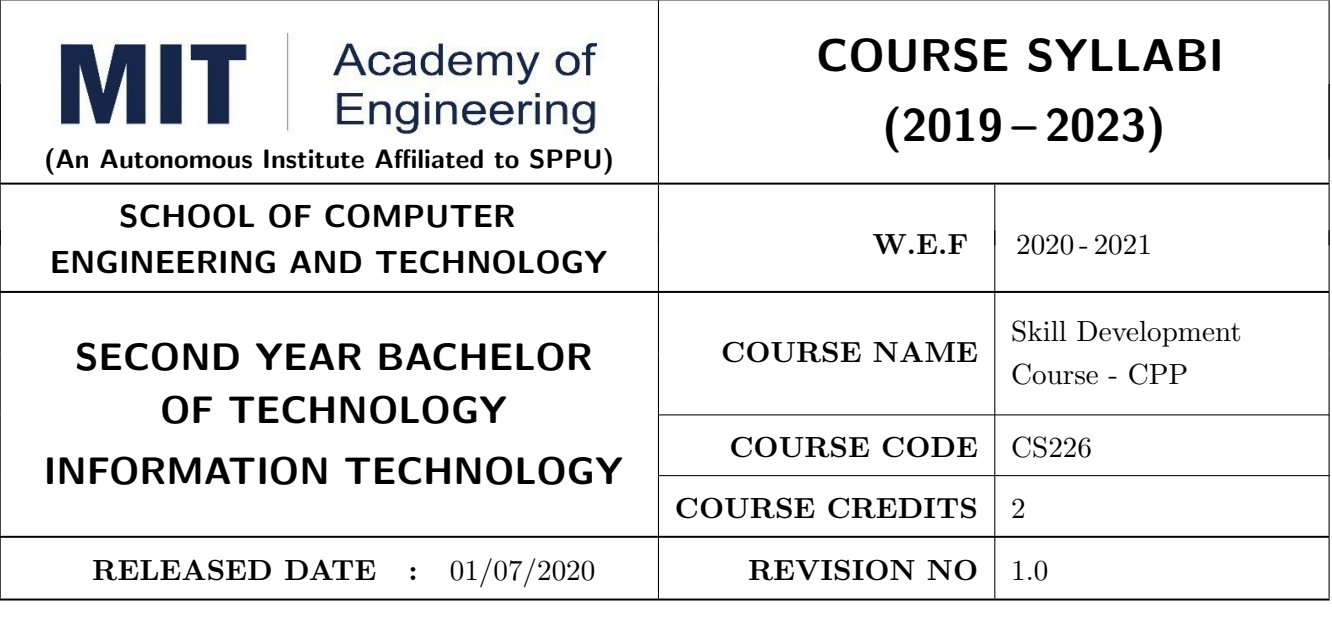

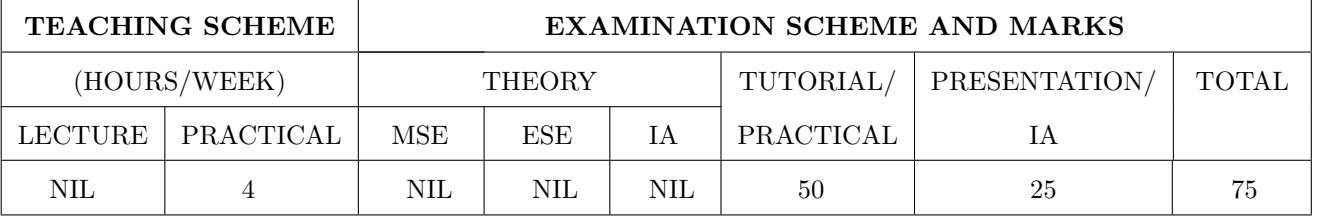

PRE-REQUISITE : CS101 Logic Development

#### COURSE OBJECTIVES :

CS226.CEO.1: To implement Object Oriented Programming concepts.

CS226.CEO.2: To understand usage of conditional and looping statements in  $C++$ .

CS226.CEO.3: To evaluate benefits of static and dynamic data structures.

CS226.CEO.4: To illustrate inheritance and polymorphism.

CS226.CEO.5: To make use of standard template library.

CS226.CEO.6: To analyze file handling, exception handling.

#### COURSE OUTCOMES:

The students after completion of the course will be able to,

 $CS226$ .CO.1: Make use of class and objects using  $C++$ .

CS226.CO.2: Demonstrate control structures using C++.

CS226.CO.3: Implement the programs using data structures in  $C++$ .

CS226.CO.4: Develop solution for real world problems using inheritance and polymorphism.

CS226.CO.5: Apply standard template library to solve real world instances.

CS226.CO.6: Make use of various file handling and exception handling operations in  $C++$ .

#### CONTENTS :

Introduction to C++, Tokens, Data types, Operators, Structure of C++ Program, Arrays, Pointers, Expressions and Control Structures. Functions in C++: Argument passing in function, Inline Functions, Default Arguments, Const. Arguments, Friend function, Classes and Objects, Constructors Destructors, Overloading, Virtual Functions, Inheritance, Polymorphism, Templates, Exception Handling, Standard Template Library, Managing Console I/O Operations, Files.

# PRACTICAL: All assignments should be performed considering real world applications. PRACTICAL NO.01 4 HOURS

Assignment based on Class, constructor and user defined functions.

#### PRACTICAL NO.02 2 2 4 HOURS

Assignment based on types of constructors and member functions.

#### PRACTICAL NO.03 4 HOURS

Assignment based on operator overloading using default and parameterized constructor.

#### PRACTICAL NO.04 4 HOURS

Assignment based on different string operations using operator overloading.

#### PRACTICAL NO.05 4 HOURS

Assignment based on class, objects, this pointer, inline function, static member function and friend class.

### PRACTICAL NO.06 4 HOURS

Assignment based on different types of Inheritance.

#### PRACTICAL NO.07 4 HOURS

Assignment based on Polymorphism.

#### PRACTICAL NO.08 4 HOURS

Assignment based on Exception Handling.

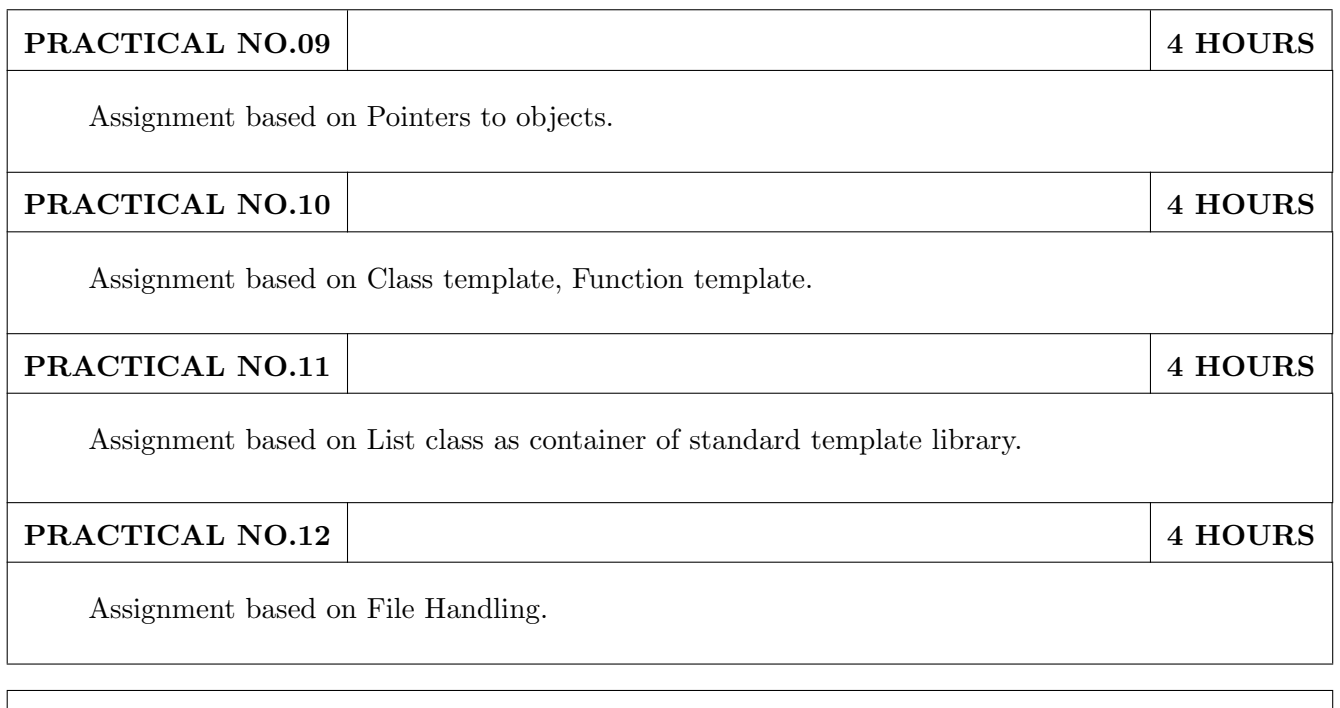

### TEXT BOOK

- 1. E. Balgurusawmy, "Object Oriented Programming with C++", (TMH).
- 2. Paul Deitel, Harvey Deitel, "C++: How to Program", Prentice Hall.

- 1. Bjarne Stroustroup, "Programming Principles and Practice using C++", Addison Wesley.
- 2. Herbtz Schildt, "C++: The Complete reference", MGH.

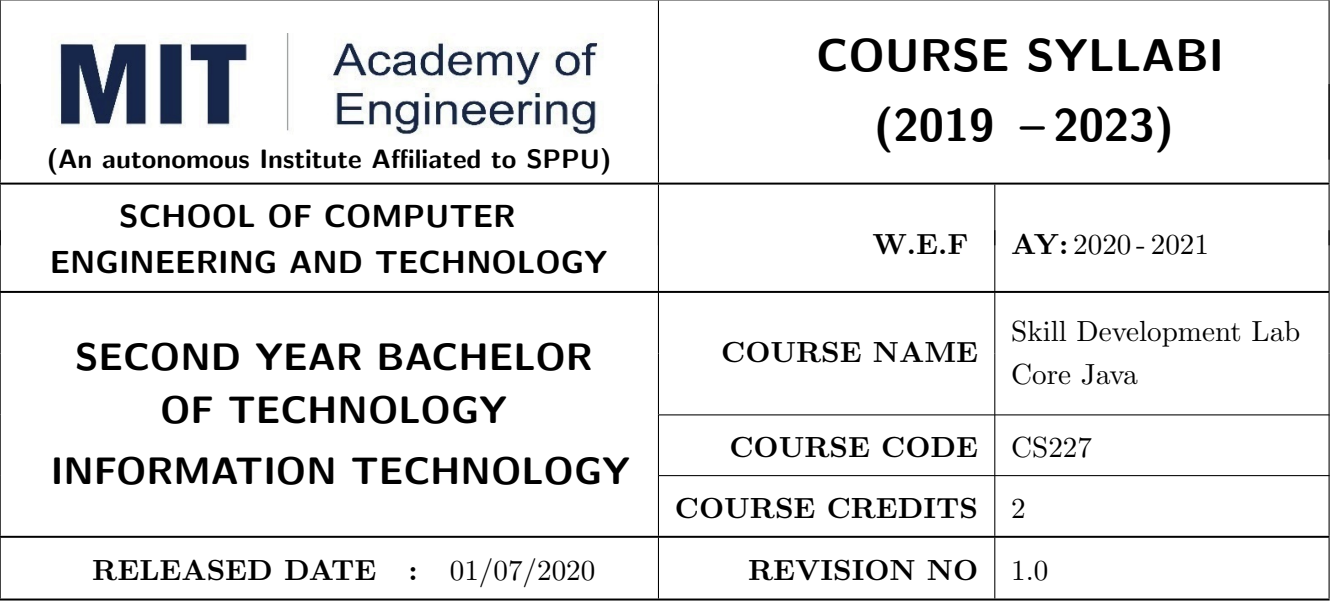

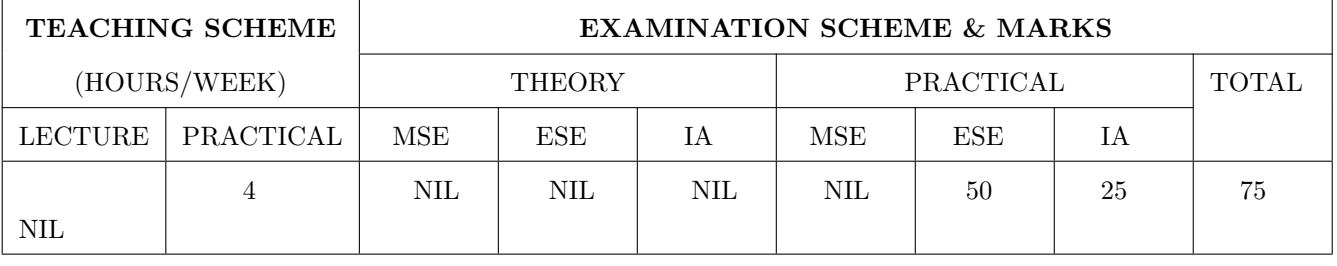

### PRE-REQUISITE :

CS101 - Logic Development

### COURSE OBJECTIVES :

CS226.CEO.1: To design and program stand-alone Java applications.

CS226.CEO.2: To extend Java classes with inheritance and dynamic binding.

CS226.CEO.3: To use exception handling and file handling in Java applications.

CS226.CEO.4: To design a graphical user interface (GUI) with Java Swing.

CS226.CEO.5: To implement database applications.

#### COURSE OUTCOMES :

Students successfully completing the course will be able to,

CS226.CO.1: Implement Object Oriented Programming Concepts.

CS226.CO.2: Use and create packages and interfaces in Java.

CS226.CO.3: Use graphical user interface in Java programs.

CS226.CO.4: Perform file handling operations.

CS226.CO.5: Implement exception handling in Java.

CS226.CO.6: Implement applications using JDBC .

## GUIDELINES FOR CONDUCTION OF LAB

- 1. Course instructor has to frame practical assignments based on the contents mentioned in syllabus.
- 2. According to assigned number of hours, course instructor has to decide minimum number of practical assignments
- 3. Use notepad for at least first 4-6 Hours sessions after that use edit plus or net beans as per availability.

## **CONTENTS**

1. Fundamentals of java, Object and class,Java Collections,Interfaces, Abstract class and inheritance, Exception handling,File Handling,Packages,Graphical user interfaces using swing,Database management

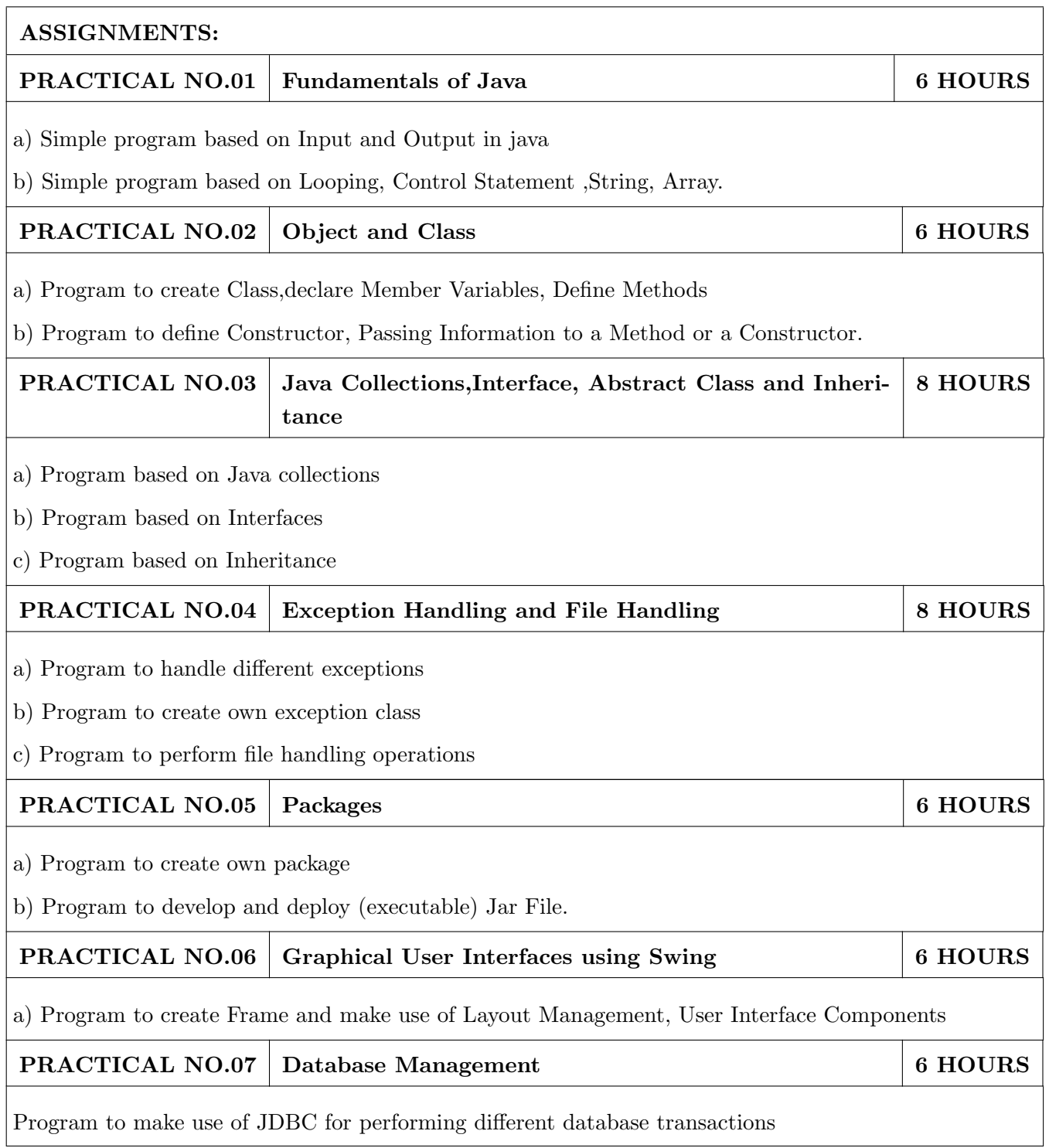

#### TEXT BOOK

1. The Complete Reference Java seventh edition, Herbert Schidlt.

- 1. K. Arnold and J. Gosling, "The JAVA programming language", Third edition, Pearson Education, 2000.
- 2. Timothy Budd, "Understanding Object-oriented programming with Java", Updated Edition, Pearson Education, 2000.
- 3. C. Thomas Wu, "An introduction to Object-oriented programming with Java", Fourth Edition, Tata McGraw-Hill Publishing company Ltd., 2006.

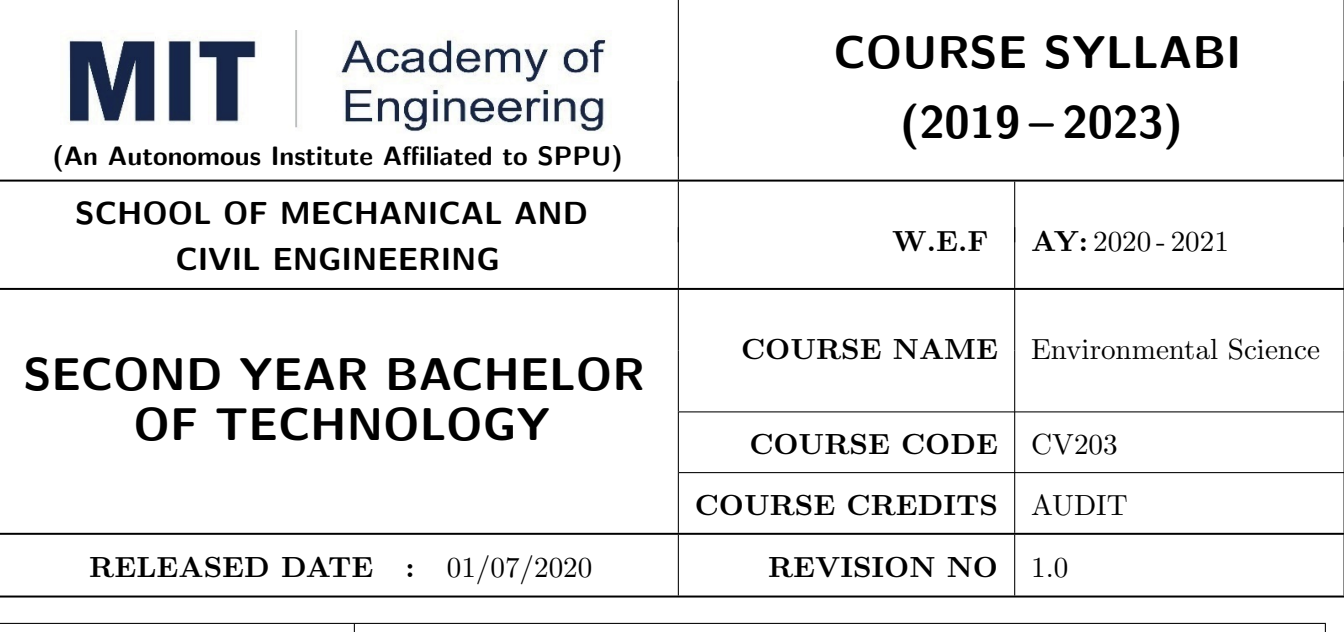

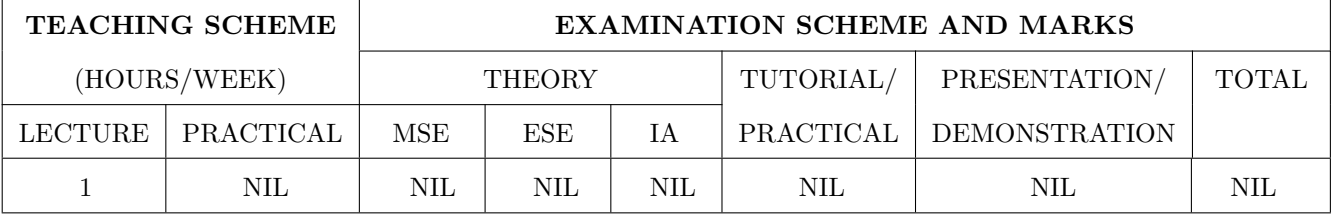

#### PRE-REQUISITE :

#### COURSE OBJECTIVES :

CV203.CEO.1: Create awareness about environmental problems among future citizens.

CV203.CEO.2: Interpret basic knowledge about the environment and its allied problems.

CV203.CEO.3: Develop an attitude of responsibility for the environment and society.

CV203.CEO.4: Perceive the importance of sustainable development

#### COURSE OUTCOMES :

The students after completion of the course will be able to,

- CV203.CO.1: summarize the importance of ecosystem and biodiversity for maintaining ecological balance.
- CV203.CO.2: identify environmental problems arising due to engineering and technological activities and the science behind those problems
- CV203.CO.3: categorize the major pollutants along with sources and abatement devices for the environmental management.

CV203.CO.4: perceive the social and professional responsibility towards the environment.

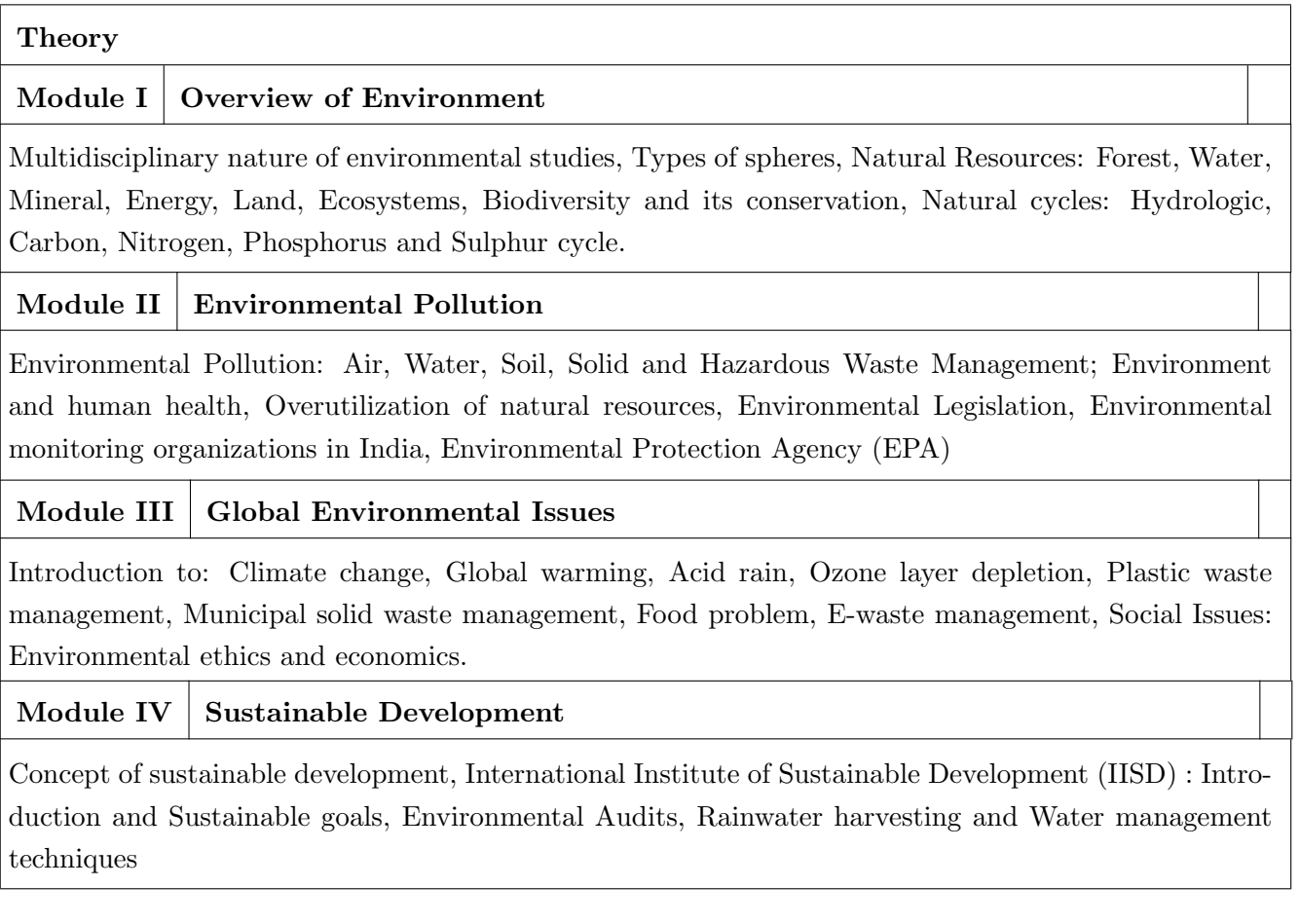

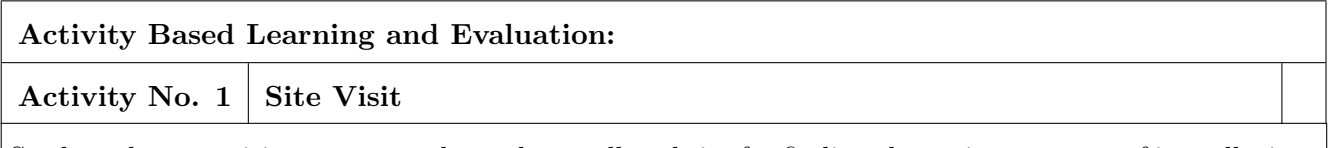

Students have to visit any one nonhazardous polluted site for finding the various reasons of its pollution and suggest preventive measures for it. Prepare the detailed report on it along with the photos. This could be completed in a group.

Activity No. 2A Students have to perform any one of the following activities : 2A or 2B)

Students have to organize any one of the following activities in the institute and prepare a detailed report on their experience of organizing and conducting the activity, its possible benefits to the environment along with the photos. This could be completed in group of students:

1. No Car and Bike Day

2. Shutting down the fans and air conditioning systems of the campus for an hour.

3. Environmental awareness programs like organizing essay competition, poster competition, slogan making competition or any other related to it.

4. Celebrating various environmental days.

5. Any other similar activity related to the environment.

# Activity No. 2B | Project Work

Students have to identify the real life environmental problems from their daily observations and try to find out the various feasible solutions for it as their project work. They are supposed to prepare the prototype, demonstration model, poster, detailed report and present it to the evaluators. The project should be related to the below mentioned heads:

1. Reuse, Recycle and Reduce

2. Environmental Pollution Monitoring and Control

- 3. Material Balance Concept
- 4. Sustainable Development
- 5. Environmental Innovations

The evaluation is based on at least one number of project presentation reviews apart from the final project presentation.

#### TEXT BOOK

- 1. R. J. Ranjit Daniels and Jagdish Krishnaswamy, Environmental Studies, Wiley India Publications, ISBN: 9788126519439.
- 2. Rao C.S. Environmental Pollution Control Engineering, Wiley Eastern Publications, ISBN: 9780470217634.
- 3. Cunningham W.P. and Cunningham M.A., Principles of Environmental Science, Tata McGraw-Hill Publishing Company, New Delhi, 2002.
- 4. Miller T. G. Jr., Environmental Science, Wadsworth Publishing Co., ISBN-10: 1111988935 ISBN: 9781111988937.

- 1. H. S. Peavy, D. R. Rowe and G. Tchobanoglous, Environmental Engineering, McGraw Hill, ISBN: 84-282-0447-0.
- 2. Helen Kavitha Principles of Environmental Science, Sci tech Publications, 2nd Edition, 2008. ISBN: 9780444430243.
- 3. Henry J.G. and Heinke G.W., Environmental Science and Engineering, 2nd Edition, Prentice Hall of India, New Delhi, 2004, ISBN: 978-0131206502.
- 4. Metcalf Eddy Wastewater engineering: Treatment and reuse, McGraw Hill, ISBN: 007041878.

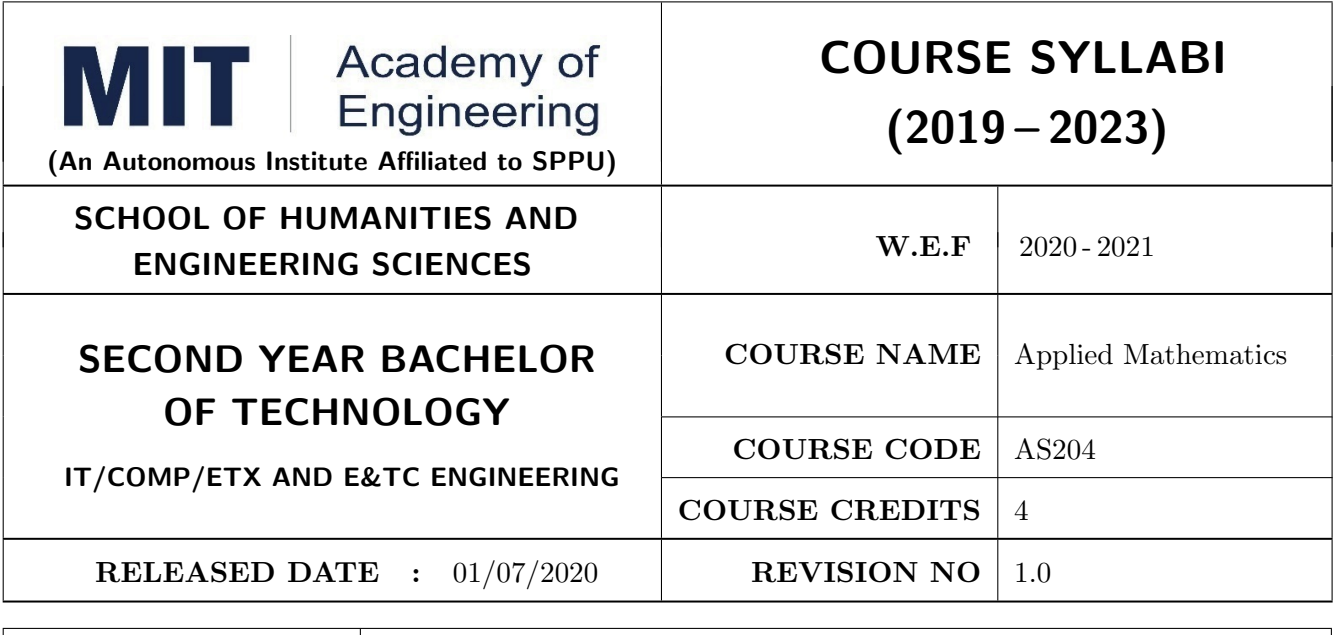

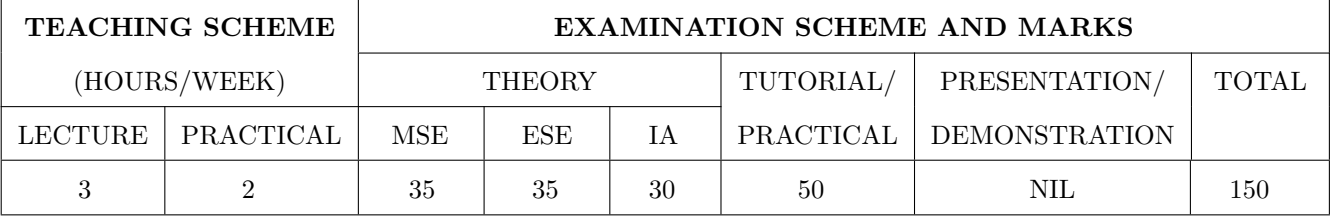

PRE-REQUISITE : First Year Engineering Mathematics OR Diploma Engineering Mathematics

#### COURSE OBJECTIVES :

AS204.CEO.1: To calculate the rank of a matrix and solve the system of equations.

AS204.CEO.2: To compute the eigenvalues and eigenvectors of a matrix and diagonalize a matrix.

AS204.CEO.3: To evaluate the derivative of vector-valued functions.

AS204.CEO.4: To evaluate the area and the surface integrals of the vector functions.

AS204.CEO.5: To evaluate the derivative and line integral of complex valued functions.

AS204.CEO.6: To execute the program on problems of numerical methods using MATLAB.

#### COURSE OUTCOMES :

The students after completion of the course will be able to,

AS204.CO.1: Calculate the rank of a matrix and solve the system of equations.

AS204.CO.2: Determine the eigenvalues and eigenvectors of a matrix.

AS204.CO.3: Differentiate a vector valued function in plane or space.

AS204.CO.4: Compute the area and volume of the objects.

AS204.CO.5: Apply the Cauchy's Integral Theorem and evaluate the integrations.

AS204.CO.6: Execute the program codes using MATLAB.

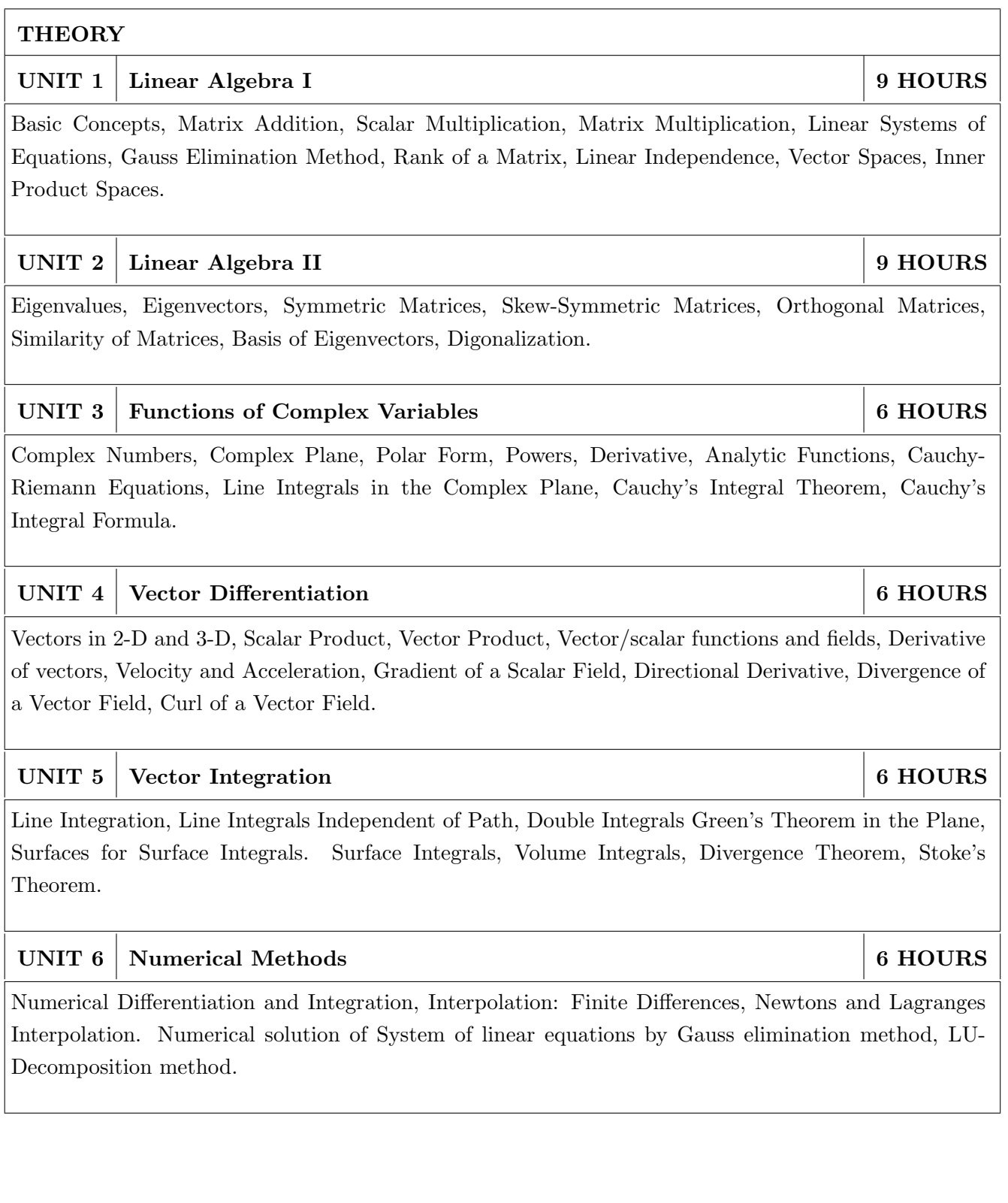
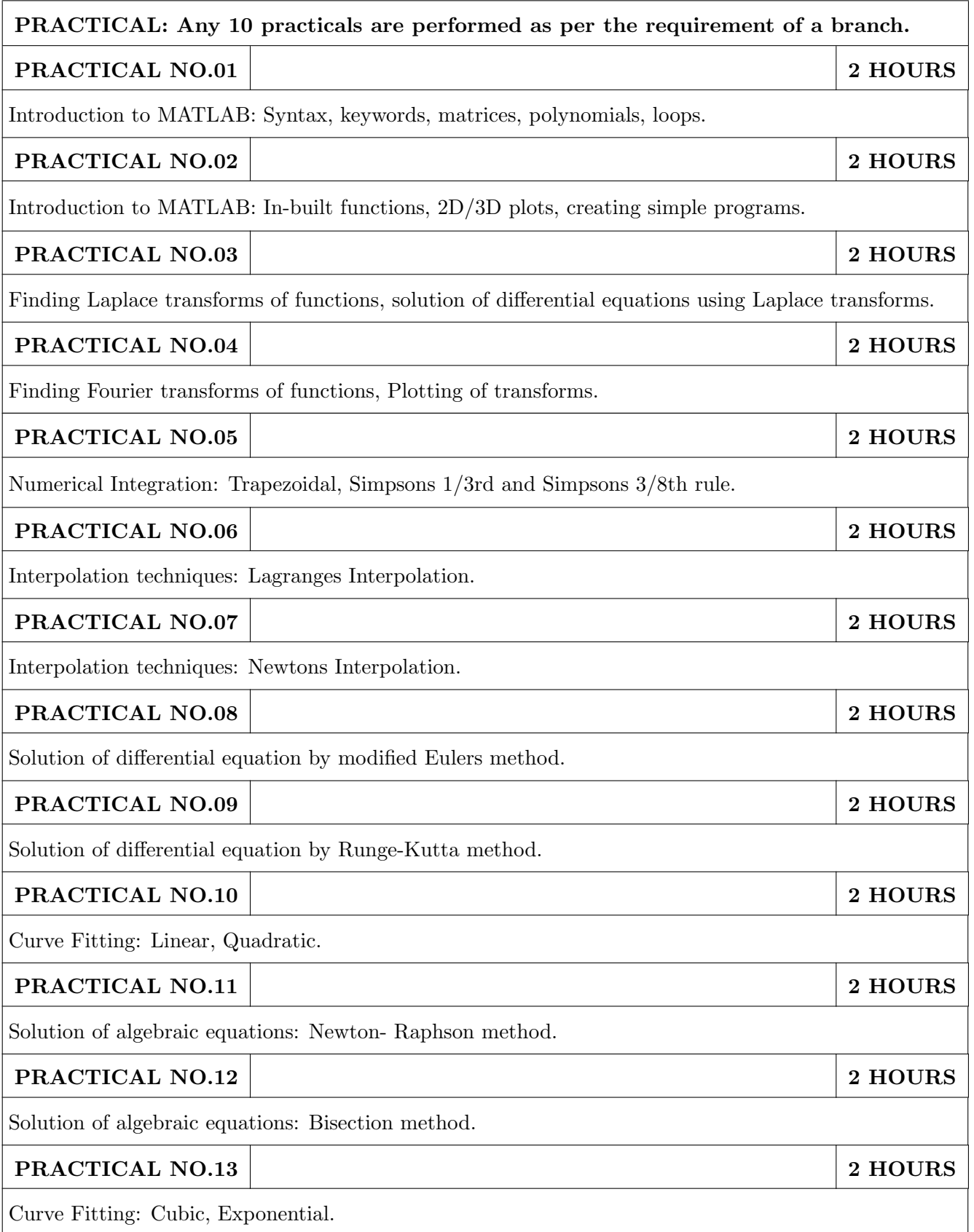

## TEXT BOOK

- 1. Erwin Kreyszig, Advanced Engineering Mathematics, 10 th edition, Wiley Eastern Ltd., 2015, ISBN: 13: 9788126554232.
- 2. Dr. B.V. Ramana, Higher Engineering Mathematics, 5 th edition, Tata McGraw Hill, 2017, ISBN: 978-0-07-063419-0.
- 3. Amos Gilat, MATLAB: An Introduction with Applications, 4th edition, Wiley Publication, 2003, ISBN-13: 9788126537204, 8126537205.

- 1. B.S. Grewal, Higher Engineering Mathematics, 44 th edition, Khanna Publications, 2018, ISBN: 978-81-933284-9-1.
- 2. Ram N. Patel and Ankush Mittal, Programming in MATLAB- A Problem solving approach, Pearson Education, 2014, ISBN-978-93-325-2481-1.

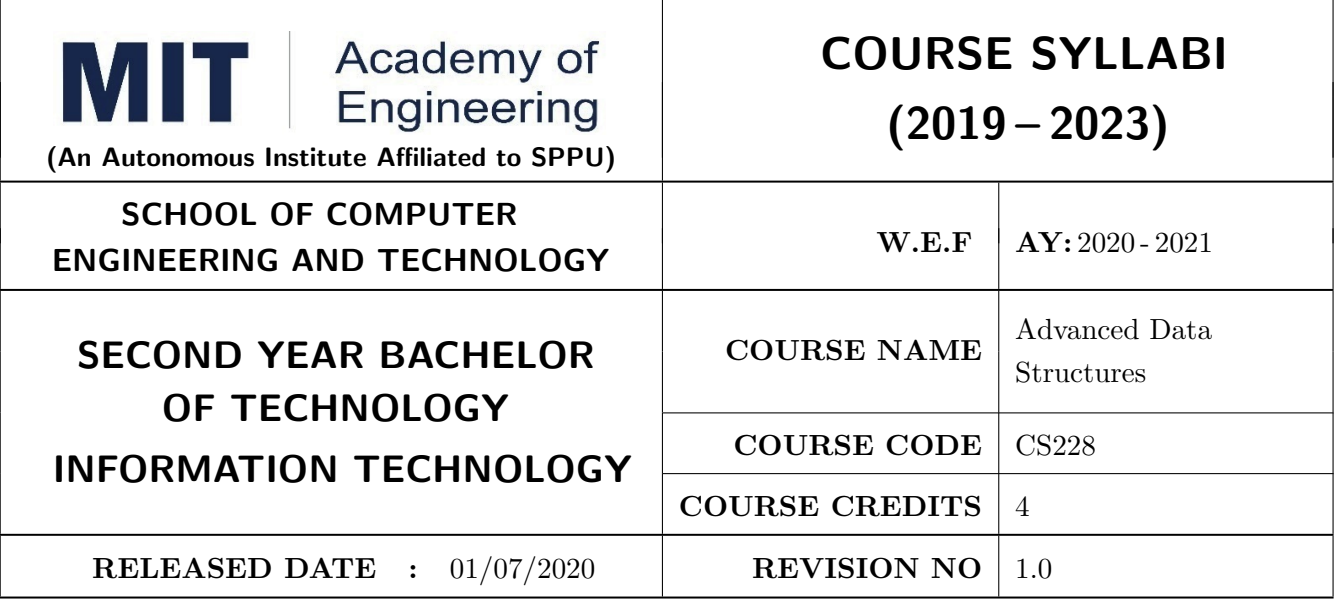

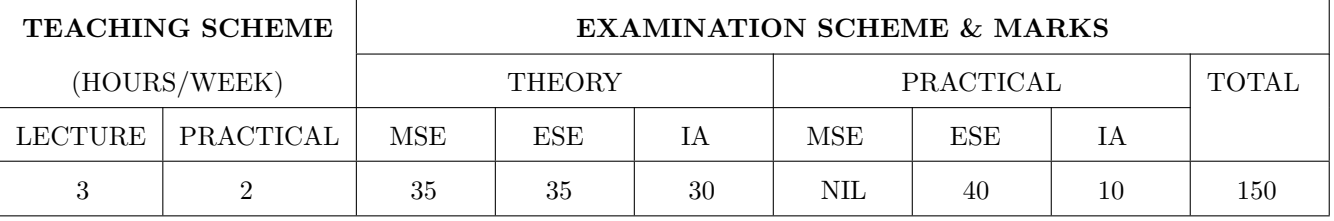

## PRE-REQUISITE :

1: Data Structures

2: Discrete Structures and Graph Theory

### COURSE OBJECTIVES :

CS228.CEO.1: Introduce various advanced data structures like trees, graphs, heaps, hash tables, disjoint sets etc.

CS228.CEO.2: Learn how to select appropriate data structure based on requirement of application

CS228.CEO.3: Learn how to implement various applications using data structures

CS228.CEO.4: Learn how to measure the performance of data structure in terms of time and memory complexity

CS228.CEO.5: Learn how to design own data structure using standard data structure

# COURSE OUTCOMES:

The students after completion of the course will be able to,

CS228.CO.1: Explain the working of basic and advanced data structures like trees, graphs, heaps, disjoint sets, hash tables, bloom filters

CS228.CO.2: Demonstrate the advantages and disadvantages of various data structures

CS228.CO.3: Choose appropriate data structures while building the applications

CS228.CO.4: Implement various applications using data structures like trees, graphs, hash tables, heaps

CS228.CO.5: Evaluate the performance of various data structures in terms of time and memory complexity

CS228.CO.6: Design own data structures using the build in data structures

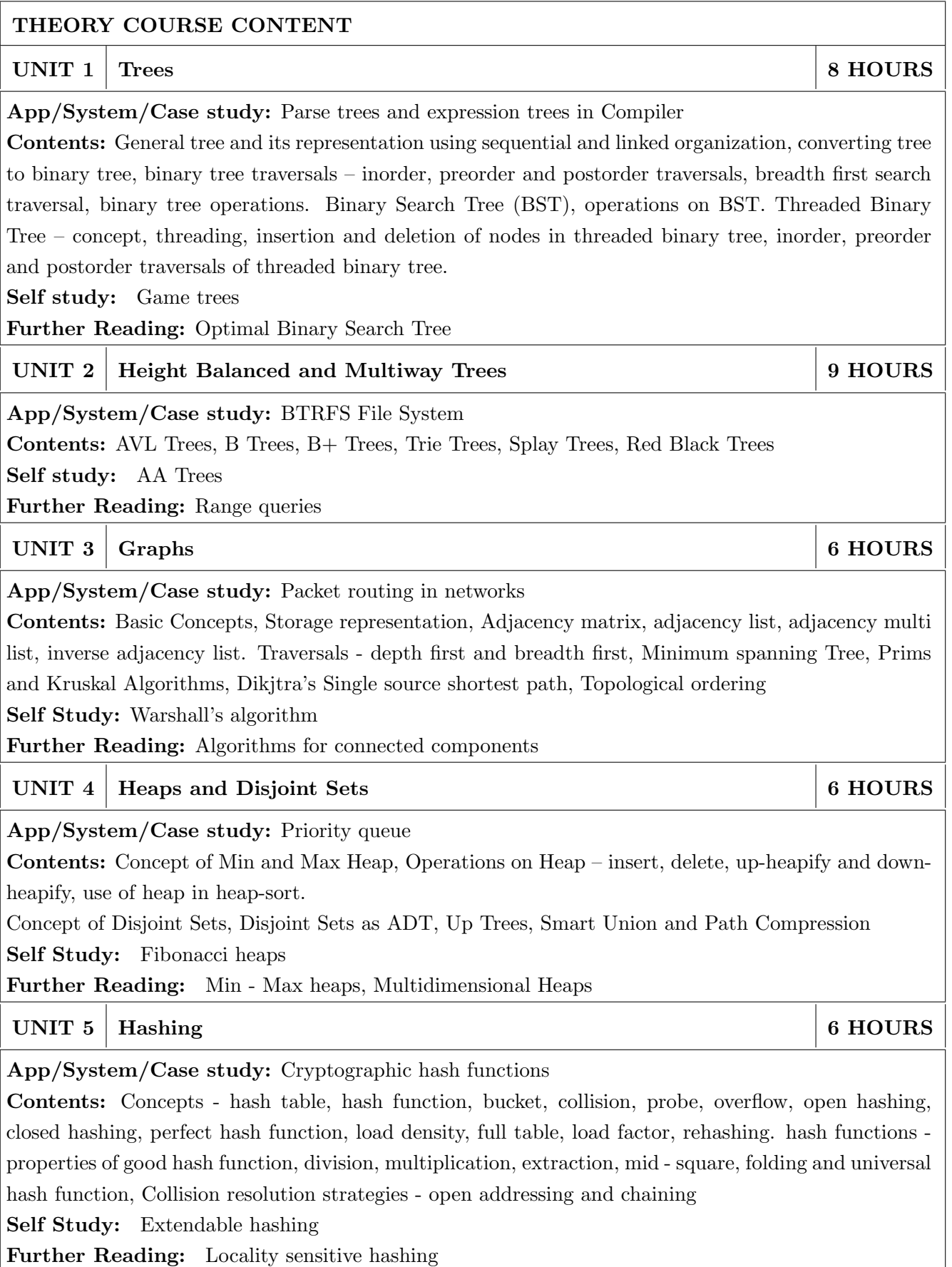

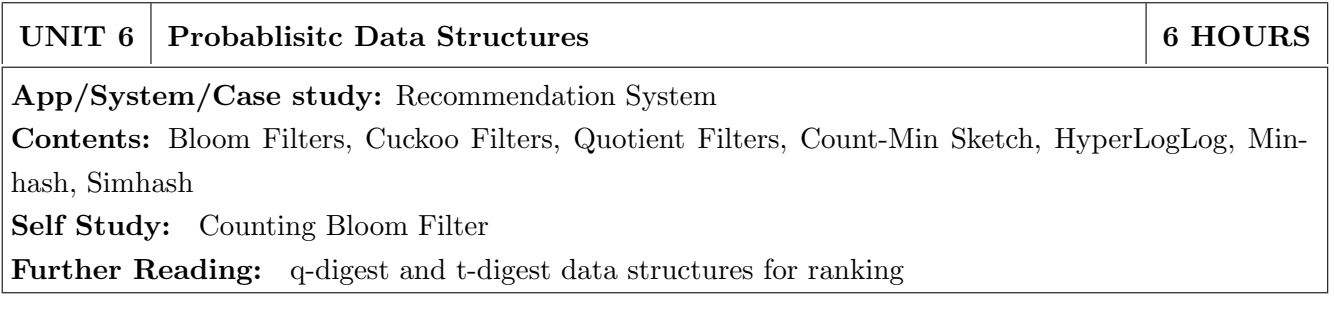

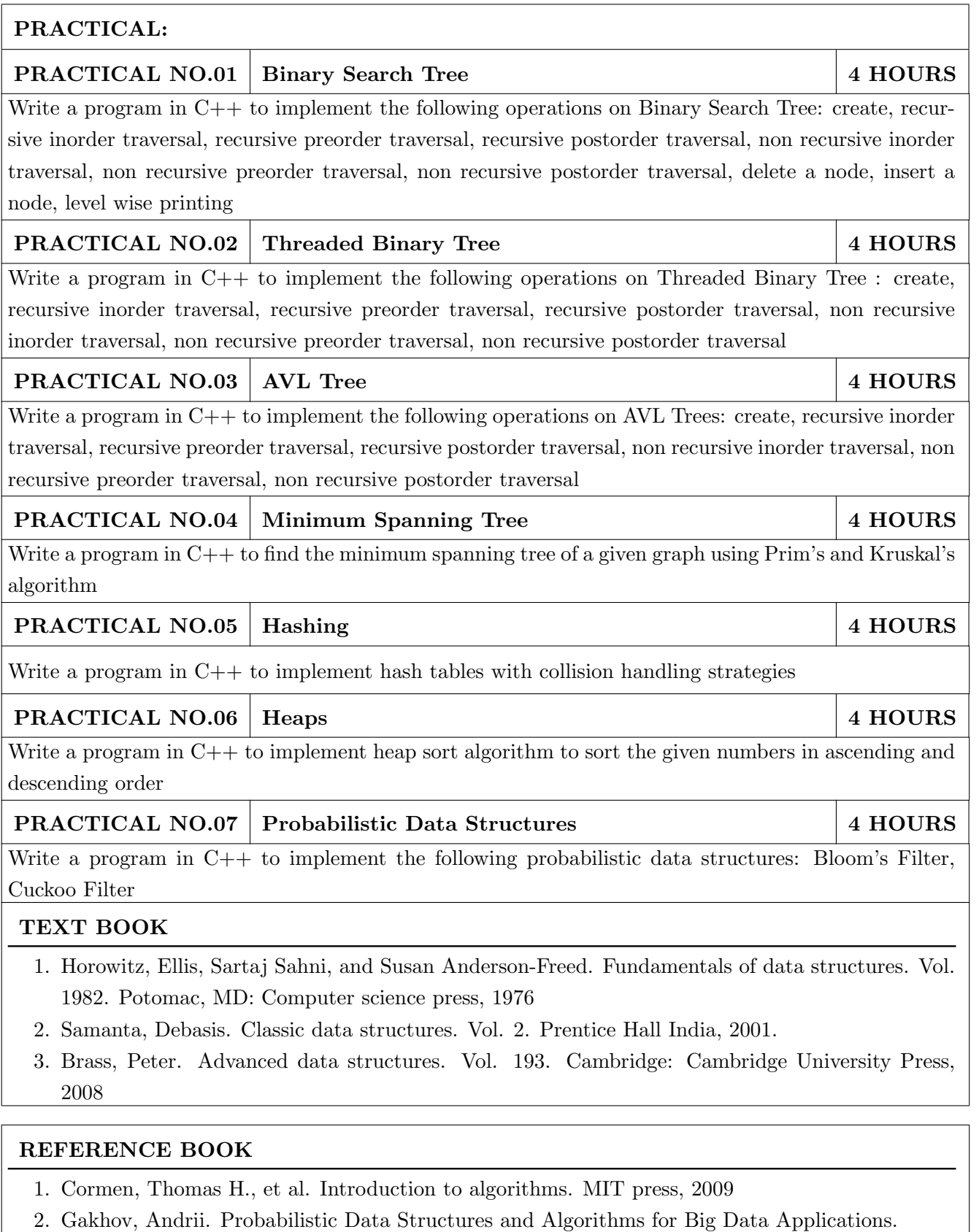

3. Mehta, Dinesh P., and Sartaj Sahni. Handbook of data structures and applications. Chapman and Hall/CRC, 2004.

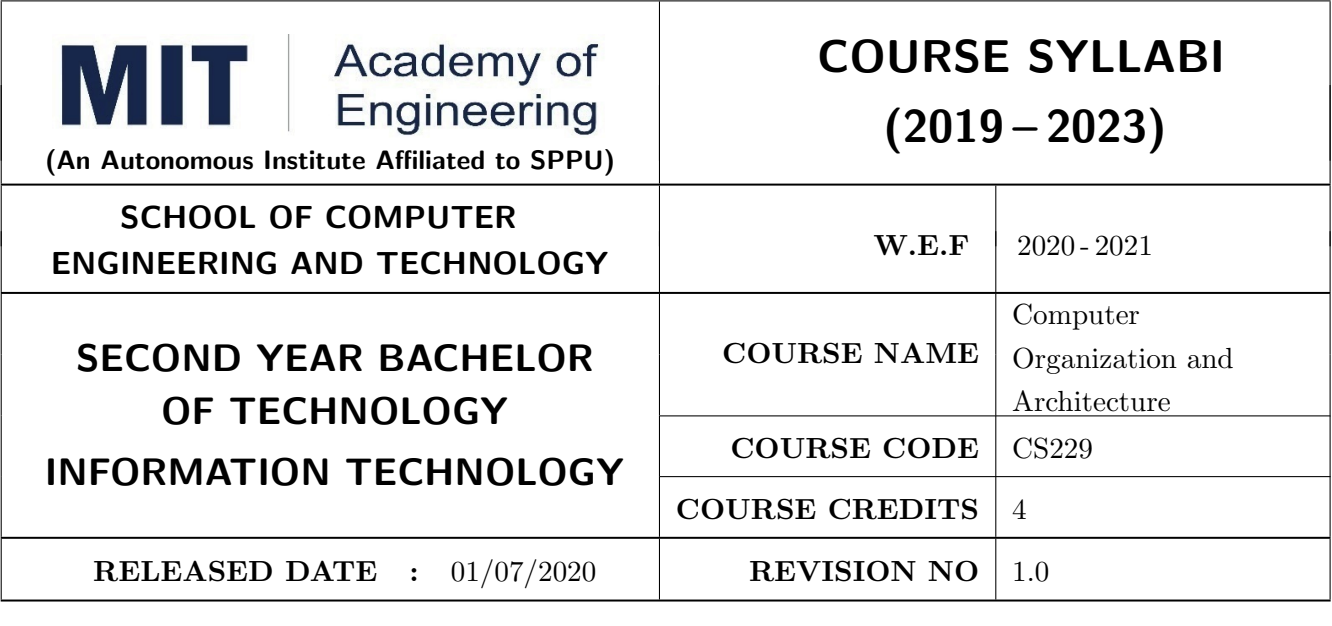

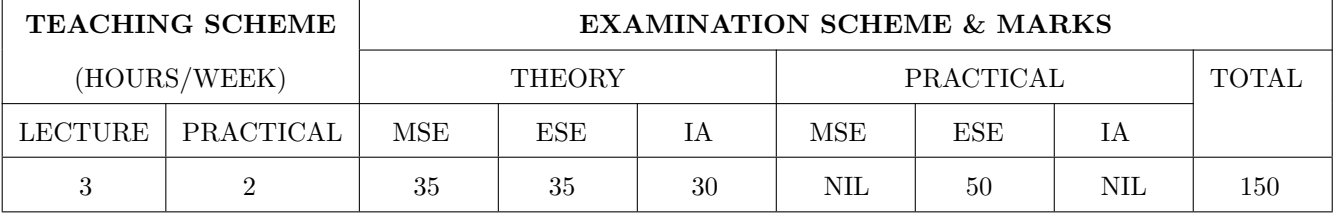

PRE-REQUISITE : EX102 - Electrical and Electronic Engineering

### COURSE OBJECTIVES :

CS229 CEO.1: To understand the Architecture of 80386.

CS229 CEO.2: To get familiar with Assembly language programming.

CS229 CEO.3: To understand the Input Output organization And control unit of computer system.

CS229 CEO.4: To get familiar with the memory organization of the computer system.

CS229 CEO.5: To learn working of arithmetic unit of the computer system.

CS229 CEO.6: To differentiate various organizations for high performance computing

### COURSE OUTCOMES:

The students after completion of the course will be able to,

CS101.CO.1: Explain the architecture of the microprocessor 80386.

CS101.CO.2: Develop assembly language programs using 32/64 bit registers

CS101.CO.3: Illustrate Control unit and IO organizations

CS101.CO.4: Explain the memory organization and Segmentation Paging in the computer system

CS101.CO.5: Illustrate arithmetic operations.

CS101.CO.6: Explain various parallel processing environment.

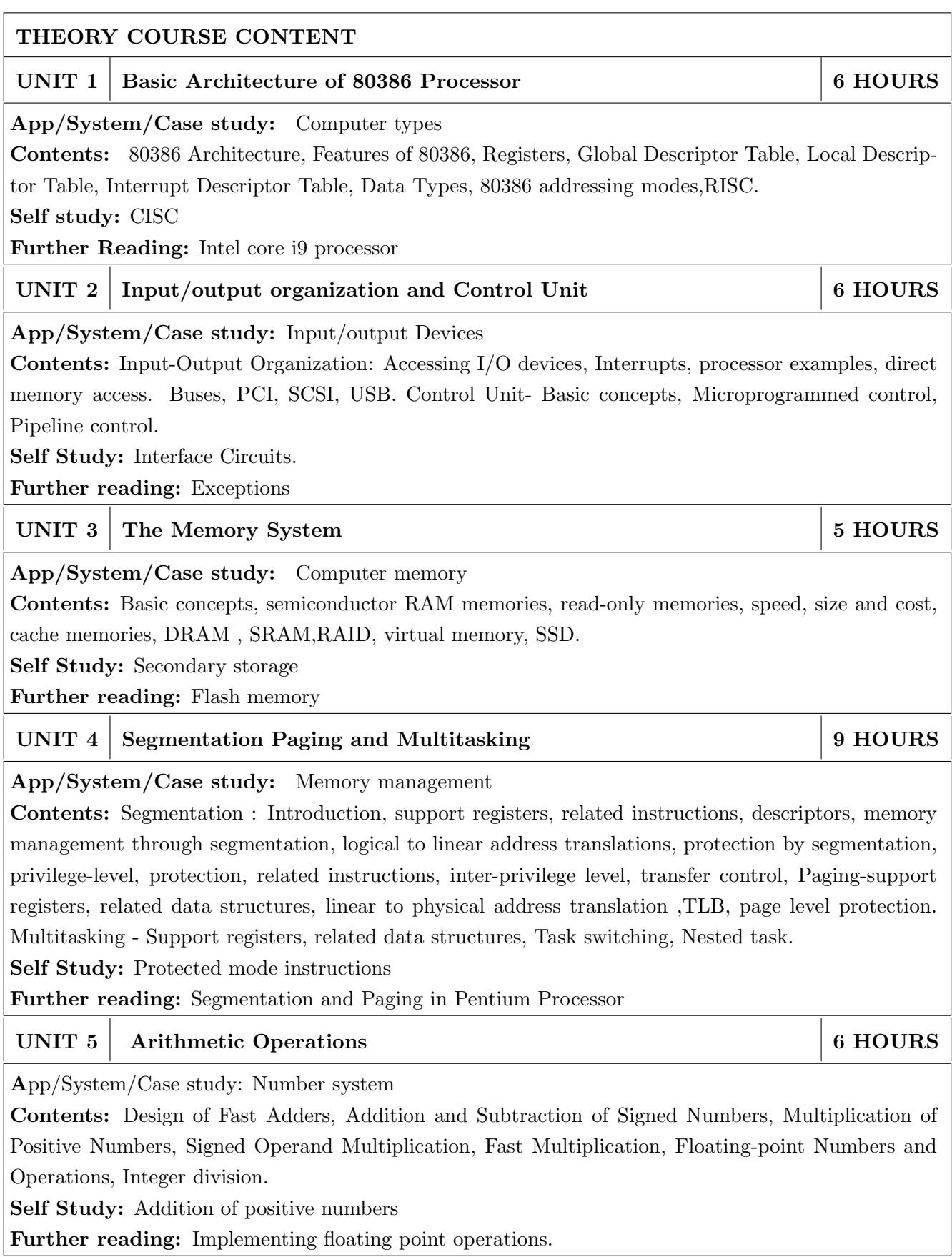

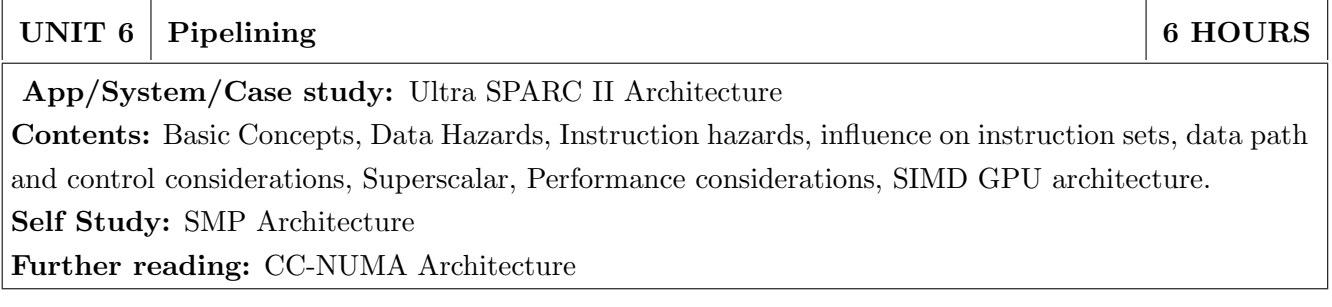

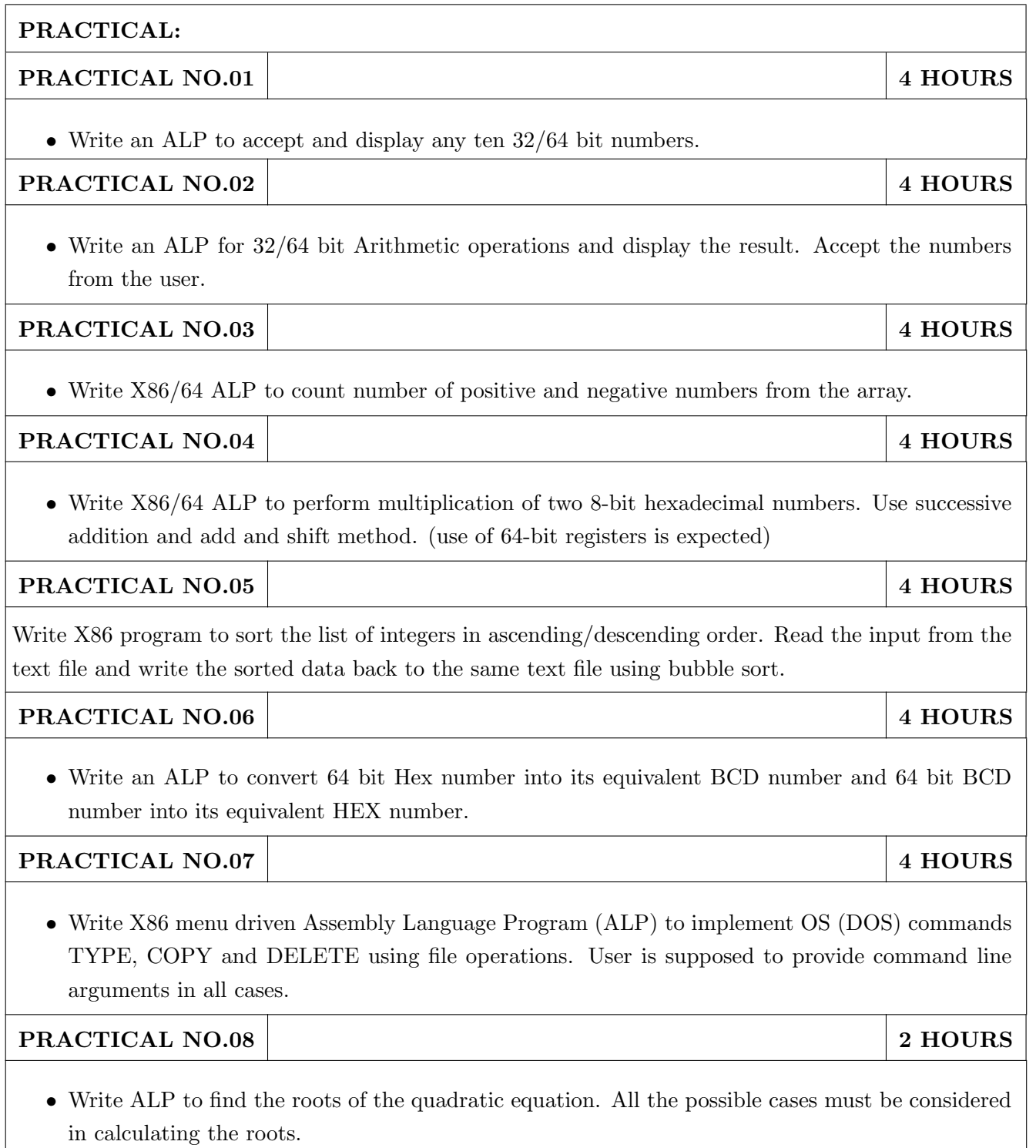

## TEXT BOOK

- 1. W. Stallings, "Computer Organization and Architecture: Designing for performance", Pearson Education/ Prentice Hall of India, 2003, ISBN 978-93-325-1870-4, 7th Edition.
- 2. Zaky S, Hamacher, "Computer Organization", 5th Edition, McGraw-Hill Publications, 2001, ISBN- 978-1-25-900537-5, 5th Edition.
- 3. Douglas V. Hall, "Microprocessors and Interfacing Programming and Hardware", 8086.80286.80386.80486, Second Edition, Tata McGraw Hill
- 4. Intel  $386^{TM}$  ox Microprocessor Programmer's Reference Manual 1990.
- 5. Barry B. Brey, "The Intel Microprocessors: 8086/8088, 80186/80188, 80286, 80386, 80486, Pentium, Pentium pro Processor, Pentium II, Pentium III, Pentium 4, and Core2 - Architecture, Programming, and Interfacing".

- 1. M Morris Mano "Digital Logic and Computer Design" 1/e Pearson, June 2016.
- 2. Kauffmann, Computer System Architecture by M. Mano, 2001, Prentice-Hall ISBN 72157661505664197
- 3. John P Hays, "Computer Architecture and Organization", McGraw-Hill Publication, 1998, ISBN:9781259028564, 3rd Edition.

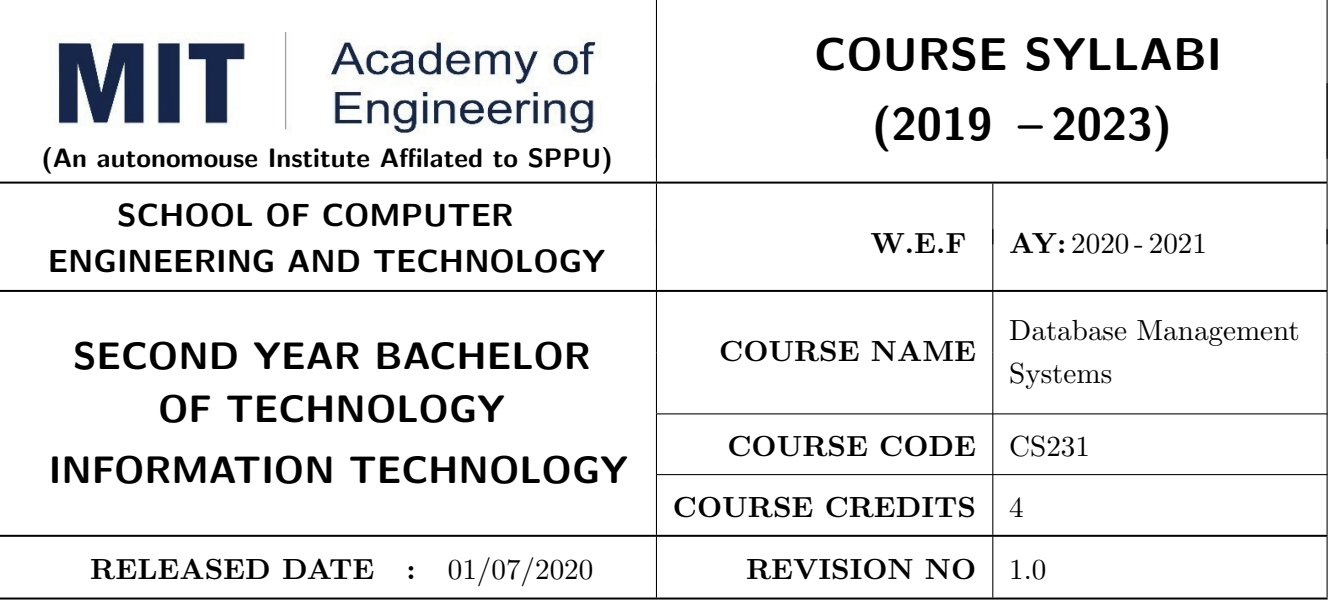

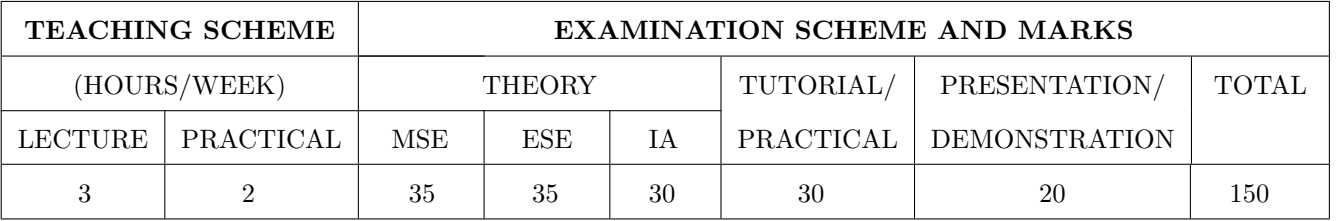

### PRE-REQUISITE :

1. CS221 – Data Structures

2. CS222 - Discrete Structure and Graph Theory

### COURSE OBJECTIVES :

CS231.CEO.1: To learn basic concepts and operations of database management system.

CS231.CEO.2: To develop database design using ER diagram and normalization.

CS231.CEO.3: To understand validation of framework like integrity constraints and trigger.

CS231.CEO.4: To understand ACID properties of transaction and their implementation.

CS231.CEO.5: To understand the concurrency control mechanism using lock based and timestamp based protocol

CS231.CEO.6: To understand NoSQL for for processing all types of data

### COURSE OUTCOMES :

Students successfully completing the course will be able to,

CS231.CO.1: Perform basic operation with DBMS.

CS231.CO.2: Design and develop database application using ER diagram and normalization.

CS231.CO.3: Implement validation framework like integrity constraints and trigger.

CS231.CO.4: Implement ACID properties of transaction.

CS231.CO.5: Explain concurrency control mechanism using lock based and timestamp based protocol CS231.CO.6: Execute the basic operation on NoSQL database

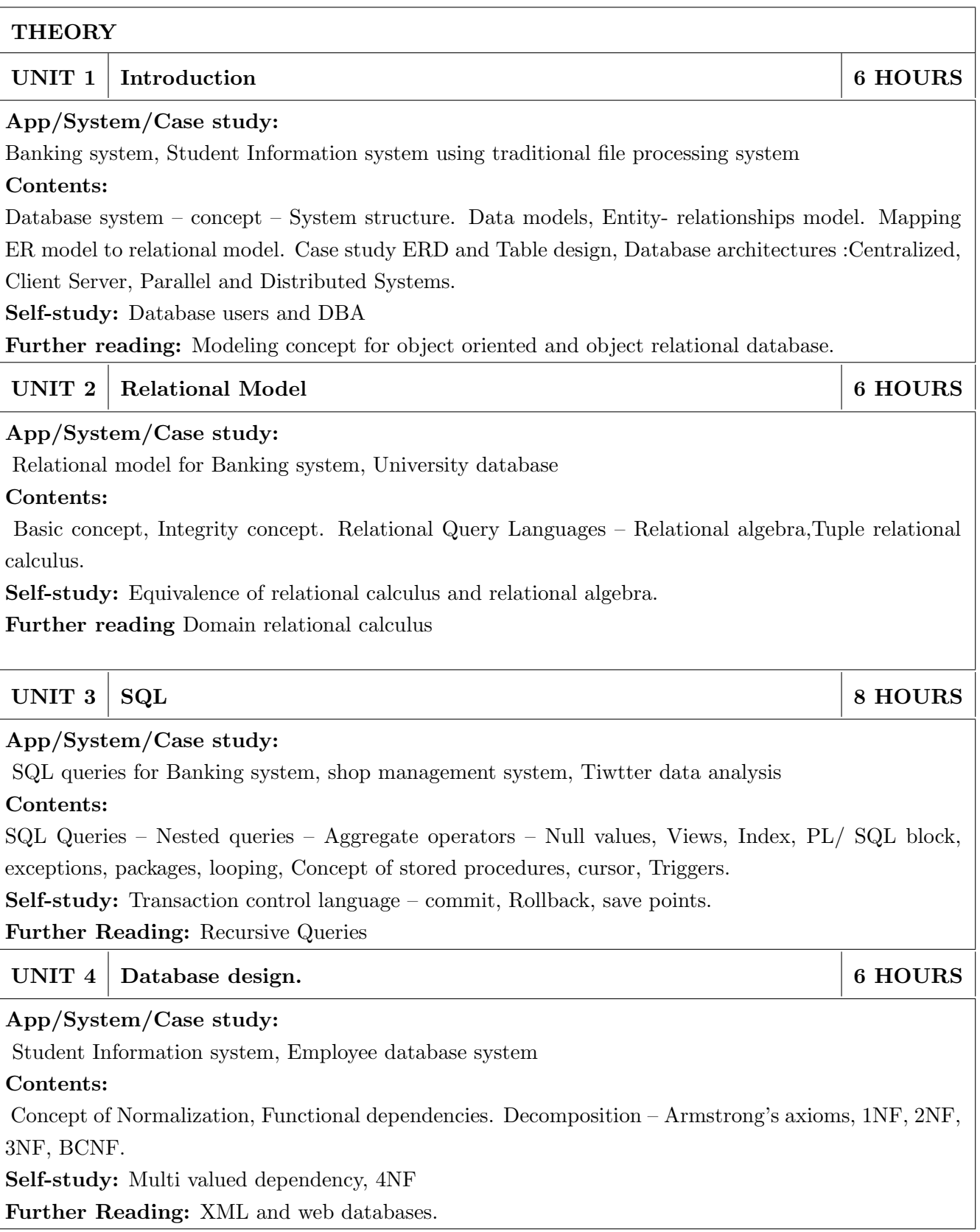

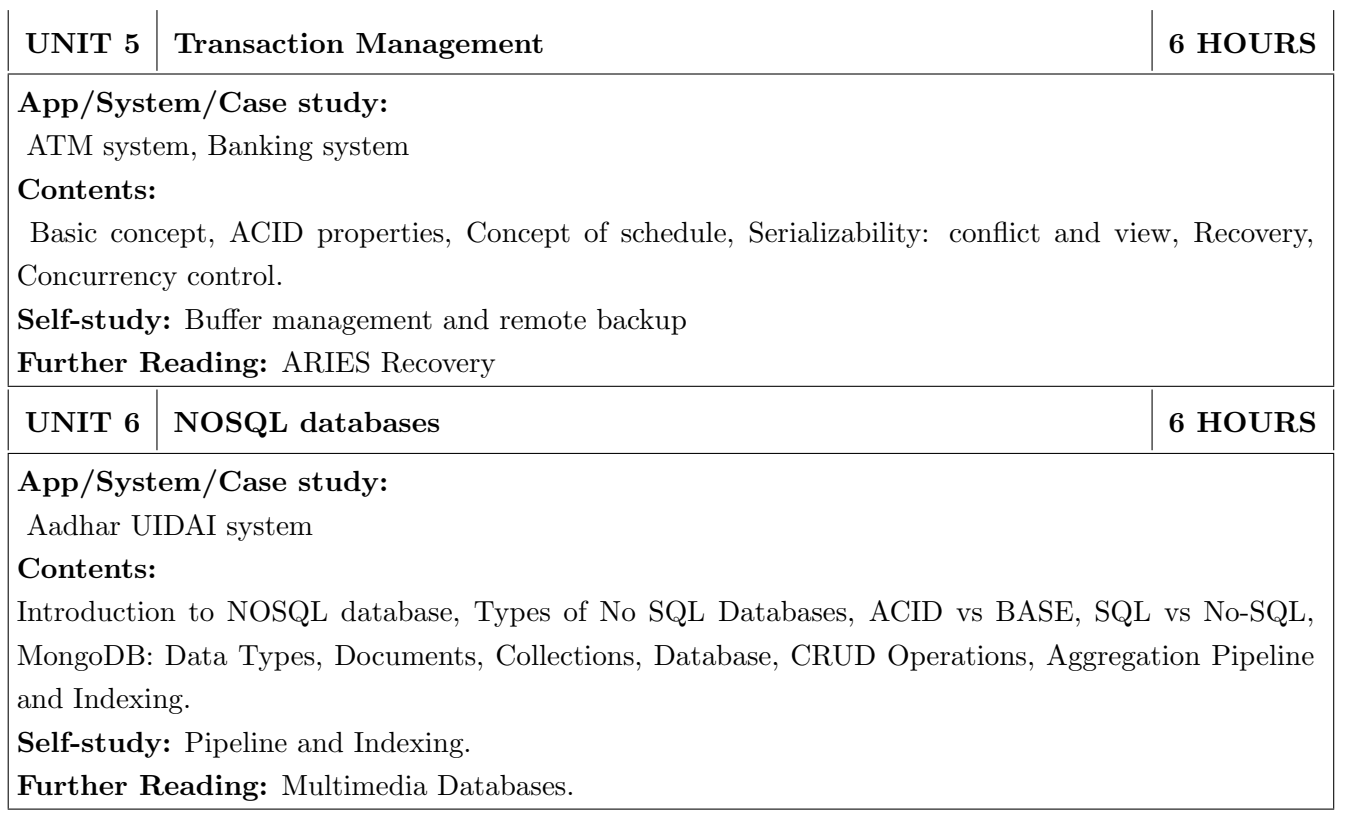

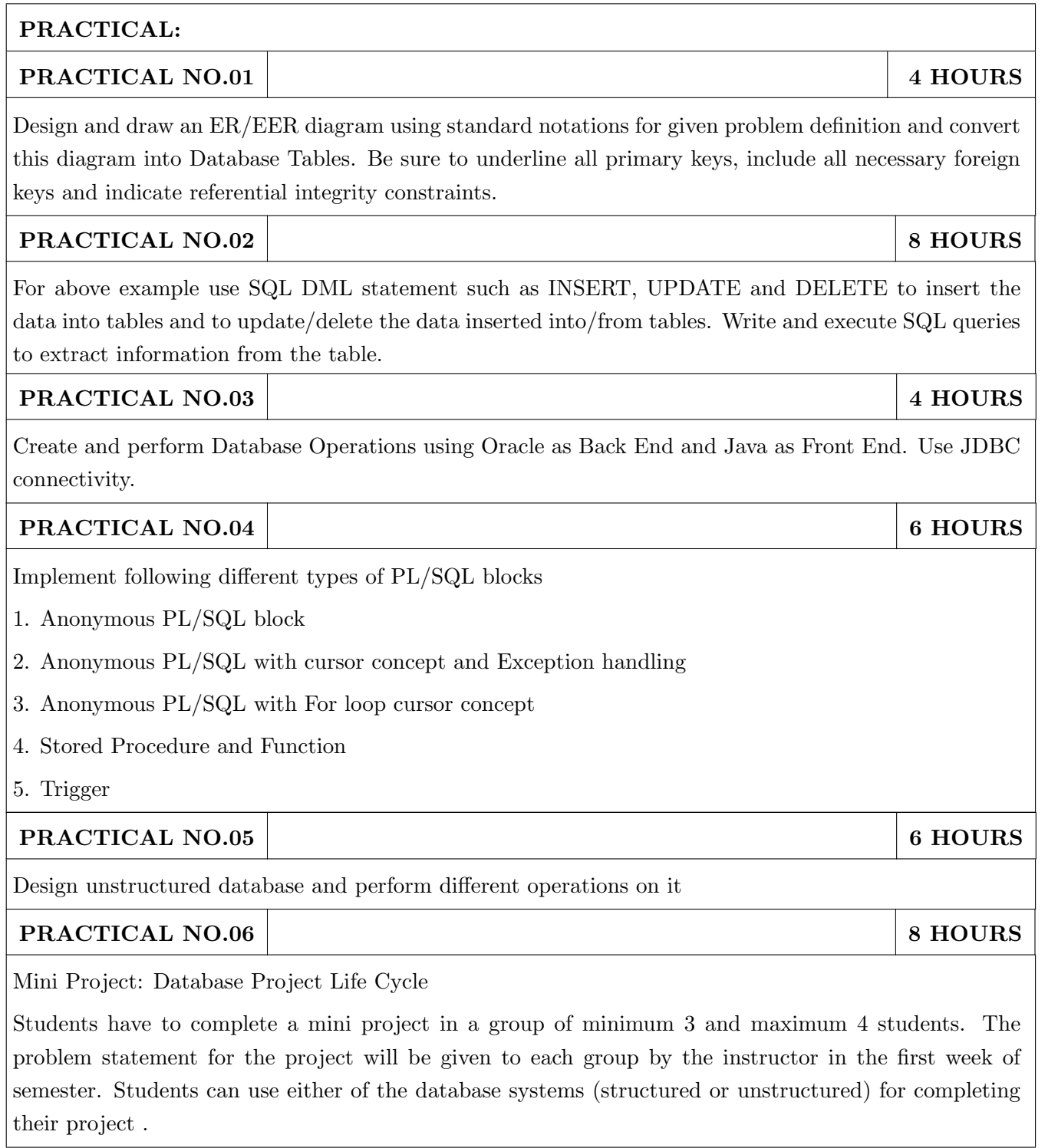

### TEXT BOOK

- 1. Silberschatz A., Korth H., Sudarshan S., "Database System Concepts", 6th Edition, McGraw Hill Publishers, 2006, ISBN 978-0-07-352332-3
- 2. Elmasri R., Navathe S., "Fundamentals of Database Systems", 4th Edition, Pearson, Education, 2003, ISBN 8129702282
- 3. Pramod J Sadalage, Martin Fowler, "NoSQL- A brief guide to the Emerging World of Polyglot Persistence Distilled", Addison-Wesley, ISBN 978-0-321-82662-6

- 1. Rab P. Coronel C. "Database Systems Design, Implementation and Management", 5thEdition, Thomson Course Technology, 2002, ISBN 981-243-135-7
- 2. Connally T., Begg C., "Database Systems", 3rd Edition, Pearson Education, 2002, ISBN 81-7808- 861-4
- 3. Date C., "An Introduction to Database Systems", 7th Edition, Pearson Education, 2002,ISBN 81 -7808-23
- 4. H Garcia-Molina, JD Ullman and Widom, Database Systems: The Complete Book,2nd Ed., Prentice-Hall, 2008.

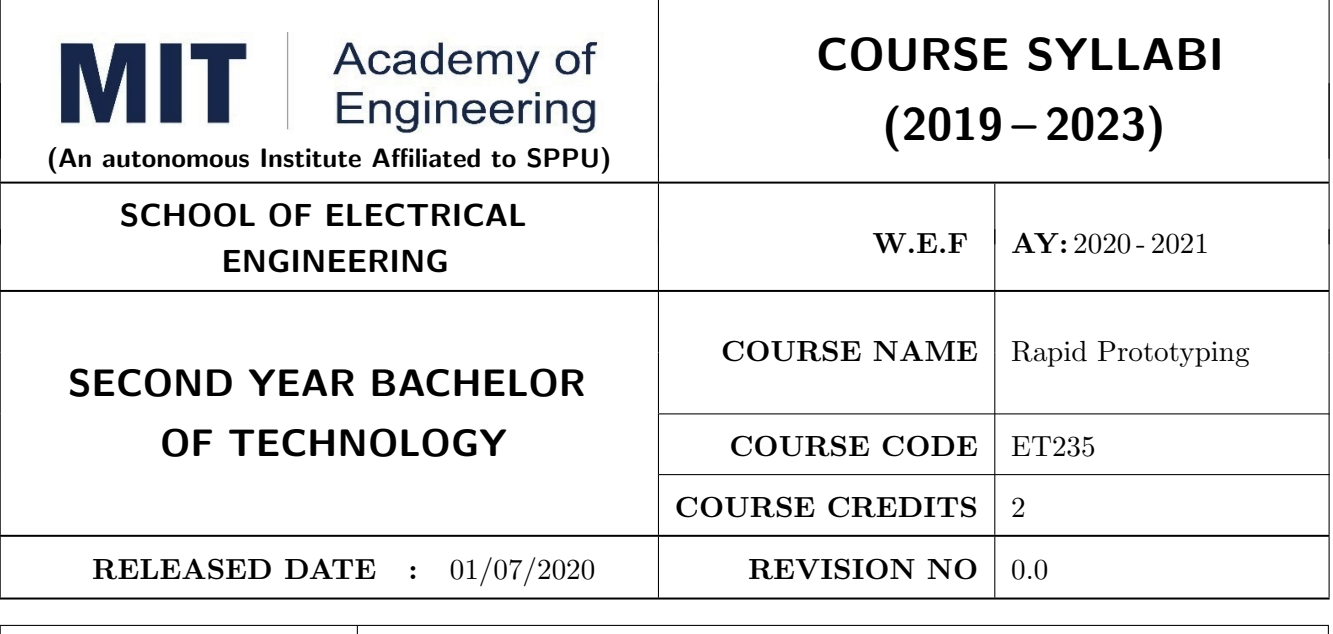

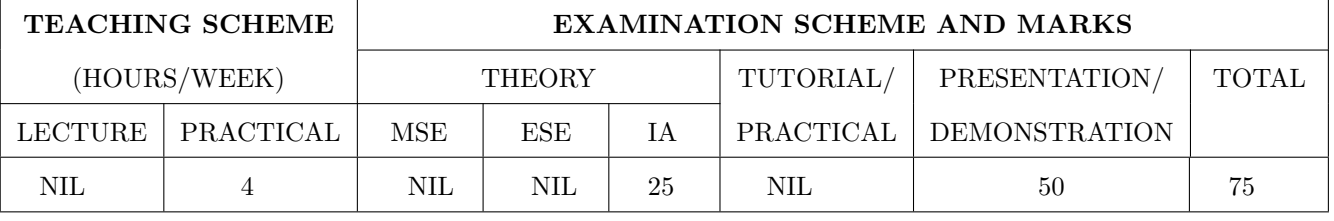

PRE-REQUISITE : ME104 - Engineering Graphics, EX102 - Electrical and Electronics Engineering, CV102 - Applied Mechanics

# COURSE OBJECTIVES :

ET235.CEO.1: To learn about materiality and techniques.

ET235.CEO.2: To justify the product development cycle through prototype project.

ET235.CEO.3: To inculcate implementation of skills by proper budget planning with effective troubleshooting and practices in aesthetics & ergonomics.

ET235.CEO.4: To develop abilities to transmit technical information clearly and test the same by delivery of presentation based on the prototype Project.

### COURSE OUTCOMES :

The students after completion of the course will be able to,

ET235.CO.1: Consolidate the techniques, skills and modern engineering tools.

ET235.CO.2: Apply acquired skills to the construction of a prototype project.

ET235.CO.3: Develop a prototype project by performing tasks in team.

ET235.CO.4: Demonstrate the work carried out in a team.

# **PRACTICAL**

## Course Introduction:

This course is aiming at a Project Based Learning methodology. Through a series of projects, students will learn to design, build, and debug engineering prototype systems. They will cover multiple aspects of the prototyping process.

Students will complete four modules in rotational manner,

- 1. Mechanical Prototyping (MP)
- 2. Civil Prototyping (CP)

In Mechanical prototyping, students will learn rapid prototyping skills. Students will focus on basics of CAD modeling, hands on practice on CAD software, 3D Modeling , 3D Printing, Fabrication of prototype and testing etc.

On the contrary in civil prototyping students will learn developing bamboo structures by testing and analyzing bamboo, designing bamboo joinery, and testing of bamboo structures.

Each module will have on an average six laboratory sessions. The students will complete them in rotational manner. Every module will award for 75 marks.

Marks of two modules at a time will be averaged in one semester and if student secures passing marks (passing grade) after averaging; then the required credits of the course will be earned.

# For Rapid Prototyping, Semester - III

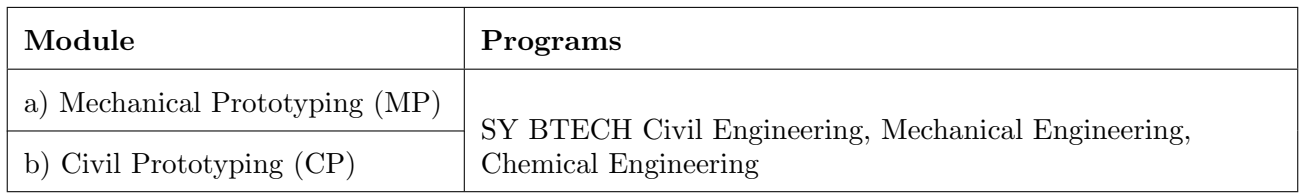

# For Digital Prototyping, Semester - IV

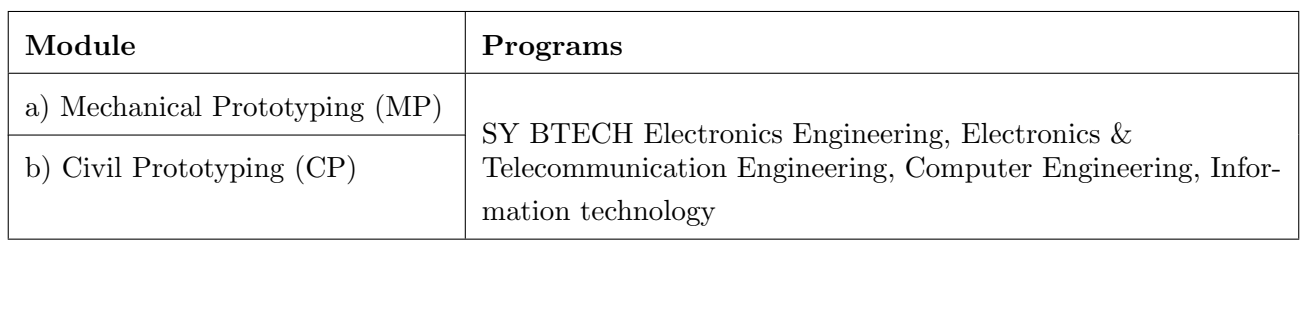

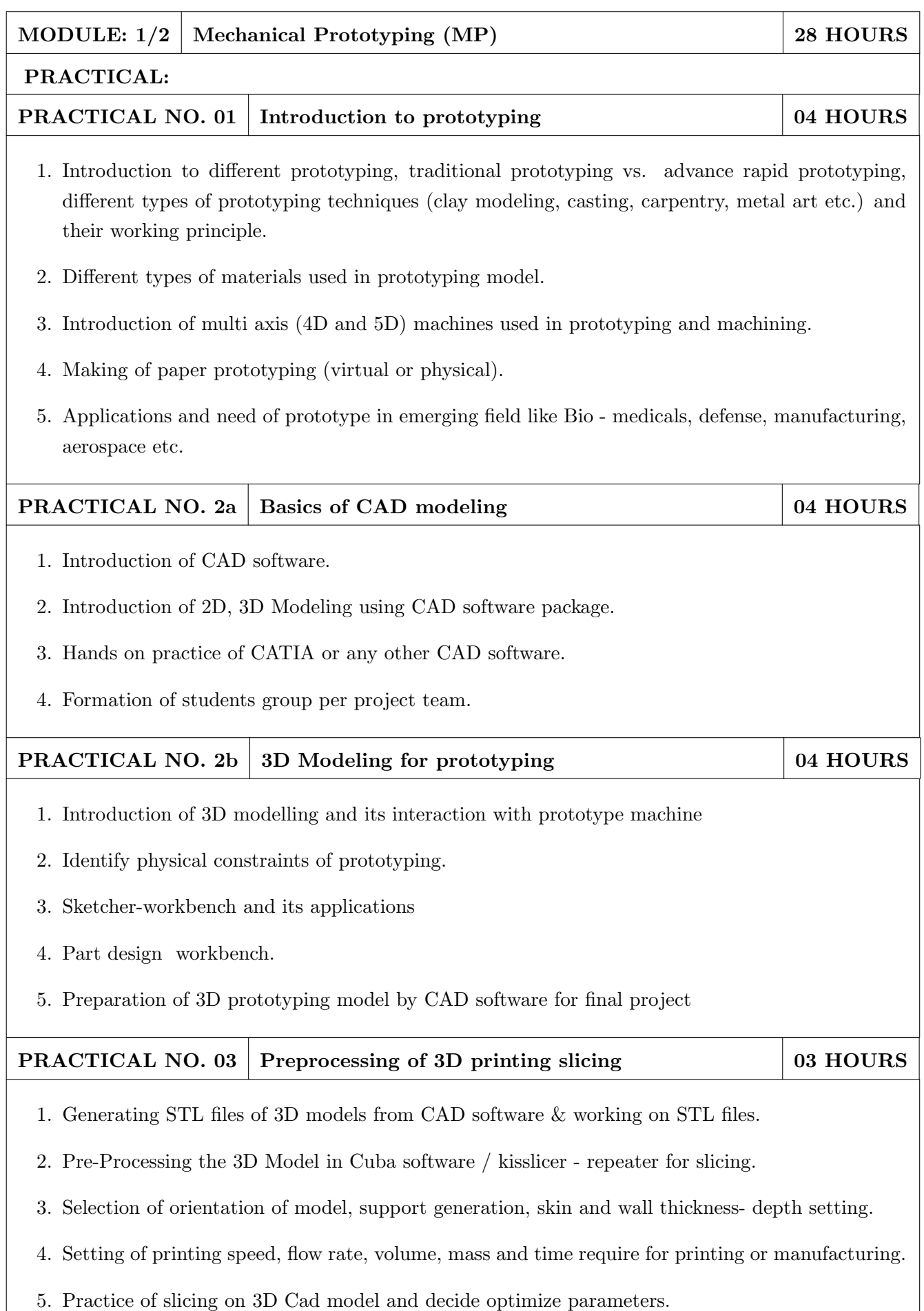

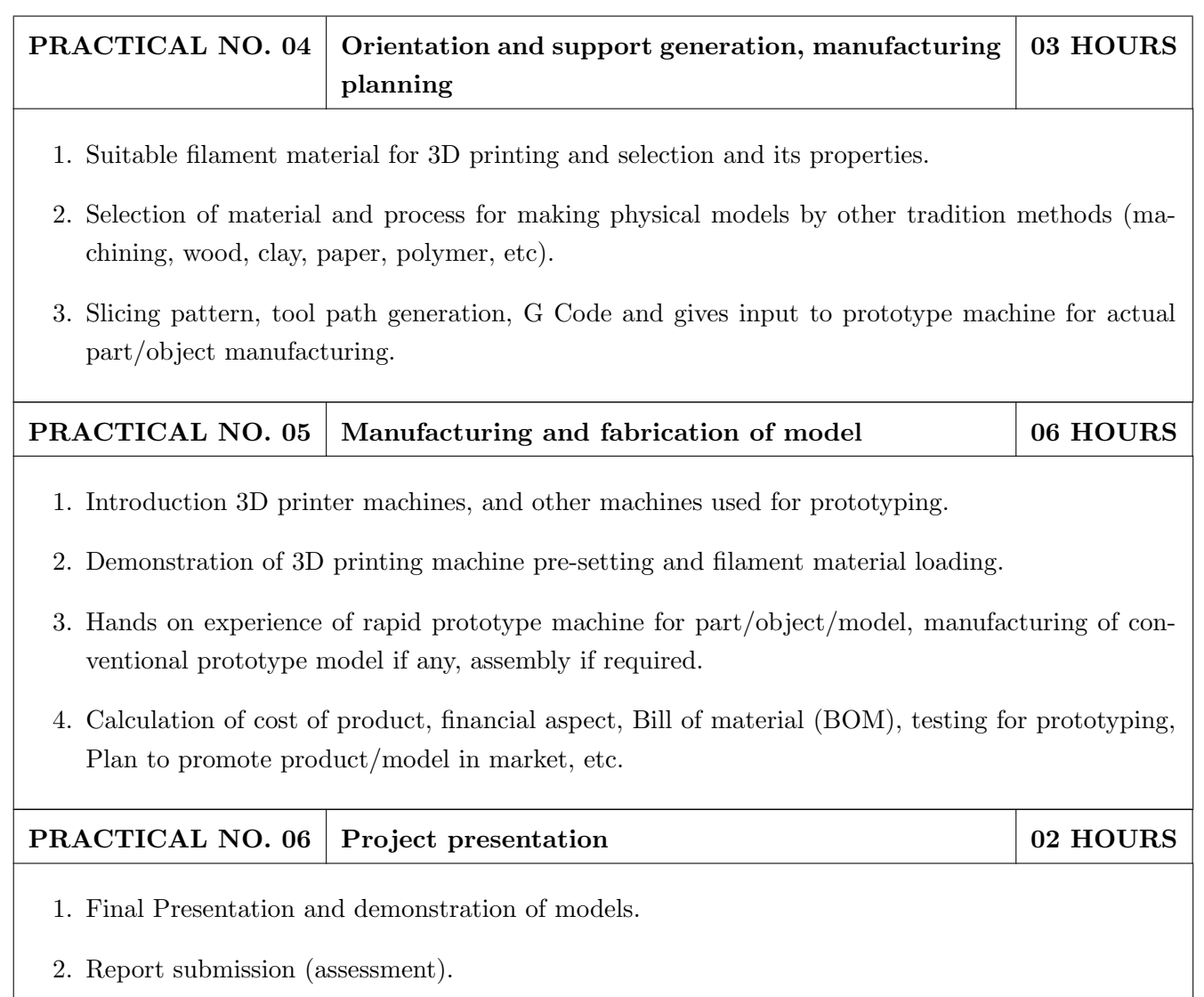

- 1. Rapid Prototyping: Principles and Applications in Manufacturing, Chua C K, Leong K F, Chu S L, World Scientific, ISBN-13: 978-9812778987.
- 2. Additive Manufacturing Technologies: Rapid Prototyping to Direct Digital Manufacturing, Gibson D W Rosen, Brent Stucker, Springer, ISBN: 978-1-4419-1119-3.
- 3. Rapid Prototyping: Principles and Applications in Manufacturing, Noorani R, John Wiley & Sons, ISBN: 978-0-471-73001-9.
- 4. Rapid Tooling: Technologies and Industrial Applications, Hilton P, Jacobs P F, CRC press. ISBN:978-0824787882
- 5. Rapid Prototyping and Engineering applications: A tool box for prototype development, Liou W L, Liou F W, CRC Press, ISBN: 978-0849334092.
- 6. Rapid Prototyping: Theory & practice, Kamrani A K, Nasr E A, Springer, ISBN: 978-0-387- 23291-1.
- 7. Kenneth Cooper, Rapid Prototyping Technology: Selection and Application, Marcel Dekker, Inc. New York, ISBN: 082470261.

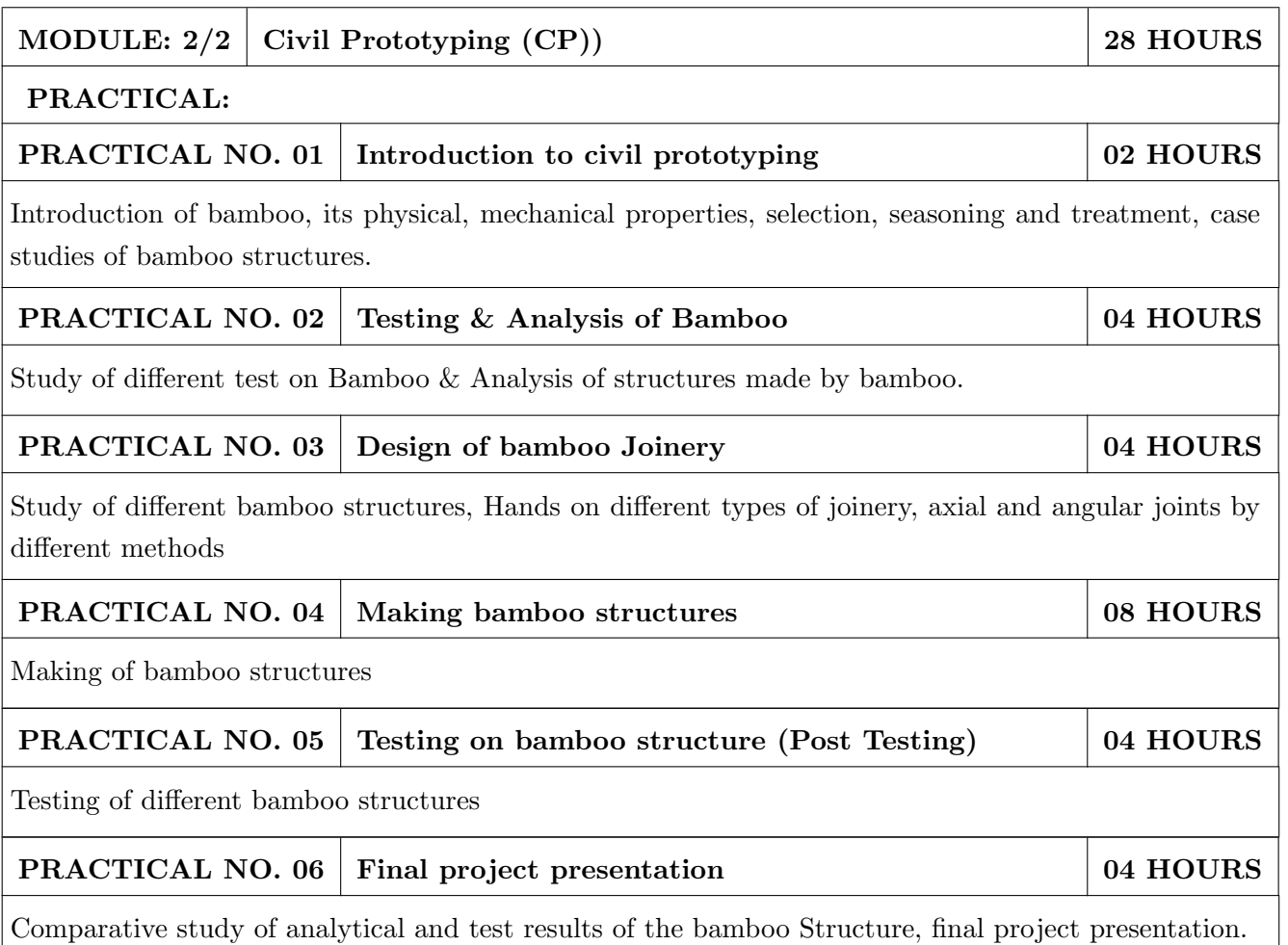

- 1. Vector mechanics for Engineers: statics and dynamics by Beer & Johnston 10th edition, McGraw Hill Education , ISBN: 978-0073398242
- 2. Bamboo Architecture & Design (Architecture & Materials), by Chris van Uffelen, , ISBN: 978- 3037681824
- 3. Designing and Building with Bamboo ,Jules J.A. Janssen Technical University of Eindhoven Eindhoven, The Netherlands, ISBN 978-8186247464
- 4. Codes and standards:
	- IS 1902:1993.Code of Practice for preservation of bamboo and cane for non-structural purposes.
	- IS 6874:1973 Methods of test for round bamboos
	- IS 7344:1974 Specification for bamboo tent bamboos.
	- IS 8242:1976 Methods of tests for split bamboos
	- IS 8295 (Part 1): 1976 Specification for bamboo chicks
	- ISO 22157 Standard guidelines for tensile, compressive, shear and bending Strength Parallel to grain and Perpendicular to grain.

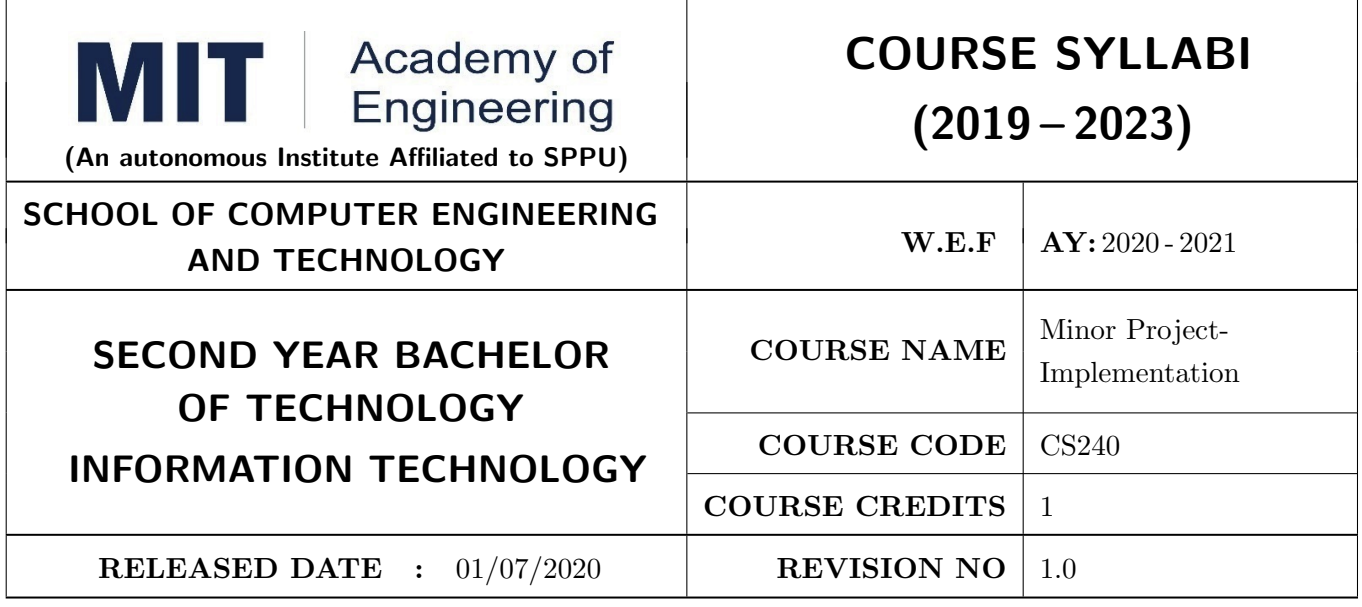

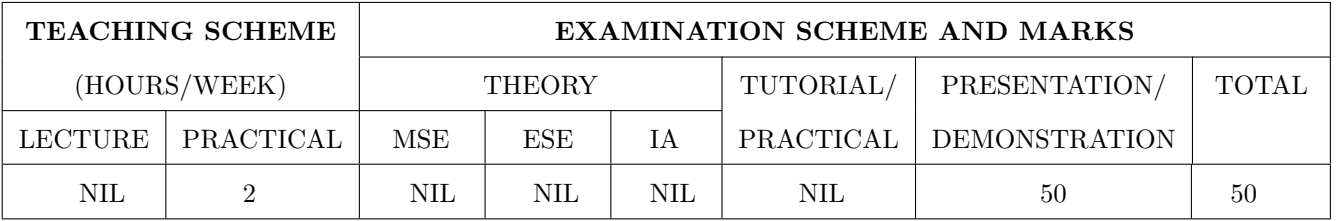

## PRE-REQUISITE : NIL

### COURSE OBJECTIVES :

ME240.CEO.1: To understand the Intellectual property rights, trademarks, copyrights etc

- ME240.CEO.2: To make the students more effective problem solvers with broader perspective of thinking.
- ME240.CEO.3: To engage them in creative thinking to improve the project performance using recent trends.

ME240.CEO.4: To design working model for the solution of the problem.

ME240.CEO.5: To Evaluate the model built for its correctness, reliability and sustainability.

ME240.CEO.6: To be more self efficient to solve problem in real time design environment.

## COURSE OUTCOMES :

The students after completion of the course will be able to,

ME240.CO.1: Select appropriate method for making of solution.

ME240.CO.2: Compare various engineering tools/technique to develop solution.

ME240.CO.3: Justify the selected method/tools opted for making of solution.

ME240.CO.4: Develop tangible solution to defined problem.

ME240.CO.5: Test the developed solution.

ME240.CO.6: Document solution in the form of Project report / IPR drafts.

## COURSE ABSTRACT

It is a need of the time to pay attention to the societal needs by an engineering graduate to solve some of the real life societal problems by providing affordable technological solutions. The concept of the minor project follows the same theme. The minor project aims to identify the problems from the society and develop the solutions for the same using science and technology for the betterment of society or human life. This will help students to understand the process of product/project development, best practices and encourage their creativity to solve real life problems. The students will learn effective team building, designing, budgeting, planning, engineering skills and processes, safety norms and standards while developing the application/ product. The students will be able to understand importance of documentation and professional ethics.

### Guidelines

- 1. Every student shall undertake the Minor Project in semester III and IV.
- 2. Every student shall work on an approved project, a group of 03/04 students (maximum) shall be allotted for each minor project.
- 3. The group members may be from different programme to support the interdisciplinary functioning.
- 4. The students have to identify the problem by discussion with various stakeholders, site visits, expert-opinions and various research articles.
- 5. Collect the sufficient data and survey to establish the criticality of the problem to be solved.
- 6. Apply various tools for project planning and design.
- 7. Critically analyze various solutions/techniques to solve real world problems.
- 8. Select and justify one of the solutions identified based on the feasibility, affordability and ease of use.
- 9. Learn and apply standards of engineering ethics and professional behavior.
- 10. Adherence to the highest principles of ethics, conduct and practices.

# TIMELINE

- 1. IPR Activity on Earlier allocated Group : 2 Weeks  $(1^{st}, 2^{nd}$  week)
- 2. Presentation of Project Review -1- Finalizing title with feasibility study and approval: 2 Weeks  $(4^{th}, 5^{th}$  week)
- 3. Presentation of Project Review -2 Analysis and Design of Project: 2 weeks  $(9^{th}, 10^{th}$  week)
- 4. Preparation of Project Progress Report I (week  $11^{th}$  and  $12^{th}$ ) Project Phase-II
- 5. Project Review III ( $10$  marks) (week  $11^{th}$ )
- 6. Evaluation by external examiner (End Semester by  $12^{th}$ ,  $13^{th}$  week)

Demonstration and Presentation (50 Marks)

- 1. Review 1 (Project Implementation) (10 marks)
- 2. Review 2 (Project Demostration) (10 marks)
- 3. Project Activities (10 Marks)
	- Quiz on IPR (5 marks)
	- Patent Drafting (5 marks)
- 4. Review 3 (Project Documentation) (10 marks)
- 5. Final Demonstration and Presentation (10 marks)

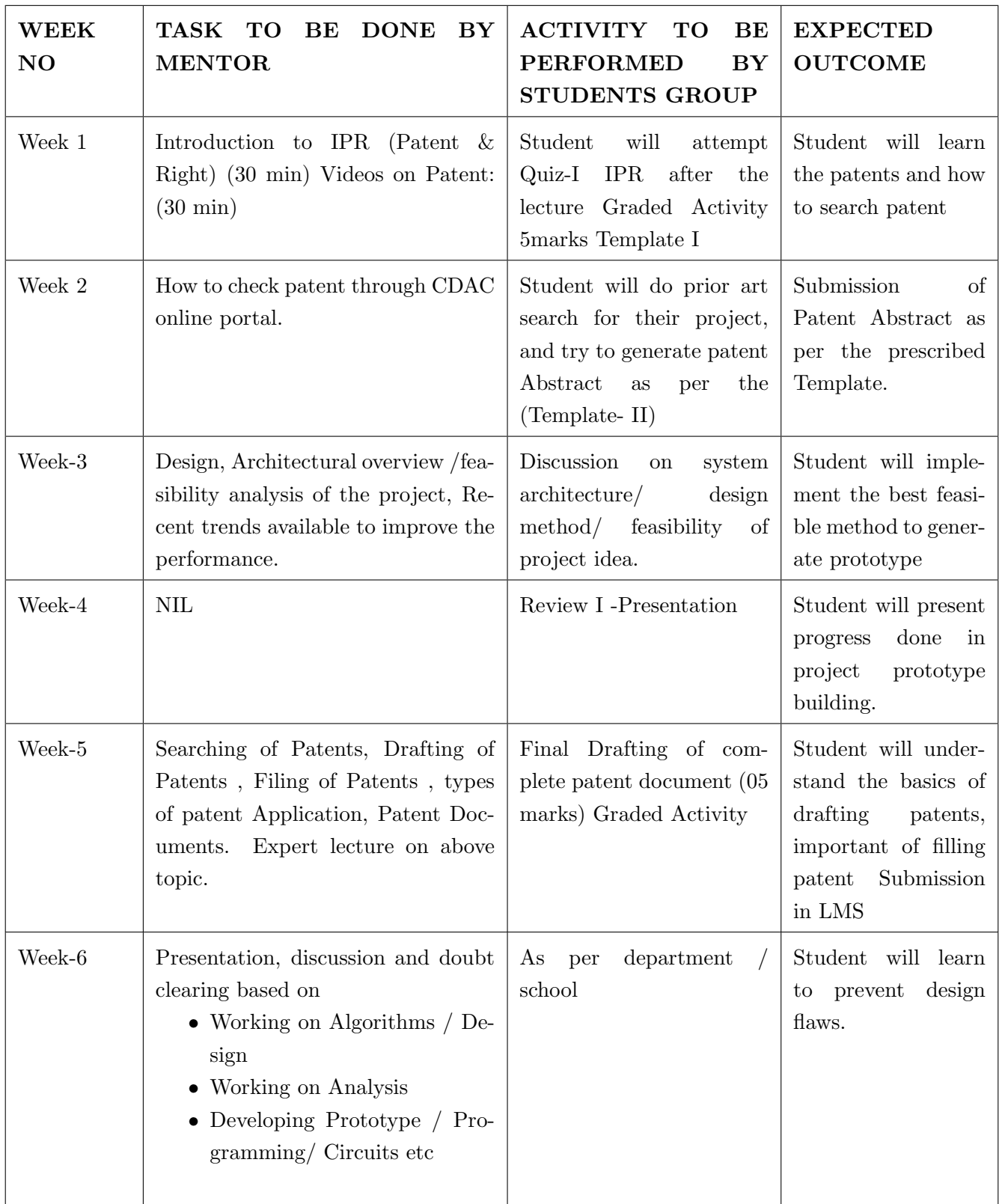

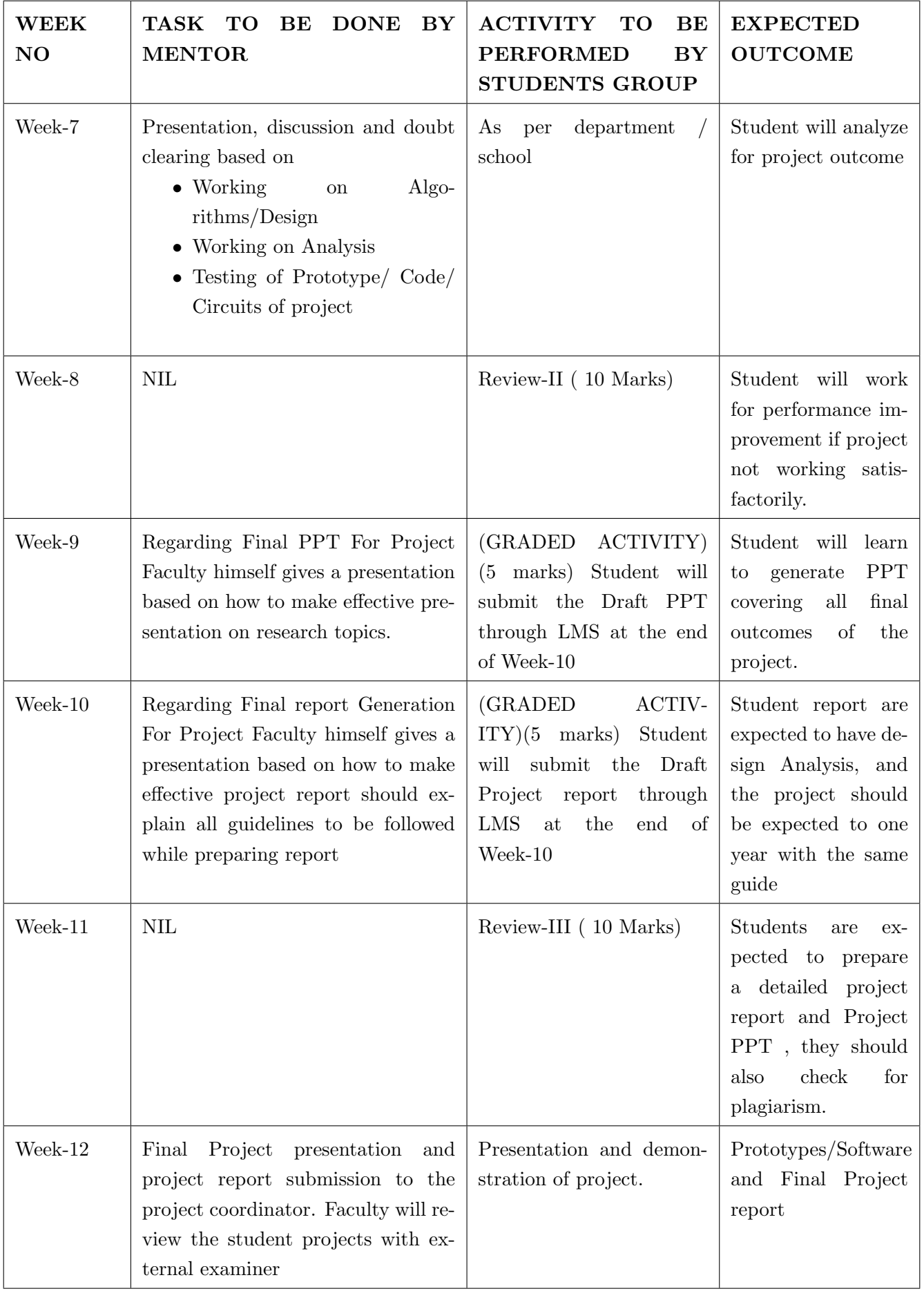

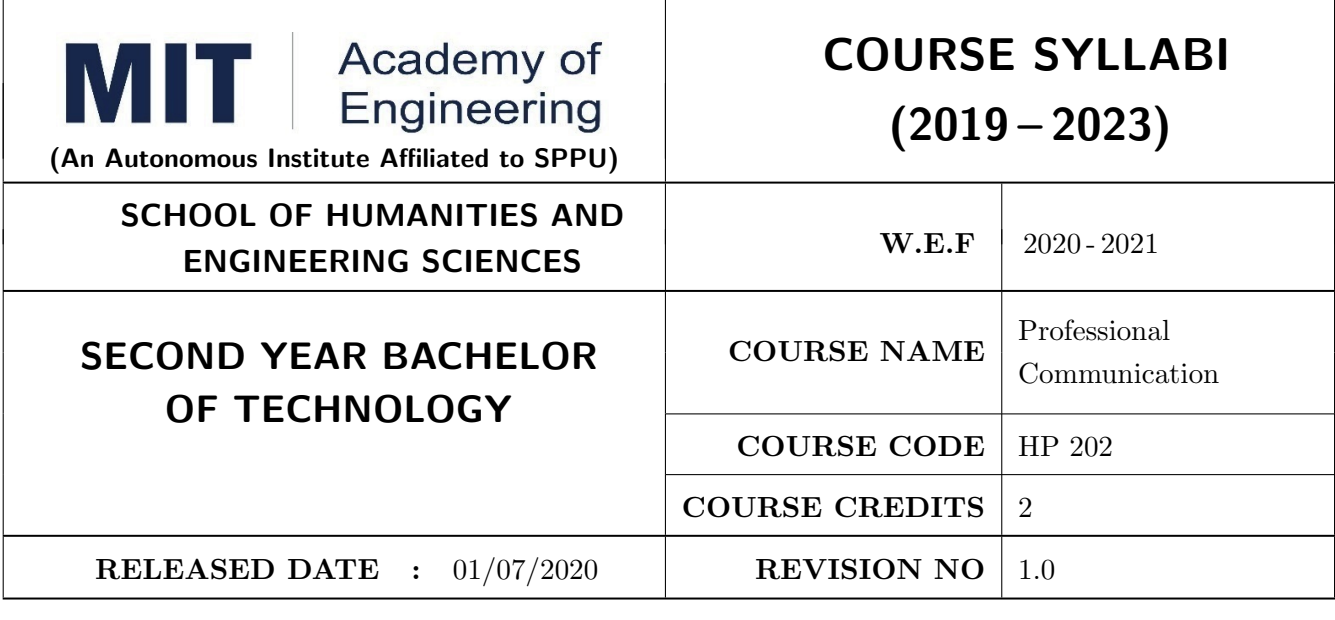

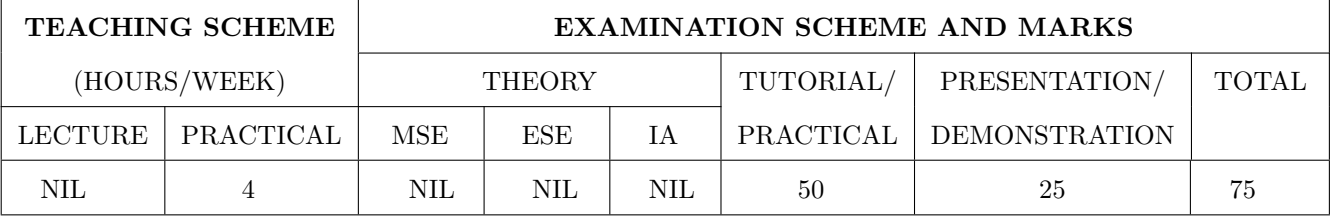

PRE-REQUISITE : NIL

### COURSE OBJECTIVES :

HP202.CEO.1: To increase students confidence during everyday communication.

HP202.CEO.2: To increase impact of students communication during presentations and public speaking.

### COURSE OUTCOMES :

The students after completion of the course will be able to,

HP202.CO.1: Express themselves effectively in routine and real-world interactions through verbal and written communication.

HP202.CO.2: Show Confident Public Speaking skills.

HP202.CO.3: Deliver engaging presentations.

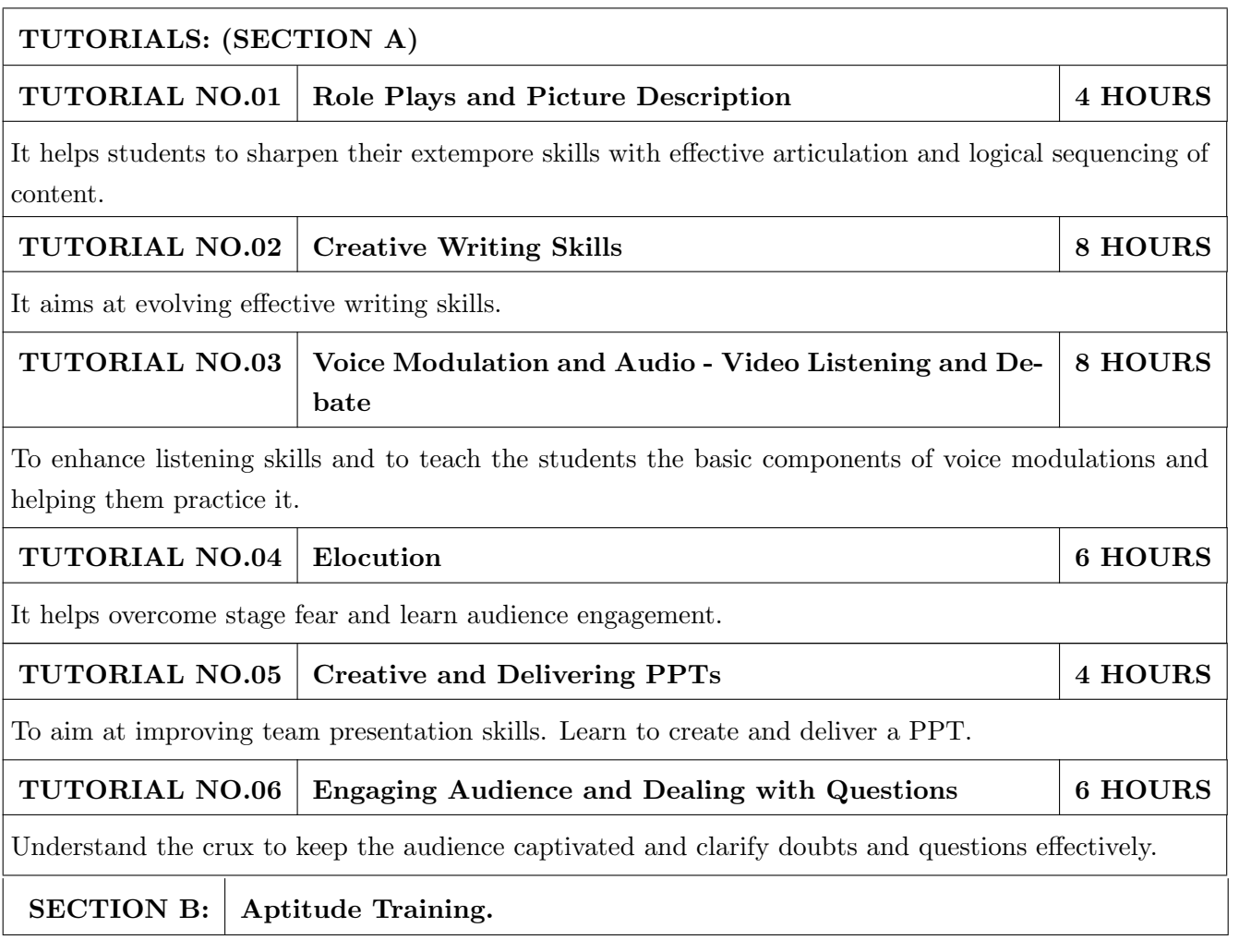

# TEXT BOOK

- 1. J.K.Gangal, A Practical Course in Effective English Speaking Skills, Prentice Hall India Learning Private Limited (2012), ISBN-10: 8120345843.
- 2. Jean Yates, Practice Makes Perfect: English Conversation, Premium Second Edition, McGraw-Hill Education; 2 edition, ISBN-10: 1259643271.
- 3. Brian Stacy, Speak to Win. How to Present with Power in Any Situation, AMACOM; Special ed. edition (16 February 2008). ISBN-10: 0814401570 .

- 1. J.K.Gangal, A Practical Course in Effective English Speaking Skills, Prentice Hall India Learning Private Limited (2012), ISBN-10: 8120345843.
- 2. Jean Yates, Practice Makes Perfect: English Conversation, Premium Second Edition, McGraw-Hill Education; 2 edition, ISBN-10: 1259643271.
- 3. Brian Stacy, Speak to Win. How to Present with Power in Any Situation, AMACOM; Special ed. edition (16 February 2008). ISBN-10: 0814401570.
- 4. Garr Reynolds, Presentation Zen: Simple Ideas on Presentation Design and Delivery (Voices That Matter) , New Riders; 2 edition (8 December 2011), ISBN-10: 0321811984.

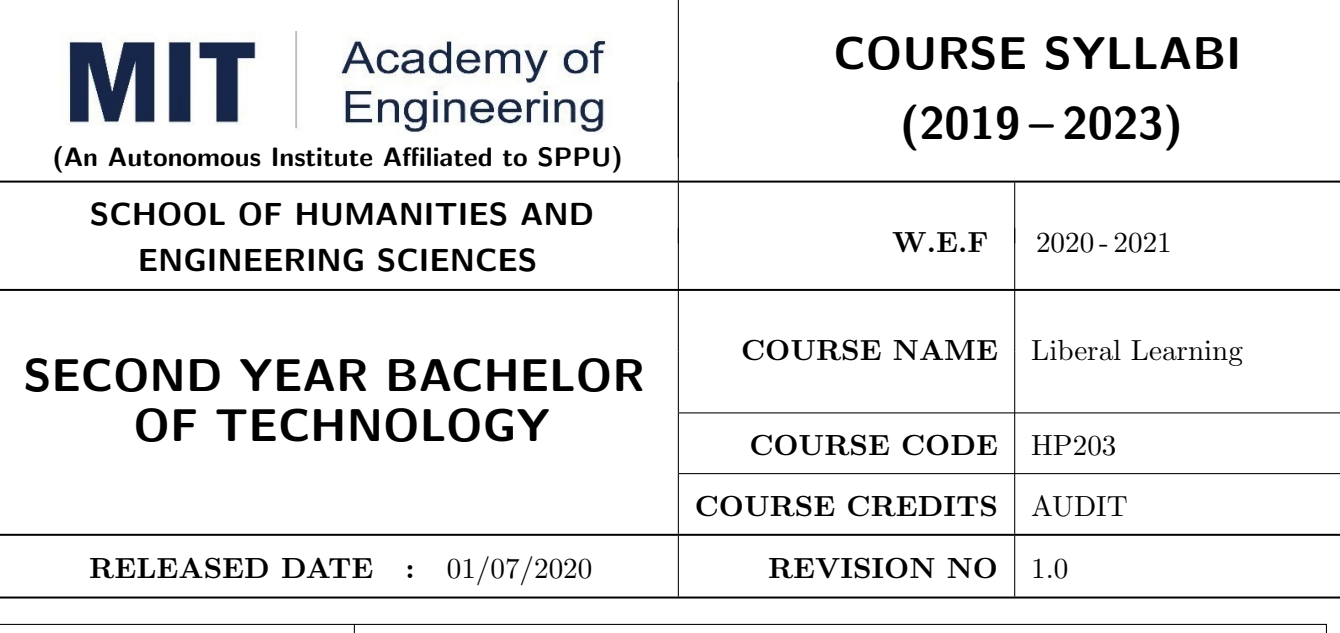

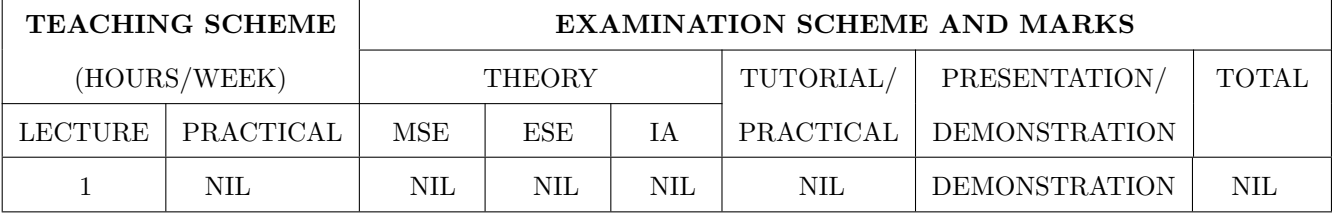

PRE-REQUISITE : NIL

### COURSE OBJECTIVES :

HP203.CEO.1: To create awareness about joy of learning among students

HP203.CEO.2: To teach the skills necessary to be a lifelong learner

HP203.CEO.3: To provide students with broad knowledge of the wider worlds.

HP203.CEO.4: To develop a sense of social responsibility as well as strong and transferable intellectual and practical skills.

HP203.CEO.5: To inculcate intellectual, civic, and practical capacities in students.

### COURSE OUTCOMES :

The students after completion of the course will be able to,

HP203.CO.1: Develop a skill in the domain of their interest.

HP203.CO.2: Demonstrate the skills learnt in the course.

HP203.CO.3: Apply the concepts learnt in real-life situations.

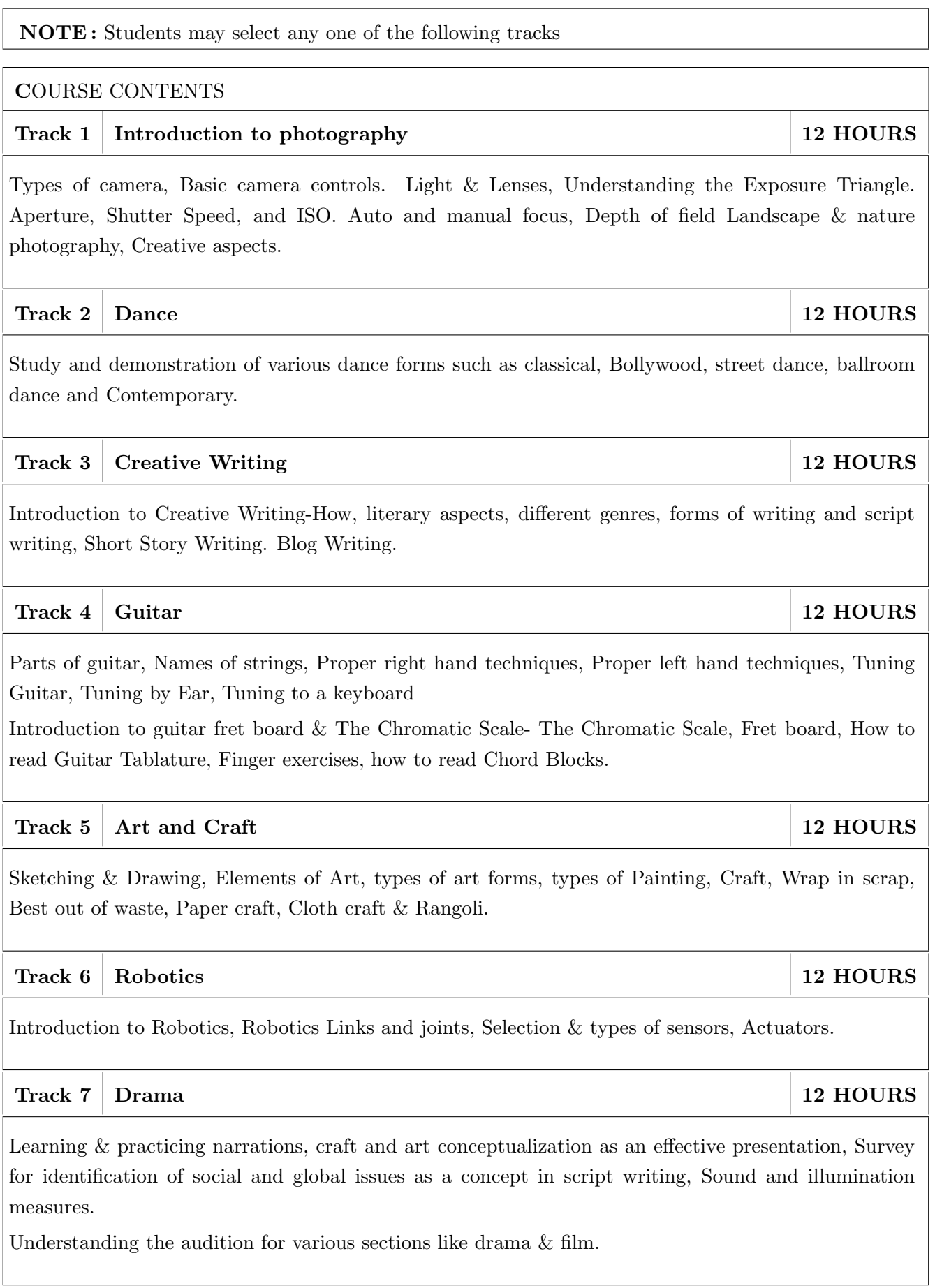

Illustrating the dialog delivery, expressions, volume, pitch in the dialog, Expression through photography and editing skill with an expertise in handling cameras, microphone, effective management skill enabling the justification through foundation till representation.

# Track 8 Yoga and Meditation 12 HOURS

Concept of mind, Consciousness. Concentration techniques, Breathing exercises, Visualizations, Walking meditations. Simple yoga, Meditation and prayer, Asana and its types , Pranayama, its types and principles.

# Track 9 Automotive Skills 12 HOURS

Introduction to Automotive system, Brake system, Power train of automotive, Suspension system, Computer Aided Engineering, Manufacturing and safety, Assembly and finishing.

# Track 10 Empathy & Compassion 12 HOURS

Importance of Empathy, Role of empathy and compassion for engineers, Empathy activities, Skepticism About the Self, Free Will and the Situation, Recognizing emotions reading body language, improving listening skills, mindful self compassion, Compassionate Leadership,Origins of Morality, joy of giving, social responsibility, exercising social services.

# Track 11 Singing 12 HOURS

Vocal cords, Voice types, Female: Soprano or alto, Male: Tenor, baritone or bass, Breathing Techniques, Role of breathing in singing, types of scales and pitches, Musical notes foundation of any song, warm-up exercises: Humming exercise, tongue twisters, vowels, Tempo of song, Tempo Markings, Practicing all octaves, analysis of songs, practicing songs.

# $\text{Track } 12 \mid \text{Chess}$  12 HOURS

Introduction to game of Chess. Rules, movement of pieces, strengths and weaknesses of all pieces. Stalemate, touch move, etiquette, pawn promotion and zugzwang, square of the pawn. Fundamental checkmate patterns, basic rules, special moves and rules such as castling, promotion, EnPassant, good moves for the opening.

# Track  $13 \mid \text{RC Plane}$  12 HOURS

Introduction to RC planes, study with categorization of planes and study of control forces on RC plane. Study of control surfaces. Study of airfoil, Studying the concepts of take-off, cruising, landing and motions during flight. Study of graphs. Study on factors affecting the flight of plane. Control and propulsion system of RC aircraft. Introduction and making of Electrical glider.

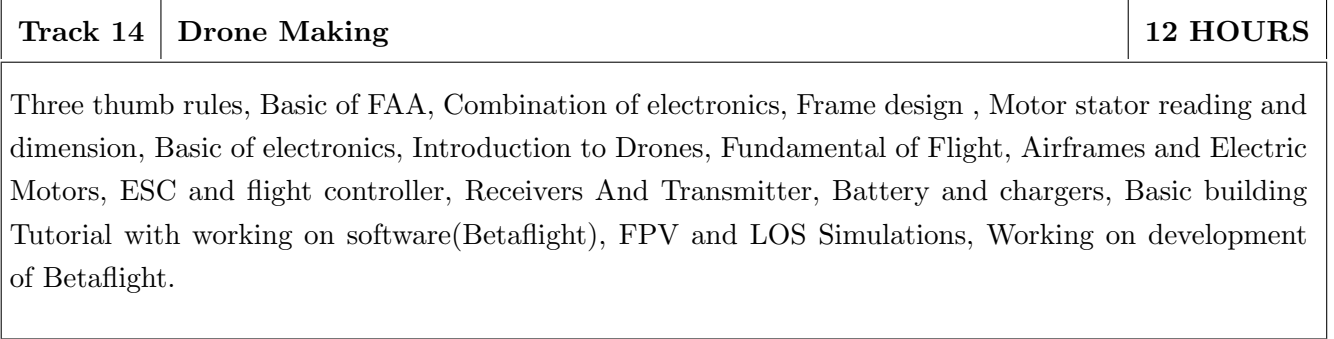

NOTE : More tracks will be added as per demand of the students

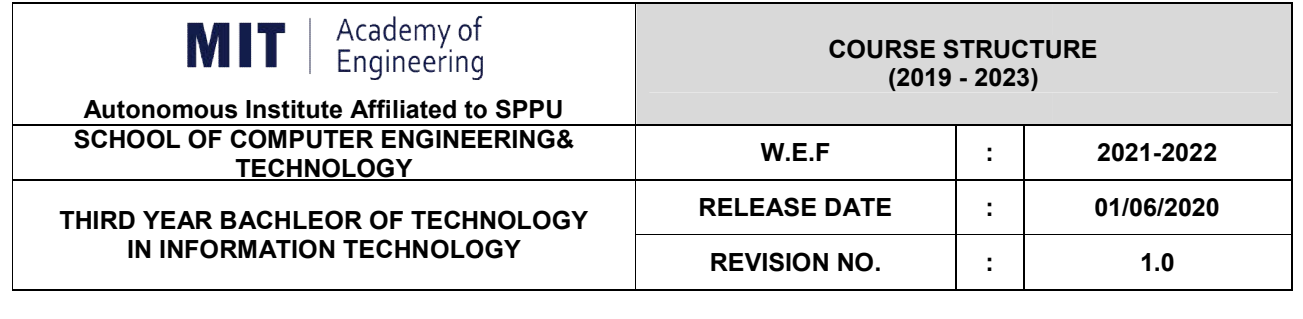

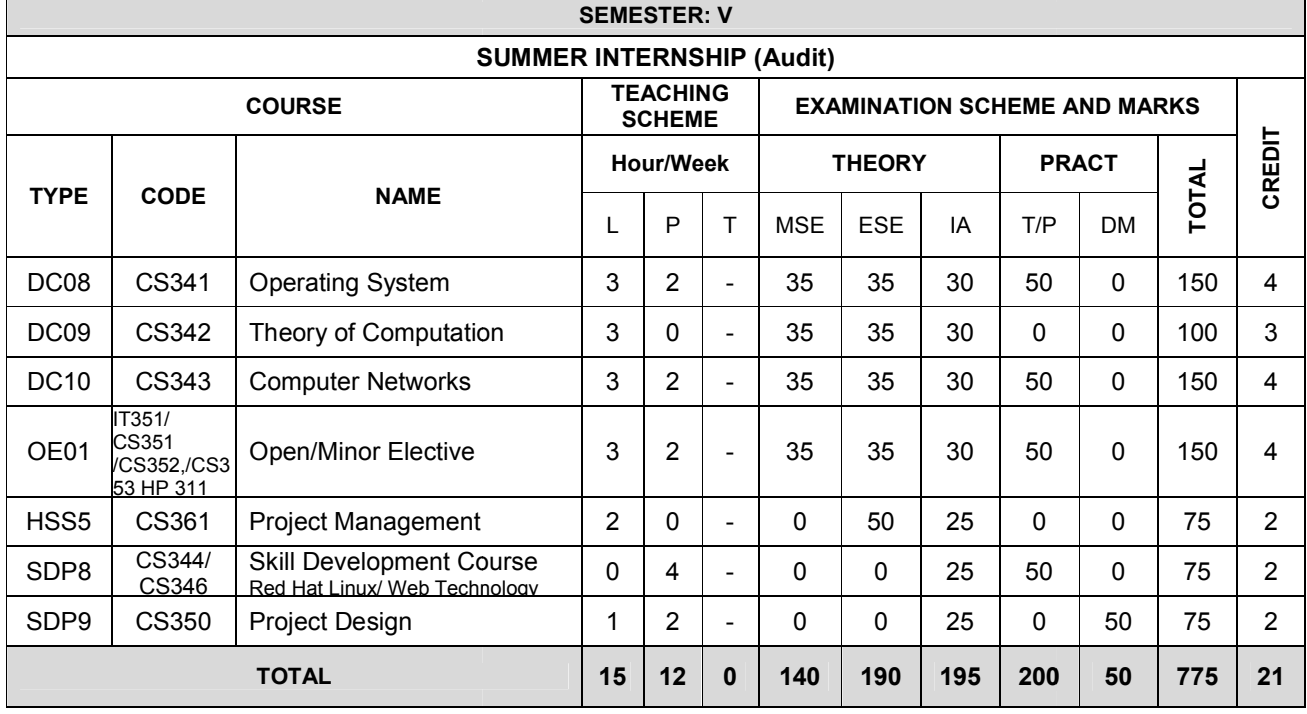

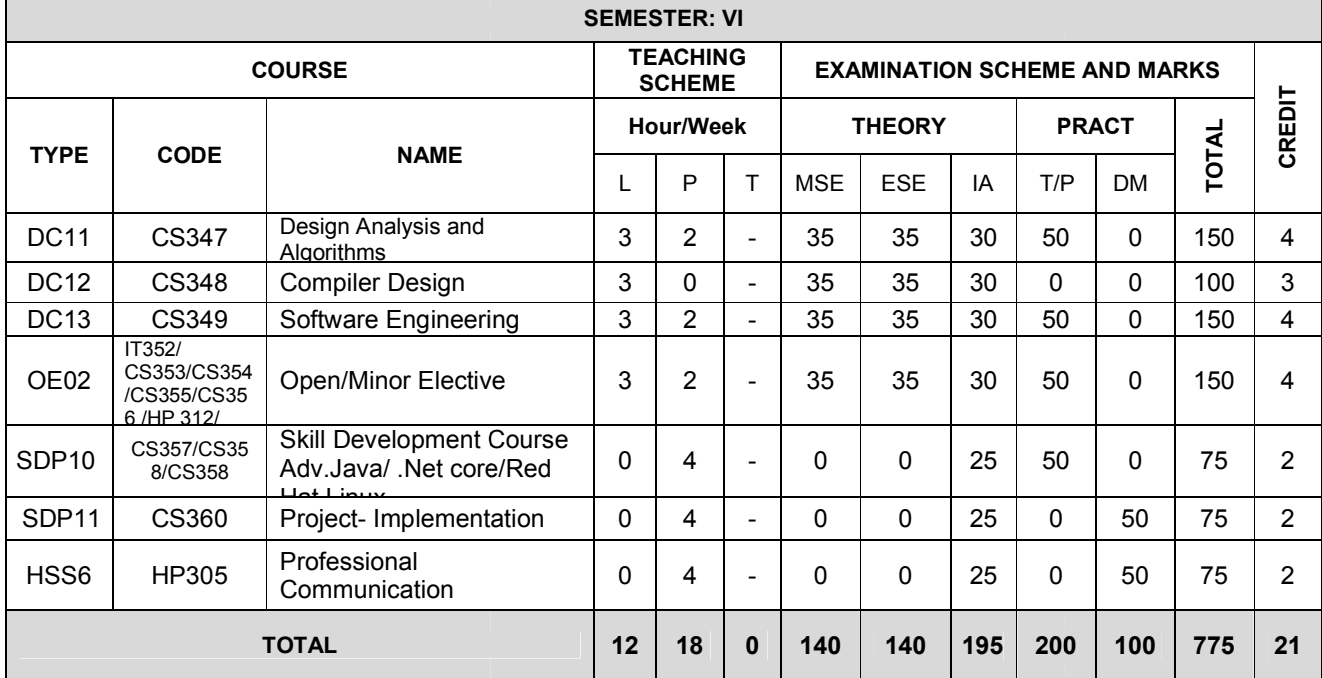

÷

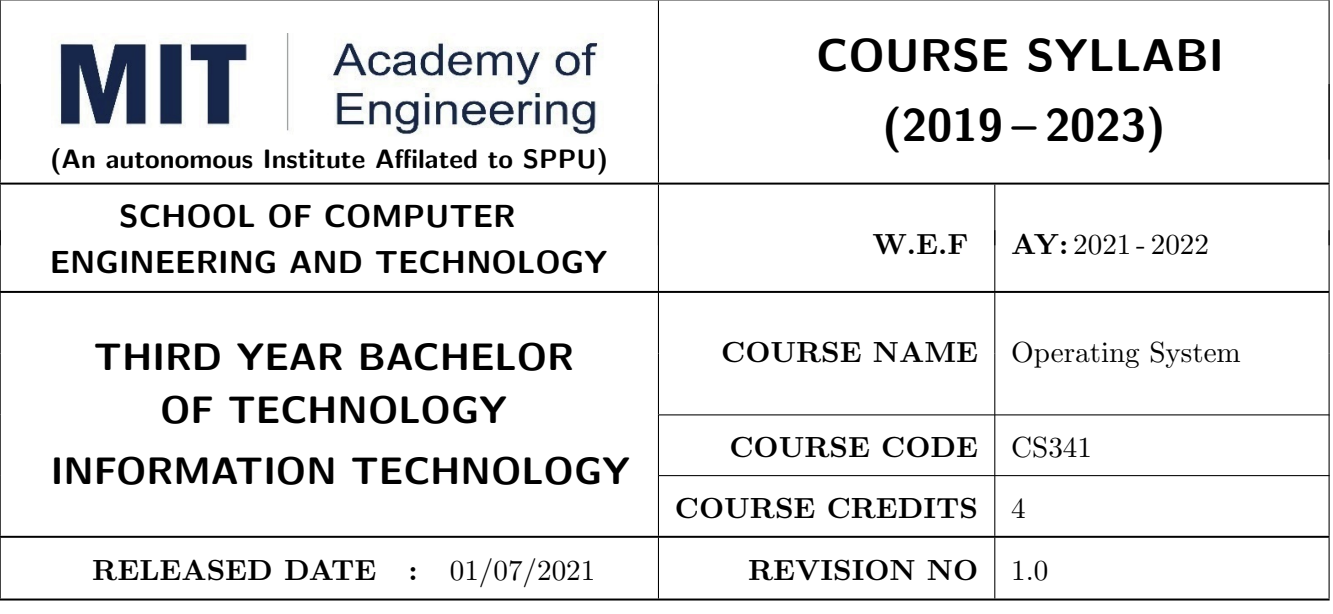

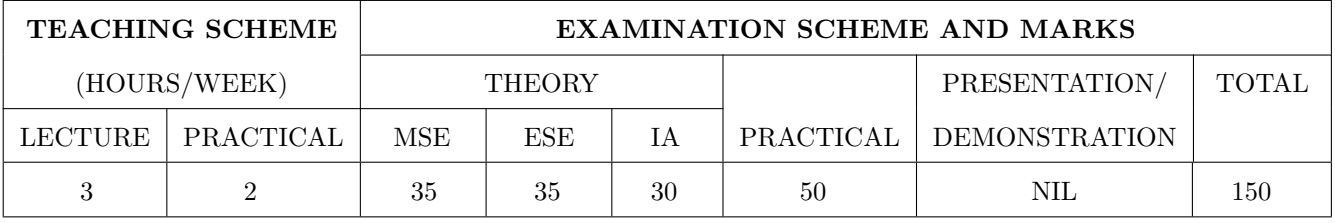

PRE-REQUISITE : CS 221-Data Structures

### COURSE OBJECTIVES :

CS341.CEO.1: To provide an understanding of major Operating system components.

CS341.CEO.2: To impart comprehensive understanding of the concepts related to process,IPC,scheduling and deadlock

CS341.CEO.3: To understand memory management in operating system

CS341.CEO.4: To understand file management,protection and security aspects of OS.

### COURSE OUTCOMES :

The students after completion of the course will be able to,

CS341.CO.1: Illustrate the role of OS in the management of system resources.

CS341.CO.2: Organize process and threads execution in operating system effectively

CS341.CO.3: Identify deadlock to resolve the related issues.

CS341.CO.4: Analyze the memory management and its allocation policies.

CS341.CO.5: Make use of the file system, protection and security aspects of OS effectively

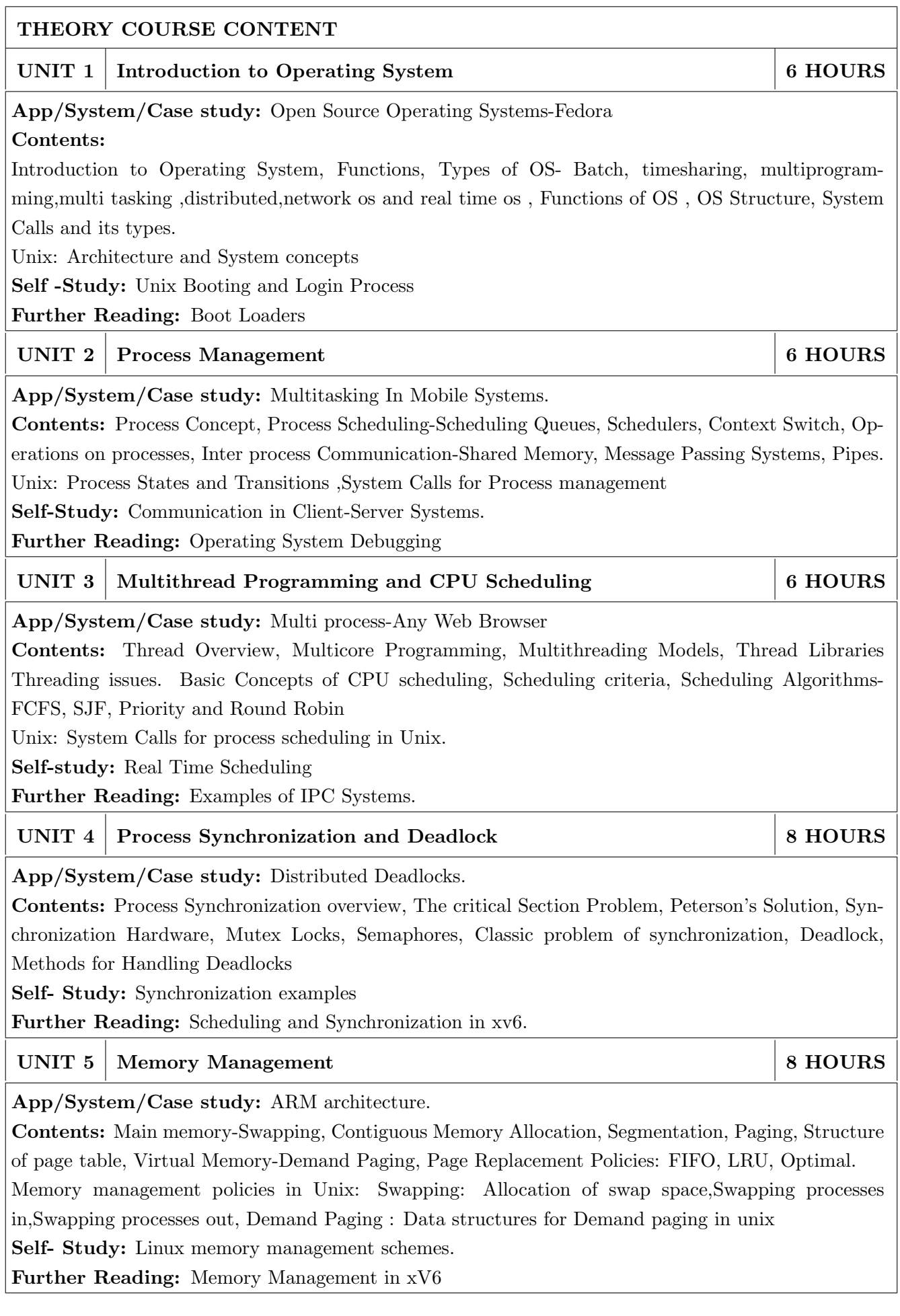

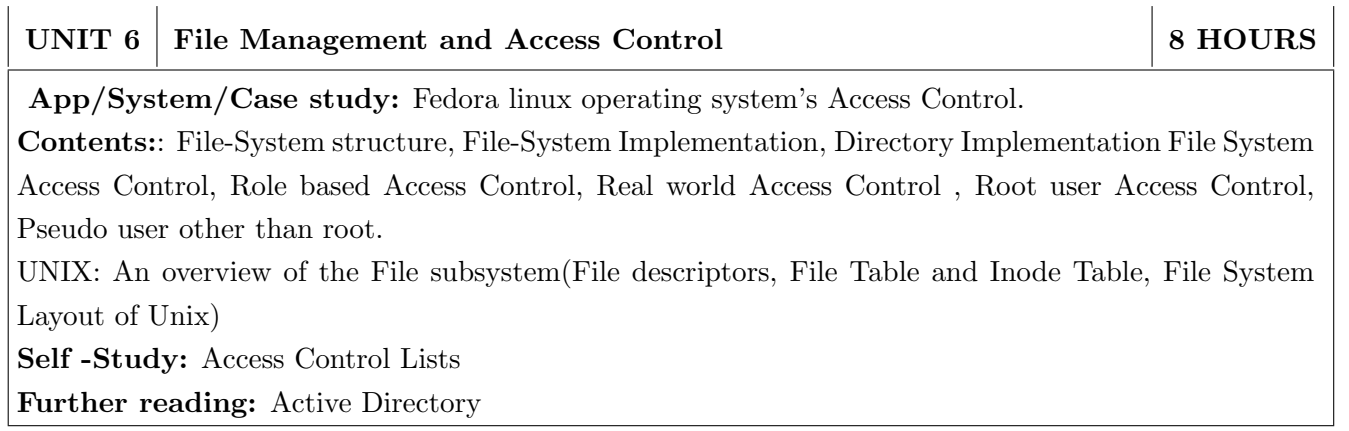
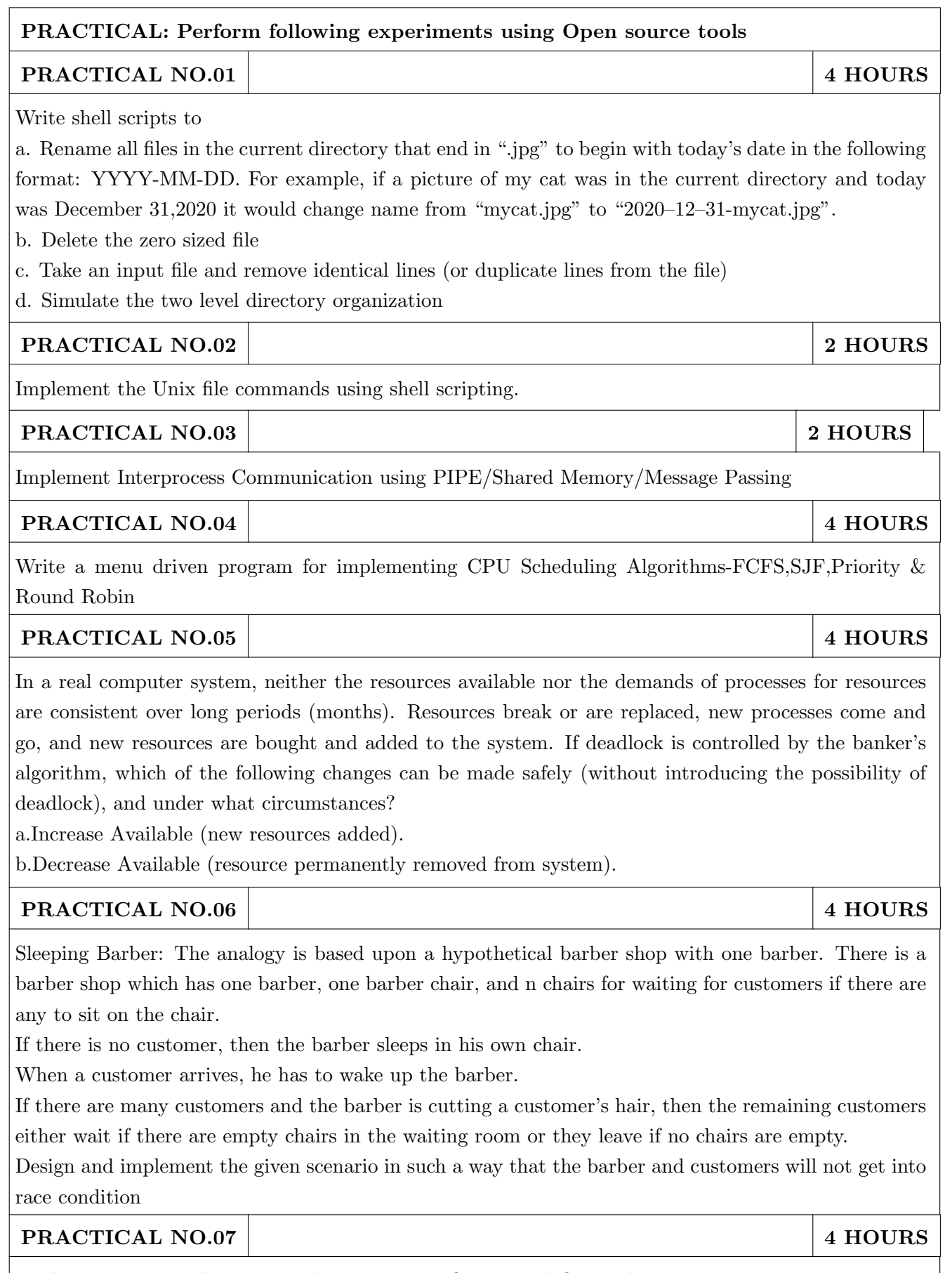

Implement Page Replacement Policies using FIFO,LRU and Optimal

- 1. Silberschatz, Galvin, Gagne, Operating System Concepts: International Student Version, 9th Edition, Paperback: 992 pages Publisher: Wiley; Eighth edition (20 April 2009) Paperback – 20 Apr 2009, Language: English, ISBN-10: 8126520515, ISBN-13: 978-8126520510.
- 2. Maurice J. Bach, "The Design of the Unix Operating System", Fourth Edition, Pearson Education, ISBN: 9789332549579, 9789332549579
- 3. Evi Nemeth, Garth Snyder, Trent R. Hein UNIX and Linux System Administration Handbook, 4th Edition, Prentice Hall, ISBN-13: 978-0-13-148005-6

# REFERENCE BOOK

- 1. Remzi H. Arpaci-Dusseau and Andrea C. Arpaci-Dusseau: Operating Systems: Three Easy Pieces, https://www.overleaf.com/project/60508e799f7fac226457bf7c Arpaci-Dusseau Books, August, 2018
- 2. Evi Nemeth, Garth Snyder, Trent R. Hein UNIX and Linux System Administration Handbook, 4th Edition – 2010,Prentice Hall, ISBN-13: 978-0-13-148005-6
- 3. Tanenbaum, Operating Systems Design and Implementation, Paperback: 1080 pages, Publisher: Pearson Education India; 3 edition (2015), Language: English, ISBN-10: 9332550514,ISBN-13: 978-9332550513.
- 4. Deitel, Operating System, 3rd Edition, Paperback: 1270 pages, Publisher: Pearson Education India; edition (2007), Language: English, ISBN-10: 8131712893, ISBN-13: 978-8131712894.

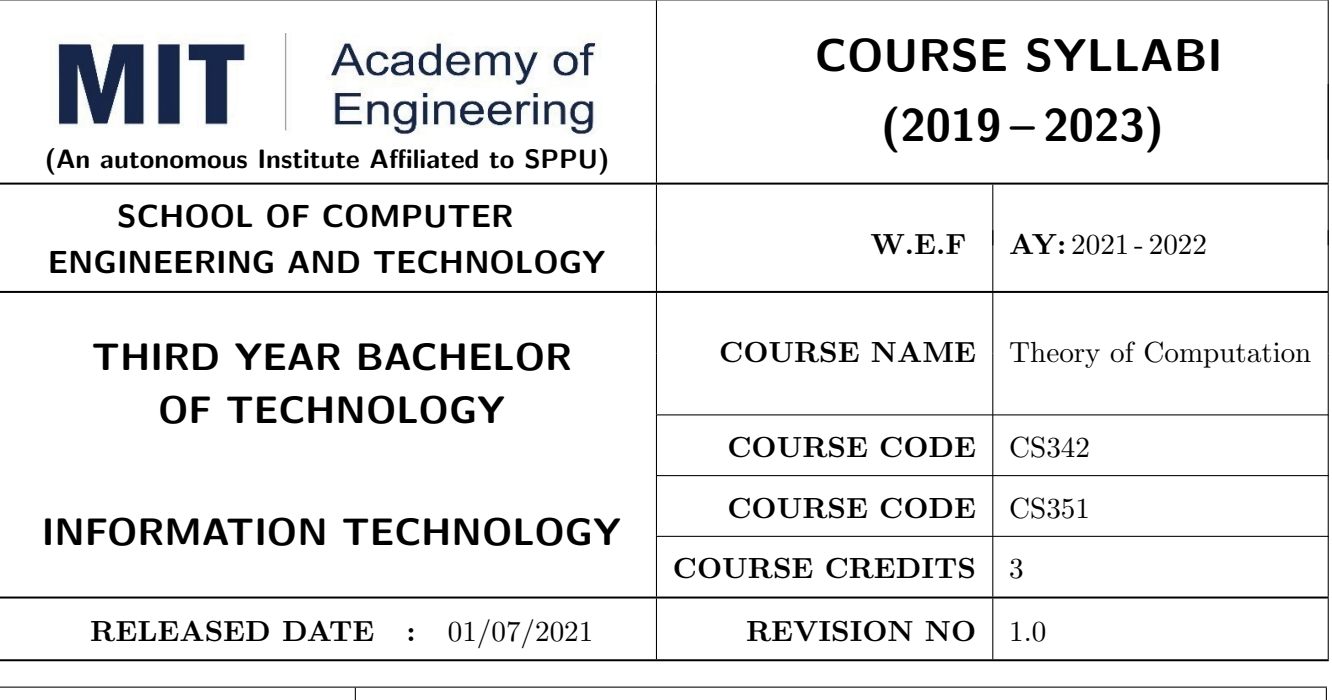

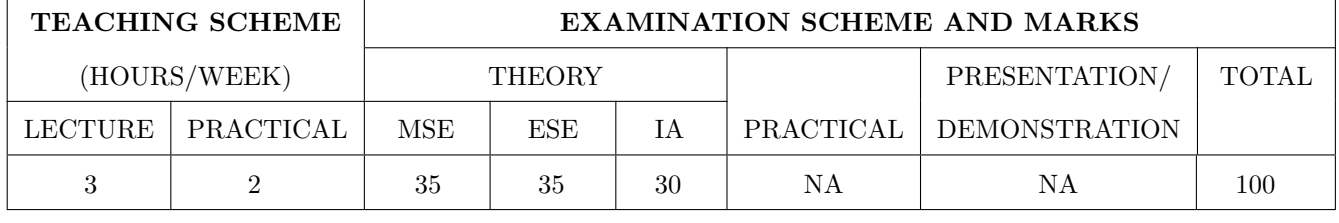

PRE-REQUISITE : CS101-Logic Development

#### COURSE OBJECTIVES :

CS342.CEO.1: To introduce students to the mathematical foundations of computation including automata theory and the theory of formal languages and grammars.

CS342.CEO.2: To develop an ability to conduct mathematical proofs for computation and algorithms. CS342.CEO.3: To exhibit the relation between problem solving and theory of formal languages and automata.

#### COURSE OUTCOMES :

The students after completion of the course will be able to,

CS342.CO.1: Differentiate between types of languages and respective recognition automata..

CS342.CO.2: Construct various types of automata and grammar from language and vice versa..

CS342.CO.3: Make use of the properties of languages and automata to design complex automata prove equivalence of automata.

CS342.CO.4: Decide the type of automata to be used to recognize the particular language.

CS342.CO.5: Identify decidability of languages

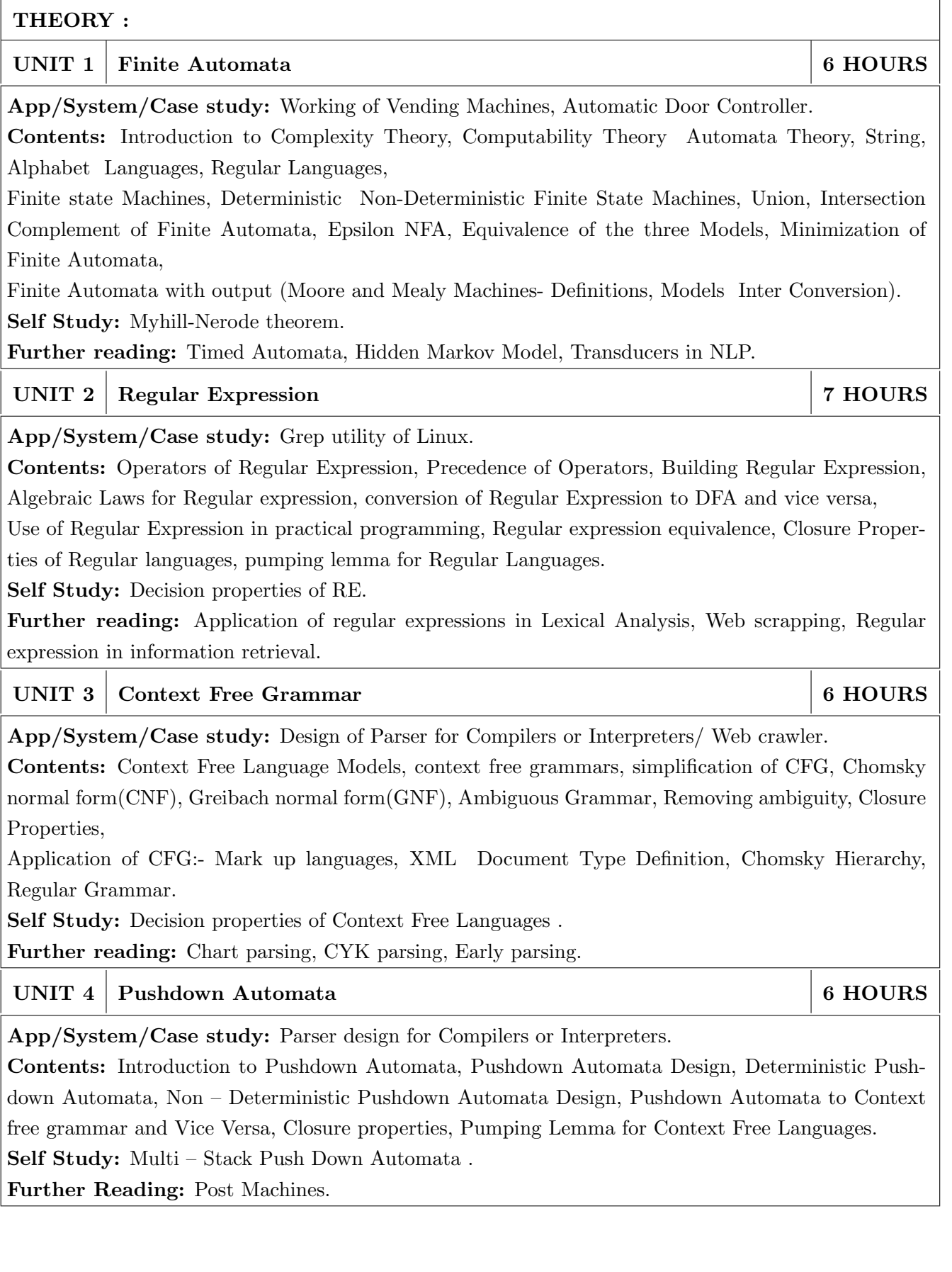

# UNIT 5 Turing Machines 7 HOURS

App/System/Case study: Memcomputing, Von Neuman Architecture

Contents: Turing Machines Introduction, Comparison of Turing Machine with other machines, Designing Turing Machine for different set of problems, Universal Turing Machine, Recursive Sets, Churches Turing Machine, Halting Problem

Self Study: Multi Tape Turing Machines.

Further Reading: Non Deterministic Turing Machine.

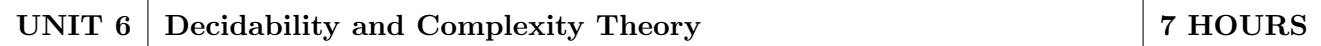

App/System/Case study: Travelling Salesman Problem.

Contents: Not Recursively Innumerable Problems, Decidable Languages ,Decidable problems concerning regular languages ,Un-decidability,post correspondence problem, The diagonalization method, An undecidable language, A Turing-unrecognizable language, Introduction to Complexity Theory, P, NP Complete and NP Hard Problems, Polynomial-Time Reductions NP Complete Problems, Tractable and Intractable, Representing Satisfiability, Instances.

Self Study: 3 SAT Problem.

Further Reading: Simple Reducibility Problem.

# TEXT BOOK

- 1. "Introduction to Automata Theory Languages And Computation" by John E. Hopcroft, Rajeev Motwani, Jeffrey D-Ullman, Third Edition,Pearson,2008,ISBN 978-8131720479.
- 2. "Introduction to Theory of Computation" By Michael Sipcer, Third Edition, Cengage Learning, 2014,ISBN-13: 978-8131525296.
- 3. "Automata and Computability" by Dexter Kozen, Springer Publishers, 2013 ISBN 978- 3642857065.

# REFERENCES

- 1. "Theory of Computation", Vivek Kulkarni, Oxford University Press,2013,ISBN: 978-0198084587.
- 2. "Theory of Computation", George Tourlakis, Willey, 2014,ISBN:978-1118315354.

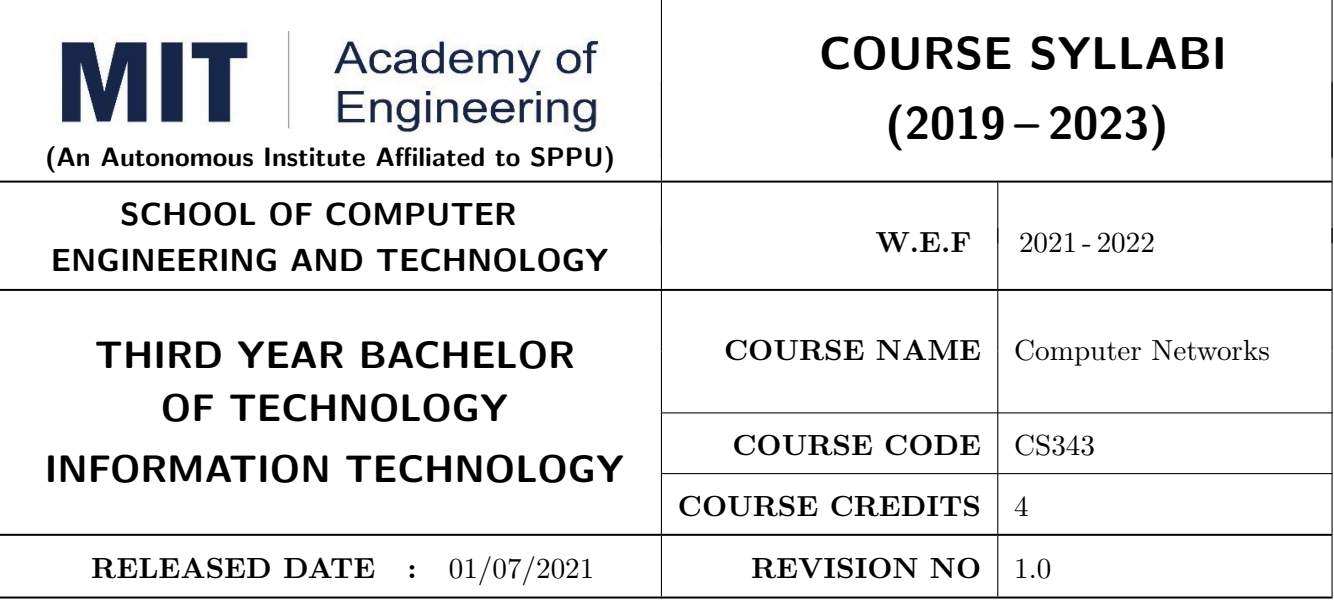

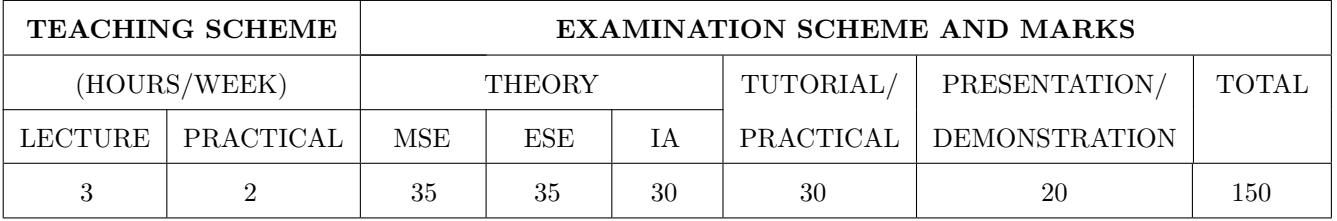

#### PRE-REQUISITE: :

1. CS201 Data and File Structure

2. CS211 Discrete Structure and Graph Theory

#### COURSE OBJECTIVES :

CS343.CEO.1: To comprehend the fundamental concepts of data communication and networking.

CS343.CEO.2: To differentiate between network topologies.

CS343.CEO.3: To understand routing algorithms.

CS343.CEO.4: To classify connection oriented and connectionless services.

CS343.CEO.5: To explore current trends in networking technologies.

# COURSE OUTCOMES:

The students after completion of the course will be able to,

CS343.CO.1: Comprehend signals and communications types.

CS343.CO.2: Build different types of network topologies and protocols.

CS343.CO.3: Evaluate routing protocols for different real time systems.

CS343.CO.4: Analyze connection oriented and connectionless services.

CS343.CO.5: Demonstrate different application/systems related to networking.

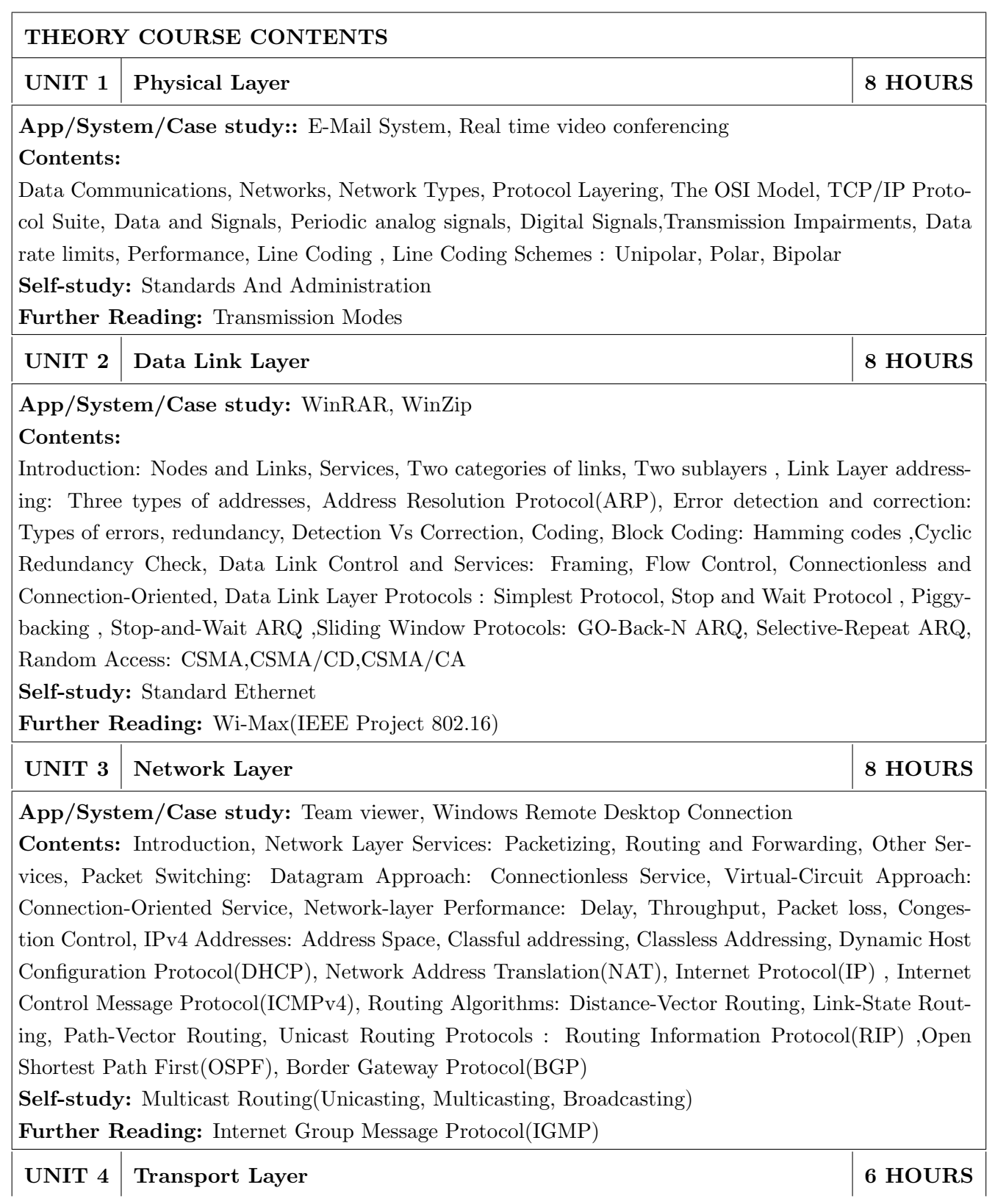

App/System/Case study: Microsoft Team, Cisco Webex, Google Hangout Contents:

Introduction: Transport Layer Services, Connectionless and Connection-Oriented Protocols, Transport-Layer Protocols: Services, Port Numbers, User Datagram Protocol(UDP): Datagram, Services, Applications, Transmission Control Protocol(TCP): Services, Features, Segment, Connection, Applications, Socket Programming

Self Study: Stream Control Transmission Protocol(SCTP)

Further reading: Real Time Transport Protocol (RTP)

UNIT 5 Application Layer 6 HOURS

App/System/Case study: Moodle Server, FileZilla, IP messenger, WhatsApp Contents:

Introduction: Providing Services, Application-Layer Paradigms, Domain Name System (DNS), Hypertext Transfer Protocol (HTTP), Simple Mail Transfer Protocol (SMTP), File Transfer Protocol (FTP)

Self Study: Simple Network Management Protocol (SNMP)

Further reading: TErminaL NETwork(TELNET),Secure Shell(SSH)

UNIT 6 | Networking Trends | 6 HOURS

App/System/Case study: VOIP, IoT

# Contents:

Introduction, Software Defined Networking(SDN): Concept, Architecture, Communication, Application, Network Security: Policy - Integrity , Confidentiality, Availability , Privacy, Data Centric Networks

Self Study: SD-WAN

Further reading: Platform for Privacy Preferences(P3P)

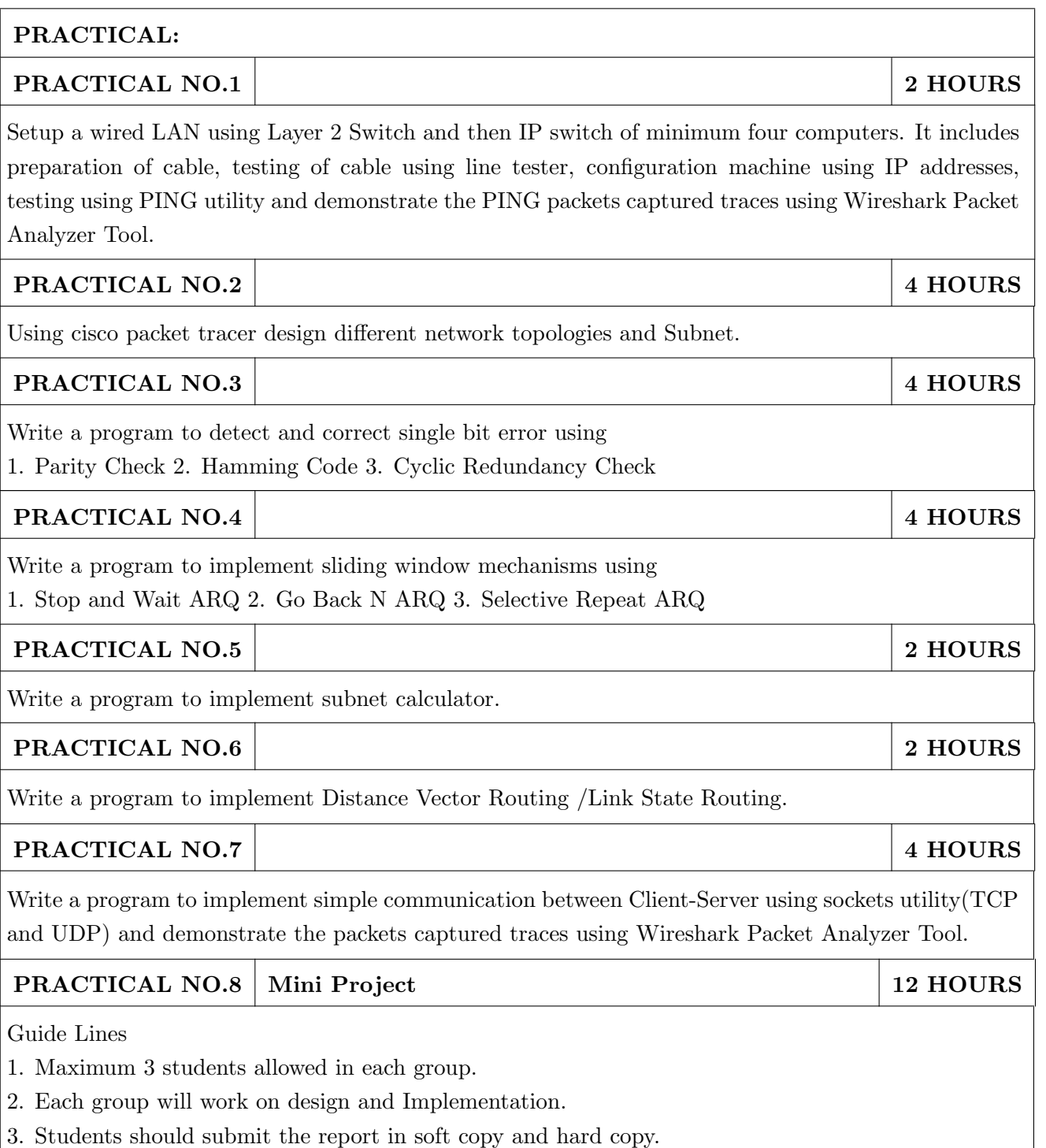

- 1. Behrouz A. Forouzan, "Data Communications and Networking", 5th edition, Tata McGraw-Hill Publications, 2013, ISBN 978-0073376226
- 2. Doulas E. Comer, "Computer Networks and Internets, 6th edition, Pearson Education Limited, 2016, ISBN 978-1292061177

# REFERENCE BOOK

- 1. Andrew S. Tanenbaum, David J.Wetherall, "Computer Networks", 5thedition, Pearson Education India, 2013, ISBN 978-9332518742
- 2. Larry L. Peterson Bruce S. Davie, "Computer Networks", 5thedition, Morgan Kaufmann Publisher, 2011, ISBN 978-0123850591.
- 3. William Stallings, "Data and Computer Communications", 9thedition, Pearson Education India, 2013, ISBN 978-9332518865.
- 4. Behrouz A. Forouzan, "Data Communications and Networking", 4thedition, Tata McGraw-Hill Publications, 2006, ISBN 978-0-07-296775-3
- 5. Alberto Leon-Garcia , Indra Widjaja, "Communication Networks" ,2nd edition, McGraw-Hill Education,2003, 978-0072463521.

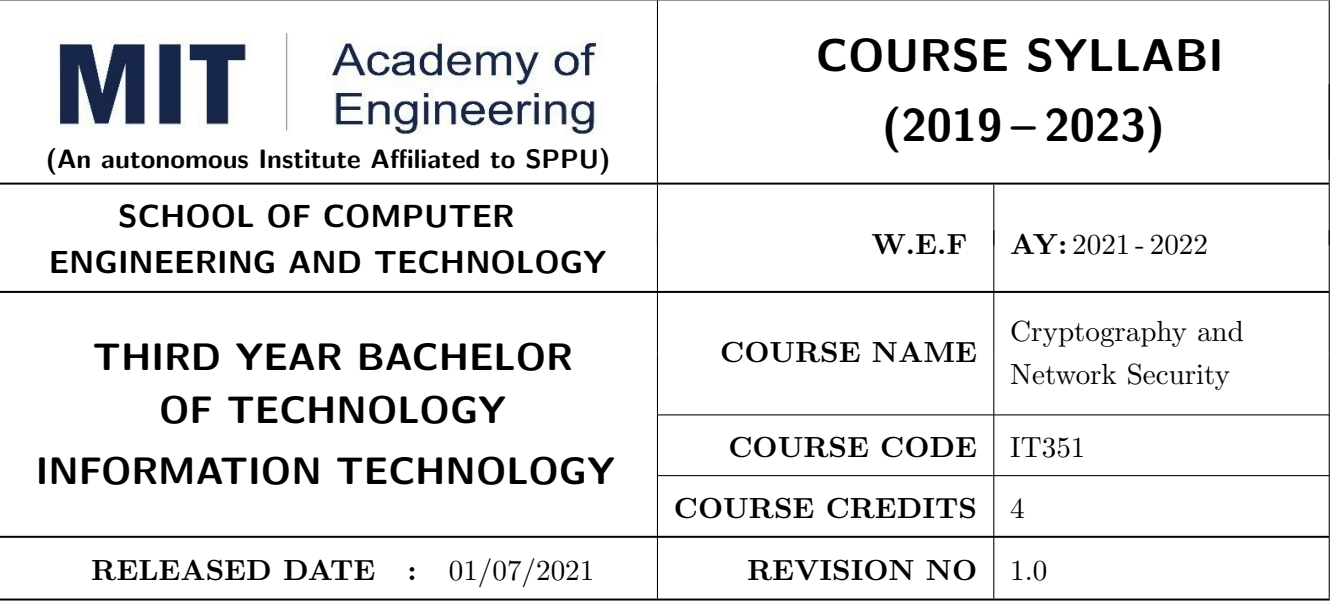

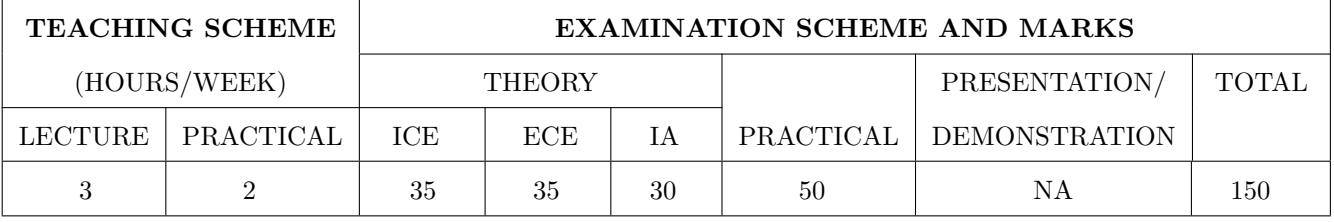

PRE-REQUISITE : CS343-Computer Networks

#### COURSE OBJECTIVES :

CS352.CEO.1: To understand Cryptography Theories, Algorithms and Systems.

- CS352.CEO.2: To understand necessary Approaches and Techniques to build protection mechanisms in order to secure computer networks.
- CS352.CEO.3: To understand the basic categories of threats to computers and networks.
- CS352.CEO.4: To understand the fundamental ideas of public-key cryptography and symmetric key cryptography.

CS352.CEO.5: Discuss IP Security , Web security and Firewalls

#### COURSE OUTCOMES :

The students after completion of the course will be able to,

CS352.CO.1: Identify the security threats, and the security services and mechanisms to counter them.

CS352.CO.2: Apply security principles to protect the data.

CS352.CO.3: Analyze symmetric key and asymmetric key algorithm.

CS352.CO.4: Identify the different Authentication method in digital signature

CS352.CO.5: Analyze network security protocols.

CS352.CO.6: Identify and investigate network security threat and provide solution to protect the network.

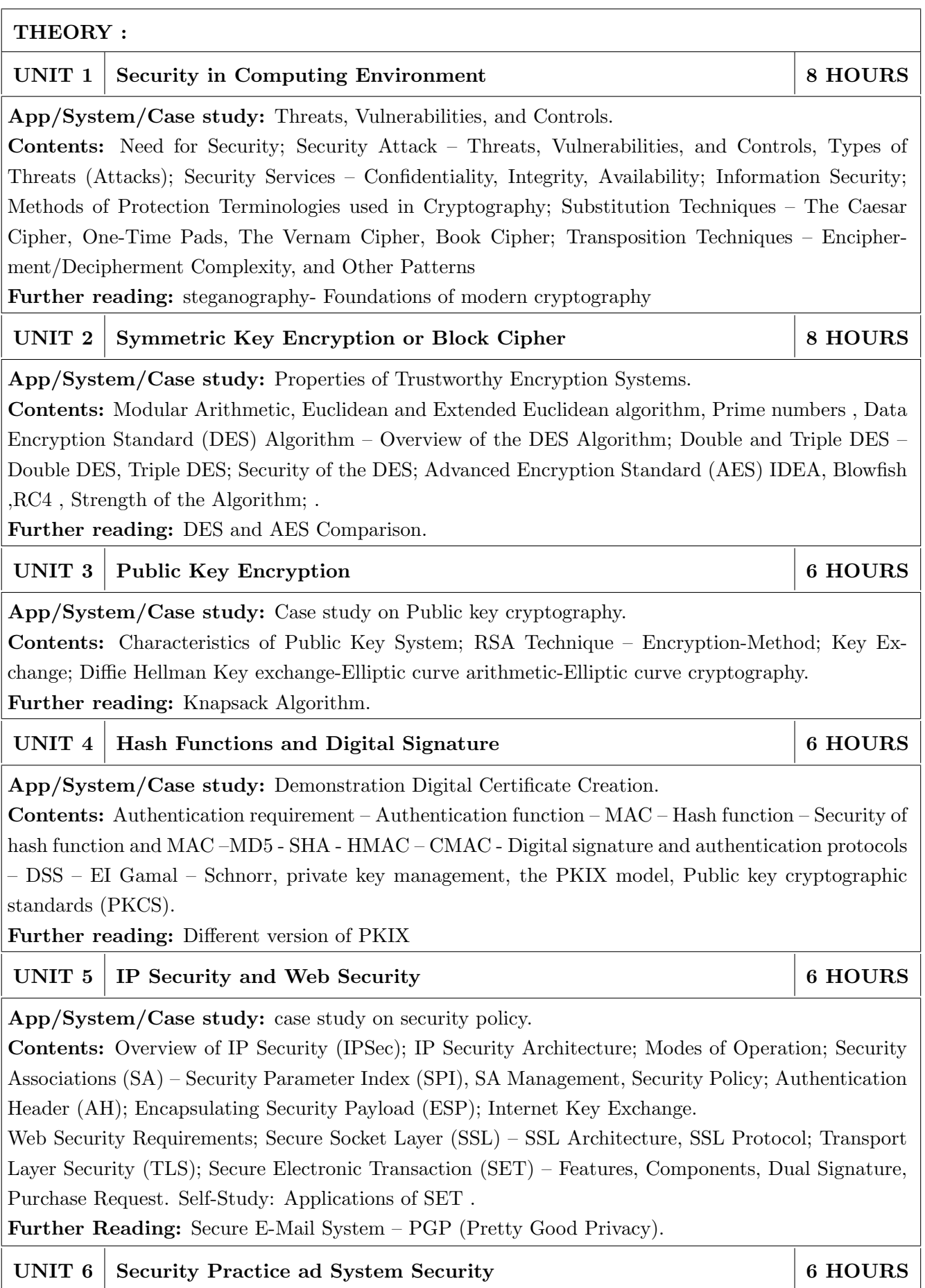

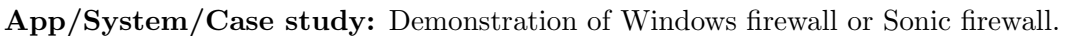

Contents: Authentication applications – Kerberos – X.509 Authentication services, Internet Firewalls for Trusted System: Roles of Firewalls – Firewall related terminology- Types of Firewalls - Firewall designs - SET for E-Commerce Transactions. Intruder – Intrusion detection system – Virus and related threats – Countermeasures – Firewalls design principles Self-Study: Single KDC Further Reading: Firewall configuration.

# PRACTICAL

## PRACTICAL NO.01 4 HOURS

Write a program to encrypt and decrypt the message using encryption decryption techniques a) Substitute Method b) Transposition Method

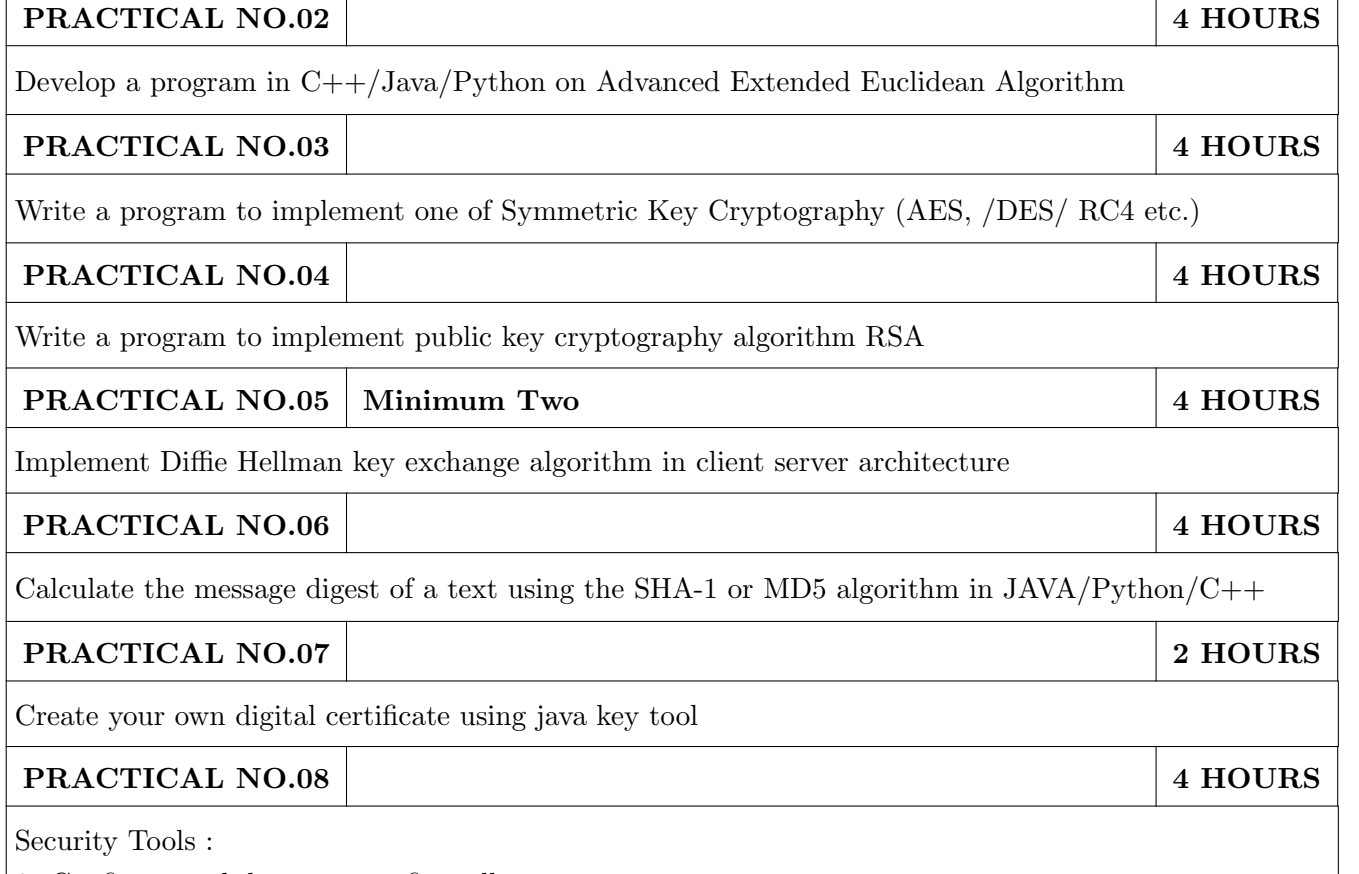

1. Configure and demonstrate firewall

2. Configure and demonstrate use of traffic monitoring tool such as wireshark with security perspective

- 1. Atul Kahate, "Cryptography and Network Security",The McGraw Hill Publication Second Edition, ISBN – 13: 978-0-07-064823-4.
- 2. 2. Eric Maiwald , "Network Security: A Beginners' Guide" , ISBN: 978-0-07-179571-5.

### **REFERENCES**

- 1. William Stallings , "Cryptography and Network Security", Prentice Hall, Fourth Edition ISBN-13: 978-0-13-187316-2.
- 2. Peter Harrington, "Machine Learning in Action", Dreamtech Press, 2012, ISBN 978-1-617-29018-3
- 3. Bernard Menezes ," Network Security and Cryptography: Bernard Menezes", CENGAGE Learning.
- 4. Charlie Kaufman, Radia Perlman and Mike Speciner , "Network Security Private Communication in a Public World", Pearson/PHI.

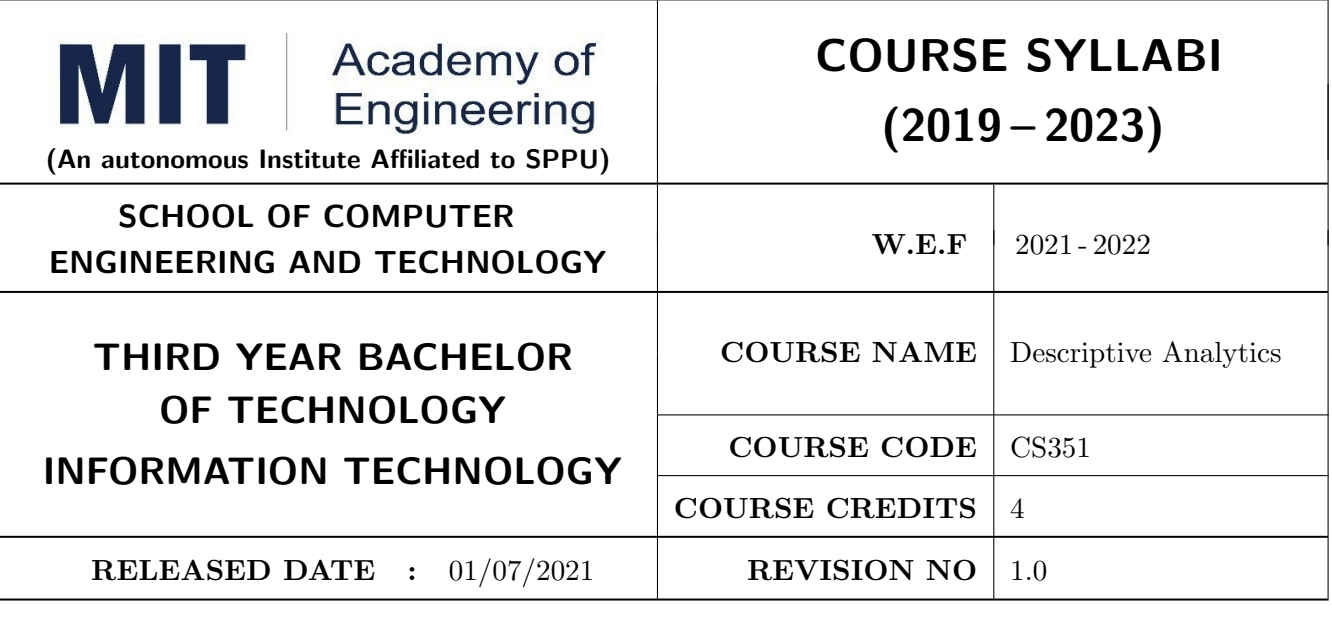

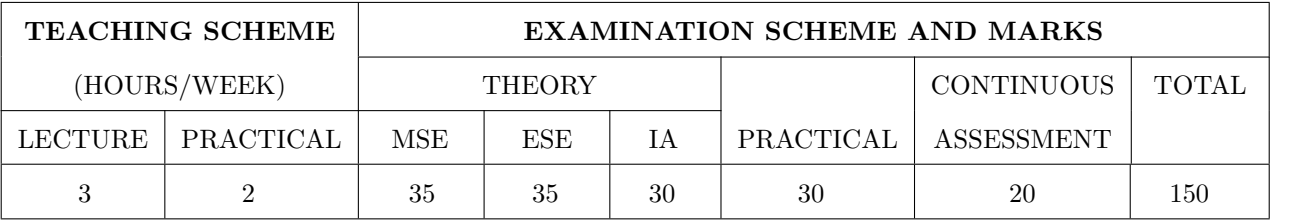

## PRE-REQUISITE :

- 1. CS203: Applications Programming Python
- 2. CS229: Database Management System
- 3. AS203: Applied Mathematics

#### COURSE OBJECTIVES :

CS351.CEO.1: To understand the data warehouse architecture.

CS351.CEO.2: To elaborate schema modelling.

CS351.CEO.3: To apply the various operations on OLAP cubes.

CS351.CEO.4: To outline the various preprocessing operations on data warehouse.

CS351.CEO.5: To explain the different hypothetical Tests.

CS351.CEO.6: To apply regression methods for a given dataset.

#### COURSE OUTCOMES :

The students after completion of the course will be able to

CS351.CO.1: Outline the data warehouse architecture.

CS351.CO.2: Build data marts using different modeling techniques for given application.

CS351.CO.3: Create OLAP cubes and Visualize data using visualizing tools.

CS351.CO.4: Recognize trends, detect outliers, and summarize data sets on real life dataset.

CS351.CO.5: Validate hypothesis using various testing methods for a real-life problem statement.

CS351.CO.6: Predict output by applying correct regression model.

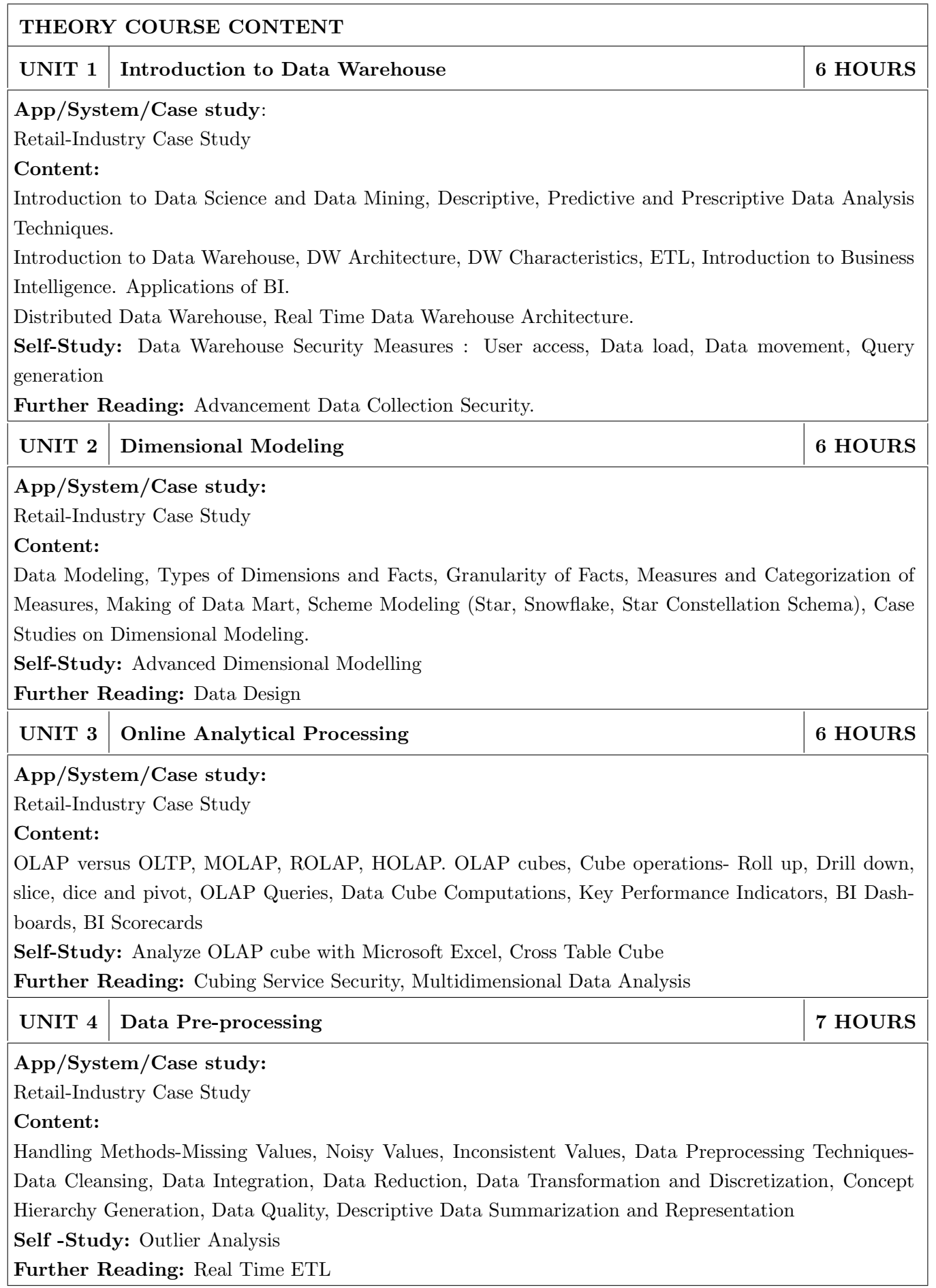

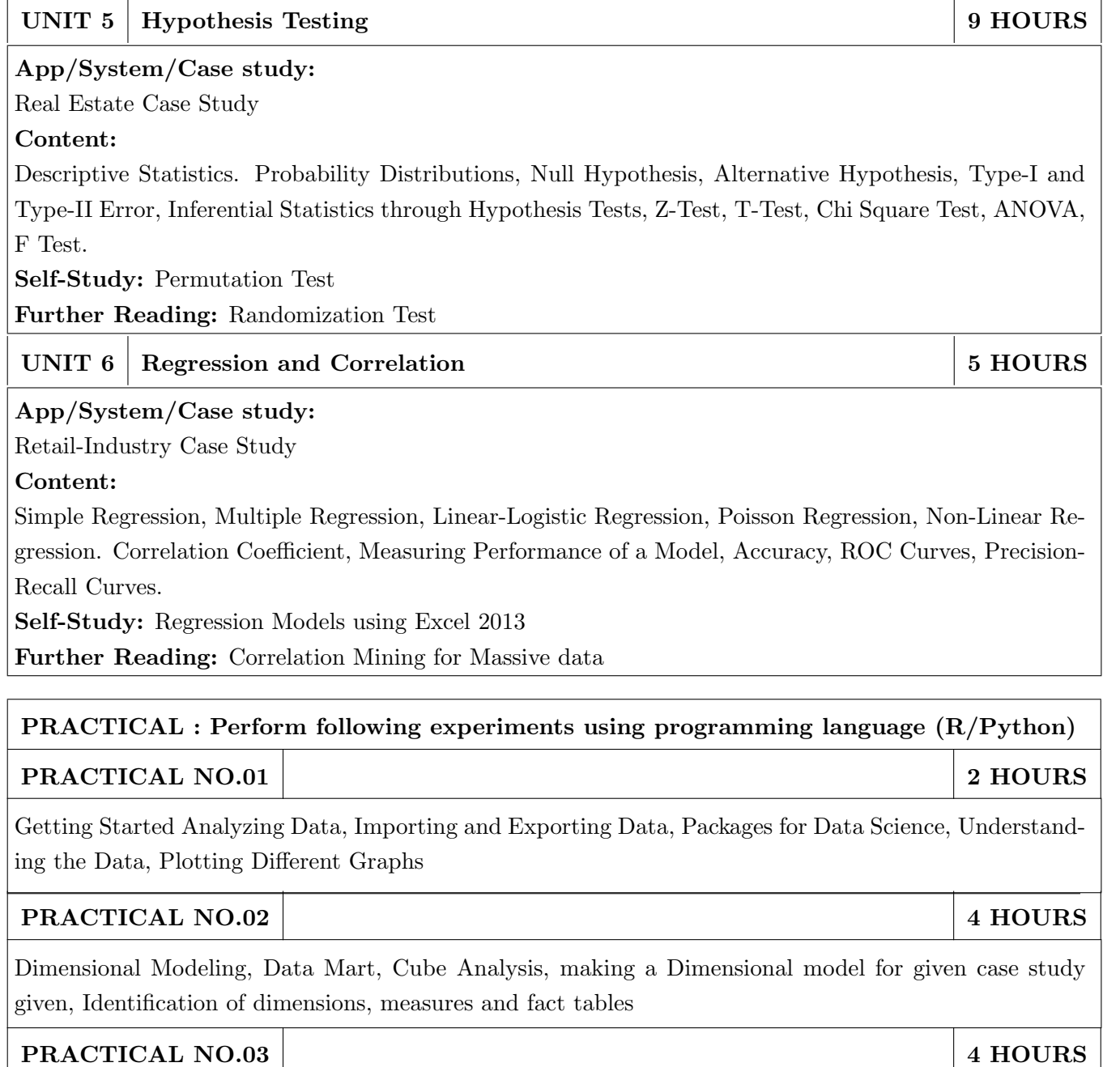

Writing OLAP queries for the case study from Assignment no.2 Making of Cubes using Palo cube.

# PRACTICAL NO.04 4 HOURS

Data Preprocessing, Data wrangling, Binning, Finding Central tendency, Five-point summary using box plot. Data curation project (http://cs.iit.edu/Or Tableau-Prep (source system, mapping, meta data, cleansing, transformation, reduction, target system)

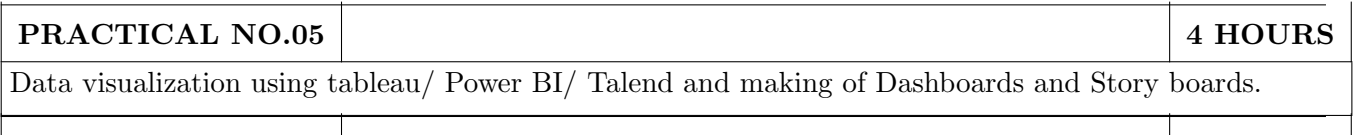

PRACTICAL NO.06 4 HOURS

Implementation of Regression Analysis (Simple, multiple, polynomial).

PRACTICAL NO.07 22 2 2 3 4 HOURS

Implementation of hypothesis testing (Z-test, Chi test, F test, T-test).

# TEXT BOOK

- 1. Jiawei Han, Micheline Kamber, Jian Pei Professor, "Data Mining: Concepts and Techniques", The Morgan Kaufmann Series in Data Management Systems, ISBN 978-9380931913.
- 2. Rick Sherman, "Business Intelligence Guidebook: From Data Integration to Analytics", The Morgan Kaufmann Series in Data Management Systems, ISBN 012411461X.
- 3. Sheldon Ross, "Introductory Statistics", Academic Press; 4th edition, Hardcover ISBN: 9780128043172 eBook ISBN: 9780128043615.

### REFERENCE BOOK

- 1. Paulraj Ponniah,"Data Warehousing: Fundamentals for IT Professionals", 2nd Edition, Paperback, McGraw Hill Publishers, ISBN 978-0-07-352332-3.
- 2. Ralph Kimball, "Data Warehouse Lifecycle Toolkit", Willey, ISBN 0471200247
- 3. Maria Sueli Almeida, Missao Ishikawa, Joerg Reinschmidt, Torsten Roeber, "Getting Started with Data Warehouse and Business Intelligence", IBM.
- 4. Ramesh Sharda, DursunDelen, Efraim Turban, "Business Intelligence, Analytics, and Data Science: A Managerial Perspective", Pearson Publication, 4th Edition, ISBN 0134633288
- 5. Grolemund, Garrett "R for Data Science", O'Reilly
- 6. Murrey R Spiegal, Larry Stifens, "Statistics" , 5th edition ,Schaum's Series, McGraw-Hill Education; 5 edition, ISBN-10: 0071822526 , ISBN-13: 978-0071822527

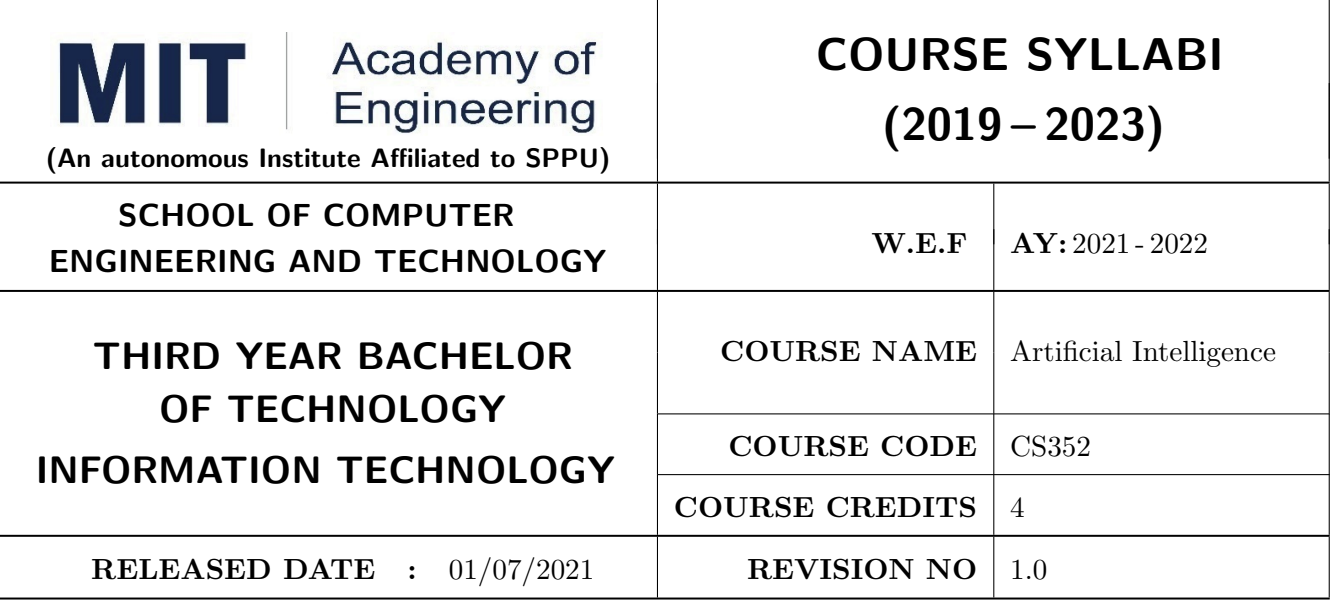

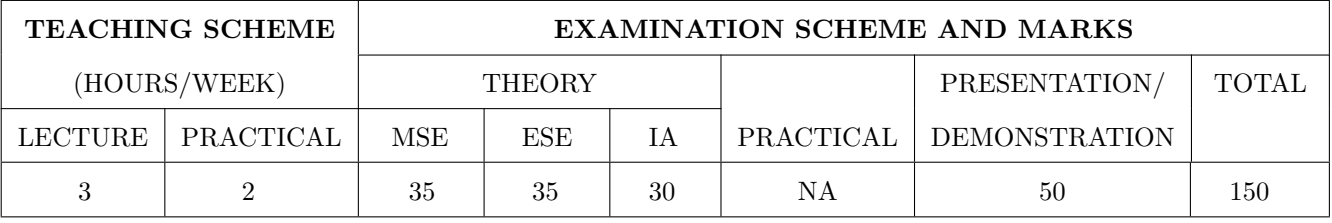

PRE-REQUISITE : CS102-Application Programming

#### COURSE OBJECTIVES :

- CS352.CEO.1: To provide strong foundation of fundamental Artificial Intelligence concepts of perception, knowledge, inference, reasoning and learning.
- CS352.CEO.2: To provide a basic exposition to the goals and problem solving techniques of Artificial intelligence.
- CS352.CEO.3: To provide knowledge about the key algorithms and concepts that form the foundation of machine learning and computational intelligence.
- CS352.CEO.4: To introduce best practices of machine learning and performance analysis of statistical models.

#### COURSE OUTCOMES :

The students after completion of the course will be able to,

- CS352.CO.1: Apply basic principles of knowledge representation, inference and reasoning in Artificial Intelligence[L3].
- CS352.CO.2: Apply problem solving and searching techniques of Artificial Intelligence to reach desired goals [L3].
- CS352.CO.3: Analyze appropriate methods of Machine Learning based on the particular characteristics of the domains and applications under consideration[L4].
- CS352.CO.4: Accurately formulate, test and evaluate hypothesis and performance of machine learning algorithms[L4].

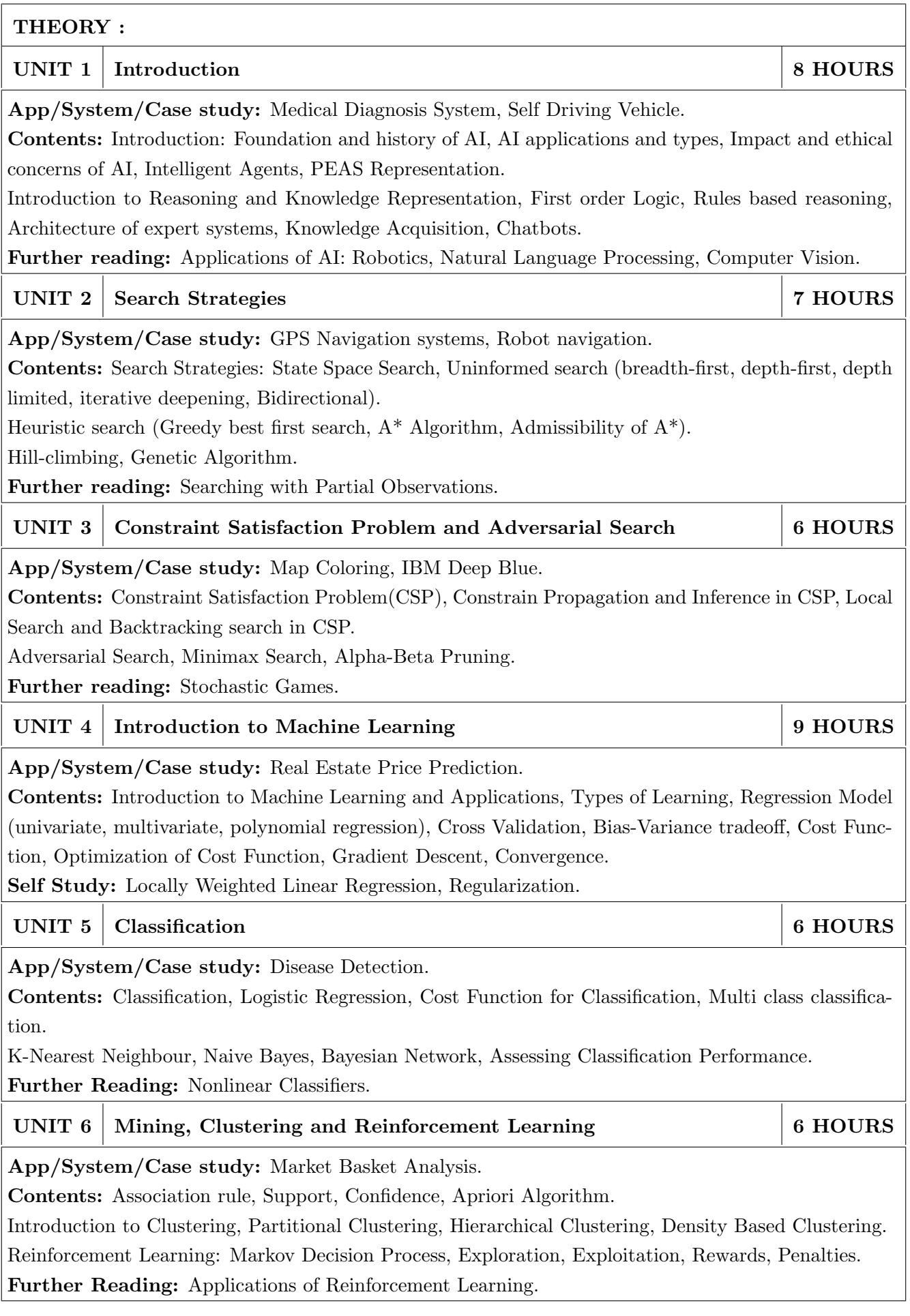

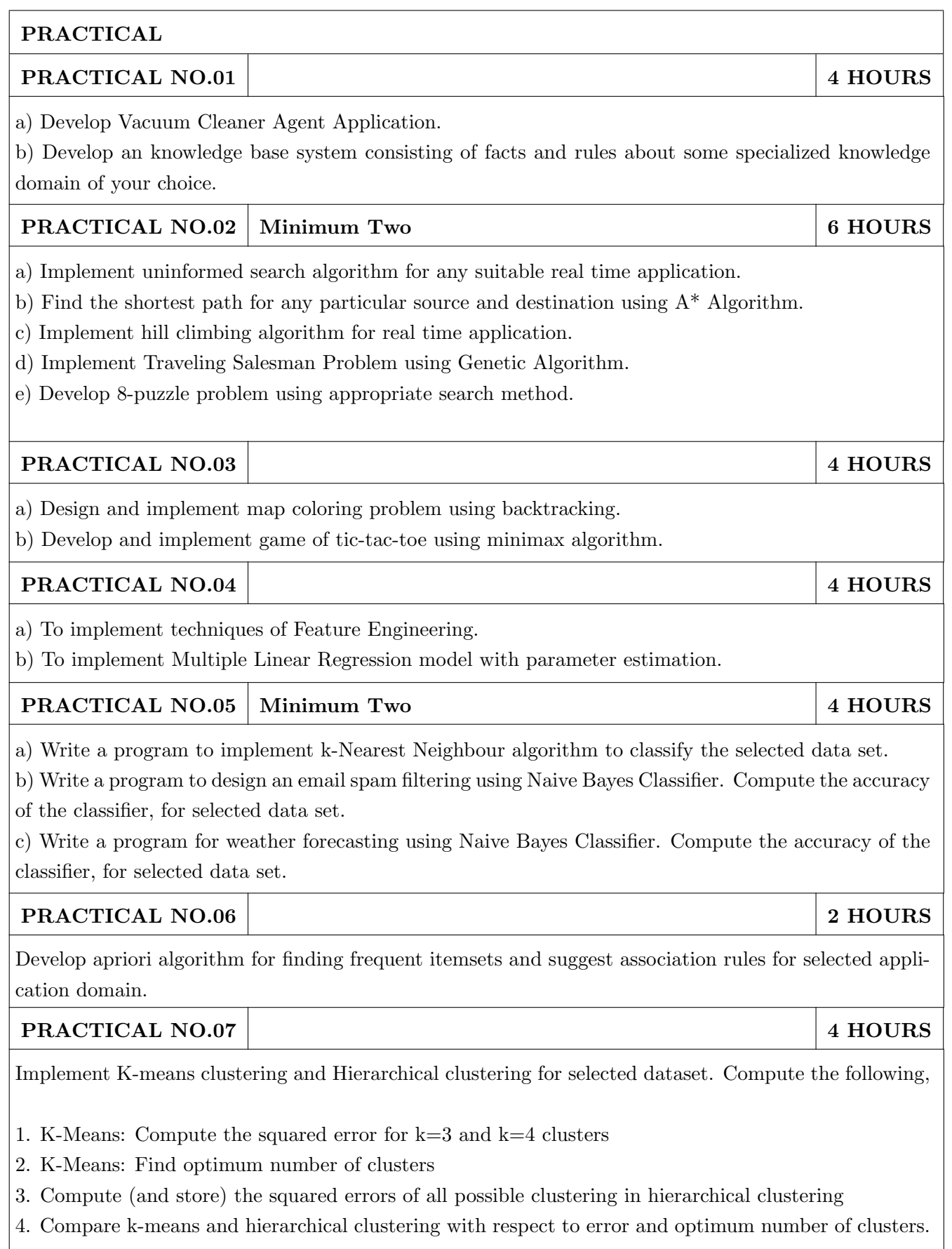

- 1. Stuart Russel and Peter Norvig, "Artificial Intelligence: A Modern Approach", Forth Edition 2020, Pearson, ISBN: 0-13-461099-7.
- 2. Elaine Rich, Kevin Knight, Shivashankar B. Nair, "Artificial Intelligence", Third Edition, Tata McGraw Hill, ISBN-13: 978-0-07-008770-5.
- 3. Ethem Alpaydin, "Introduction to Machine Learning", Forth Edition, The MIT Press,2020, ISBN: 978-0-262-04379-3
- 4. Tom Mitchell, "Machine Learning" , McGraw Hill, 1997, ISBN 007-0-42807-7

# **REFERENCES**

- 1. Deepak Khemani, "A First course in Artificial Intelligence", First Edition 2013, McGraw Hill Education, ISBN: 9781259029981.
- 2. Peter Harrington, "Machine Learning in Action", Dreamtech Press, 2012, ISBN 978-1-617-29018-3
- 3. Trevor Hastie, Robert Tibshirani, Jerome Friedman, "The Elements of Statistical Learning: Data Mining, Inference, and Prediction", Second Edition, Springer, 2009, ISBN: 978-0-387-84857-0
- 4. Introduction to Machine Learning with Python: A Guide for Data Scientists, by Andreas Muller,Paperback: 392 pages,Publisher: Shroff/O'Reilly; First edition (2016), ISBN-10: 9352134575, ISBN-13: 978-9352134571
- 5. Python Machine Learning Cookbook, Prateek Joshi,Paperback: 304 pages, Publisher: Packt Publishing Limited (23 June 2016), ISBN-10: 1786464470 ISBN-13: 978-TMH, 2009, ISBN-13: 978-8120337312

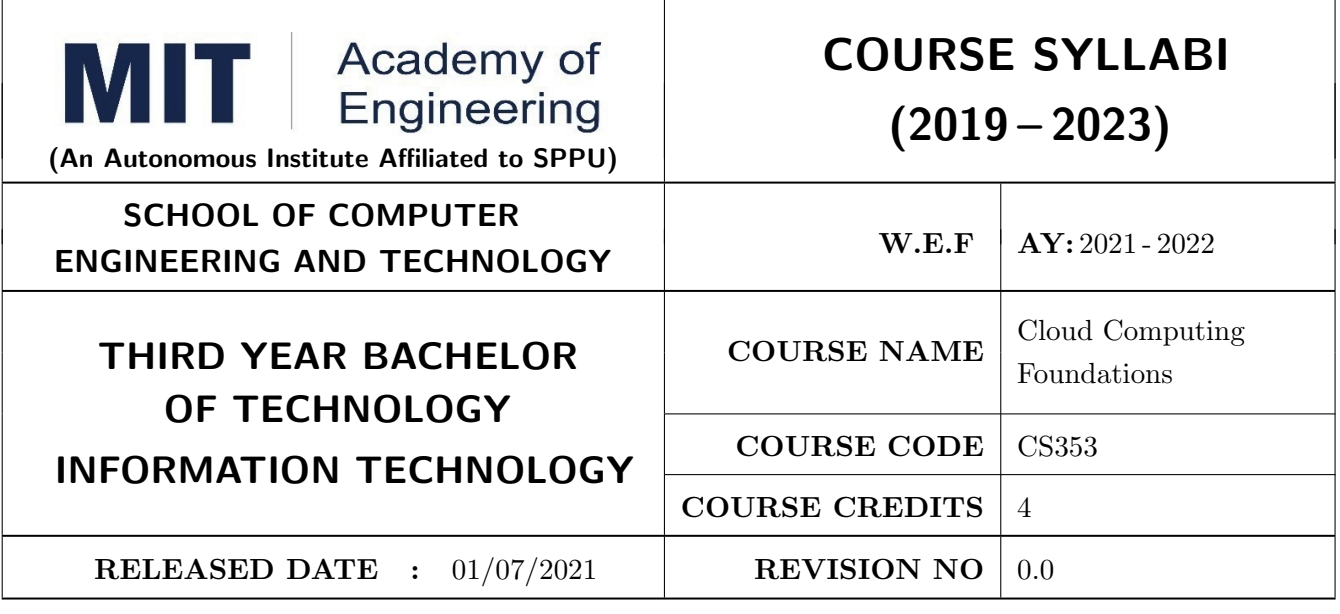

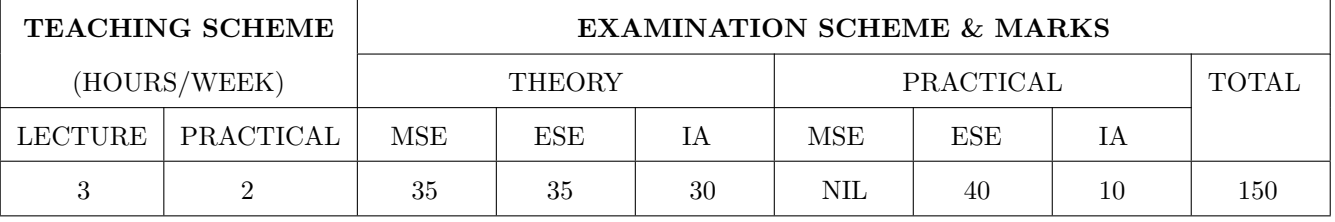

#### PRE-REQUISITE :

- 1: Data Structures
- 2: Database Management Systems
- 3: Discrete Structures and Graph Theory

#### COURSE OBJECTIVES :

CS228.CEO.1: To introduce various cloud computing services and models

CS228.CEO.2: To learn how to select appropriate configuration for compute node

CS228.CEO.3: To configure appropriate storage service for the specific application

CS228.CEO.4: To understand networking and security settings in cloud environment

CS228.CEO.5: To design the application using high scalability and reliability considerations

#### COURSE OUTCOMES:

The students after completion of the course will be able to,

CS228.CO.1: To classify various cloud computing services and models

CS228.CO.2: To build various compute services in cloud

- CS228.CO.3: To distinguish between various storage related services used during application development
- CS228.CO.4: To select appropriate database service during application development

CS228.CO.5: To choose various networking and security options during application development

CS228.CO.6: To estimate the resource requirements for the application with high availability and reliability features

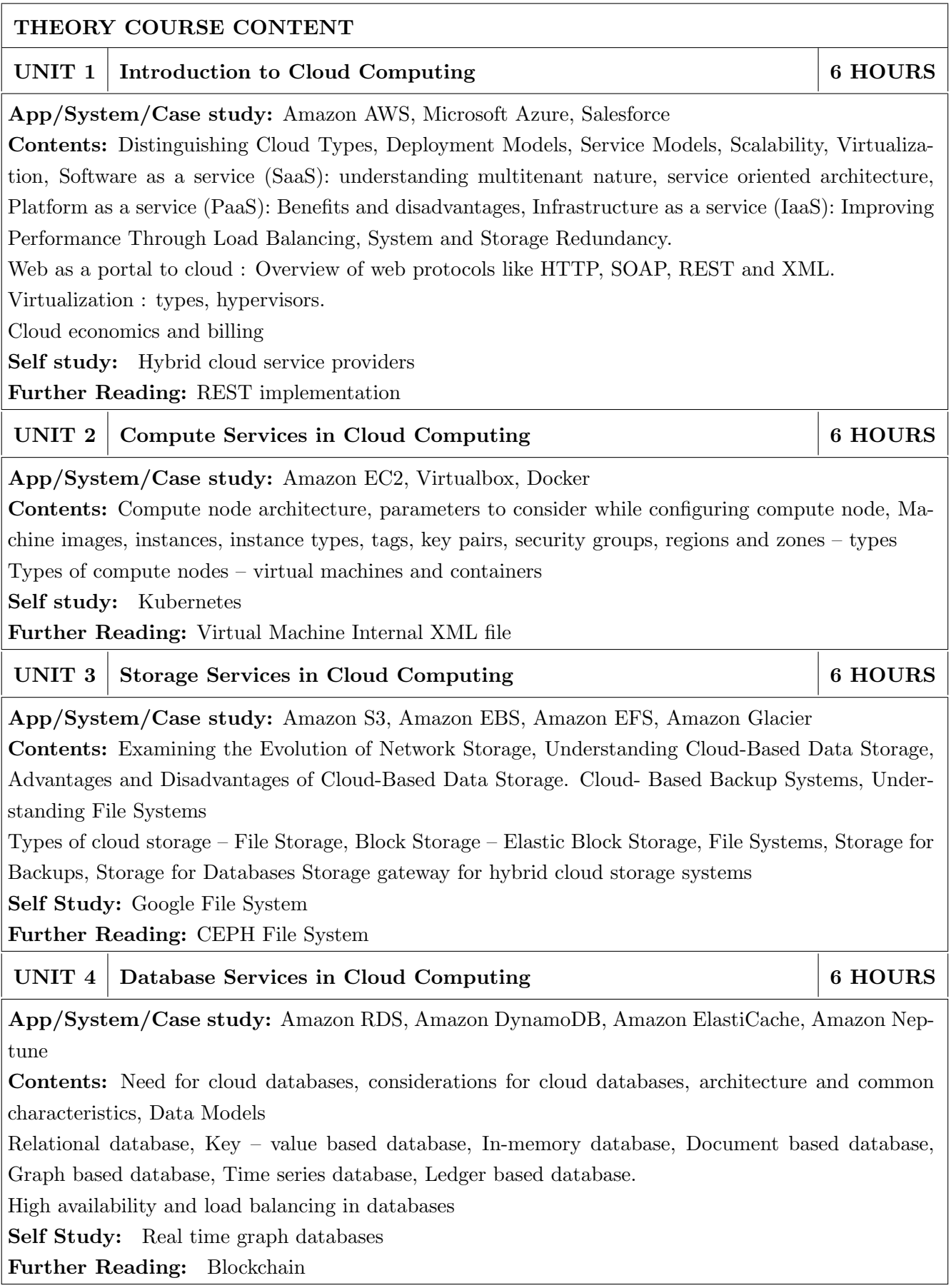

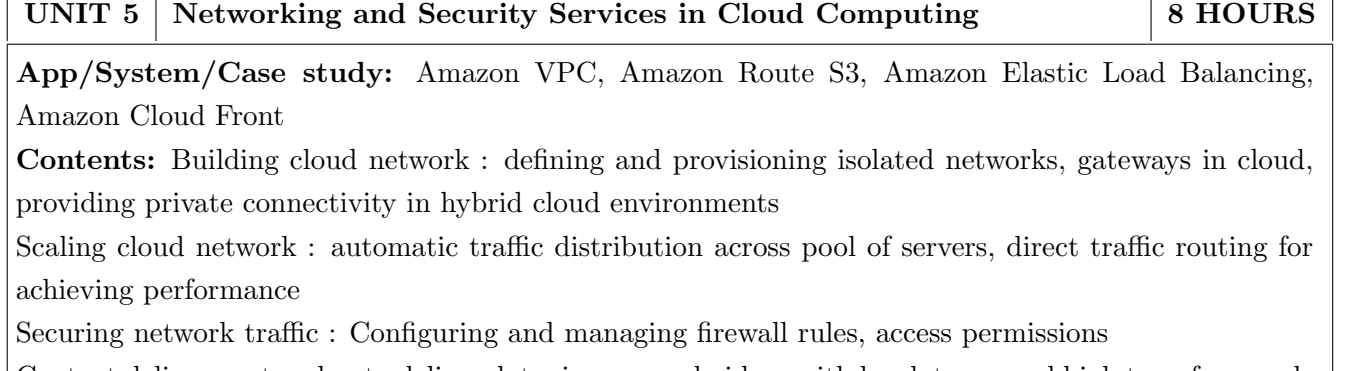

Content delivery networks: to deliver data, images and videos with low latency and high transfer speeds Self Study: Advanced Firewall Settings

Further Reading: VPN Connectivity in AWS

 $\sqrt{ }$ 

Τ

UNIT 6 High Availability and Scalability Services in Cloud Computing  $\frac{1}{6}$  HOURS

App/System/Case study: Amazon EC2, Amazon EBS, AWS Autoscaling

Contents: Definition, elements of high availability. High availability for compute resources, high availability for databases and high availability for storage services.

Regions and availability zones, Auto scaling, Elastic Load Balancing, Reserved instance, Elastic Block Store, EBS snapshots.

Scalability issues, vertical scaling vs. horizontal scaling vs. diagonal scaling, difference between scalability and elasticity

Self Study: Autoscalling algorithms

Further Reading: Highly available and salable file system features

Τ

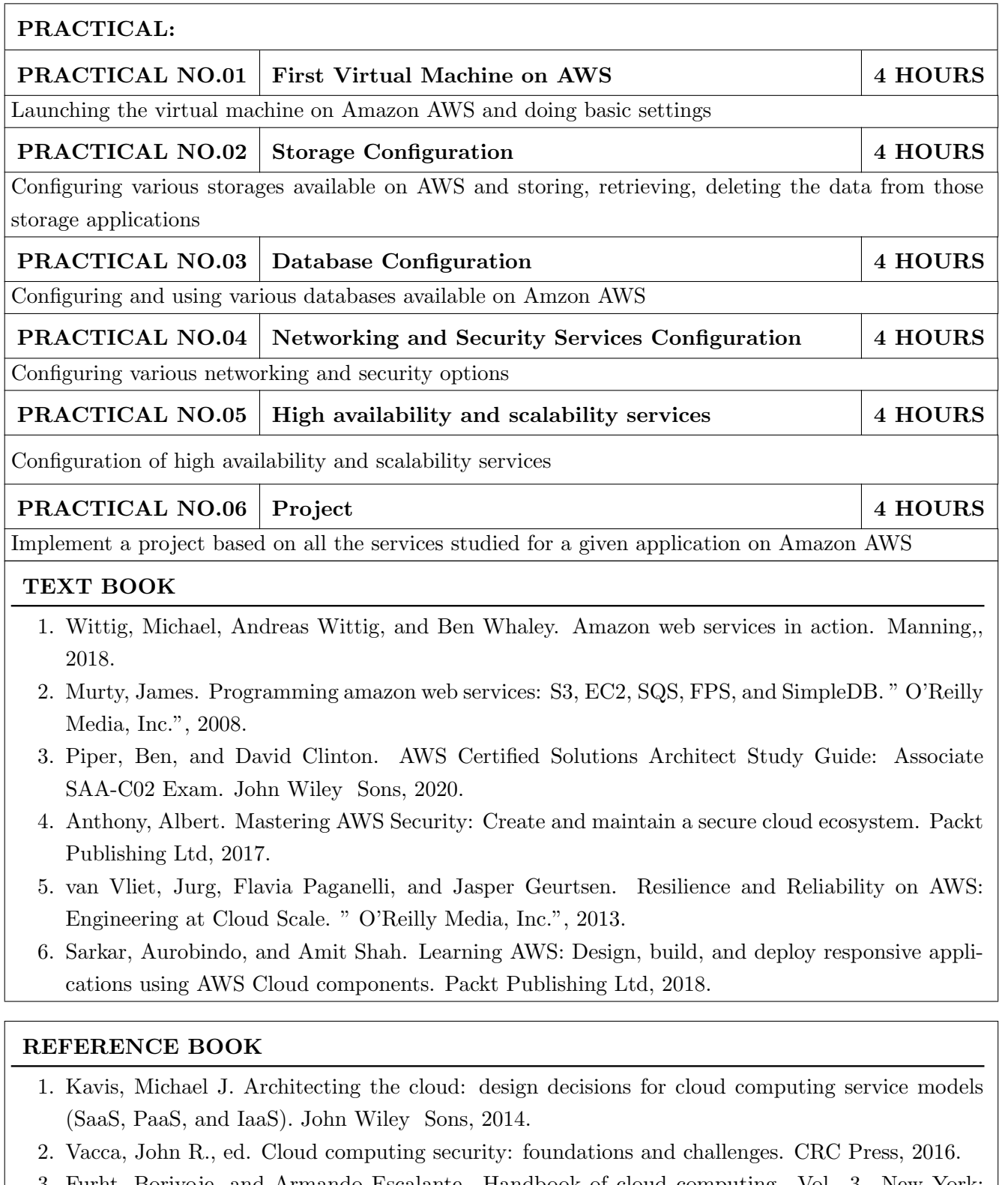

3. Furht, Borivoje, and Armando Escalante. Handbook of cloud computing. Vol. 3. New York: springer, 2010.

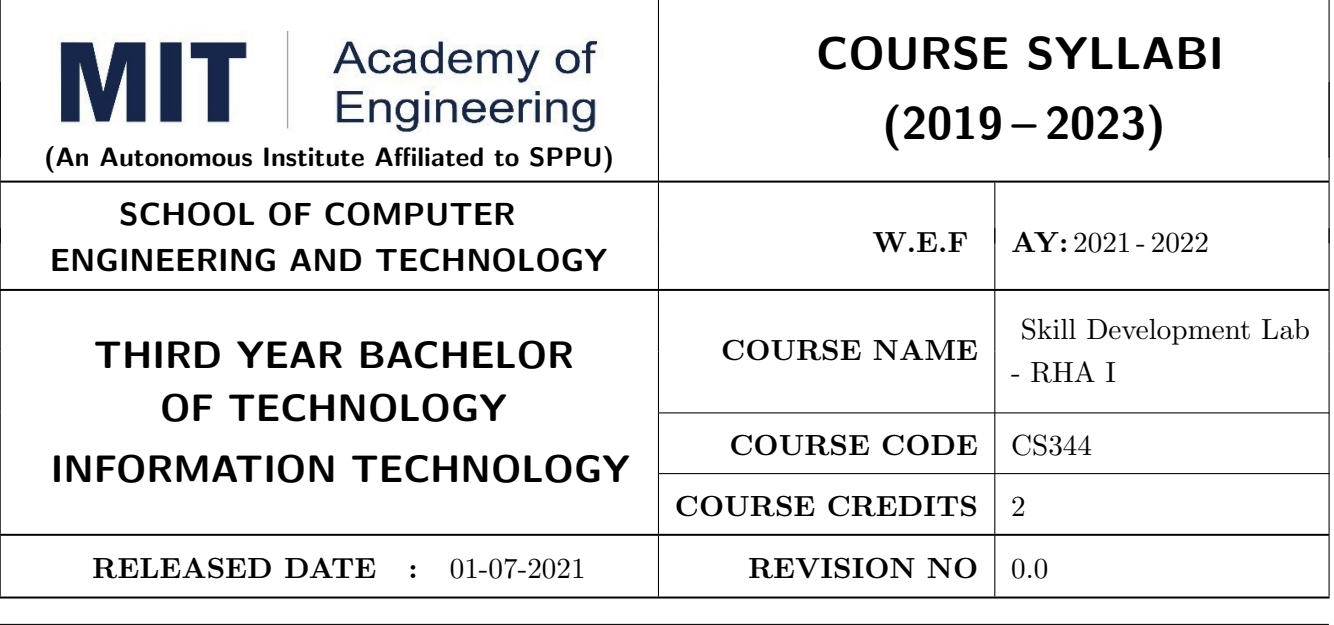

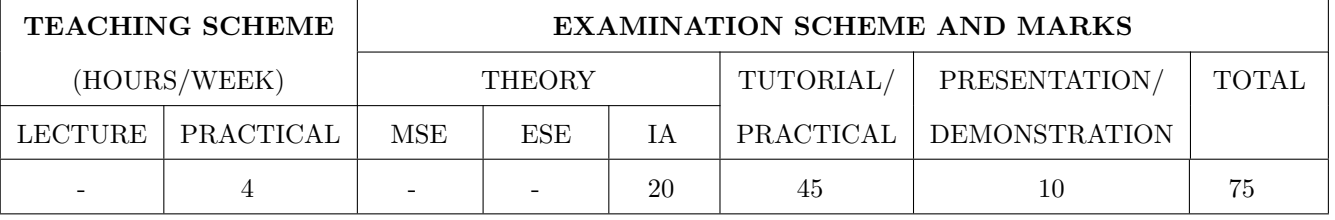

AIM : To provide technical skills, for sharpening the students to enable them to meet the technosocio-economic challenges.

# COURSE OBJECTIVES :

CS344.CEO.1: To learn configuring, installing, and upgrading Linux systems using established standards and procedures.

CS344.CEO.2: To understand Redhat Linux operational support.

CS344.CEO.3: To monitor system performance and availability.

CS344.CEO.4: To develop scripts for task automation and system administration.

#### COURSE OUTCOMES :

The students after completion of the course will be able to:

CS344.CO.1: Illustrate essential Linux administration tasks.

CS344.CO.2: Experiment with installation, networking and user profiles.

CS344.CO.3: Examine physical storage, file systems and log files.

CS344.CO.4: Inspect the Linux processes, control services, daemons and basic security administration.

CS344.CO.5: Analyze Redhat Linux System with a comprehensive and systematic approach.

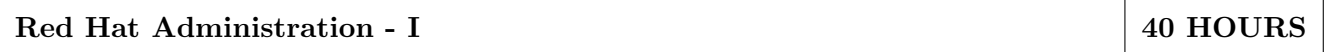

Access the command line: Log in to a Linux system and run simple commands using the shell. Manage files from the command line: Copy, move, create, delete, and organize files from the bash shell prompt.

Get help in Red Hat Enterprise Linux: Resolve problems by using online help systems and Red Hat support utilities.

Create, view, and edit text files: Create, view, and edit text files from command output or in an editor.

Manage local Linux users and groups: Manage local Linux users and groups, and administer local password policies.

Control access to files with Linux file system permissions: Set Linux file system permissions on files and interpret the security effects of different permission settings.

Monitor and manage Linux processes: Obtain information about the system, and control processes running on it.

Control services and daemons: Control and monitor network services and system daemons using Systemd

Configure and secure OpenSSH service: Access and provide access to the command line on remote systems securely using OpenSSH

Analyse and store logs: Locate and accurately interpret relevant system log files for troubleshooting purposes.

Manage Red Hat Enterprise Linux networking: Configure basic IPv4 networking on Red Hat Enterprise Linux systems.

Archive and copy files between systems: Archive files and copy them from one system to another. Install and update software packages: Download, install, update, and manage software packages from Red Hat and yum package repositories.

Access Linux file systems: Access and inspect existing file systems on a Red Hat Enterprise Linux system.

Use virtualized systems: Create and use Red Hat Enterprise Linux virtual machines with KVM and Libvirt.

# REFERENCE BOOK

1. Red Hat Enterprise Linux 8.0, "RH124: RED HAT SYSTEM ADMINISTRATION I", Student Guide.

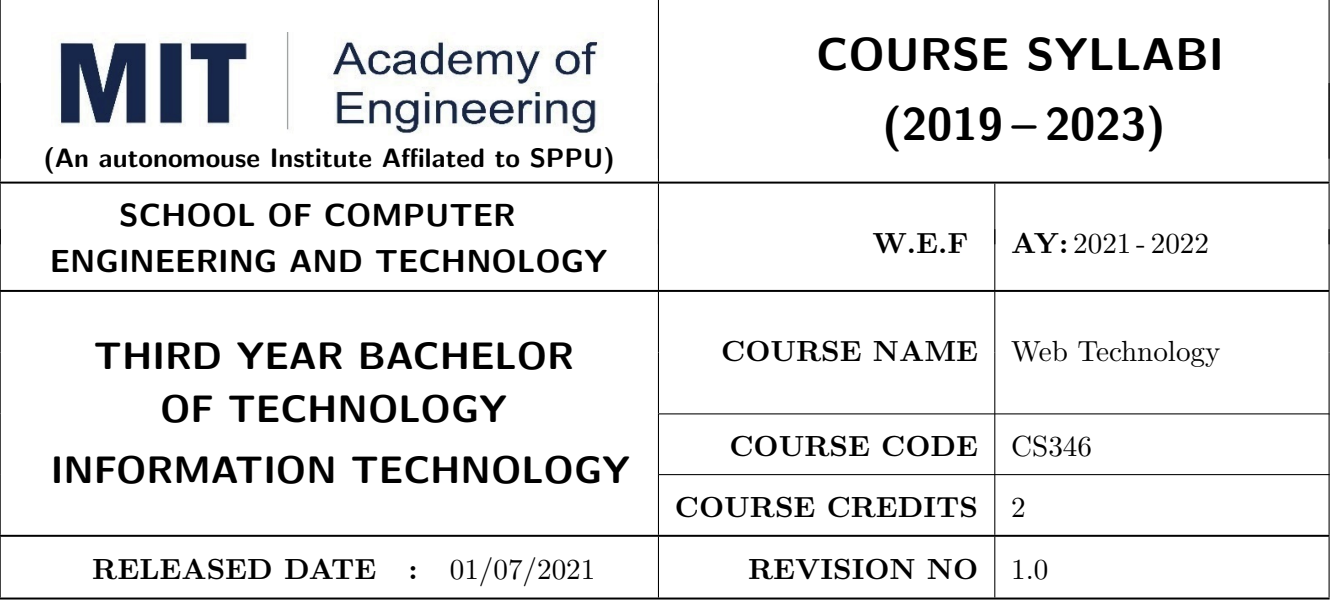

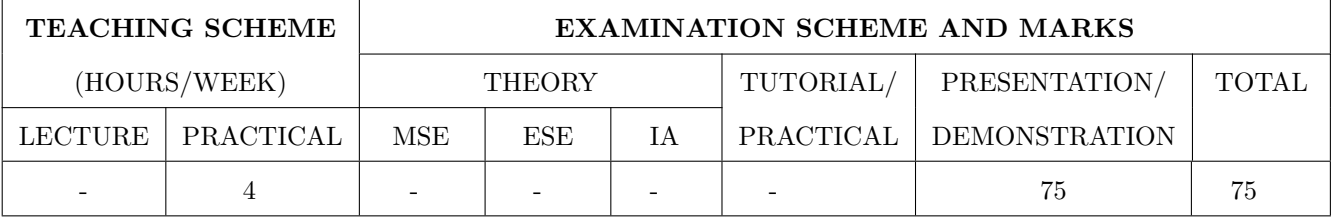

PRE-REQUISITE : CS321: Database Management System

#### COURSE OBJECTIVES :

CS346.CEO.1: To understand the concepts and principles of web applications and development.

CS346.CEO.2: To apply current web technologies and web business models.

CS346.CEO.3: To understand the client-side web UI frameworks and world wide web client-server request and response.

CS346.CEO.4: To build mobile apps for multiple platforms with a single codebase.

#### COURSE OUTCOMES :

The students after completion of the course will be able to,

CS346.CO.1: Build a responsive website using HTML, CSS, JavaScript and Web UI Frameworks.

CS346.CO.2: Construct a functional front-end web application using AngularJS

CS346.CO.3: Build and configure a backend server using NodeJS and ExpressJS framework

CS346.CO.4: Build a RESTful API for the front-end to access backend services.

Course Project

Student will work in the group of 4, every group member has to contribute for project work.

Following reviews will be conducted during the course, date's will be provided in the planning.

Review - I: Presentation on topic (ungraded)

Review - II: Progress review (graded)

Review - III: Progress review (graded)

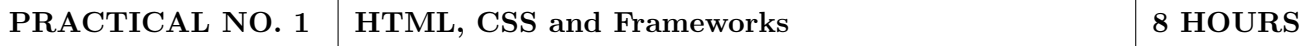

- Installation and Configuration of Web Application Servers- Tomcat.
- Design and develop any suitable web application using HTML, CSS and Framework in consultation of course instructor.

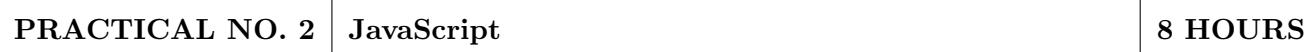

• Apply JavaScript on PRACTICAL NO.1 for validation. Use JSON and Array for storing the data, before saving the data validate it and show proper error message. This website will act as a single page application.

# PRACTICAL NO. 3 Front-End JavaScript Frameworks: AngularJS 8 HOURS

• Re-Design, develop and deploy PRACTICAL NO. 2 using Angular JS

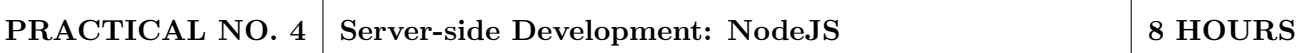

• Re-Design, develop and deploy PRACTICAL NO. 2 using NodeJS

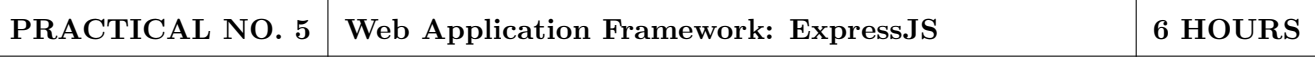

• Re-Design, develop and deploy PRACTICAL NO. 4 using ExpressJS

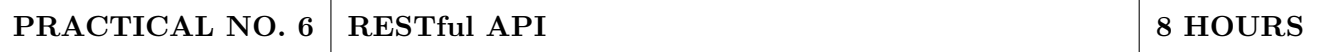

• Create an API to perform CRUD operation in database and deploy the application on any web hosting provider and test the API's using Postman.

PRACTICAL NO. 7 NoSQL Database 6 HOURS

• Re-Design, develop and deploy PRACTICAL NO. 5 using NoSQL. Interact with NoSQL database from a Node application.

1. Ralph Moseley, M.T. Savaliya, "Developing Web Applications ", Willy India, Second Edition, 2016,ISBN:9788126538676

#### REFERENCE BOOK

- 1. Aleksa Vukotic and James Goodwill, "Apache Tomcat 7", Apress, 2011.
- 2. Kogent Learning Solutions Inc , "Web Technology Black Book", Wiley, 2009.
- 3. Bryan Basham, Kathy Sierra, Bert Bates, "JSP: Passing the Sun Certified Web Component Developer Exam", O'Reilly Media, Second Edition, 2010.
- 4. B. M. Harwani, "Developing Web Applications in PHP and AJAX", Tata McGraw-Hill, 2010.
- 5. Michael Morrison, Lynn Beighley, "Head First PHP MySQL: A Brain-Friendly Guide", O'relly Media, Second Edition 2008.
- 6. Chuck Cavaness, "Programming Jakarta Struts", O'relly Media, Second Edition 2004.
- 7. Richard Monson-Haefel, "J2EE Web Services", Addison-Wesley Professional, First Edition, 2004.
- 8. Chirag Rathod, Jonathan Wetherbee, Peter Zadrozny, and Raghu R. Kodali, "Beginning EJB 3: Java EE 7 Edition", Apress, 2013.
- 9. Dan Rahmel, "Advanced Joomla!", Apress, First Edition, 2013.
- 10. Iwein Fuld, Marius Bogoevici, Mark Fisher, Jonas Partner", Spring Integration in Action", Manning, 2012.

#### REFERENCE WEBSITE

- 1. https://www.w3schools.com/
- 2. https://www.coursera.org/
- 3. https://getbootstrap.com/

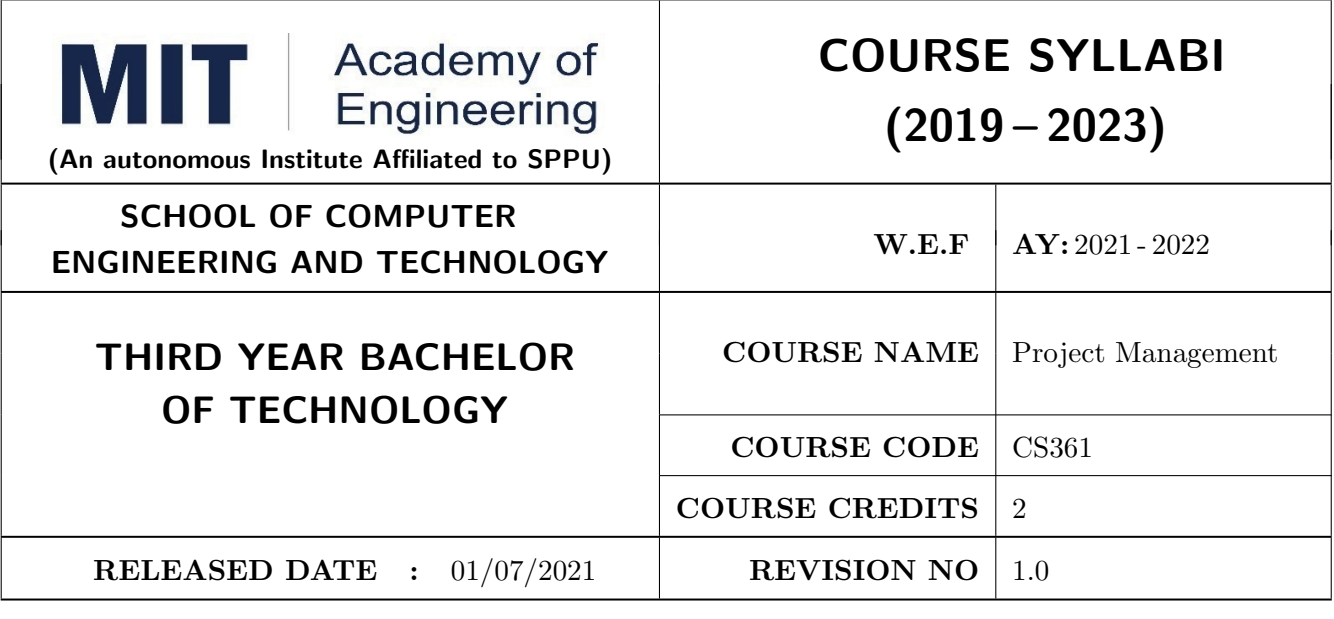

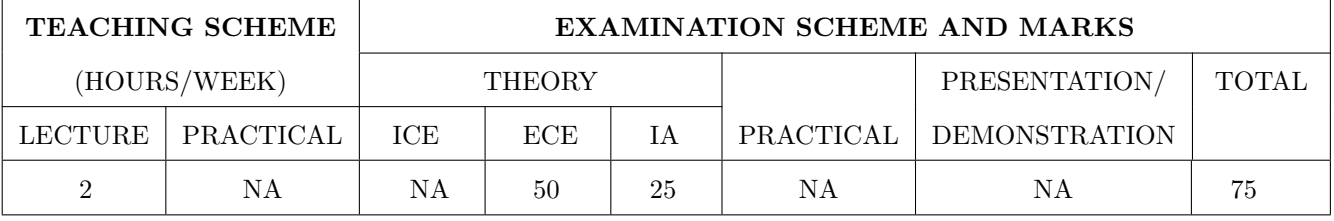

#### PRE-REQUISITE :

#### COURSE OBJECTIVES :

CS361.CEO.1: To create awareness of organizational strategy for project implementation.

CS361.CEO.2: To understand the rules for creating a Work Breakdown Structure for a Project. .

CS361.CEO.3: To illustrate approaches for risk identification, analysis, and assessment.

CS361.CEO.4: To identify key characteristics of a high-performance project team.

CS361.CEO.5: understand the critical success factors in project management.

#### COURSE OUTCOMES :

The students after completion of the course will be able to,

CS361.CO.1: Identify the Project Management Knowledge Areas and Processes.

CS361.CO.2: Classify the responsibilities while designing the Project Master Plan.

CS361.CO.3: Outline the Cost Estimating and Cost Escalation Process.

CS361.CO.4: Demonstrate and highlight The Processes of Project Quality Management.

CS361.CO.5: Analyze Management of a Project and Maturity Models.

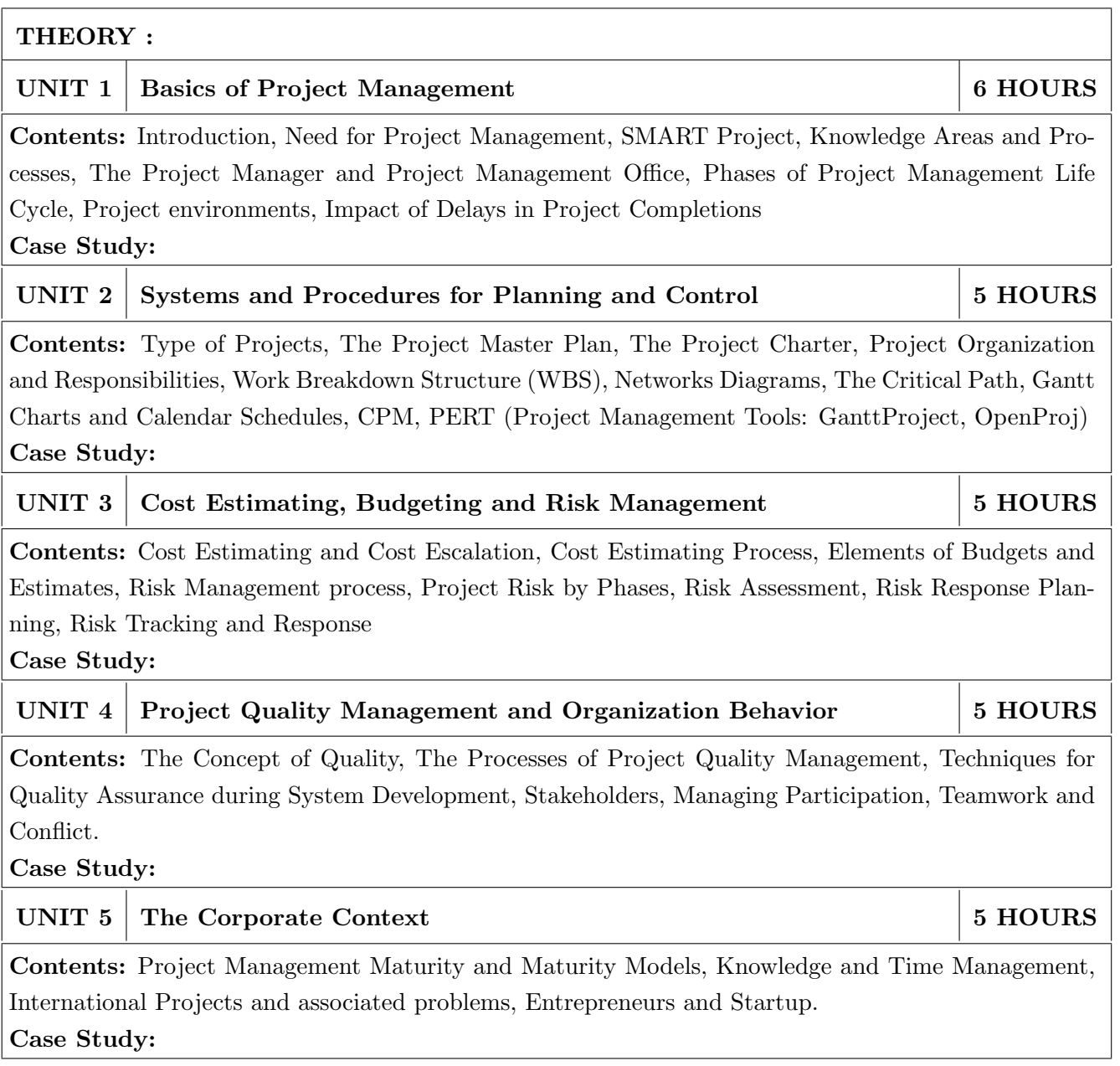

- 1. Project Management for Business, Engineering, and Technology, 3rd Edition, John M. Nicholas and Herman Steyn ELSEVIER ISBN: 978-0-7506-8399-9.
- 2. Project Management Planning and Control, Managing Engineering, Construction and Manufacturing Projects to PMI, APM and BSI Standards, Seventh Edition, Eur Ing Albert Lester, B H Copyright © 2017 Elsevier Ltd, ISBN: 978-0-08-102020-3.
- 3. Project Management in Product Development, George Ellis, Copyright © 2016 Elsevier Inc, ISBN: 978-0-12-802322-8.
- 4. Project Management best Practices, 4th Edition, HAROLD KERZNER, Wiley Copyright c 2018, ISBN 978-111-9-46885-1.

# REFERENCES

- 1. Project Management Toolbox, Second Edition, Russ J. Martinelli, Dragan Z. Milosevic, Wiley Copyright © 2018, ISBN 978-1-118-97312-7.
- 2. Project Management Essentials You Always Wanted To Know, Kalpesh Ashar, VIBRANT PUB-LISHERS
- 3. The Practical guide to Project Management, 1st Edition, Christine Petersen, ISBN 978-87-403- 0524-1
- 4. Beginning Project Management (e book), John M. Preston
- 5. Project Management from Simple to Complex, Russell W. Darnall, John M. Preston, The Open University of Hong Kong

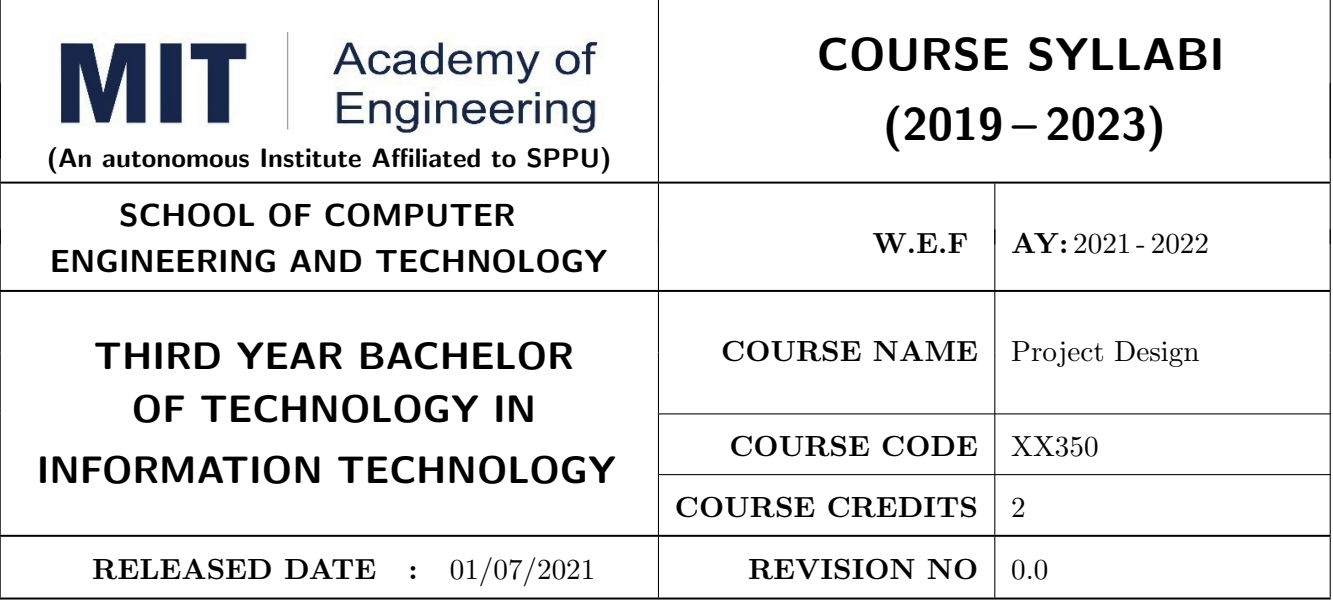

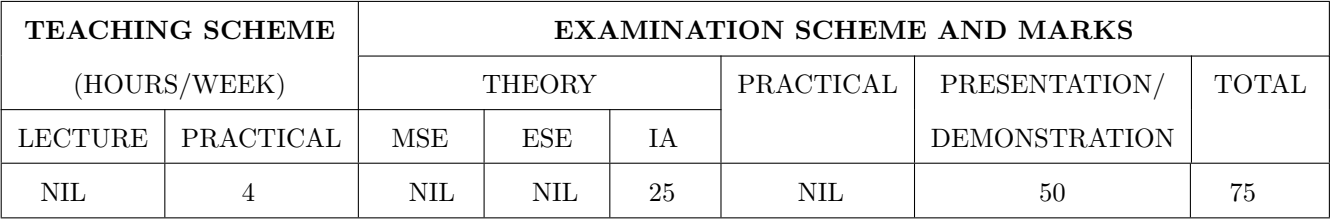

### PRE-REQUISITE : NIL

#### COURSE OBJECTIVES :

XX350.CEO.1: To embrace innovation and creativity in project design while empathizing real world needs.

XX350.CEO.2: To acquaint with requirement analysis process and techniques.

XX350.CEO.3: To inculcate the agile project management tools for project design and planning.

XX350.CEO.4: To upskill in quality technical writing and related tools for project documentation.

#### COURSE OUTCOMES :

The students after completion of the course will be able to,

XX350.CO.1: Delineate the problem to be solved.

XX350.CO.2: Inculcate problem solving skills by critically analyzing real world needs, possible solutions and challenges.

XX350.CO.3: Carry out systematic literature review, planning and project design.

XX350.CO.4: Cognize the importance of documentation and report writing.

# COURSE ABSTRACT

The project is most important part of undergraduate curriculum and enables student's to develop analytical, critical thinking, problem solving, and communication, cooperation, leadership skills. Project enable students to assimilate their learning to address a real-world interdisciplinary problems. The objective of undergraduate project is to analyze, design, implement, compelling solution to real world problems, and do performance evaluation with relevant documentation. To enhance the effectiveness and achieve worthwhile outcome of engineering knowledge that the student has acquired, the entire project process is divided in three phases, viz., Project Design, Project Implementation and Project Evaluation. The first phase of Project Design mainly focuses on formulating system's requirement, background/literature review, and defining scope, objective and apply project management/modeling tools to design proposed solution. This enables students to apply their technical acumen and innovativeness in proposing methodology, milestones, and expected outcome.

# GUIDELINES

- 1. Every project group should consist of minimum 03 and maximum of 04 students.
- 2. The group members may be from different programs to support the interdisciplinary functioning.
- 3. Project group members and title of the project need to be approved by Project Guide and School.
- 4. Projects should preferably have a national/international industry or academic collaboration.
- 5. User Oriented Collaborative Design: The students need to identify the problem by discussion with various stakeholders, site visits, expert-opinions and various research articles.
- 6. The relevance and criticality of the problem to be solved, need to be established by collecting sufficient information and background study.
- 7. Define proposed solution and apply project management/modeling tools for project planning and design.
- 8. Critically analyze various solutions/techniques to solve real world problems and perform feasibility study to select and justify proposed solution.
- 9. Define outcome, milestones, definite roadmap for project design, implementation, evaluation and documentation.
## TIMELINE

- 1. Exploration of fore front research/specialization areas and opportunities in the various fields.
- 2. Formation of Project Group. Finalization of area of work/title as per forefront areas.
- 3. Exploration of abridged courses, valid resources, challenges, relevance with current opportunities.
- 4. Project Review I Presentation.
- 5. Background study Systematic literature review.
- 6. Literature review documentation for Project Report and Research Article.
- 7. Define problem statement and objectives.
- 8. Define scope of the work and Outline of the work.
- 9. Project Review II Presentation.
- 10. Project Design, Modelling, Simulation etc.
- 11. Proposed Methodology of the solution and its documentation.
- 12. Project Documentation: Project Report Writing, Final Synopsis
- 13. Project Documentation: Ethics in Writing
- 14. Project Review III Presentation

## ASSESSMENT and EVALUATION

The three member jury/committee will be appointed to monitor the progress and continuous evaluation of each project. One of the member will be the project guide. Assessment shall be done jointly by the guide and jury members.

- 1. Internal Assessment (25 Marks)
	- (a) Project Review I: Problem Identification, Motivation and Relevance
	- (b) Synopsis
	- (c) Project Review II: Background Study, Literature Review and Problem Definition
	- (d) Background Study and Literature Review
	- (e) Project Review III: Project Planning, Analysis and Design
- 2. Project Demonstration (50 Marks)
	- (a) Project Report
	- (b) Final Presentation and Demonstration

## REFERENCES

- 1. Nicholas John M.,"Project Management for Engineering, Business and Technology", Butterworth Heinemann, ISBN: 9780080967042
- 2. Michelle Reid, "Report Writing (Pocket Study Skills)"', Second Edition, Macmillan Eduation.
- 3. Sara Efrat Efron, Ruth David, "Writing the Literature Review : A Practical Guide", Guilford Press, ISBN-13: 978-1462536894.
- 4. Leslie Lamport,"LaTeX: A document preparation system, User's guide and reference manual", Second Edition 1994, Addison Wesley, ISBN: 978-0201529838.
- 5. Michel Goossens, Frank Mittelbach, Sebastian Rahtz, Denis Roegel and Herbert Voss,"The LaTeX Graphics Companion", Second Edition 2007, Addison-Wesley Professional, ISBN: 078-5342508925.